# **МІНІСТЕРСТВО ОСВІТИ І НАУКИ УКРАЇНИ**

# **Черкаський національний університет**

# **імені Богдана Хмельницького**

# **Черкаський інститут банківської справи**

**Чорноморський державний університет імені Петра Могили**

*Всеукраїнська науково-практична Iнтернет-конференція* 

**Автоматизація та комп'ютерно-інтегровані технології у**

**виробництві та освіті:** 

**стан, досягнення,** 

**перспективи розвитку**

*17-21 березня 2013 року*

*м. Черкаси*

Автоматизація та комп'ютерно-інтегровані технології у виробництві та освіті: стан, досягнення, перспективи розвитку: матеріали Всеукраїнської науково-практичної Internet-конференції. – Черкаси, 2014. - 187 с. – [Укр. мова.]

## **ПРОГРАМНИЙ КОМІТЕТ**

**Голова – Кузьмінський Анатолій Іванович**, доктор педагогічних наук, професор, **Голуб Сергій Васильович** – доктор технічних наук, професор, **Засядько Аліна Анатоліївна** – доктор технічних наук, професор, **Канашевич Георгій Вікторович** – доктор технічних наук, професор, **Квасніков Володимир Павлович** – доктор технічних наук, професор,

**Ладанюк Анатолій Петрович** – доктор технічних наук, професор,

**Мусієнко Максим Павлович** – доктор технічних наук, професор,

**Спірін Олег Михайлович** – доктор педагогічних наук, професор,

**Тесля Юрій Миколайович** – доктор технічних наук, професор,

**Тітов В'ячеслав Андрійович** – доктор технічних наук, професор,

**Триус Юрій Васильович** – доктор педагогічних наук, професор.

# **ОРГАНІЗАЦІЙНИЙ КОМІТЕТ**

**Гриценко Валерій Григорович** – кандидат педагогічних наук, доцент, завідувач кафедри автоматизації та комп'ютерно-інтегрованих технологій; **Ляшенко Юрій Олексійович** – кандидат фізико-математичних наук, директор ННІ фізики, математики та КІС; **Луценко Галина Василівна** – кандидат фізико-математичних наук, доцент; **Гладка Людмила Іванівна** – кандидат фізико-математичних наук, доцент; **Дідук Віталій Андрійович** – кандидат технічних наук, старший викладач; **Подолян Оксана Миколаївна** – кандидат фізико-математичних наук, старший викладач; **Бодненко Тетяна Василівна** – кандидат педагогічних наук, доцент; **Осауленко Ігор Анатолійович** – кандидат технічних наук, доцент.

# **ТЕХНІЧНИЙ КОМІТЕТ**

Поліщук Максим Миколайович.

# *Секція 1. Автоматичні та автоматизовані системи управління технологічними процесами*

#### *Коротинський Антон Петрович,*

*студент, Київський Національний Університет України «Київський політехнічний Інститут», Київ*

# **RASPBERRY PI + ДАТЧИК LM75AD**

Відомо, що до Raspberry Pi можливо підключити будь який прилад і отримувати данні від нього за допомогою використання широковідомих протоколів. Прикладом такої програми може бути програма для отримання даних з датчика температури.

У процесі виробництва мастил на немильних загусниках[1] в змішувачі потрібно контролювати температуру робочої суміші. Датчик LM75A має діапазон вимірюваних температур -55°С … +125°С , що задовольняє наші, умови оскільки необхідна температура в змішувачі повинна бути +105°С.

Нижче наведена схема підключення датчика до колодки на 26 ліній вводувиводу загального призначення (GPIO, General Purpose Input/Output)

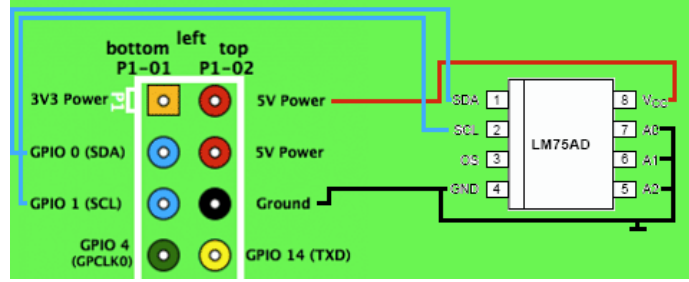

Для отримання даних з датчика ми будем використовувати bcm2835[3] бібліотеку що реалізовує обмін данних по i2c протоколі.

```
#include <stdio.h> 
\#include <br/> <br/> <br/> <br/> <br/> <br/> <br/> <br/> <br/> <br/> <br/> <br/> <br/> <br/> <br/> \#int main(int argc, const char * argv[]) { 
// ініціалізація bcm2835 бібліотеки
if (!bcm2835 init())
return 1; 
// розпочинаємо працювати по i2C протоколу
bcm2835_i2c_begin(); 
bcm2835_i2c_set_baudrate(100000); 
bcm2835_i2c_setClockDivider(2500);
// задаєм адрес нашого датчика 
bcm2835_i2c_setSlaveAddress(0x48);
char registerValue[2]; 
char buf; 
for (int i = 1;i < 3;i+1}
char regad = i;
bcm2835 i2c read register rs(\& \text{repad.}\& \text{buf.}1); int index = i -7;
```

```
registerValue[index] = buf;
printf("The value of register %i is \frac{X}{n}", i, register Value [index]);
} 
// Закінчуємо роботу з i2C протоколом
bcm2835i2c end();
bcm2835_close(); 
return 0; 
}
```
Реалізована підпрограма дозволяє отримувати значення регістра датчика що складається з двох байтів. Записавши значення в двійковій формі і здивинувши на 5 бітів вправо отримаєм значення температури.

Аналогічно цієї підпрограми можна підключити до Raspberry Pi любий інший датчик який можливо підключити по i2c протоколі.

Цю підпрограму можна заложити в основу програми, яка буде опитувати потрібні датчики і аналізуючи їх данні приймати рішення щодо наступних дій.

#### **Список використаних джерел**

[1] Бондаренко Б.И. - Альбом технологических схем процессов переработки нефти и газа – 1983.

[2] http://raspberrypi.ru/readblog/150/.

[3] http://www.airspayce.com/mikem/bcm2835/.

*Нгуєн В'єт Хинг, студент*

*Науковий керівник – ас. Каф. ТАВР Донсков О. М. Харківський національний університет радіоелектроніки, Харків*

## **АВТОМАТИЗАЦІЯ КОНТРОЛЮ СИГНАЛІВ ЗМІННОГО СТРУМУ НА БАЗІ 18- РОЗРЯДНОГО АЦП AD7691**

ADC is intended for such applications as medical devices, battery powered, remote and isolated data collection and industrial "smart" sensors; here this 18-bit ADC provides advantages such as a unique combination of speed, performance, low power consumption and portability.

Аналого-цифровий перетворювач (АЦП, англ. Analog-to-digital converter, ADC) пристрій, що перетворює вхідний аналоговий сигнал в цифровий сигнал. Аналогоцифрове перетворення використовується там, де потрібно приймати аналоговий сигнал і обробляти його в цифровій формі. Повільні вбудовані 8, 10, 12, або 16 бітні АЦП часто входять до складу мікроконтролерів. Швидкі відео АЦП використовуються, наприклад, в TV-тюнери. Дуже швидкі АЦП необхідні в цифрових осцилографах [2]. Перетворювач AD7691 має перевагу - низьке споживання - 1.3 мВт при напрузі живлення 2.5 В і частоті вибірки 100кГц. Використовується у якості вхідного драйвера підсилювач AD8597, крім того, застосовується в АЦП зовнішнє опорне джерело ADR435 з вихідною напругою 5 В. Співвідношення сигнал / шум АЦП і драйвера не менше 101 дБ і при частоті вхідного сигналу 1 кГц нелінійні спотворення складають - 118 дБ [1]. Живлення АЦП здійснюється від одного джерела. Чотириканальний підсилювач AD8597 має споживання 4.8 мА / канал, нелінійні спотворення не більше -

120 дБ. Завдяки широкому частотному діапазону підсилювача цей АЦП може використовуватись в медичному та промисловому приладобудуванні. Окрім високої точності, швидкодії і маленького корпусу, AD7691 володіє зниженим енергоспоживанням: на 80% менше, ніж найближчі аналоги конкурентів, що робить даний АЦП найкращим вибором для пристроїв із батарейним живленням і портативних приладів. При максимальній частоті оцифрування - 400 кГц - АЦП AD7690 споживає 20 мВт (найближчий аналог - 110 мВт). АЦП автоматично переходить у режим зниженого енергоспоживання по завершенню циклу перетворення, таким чином споживання зростає лінійно з частотою оцифрування, що є ідеальним для пристроїв із батарейним живленням.

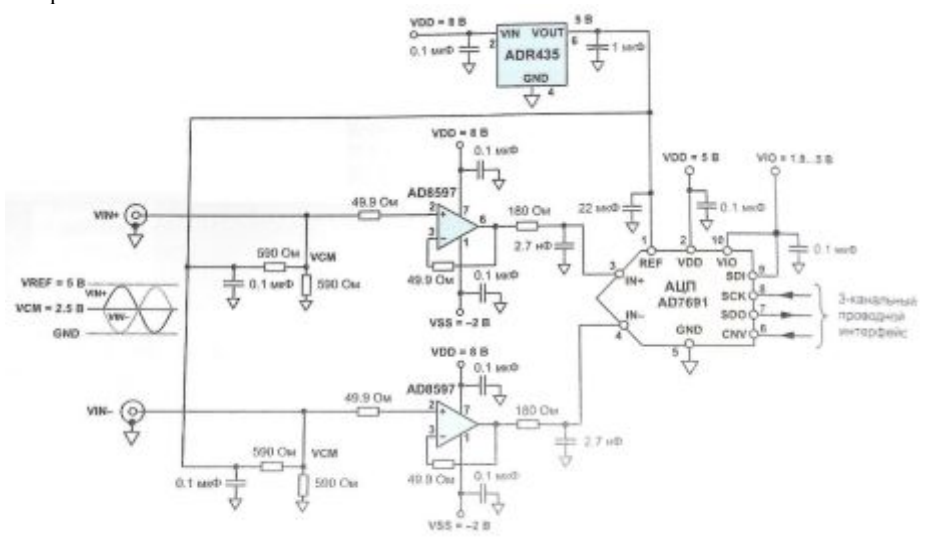

Рисунок 1. – Принципова схема підключення АЦП AD7691

Особливості і переваги:

-Пропускна здатність: 250 кіловиборок в секунду

-Динамічний діапазон: 102 дБ типовий, 250 кіловиборок в секунду

-Підбір динамічного діапазону: 125 дБ, 1 кіловиборок в секунду

-Ефективна здатність: 22,7 біт, 1 кіловиборок в секунду

-Без конвеєрної затримки

-Від одного джерела живлення 2,3 В до 5 В операції з 1,8 V/2.5 В / 3 В / 5 У логічному інтерфейсі

-Послідовний інтерфейс SPI-/QSPI ™ -/MICROWIRE ™ -/DSP- сумісний

-Можливість послідовного підключення множинного АЦП

-Струм в режимі очікування: 1 нА

-10-свинцеві пакети: MSOP (SOIC-8 розмір) і 3 мм  $\times$  3 мм OFN (LFCSP) (ДПС-23 розмір)

*Секція 1. Автоматичні та автоматизовані системи управління технологічними процесами*

#### **Список використаних джерел**

1.«Схемотехника измерительных устройств» В. Б. Топільский – Санкт-Петербург, Лабораторія знань, 2006 р.

2.«Цифровые и аналоговые интегральные микросхемы»*.* С.В. Якубовський, Л.И. Ниссельсон, та ін. Під редакцієй С.В. Якубовского – Москва, «Радио и связь», 1990р.

> *Филимонов Сергей Александрович, к.т.н., ст. преподаватель Батраченко Александр Викторович ассистент Филимонова Надежда Викторовна аспирант Лавданский Артем Александрович аспирант Черкасский государственный технологический университет*

# **ТОЧНОЕ ПОЗИЦИОННОЕ УСТРОЙСТВО ПЬЕЗОКЕРАМИЧЕСКИХ СКАНЕРОВ ДЛЯ СКАНИРУЮЩИХ ЗОНДОВЫХ НАНОМИКРОСКОПОВ**

Нанотехнологии – это принципиально новые технологии, способные решать проблемы в таких разных областях, как связь, биотехнология, микроэлектроника и энергетика [1].

Прогресс в нанотехнологиях стимулируется развитием экспериментальных методов исследований, наиболее информативными из которых являются методы сканирующей зондовой микроскопии.

Основным элементом сканирующей зондовой микроскопии, который, соответственно, и обеспечивает возможность работы прибора в режимах атомных разрешений и который существенно влияет на качество получаемого изображения, является пьезокерамический сканер [1].

В большинстве случаев в наномикроскопах в качестве точного позиционного устройства используется трубчатый или биморфный пьезокерамические сканеры [1].

Каждый из этих сканеров может использоваться только для конкретного исследования. Если необходимо проводить исследования, например, в более широком диапазоне, то этот сканер не подойдет. Кроме того, каждый из сканеров имеет свои артефакты, которые необходимо учитывать при анализе результатов.

Нами предложено автоматизированное точное позиционное устройство пьезокерамических сканеров, которое содержит набор пьезокерамических сканеров с разными техническими характеристиками, позволяющее выполнять практически любые исследования на наноуровне.

В качестве сканеров используются пьезокерамические сканеры [1], которые имеют разные технические характеристики и малые габариты.

Внешний вид разработанного устройства представлен на рис. 1.

Для смены сканера одного на другой нужно повернуть основание на определенный угол, так, чтобы другой сканер занял место предыдущего. Возможен вариант, что основание стоит неподвижно, а верхняя часть микроскопа вращается. В качестве поворотного двигателя необходимо использовать пьезодвигатель, так как он обладает высокой разрешающей способностью, к примеру, фирмы ООО «Лилея».

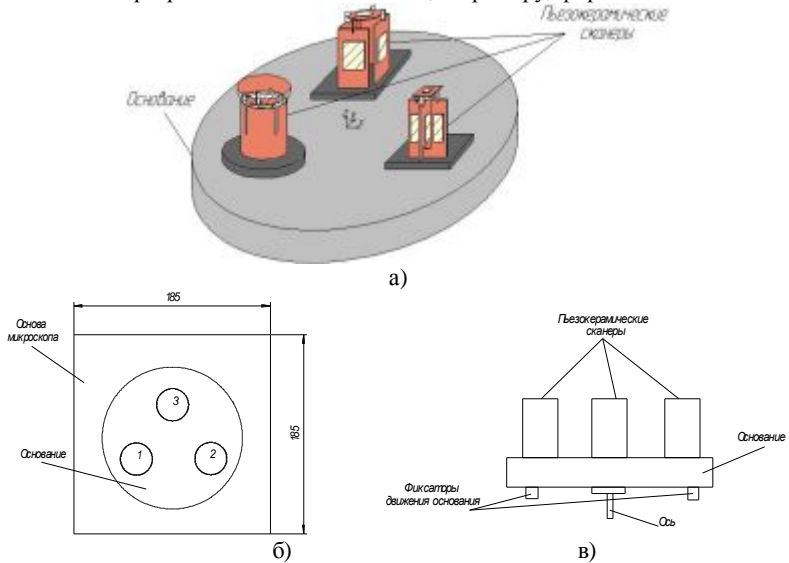

*Рис. 1 – Точное позиционное устройство пьезокерамических сканеров для сканирующих зондовых наномикроскопов: а) общий вид; б) вид сверху(1, 2, 3 – пьезокерамические сканеры); в) вид сбоку.* 

Разработанное точное позиционное устройство пьезокерамических сканеров позволяет использовать, кроме предложенных выше сканеров, пьезокерамические сканеры других фирм.

#### **Список использованных источников**

1. Sharapov V. Piezoceramic sensors. — Springer Verlag, 2011. — 498 p..

*Филимонов Сергей Александрович, к.т.н., ст. преподаватель Батраченко Александр Викторович, ассистент Филимонова Надежда Викторовна, аспирант Лавданский Артем Александрович, аспирант Черкасский государственный технологический университет* 

#### **ОПРЕДЕЛЕНИЕ РАЗМЕРОВ ОБЪЕКТА ПРИ ПОМОЩИ МАШИННОГО ЗРЕНИЯ**

Машинное зрение - это применение компьютерного зрения для промышленности и производства. Областью интереса машинного зрения являются цифровые устройства ввода/вывода и компьютерные сети, предназначенные для контроля производственного оборудования. Данные технологии используются в весьма востребованных областях науки и техники, таких как автоматизация процессов,

повышение производительности, повышение качества выпускаемых изделий, контроль производственного оборудования, интеллектуальные робототехнические комплексы, системы управления движущимися аппаратами, биомедицинские исследования и множество других [1].

Один из примеров машинного зрения показан на рис. 1.

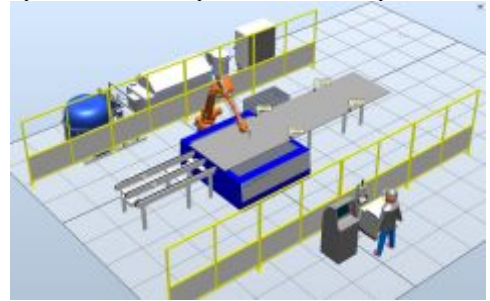

*Рис. 1 – Робототехнический комплекс гидроабразивной резки*

Нами предложен и разработан роботизированный комплекс, который оснащен машинным зрением. Структурная схема комплекса показана на рис. 2.

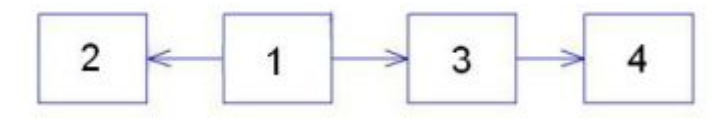

*Рис. 2 – структурная схема разработанного роботизированного комплекса: 1- камера, 2- предмет исследования, 3- персональный компьютер, 4- робот*

Основными элементами разработанного роботизированного комплекса являются робот-манипулятор со встроенным микроконтроллерным блоком на основе PIC18F4550, импульсным блоком питания и вебкамерой Genius F5.

Для тестирования бала разработан алгоритм определения размера картошки, которая движется по конвейерной линии, и в случае меньшего размера эта картошка убирается роботом-манипулятором с линии. Программа управления реализована в пакете программ Labview. Внутренняя структура некоторой части программы представлена на рис. 3.

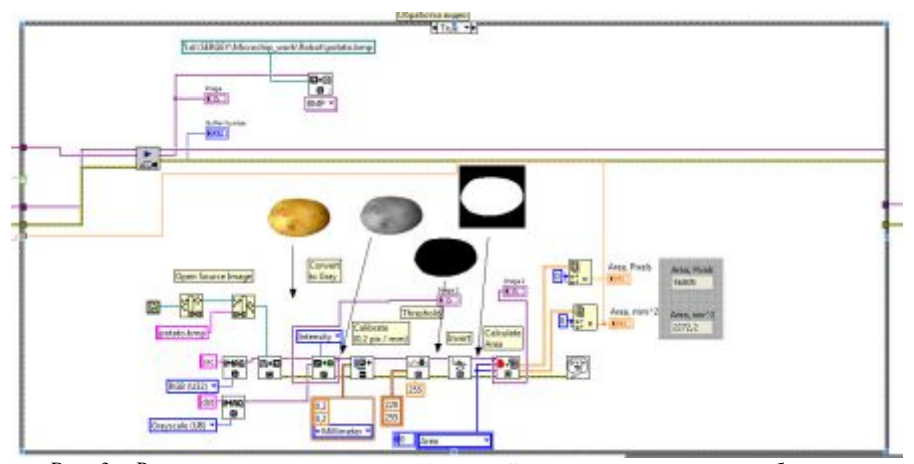

*Рис. 3 – Внутренняя структурная некоторой части программы разработанного роботизированного комплекса* 

Как видно из рис. 3 исследуемый образец проходит несколько стадий обработки для лучшего вычисления площади. Таким образом, разработанный комплекс позволяет автоматизировать практически любые промышленные линии.

#### **Список использованных источников**

1. Sharapov V. Piezoceramic sensors. — Springer Verlag, 2011. — 498 p.

#### *Fedyuk Roman Sergeevich,*

*Far Eastern Federal University, Russia, Vladivostok* 

# **THE FEATURES AUTOMATED DIESEL-ELECTRIC POWER STATIONS**

Structurally, system of automatic control (SAC) diesel-electric power stations (DES) consists of the control unit, pressure, temperature, and power of the executive motor contactor that connects the "minus" the battery to the "mass" at power on. As the speed sensor (tachometer), as already mentioned above, the sensor is used, part of the DES. In turn, the control unit is a metal cabinet, which is placed inside a control board, a few of the executive relay, circuit breaker protecting the power of the device and the linear regulator  $+15$  V,  $+9$  V,  $+5$  V.

 On the front panel controls are: the mode switch to "AUTO-MAN." button "START", "STOP", "Setting the sleep mode", speed control of diesel "more" indicator "Run" and the display board voltage velocity, temperature, pressure, frequency, time. Connect control unit to the SAC DES with a cable at one end of which the RP14-30 connector and the other - terminal block. SAC is power from the battery. Supply current - 1 A (2A - when the drive is moving the damper).

The automatic start-up and management of the diesel power plant is designed to automatically start the diesel power plant in cases of failure of electric voltage in the main supply, as well as control of the supply, protecting consumers from high (low) voltage, if the mains voltage is outside acceptable outside.

 The main objective of the use of automatic start-up and management of diesel power - a reliable, uninterrupted and most importantly timely mains supply.

The automatic start-up and management of diesel power makes it possible to be completely independent, even if the total absence of people in the home or office, or on manufacture for disabling or failure of voltage main power supply.

 The advantage of using the automatic start-up and management of diesel power on hand:

- the timely start automatically power in 3-10 seconds, as if completely disconnected, and a fall below normal, or excess above the permissible level of voltage in the main supply;

- system startup completely eliminates the need to manually switch the power from the network on the diesel power plant to receive the load;

- stop and disable the diesel power plant in the recovery of the parameters of the main supply;

- control of the main parameters of the mains supply and diesel power;

- testing plant for periodic inspection;

- programming: the waiting time before starting, the number of starts, the waiting time between attempts to start, time to connect power to the load;

- control of the external sensor systems: fire, temperature, fuel (if any);

- management systems, ventilation and space heating, which is installed power;

- display of electrical parameters and power plants.

System startup can be set only with electric power (batteries). System components:

- the main processing unit;

- contactor mains and generator, with a protective locking mechanism;
- managing a module or set of switches mounted on the genset;
- automatic battery charger for the generator set;
- breaker charger:
- CPU power circuit breaker.
- metal or plastic housing on the degree of protection IP-54 or IP-23.

Automatic startup has a flexible configuration and is mounted on the basis of the conditions of the customer's facility.

Diesel power stations equipped with automatic start-up, while waiting for the team to receive the load, are in "hot standby", there is a constant heating jacket motor (for power plants with liquid cooling), and recharge the batteries. This allows you to load within 3-10 seconds after failure of external power supply, ie does not require additional heating of the engine for power with manual control.

#### **References**

- 1. Fedyuk R.S. The features automated diesel-electric power stations // Measurement, control, information: Proceedings of the Thirteenth International Scientific and Technical Conference. Vol. 2 / - Barnaul Univ AltSTU 2012. - Р. 27-30.
- 2. Fedyuk R.S. et al. Automation of power facilities. Vladivostok: Publisher of the Far Eastern Federal University, 2011.-344 p.

*Секція 1. Автоматичні та автоматизовані системи управління технологічними процесами*

#### *Шабала Євгенія Євгенівна*

*асистент Київський національний університет будівництва і архітектури, Київ*

# **ИНФОРМАЦІЙНІ ІНТЕЛЕКТУАЛЬНІ СИСТЕМИ ДЛЯ ВЕДЕННЯ НОРМАТИВНОЇ БАЗИ РЕСУРСІВ В БУДІВЕЛЬНІЙ СФЕРІ**

Рівень кошторисного нормування і стан нормативно-інформаційної бази кошторисного ціноутворення сильно впливає на стан інвестиційно-будівельної сфери. Нормативна база впливає на дотримання вимог надійності та безпеки будівельних об'єктів та регламентацію проведення перевірок відповідності продукції цим вимогам. При цьому нормативна база формується як на основі узагальнення практичного досвіду проектування та будівництва, так і результатів науково-технічних досліджень та розробок.

Прогнозування й регулювання процесів розвитку інвестиційно-будівельного комплексу вимагають рішення безлічі взаємопов'язаних завдань, створення інформаційних систем державного й регіонального значення. У зв'язку з розвитком методів штучного інтелекту та вдосконалення програмних і технічних засобів обчислювальної техніки є можливість організації нового підходу до розробки таких інформаційних систем. Але дослідження в цій сфері поки що не дали потрібних для будівельної галузі результатів. Тому є необхідність в створенні систем штучного інтелекту, які б давали змогу вирішувати безліч задач в управлінні будівельною сферою [1]. Стрімке збільшення інформації, яка використовується для підготовки та управління будівництвом веде до значних змін у методах роботи і вимагає не тільки автоматизації процесів обробки та аналізу даних, але також інтелектуалізації інформаційних та організаційних процесів, впровадження ефективних методів створення інтелектуальних технологій.

До інформаційних систем (ІС) нового покоління належать системи підтримки прийняття рішень та інформаційні системи, побудовані на штучному інтелекті (інтелектуальні інформаційні системи).

Основними принципами побудови інформаційної системи є:

- спільність інформаційних масивів, тому що функціонування системи повинне здійснюватися на базі єдиних даних законодавчої й нормативно-довідкової інформації;

- комплексність інформації, необхідна для прийняття раціональних управлінських рішень;

- адаптивність до реалізації нових форм і методів інформаційного забезпечення;

- ефективність, тобто отримання таких результатів, які можуть бути використані в управлінні будівельного господарства з позитивним результатом;

- типізація й стандартизація, що дозволяють використовувати стандартне програмне й загальносистемне математичне забезпечення [2].

Інтелектуальна інформаційна система (ІІС) повинна створювати умови для розробки прогнозів, моделювання, формування, ведення та актуалізації ресурсної нормативної бази будівельних процесів в сучасних умовах ринку будівельних послуг.

Сьогодні штучний інтелект – це розгалужена область досліджень і розробок інтелектуальних систем, призначених для роботи в галузях діяльності людини, що важко формалізуються. В даний час прийнято виділяти декілька напрямів розвитку

штучного інтелекту: один з напрямів пов'язаний з розробкою інтелектуальних систем, заснованих на знаннях. У даному напрямі займаються розробкою моделей представлення знань, створенням баз знань. Проте на даний момент особливий інтерес у дослідників штучного інтелекту викликають онтології. Онтології можуть використовуватися для представлення знань про поняття предметної області і відношення між ними. Крім того онтології можна використовувати при побудові баз знань не тільки інтелектуальних повчальних систем, але також будь-яких інших систем. Зокрема, експертних систем, інтелектуальних роботів, систем розпізнавання та розуміння мови та ін. У загальному вигляді онтології визначають як базу знань спеціального виду, або як «специфікацію концептуалізації» предметної області. Це означає, що в предметної області на основі класифікації базових термінів виділяються основні поняття (концепти) і встановлюються зв'язки між ними. Цей процес називають концептуалізацією.

Для вирішення задачі ведення та обробки тексту нормативної бази необхідно розробити систему визначення ключових будівельних понять в природно мовному тексті, які сумістили б в собі засоби штучного інтелекту, моделювання та прогнозування виконання будівельних проектів.

#### **Список використаних джерел**

1. Фадєєва І.Г. Інтелектуалізація стратегічного управління будівництвом свердловини на нафту і газ / І.Г. Фадєєва // Менеджмент та підприємництво в Україні: етапи становлення і проблеми розвитку : [збірник наукових праць] / відповідальний редактор О. Є. Кузьмін. - Львів : Видавництво Національного університету "Львівська політехніка", 2001. - 564 c. - (Вісник / Національного університету "Львівська політехніка" ; № 436). - С. 100-103.

2. Сімак С.В. Прогнозування ймовірних наслідків розвитку ринкових перетворень у будівельному комплексі / С.В. Сімак // Сучасні тенденції розвитку менеджменту: збірник матеріалів міжрегіональної наукової конференції. – Запоріжжя: ЗНУ, 2010. – С. 172-173.

> *Кобрін Віталій Олексійович, студент, Черкаський державний бізнес-коледж, Черкаси Бурмістров Сергій Владиславович, аспірант кафедри інформатики та інформаційної безпеки Черкаський державний технологічний університет, Черкаси*

# **АРИФМЕТИКО-ЛОГІЧНИЙ ПРИСТРІЙ ПАРАЛЕЛЬНОЇ ДІЇ ДЛЯ ОБЧИСЛЕННЯ АРИФМЕТИЧНИХ ФУНКЦІЙ**

У роботі розглянуто етапи розробки моделі складеної комбінаційної схеми (КС), що є ядром шістнадцятирозрядного арифметико-логічного пристрою паралельної дії (КС АЛП). Пристрій призначений для обчислення унарних арифметичних функцій (розроблено для 40 видів арифметичних функцій) над дійсними числами у вигляді шістнадцятирозрядних машинних кодів у форматі з плаваючою точкою на базі мінусдвійкової ПСЧ

**Актуальність обраної теми** обумовлена швидким розвитком технологій, пов'язаних з підвищенням продуктивності роботи обчислювальних дискретних пристроїв, що лежать в основі процесорних систем.

Для роботи КС АЛП було розроблено специфічний формат запису машинних кодів з плаваючою точкою (див. табл. 1) на основі мінус-двійкової позиційної системи числення

*Таблиця 1* 

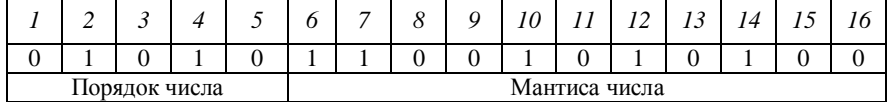

**Формат машинного коду з плаваючою точкою**

КС АЛП паралельної дії працює з шістнадцятирозрядною шиною даних, на яку подаються вхідні дані та через яку виводиться обчислений результат. Для керування роботою КС АЛП використовується шестирозрядна шина команд.

Компоновка пристрою включає в себе три групи внутрішніх блоків, які, в свою чергу, складаються з однотипних модулів, підключених до кожного розряду шини даних, і мають централізовану систему управління паралельної дії.

Перша і третя групи блоків є додатковими логістичними пристроями. Їхнє основне призначення – передати вхідні дані на відповідний модуль для виконання конкретної арифметичної функції та вивести на вихідну шину даних отриманий результат.

Перша група включає в себе шістнадцять демультиплексорів, які синхронно порозрядно передають машинний код з вхідної шини по відповідному сигналу з шини команд на відповідний модуль виконуваної арифметичної функції.

Друга група блоків є основою пристрою. Вона включає в себе набір модулів, розміщених паралельно, кожний з яких виконує обчислення конкретної арифметичної функції. В кожний момент працює лише один із сорока модулів. По конструкції модуль являє собою дворівневу комбінаційну схему, яка є результатом мінімізації системи булевих функцій (БФ) методом паралельної декомпозиції [1]. Кожна система нараховує шістнадцять БФ, кожна з яких описується 65536-розрядним бінарним вектором.

Для покращення характеристик схеми вцілому використана система близьких функцій – Cognate-функцій [2]

Третя група блоків нараховує 16 диз'юнкторів, що виводять порозрядно отримані результати на вихідну шину даних.

Вказана конструкція дає можливість реалізувати обчислення всі можливі арифметичні функції по типовій схемі:

1) з прогнозованим однаковим часом обчислення кожної арифметичної функції;

2) з максимальноможливою швидкістю обробки при обчисленні арифметичних функцій.

#### **Список використаних джерел**

1. Ю.А.Кочкарев, В.Н. Рудницкий, С.В.Бурмистров. Минимизация систем полностью определенных булевых функций в ортогональной форме представления / Эвристические алгоритмы и распределенные вычисления в прикладных задачах. (Выпуск 2) Коллективная монография. Под редакцией профессора Б.Ф.Мельникова. Ульяновск 2013

2. Кочкарьов Ю.О. , Кущ С.О., Бурмістров С.В. Наближена реалізація булевих функцій – окремий випадок COGNATE-реалізації. / Вісник Черкаського державного технологічного університету. №1, 2013

*Мосійчук Наталія Геннадіївна,* 

*аспірант Національний університет харчових технологій, Київ*

# **CONSTRUCTION OF A CONTROL OBJECT MODEL BASED ON THE METHODS OF LINGUISTIC APPROXIMATION**

There is a significant amount of research on fuzzy control and linguistic approximation where fuzzy implications are used to express control rules [3]. In this paper the study is related with the control object. It is a distillation unit and its output data is a time series of technological variables, which are analyzed by the method of fuzzy trends.

The paper describes the method of identification of a system using its input-output data. Generally, model constructed by input-output data is characterized by two things, they are : mathematical tool to express a system model and the method of identification. **Actuality of the chosen topic** is caused by uncertainty, rapid growth of complexity of controlled objects and processes while time for problem analysis and search of possible solutions to influence for an object is reduced. Furthermore, it is caused by the necessity to increase the efficiency of evaluation and recognition of situations and the increasing demands for timely adopted decisions based on forecasting situations, assess the consequences of decisions and issuance of commands of necessary control actions.

The paper shows a processing of technological variables of distillation unit for a clearly defined period of time and the construction of a structural model based on fuzzy logic and methods of linguistic approximation. For further design an algorithm and the model of identification we have to determine: variables composing the premises of implications, membership functions of the fuzzy sets in the premises (premise parameters) and parameters in the consequences. The algorithm of the identification is fully corresponds to the above three items. First of all premise variables are chosen. Then premise parameter and output parameters are identified.

The method of nonlinear dependences identification consists of two stages: structural and parametric identification. The first stage is the formation of fuzzy knowledge base, which roughly express input-output relation using linguistic rules "*IF-THEN*", which is significantly reduce the amount of experimental data required for qualitative identification. The linguistic rules are generated by the expert or is the result of fuzzy knowledge extraction from experimental data. In the second stage this dependence is studied by finding the parameters of the fuzzy knowledge base that minimize the deviation of model and experimental results [2].

This paper shows an algorithm of identification and construction an appropriate model of distillation unit using fuzzy implications that are linguistically understandable for a decision-making person.

The set of values of output data has the form  $Y_1, Y_2, \ldots, Y_n$ , and the set of input data is  $X_1, X_2, \ldots, X_n$ . The nonlinear relation input-output is described by following fuzzy *Секція 1. Автоматичні та автоматизовані системи управління технологічними процесами*

knowledge base:

**IF** 
$$
X_1 \in A_{11}
$$
 **AND** ... **AND**  $X_m \in A_{1m}$ ,  
**THEN**  $Y_1 \in B_{11}$  **AND** ... **AND**  $Y_n \in B_{1n}$ ;

$$
\begin{array}{c}\n\cdots \\
\mathbf{IF} \ X_1 \in A_{\text{D1}} \mathbf{AND} \dots \mathbf{AND} \ X_{\text{m}} \in A_{\text{pm}}, \\
\mathbf{THEN} \ Y_1 \in B_{\text{p1}} \mathbf{AND} \dots \mathbf{AND} \ Y_n \in B_{\text{pn}},\n\end{array}
$$

where  $m, n - a$  number of input and output linguistic variables  $X_i$ ,  $Y_j$  (i=1,m, j=1,n);  $p - a$ number of rules composed linguistic model;  $A_{ki} \in U_i$ ,  $B_{kj} \in V_j$  – particular linguistic values of the corresponding input and output variables as a part of the *k*-th rule *(k=1,p; U<sub>i</sub>*, *V<sub>j</sub>*) – sets of allowable linguistic values given for each of the used variables.

Thus, all parameters of the model are described by their own linguistic variables which values given through the means of natural, linguistically understandable, language and using expressions for necessary qualitative assessments. Each value of linguistic variable is associated with certain fuzzy subset with its membership function:

#### $\mu_{Aki} \in F(X_i)$ ,  $\mu_{Bki} \in F(Y_i)$ ,

where  $F(X_i)$ ,  $F(Y_j)$  – sets of fuzzy subsets defined on the basic scales  $X_i Y_j$ .

The process of finding a solution begins with recognizing the icon of the situation, and further, making the formation of optimal control by means of already embedded scenarios and optimization algorithms in accordance with the given criteria of control of the control object [1].

#### **Список використаних джерел**

1.*Кишенько В.Д. Задачі технологічного моніторингу в системах керування виробничими процесами технологічних комплексів/ Кишенько В.Д.// Автоматизація виробничих процесів.- 2006. – №2(23). – C.48–52.*

2.*Мосійчук Н.Г. Тhe subsystem of technological monitoring based on the methods of fuzzy logic / Київ, Ukrainian Food Journal, Volume 2, Issue 3 // – К.: НУХТ, 2013. – C.590- 596.*

3.*Штовба С.Д. Идентификация нелинейных зависимостей с помощью нечеткого логического вывода в системе MATLAB. – Математика в приложениях.: 2003. - № 2 (2). – C.9-15.*

#### *Мінгальова Юлія Ігорівна,*

 *асистент Житомирського державного університету імені Івана Франка, Житомир*

## **СТРУКТУРНІ ЕЛЕМЕНТИ СИСТЕМИ ОРГАНІЗАЦІЙНОГО УПРАВЛІННЯ**

Процес управління організацій зіштовхується з множиною проблем, частину з яких можливо вирішити спеціалістам за допомогою технологій розробки та реалізації рішень. Сучасні інформаційні системи організаційного управління створені надавати допомогу спеціалістам, керівникам, які приймають рішення, в отриманні своєчасної, достовірної, в необхідній кількості даних, створення умов для організації автоматизованих офісів, в проведенні оперативних нарад з використанням комп'ютерів та засобів зв'язку.

Система організаційного управління (СОУ) – це система, за допомогою якої організація управляє об'єктами внутрішнього і зовнішнього середовища для досягнення власних цілей у довгостроковій перспективі [2]. **Актуальність обраної теми**

обумовлена швидким розвитком технологій інформаційної сфери і необхідністю підвищення ефективності роботи організації.

У роботі розглянуто основні елементи системи організаційного управління: цілі, бізнес-процеси, персонал, інформаційні системи та IT-інфраструктура. Описані вагомі аргументи, які підкреслюють необхідність використання СОУ (досягнення стратегічних цілей організації з мінімальними витратами і термінами, підвищення інвестиційної привабливості організації або її окремих проектів, підвищення ліквідності та капіталізації організації)[1], та низка проблем яка постає під час функціонування (поточний стан організації, нематеріальність СОУ ускладнює оцінку і виконання проекту, швидкоплинні вимоги в процесі розробки системи управління, зрілість менеджменту організації).

У процесі управління існує об'єкт, яким керують, та орган, що здійснює управління. Керуючий та виконавчий органи об'єднують в одне поняття – суб'єкт управління. Управління організації - це безперервний процес впливу на продуктивність працівника, групи чи організації в цілому для найкращих результатів з позиції досягнення поставленої мети. Система управління має такі основні елементи: вихід основної системи, контролююча структура, канал зворотного зв'язку та центр управління.

Функція управління є видом управлінської діяльності, що характеризується відокремленим комплексом завдань і здійснюваними спеціальними прийомами та способами. Виділено основні характеристики функції управління:

*- однорідність змісту робіт, які виконуються в рамках однієї функції;* 

*- цільова спрямованість цих робіт;* 

*- відокремлений комплекс виконуваних завдань.* 

Загальні функції, обов'язкові до виконання в будь-якій організаційній системі: планування, організація, мотивація, контроль, координація. Особливості загальних функцій управління: завжди застосовуються комплексно до всього спектру управлінських дій, не залежать від об'єкта управління, між функціями немає жорстких однозначних меж [3].

Конкретні (специфічні) функції відображають специфіку тієї чи іншої організаційної системи. Конкретні функції виникають в результаті накладення загальних функцій управління на специфіку об'єктів управління, і їх перелік залежить від переліку об'єктів управління, наприклад, ресурсів, процесів і результатів.

Для успішного виконання проекту розробки системи управління організації є ретельний вибір методологічних інструментів. Необхідно враховувати сучасні тенденції в проектному менеджменті та суміжних видах діяльності, зокрема індустрії ПЗ, які роблять акцент на гнучких методах реалізації подібних проектів. Підвищується ймовірність отримання потрібної системи управління, яка необхідна організації для досягнення поставлених цілей, а програмне забезпечення для бізнес-моделювання перетворюється на ключовий інструмент побудови та розвитку організації.

#### **Список використаних джерел**

1. Бурков В. Н., Горгидзе И. И., Новиков Д. А., Юсупов Б. С. Модели и механизмы распределения затрат и доходов в рыночной экономике. – М.: ИПУ РАН, 1997. – 57 с. 2. Додонов А. Г. Модель взаимодействия пространственно-разнесенного комплекса бортовых информационно-управляющих систем //А. Г. Додонов, В. Г. Путятин, В. А.

Валетчик. - ISSN 1560-9189 Реєстрація, зберігання і обробка даних, 2004, Т. 6, № 4. – С.75-84.

3. Новиков Д.А. Теория управления организационными системами. М.: МПСИ, 2005. – 584 с.

> *Заболотній Сергій Васильович, к.т.н., доцент Черкаський державний технологічний університет, Черкаси*

# **МОДИФІКАЦІЯ АЛГОРИТМУ КУМУЛЯТИВНИХ СУМ НА ОСНОВІ РОЗКЛАДУ ЛОГАРИФМА ВІДНОШЕННЯ ПРАВДОПОДІБНОСТІ В РЯДИ КУНЧЕНКА**

Серед проблем, що вирішуються сучасними автоматизованими системами управління технологічними процесами важливе місце займають задачі контролю та ймовірнісної діагностики, в яких потрібно виявляти різку зміну (розладку) властивостей випадкових процесів. На відміну від ретроспективних методів статистичної обробки, які використовуються при аналізі вибірок фіксованого обсягу, що містять всю отриману інформацію про об'єкт діагностування, послідовне виявлення, орієнтоване на діагностування в реальному часі, характерне для систем автоматичного управління.

Одними з найбільш поширених підходів для вирішення задачі послідовного виявлення розладки є група методів, що використовують алгоритм кумулятивних сум (cumulative sum - CUSUM) [1]. В основі цього підходу лежить багаторазовий послідовний аналіз Вальда, що застосовується до кумулятивної суми статистик у вигляді логарифму відношення правдоподібності:

$$
A_{\nu} = \sum_{j=1}^{\nu} \ln \frac{f_1(x_j)}{f_0(x_j)}, \ \nu = 1,...,n ,
$$

де  $f_r(\cdot)$ ,  $r = 0,1$  - щільності розподілу процесів до та після розладки.

Необхідно відзначити, що більшість теоретичних робіт, присвячених дослідженню властивостей алгоритмів типу CUSUM, зосереджена на класі випадкових процесів, який описується гаусовим законом розподілу ймовірностей. Проте реальні статистичні дані часто мають інший розподіл, що вимагає додаткових зусиль для пошуку апроксимаційних моделей статистичних даних та може значно ускладнити алгоритмічну реалізацію цього методу. Відомі також непараметричні варіанти CUSUM, орієнтовані на виявлення розладки процесів з довільним розподілом. Проте реалізаційно-прості непараметричні методи, що не враховують імовірнісний характер негаусових процесів, можуть мати значно меншу точність порівняно з оптимальними параметричними методами [2].

У даній роботі пропонується модифікація процедури CUSUM на основі розкладу логарифма відношення правдоподібності в степеневий стохастичний ряд, запропонований Кунченко [3], виду:

*Секція 1. Автоматичні та автоматизовані системи управління технологічними процесами*

$$
\ln \frac{f_1(\vec{x})}{f_0(\vec{x})} = k_0 + \sum_{v=1}^n \sum_{i=1}^\infty k_i x_n^i.
$$

Пошук оптимальних коефіцієнтів такого розкладу базується на так званих моментних критеріях формування вирішальних правил для перевірки статистичних гіпотез. Основною особливістю такого підходу є те, що він використовує ймовірнісний опис у вигляді статистик вищих порядків: моментів, кумулянтів або їх функцій. Оскільки моментно-кумулянтний опис є частковим, то для статистичних методів, що базуються на ньому, існує лише асимптотична (із зростанням кількості параметрів) можливість отримання оптимальних результатів. Відповідно такі методи можна трактувати як семіпараметричні.

На основі запропонованого підходу в середовищі MATLAB розроблено програмний комплекс, що дозволяє здійснювати статистичне моделювання роботи поліноміальних алгоритмів типу CUSUM, призначених для виявлення розладки середнього та дисперсії негаусових випадкових послідовностей. Даний комплекс дозволяє здійснювати як однократні експерименти по виявленню розладки, так багаторазові випробування (методом Монте-Карло), що дозволяють експериментально оцінити точність запропонованих рішень.

Отримані результати статистичного моделювання в цілому підтверджують теоретичне припущення про ефективність застосування розкладу логарифма відношення правдоподібності для синтезу реалізаційно-простих алгоритмів послідовного виявлення розладки. Зменшення середнього часу на виявлення розладки досягається завдяки урахуванню додаткової інформації про імовірнісний характер випадкових послідовностей у вигляді значень кумулянтних коефіцієнтів вищих порядків. Платою за цей ефект є певне ускладнення поліноміальних алгоритмів (порівняно із непараметричними процедурами), а також вимога до наявності додаткової апріорної інформації для їх налаштування.

#### **Список використаних джерел**

- 1. Никифоров И.В. Последовательное обнаружение изменения свойств временных рядов. – М. : Наука, 1983. – 199 c.
- 2. Brodsky B. and Darkhovsky B. Nonparametric Methods in Change-Point Problems. Kluwer Academic Publishers, Dordrecht, the Netherlands, 1993. – 270 p.
- 3. Кунченко Ю.П. Використання стохастичних поліномів для перевірки простих стохастичних гіпотез // Вісник ЧІТІ – Черкаси: ЧІТІ, – 1996, – № 2. – С.37-47.

*Байдак Віктор Юрійович, аспірант, Одеська національна академія харчових технологій, Одеса*

# **ІННОВАЦІЙНІ ТЕХНОЛОГІЇ У РОЗРОБЦІ ПРИСТРОЇВ КЕРУВАННЯ ПРОДУКТИВНІСТЮ ХОЛОДИЛЬНОЇ МАШИНИ**

Проблема зменшення енергоспоживання холодильної машини побутового компресійного холодильного пристрою (КХП), при одночасному збереженні її робочих температурних режимів, існує і потребує вирішення [1,2]. Сьогодні такі рішення пропонуються вітчизняними та зарубіжними вченими шляхом:

- пошуку і впровадження більш ефективних хладонів [3];

- зменшення гідравлічного опору трубопроводів [4];

- збільшення поверхонь теплообмінників [5];

- покращення теплоізоляції [6];

- встановлення оптимальних співвідношень між корисним об'ємом і поверхнею шаф охолодження [7];

- покращення ефективності застосованих компресорів [4];

- застосування примусової циркуляції повітря у шафі охолодження [8];

- впровадження новітніх підходів до вирівнювання розподілу температури у корисному об'ємі шафи охолодження [7];

- покращення теплоенергетичних характеристик КХП, застосуванням примусового повітряного охолодження теплообмінного конденсатора [9];

- застосування інноваційних технологій щодо розробки і впровадження пристроїв, мікропроцесорних систем регулювання режимом роботи холодильної машини (ХМ) і керування її продуктивністю [10].

Останній засіб є характерною ознакою сьогодення. Інтенсивний розвиток, здешевлення, розробка і пропозиції безлічі мініатюрних напівпровідникових пристроїв та мікропроцесорних систем із надто обмеженим терміном новизни, вимагає від їх виробників за будь-яких умов знайти їм застосування і, по-перше, у найбільш поширеній галузі - побутовій техніці. Інколи виробники цих пристроїв надають навіть власні та малообґрунтовані пропозиції щодо впровадження розробок, нехтуючи комплексними дослідженнями впливу отриманих за їх допомогою нових можливостей побутової техніки на її експлуатаційні характеристики. Це такі виробники як: європейські FBB, Danfoss, Emotron, Siemens, Schneider; японський Omron; російські ОАО "Электровыпрямитель", ЗАО НТЦ "Приводная техника", ЗАО "ПромАвтоматика"; українське ВО "Перетворювач" тощо, які пропонують власні дослідження щодо плавного регулювання продуктивності компресорів. Сьогодні саме такого виду інновації у побутову холодильну техніку є найбільш поширеними, і розглядаються фахівцями як пріоритетні на найближчі роки. У більшій мірі це відноситься до провідних світових виробників перетворювальної техніки, застосування якої у складі ХМ надає можливість замінити повторно короткочасний режим роботи електричного двигуна привода компресора, працюючого в упорядкованому режимі із змінним навантаженням, його безперервним робочим режимом із недовантаженням. Але, нажаль, обґрунтування того, яким чином у такому режимі роботи ХМ привести у відповідність кількість завантаженого хладону, продуктивність застосованого компресора, зміну тиску у випарнику, температуру кипіння хладону, не надається. З боку ж вітчизняних виробників холодильних приладів можна спостерігати дії навіть деструктивного підходу під час пошуку, вивчення, аналізу і впровадження у виробництві вітчизняних розробок, навіть спрямованих на радикальне вирішення існуючої проблеми з точки зору підвищення енергетичної ефективності ХМ і, в той же час, начебто очікування вирішення проблемних задач від провідних світових виробників.

Відомо, що при оцінюванні застосування тих чи інших заходів із покращення енергетичної ефективності холодильних машин доцільно враховувати не лише надавану ними корисну можливість із зменшення енергоспоживання або збільшення питомого електричного холодильного коефіцієнту моторкомпресорного агрегату, але і

власну їх вартість та експлуатаційну надійність. Тому, в умовах недостатньо обґрунтованих переваг прогресивних, але надто витратних світових технологій, доцільно продовжувати пошукові дії і враховувати появу вітчизняних менш витратних рішень або приладів. Тим більше, якщо вони здатні наблизити рівень існуючих холодильних потужностей до вимог діючих стандартів і, навіть, перевищити їх, та якщо їх виготовлення орієнтоване на можливості вітчизняного виробництва. Розробка таких рішень може вестись за двома напрямами. По-перше, покращенням (вихолощуванням) техніко-технологічних параметрів холодильного приладу, як це робиться у холдингу "Група Норд" [1]. По-друге, застосуванням у ХМ додаткових, але мало витратних пристроїв та систем (зміною топології).

На початку розробки простих і мало витратних рішень, спрямованих на модернізацію герметичної ХМ, доцільно виходити з припущення, що порушення цілісності її герметичної системи є неприпустиме, а повторно-короткочасна робота компресора (двоступеневе регулювання) поки що задовольняє вимогам до роботи холодильного приладу. Такий підхід ніяк не вплине на виробництво холодильних приладів оскільки його спрямовано на розробку додатку до ХМ, здатного підвищити її технічну досконалість.

# **Список використаних джерел**

1. Горин А. Н. Исследование влияния технико–технологических параметров бытового холодильного прибора на повышение его энергоэффективности / А. Н. Горин, И. Н. Красновский //Холодильна техніка і технологія. – 2010. – №3 (125). – С. 45 – 51.

2. Горін О. М. Проблеми досягнення високої енергоефективності побутових холодильних приладів / О. М. Горін // Обладнання та технології харчових виробництв: темат. зб. наук. пр. / Донец. нац. ун–т економіки і торгівлі ім. М. Туган–Барановського. – 2009. – Вип. 21. – С. 62 – 69.

3. Железный В. П. Эколого–энергетические аспекты внедрения альтернативных хладагентов в холодильной технике / В. П. Железный, В. В. Жидков. – Донецк: Донбасс, 1996. – 144 с.

4. Доссат Р. Д. Основы холодильной техники / Под ред. Л. Г. Каплан : Пер. с англ. М. Б. Розенберг. – М.: Легкая и пищевая промышленность,1984.–520 с.

5. Справочник по теплообменникам: в 2–х т. – М.: Энергоатомиздат, 1987. – 560 с.

6. Дмитриев В. И. О выборе толщины изоляции для бытового холодильника / В. И. Дмитриев, В. М. Присахарь // Холодильная техника. –1991. – №3. – С. 32 – 35.

7. Байдак Ю. В. Прямі заходи досягнення високої енергетичної ефективності побутових холодильних приладів / Ю. В. Байдак, В. П. Чепурненко // Холодильна техніка і технологія. – 2009. – №4 (120). – С. 13 – 20.

8. Европатент №90110175.8, МПК F25D17/06. Холодильник – морозильник системы No–frost. – №0403838, А2; заявл. 23.06.89 ІТ 2097089 ; опубл. 25.05.90

9. Пат. 75689 Україна, МПК<sup>7</sup>(2006) F25D 19/00 F25D 11/00 F25D 21/00. Спосіб зниження енергоспоживання побутовими холодильниками / Осокін В. В., Шубін О. О., Селезньова Ю. А., та ін. . – №u2004021285; заявл. 23.02.04; опубл.15.05.06, Бюл. №5.

10. Bailey G. Intelligent Electronic Controls for No–Frost Appliances. – Режим доступу http: //www.eurocooling.com/articlembraco. pdf.

*Секція 1. Автоматичні та автоматизовані системи управління технологічними процесами*

*Роман Володимирович Олійник*

*асистент Українська академія друкарства, м. Львів*

# **ІНТЕГРАЦІЯ ПРОТОКОЛУ CIP4 ДЛЯ УПРАВЛІННЯ РОБОЧИМ СЕРЕДОВИЩЕМ ХМАРИННОЇ ІНФРАСТРУКТУРИ ПОЛІГРАФІЧНОГО ПІДПРИЄМСТВА**

Сучасна поліграфічна галузь, що функціонує в режимі *on-line* для підвищення якості продукції та адаптивності виробництва, використовує системи управління робочими потоками інформації, які об'єднані протоколом CIP4 у локальну комп'ютерну обчислювальну мережу [1].

Як відомо, ключовим об'єктом такої мережі є деякий обчислювальний вузол, що відповідає за певний робочий процес. Використання у свою чергу технології хмаринної обробки даних вимагає спеціалізації такого транспортного протоколу, оскільки інформація циркулює між віртуальними робочими середовищами користувачів відповідно до профільованого розділення на функціональні обов'язки [2]. Також варто зауважити, що постає актуальна потреба модифікації наборів даних, які пересилаються за допомогою CIP4, оскільки сам протокол не має змоги провадити контроль за швидкістю виконання виробничих процесів та виділенням обчислювальних ресурсів для робочого середовища кінцевого користувача (рисунок, *друкарська машина*).

На сьогодні поліграфічні виробництва використовують локальне середовище CIP4/JDF, у яке інтегровано JDF MIS для зв'язку за допомогою протоколу CIP4 між сервером з даними JDF і контролерами на робочих лініях. Недоліками такого зв'язку є чіткі правила організації взаємозв'язків між технологічними процесами, недостатня масштабованість, строга орієнтація у виробничому процесі. Коректне функціонування CIP4 вимагає встановлення спеціалізованого програмного забезпечення на локальний комп'ютер оператора [3].

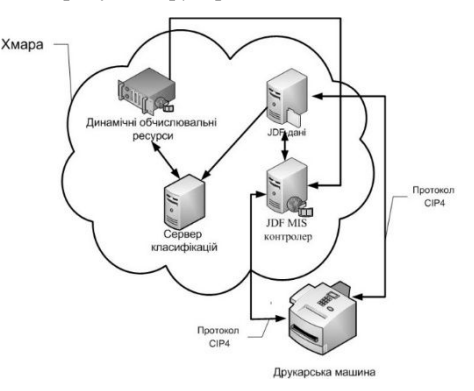

Використання у поліграфічному виробництві хмаринних мережевих технологій зумовило перехід від локальних комп'ютерів до використання у якості робочих станцій терміналів з доступом до хмари. Поряд з тим загально прийнятий стандарт передачі робочих потоків даних у поліграфії CIP4 досі не зазнав суттєвих змін. Оскільки розглядуваний транспортний протокол можна розширити, то доцільно провести інтеграцію усіх робочих даних з хмарою за допомогою CIP4. Така інтеграція зв'язку CIP4/JDF з Cloud computing дозволяє провадити аналіз інформації ще на етапі компонування потоків даних та віртуального робочого середовища користувача за допомогою сервісів SaaS та PaaS. Ввівши у протокол відомості, проаналізовані з JDF, та дозволивши доступ до сервісу FaaS [4] з'являється можливість провадити більш точне та якісне управління робочим середовищем та обчислювальними потужностями за допомогою безпосереднього впливу на віртуальні обчислювальні потужності мережевої хмаринної інфраструктури поліграфічного підприємства та зменшити час оперативного переналаштування на інший вид продукції або робочий процес.

Такий ефект досягається за допомогою оптимізації аналізу робочих файлів ще на етапі формування, а також розділення на управлінську та транспортну складову протоколу CIP4. Таким чином, на стадії підготовки замовлення буде сформовано критерії для ініціалізації наступної операції та в автоматичному режимі створено наступне технологічне робоче середовище з оптимальним конфігуруванням оригінального фрагмента хмари.

#### **Список використаних джерел**

1. Олійник Р.В. Моделювання динамічних зв'язків з компонентами мережевої інфраструктури / Р.В. Олійник. - Львів.: Комп'ютерні технології друкарства – Львів,  $2012. - C. 255 - 259.c.$ 

2. John W., James F. Cloud Computing Implementation, Management, and Security / John W., James F. CRC Press, 2010. – 340с.

3. Олійник Р.В. Спеціалізація CIP4 для управління розподіленою мережевою інфраструктурою поліграфічного підприємства //матеріали міжнародна конференція з автоматичного управління «Автоматика–2013». - Миколаїв, 2013.

4. Optimization of multi-architecture network based on cloud computing // International Conference «technical sciences: modern issues and development prospects» - Sheffield, UK, 2013 p.75-76

#### *Савицкая Яна Артуровна, аспирант*

*Донецкий национальный технический университет, Донецк*

# **ПРИМЕНЕНИЕ СТАТИСТИЧЕСКИХ КРИТЕРИЕВ КАЧЕСТВА ДЛЯ ПРИНЯТИЯ РЕШЕНИЙ В УСЛОВИЯХ ДОБЫЧНОГО УЧАСТКА**

В условиях работы угледобывающих комплексов актуальна проблема заранее неизвестных характеристик вмещающих пород. Они представляют наибольший интерес для функционирования комплекса, поэтому для определения оптимальной скорости подачи комбайна с минимальными простоями применим метод использования игровых ситуаций [1…3].

Рассмотрим пример применения статистических критериев качества для принятия решений в условиях неопределенности. По имеющимся статистическим данным циклограмм работы добычного участка [1] составим матрицу игры "Скорость добычного комбайна – Продвижение забоя", (табл. 2). В ней  $A_1 - A_{11}$  – скорости добычного комбайна (м/мин);  $A_1 = 1.5$ ;  $A_2 = 1.8$ ;  $A_3 = 2.2$ ;  $A_4 = 2.6$ ;  $A_5 = 2.8$ ;  $A_6 = 3$ ;  $A_7 =$ 3,3;  $A_8 = 3,8$ ;  $A_9 = 4,2$ ;  $A_{10} = 4,8$ ;  $A_{11} = 5,7$ .  $B_1 - B_7$  – период угледобычи.

*Таблица 2* 

| Стратегии      | B <sub>1</sub> | $\mathbf{B}_2$ | $B_3$ | $\mathbf{B}_4$ | $\mathbf{B}_5$ | $B_6$ | B, |
|----------------|----------------|----------------|-------|----------------|----------------|-------|----|
| $\mathbf{A}$   | 24             |                | 30    |                | ۱O             | 23    |    |
| A <sub>2</sub> | 60             |                |       | 64             |                | ככ    | 24 |
| $A_3$          | 56             | 60             | 45    | 60             | 90             |       | 85 |

Матрица игры "Скорость добычного комбайна – Продвижение забоя"

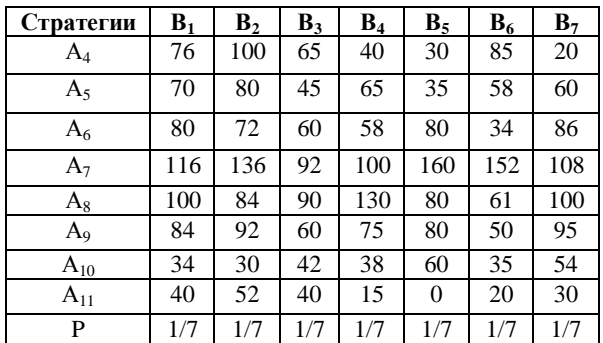

Применим статистические критерии Лапласа, Вальда и Севиджа для поиска оптимальной стратегии продвижения забоя:

1. Критерий Лапласа. Критерий гласит: если состояния среды известны, а вероятности их появления неизвестны; то считаем их равновероятными, то есть *Р<sup>1</sup>* = *Р<sup>2</sup>*  $=...=$  *Pn*. Тогда  $P_i = 1/n$ , где  $n -$  число состояний среды. Решающее правило для принятия решения имеет вид:

$$
A_{opt} \rightarrow max \, a_i
$$

.

Согласно критерию Лапласа расчет стратегии производится по формуле:

$$
a_i = b_{ij}P_i + b_{i+1,j+1}P_{i+1} + \dots + b_nP_n,
$$

где  $i = 1..n-1$ ;  $j = 1..n-1$ ;  $n = 7$ .

Если состояния среды известны, но неизвестны вероятности их появления, то состояния считаем равновероятными:

$$
P_1 = P_2 = \ldots = P_n,
$$

где n – количество состояний среды.

 $T$ огда  $P_1 = P_2 = ... = P_n = 1/n = 1/7$ . Выполним расчет для стратегии а<sub>1</sub>:  $a_1 = a_{11}P_1 + a_{12}P_2 + a_{13}P_3 + a_{14}P_4 + a_{15}P_5 + a_{16}P_6 + a_{17}P_7 = 24.1/7 + 15.1/7 + 30.1/7$ + 21⋅1/7 + 18⋅1/7 + 25⋅1/7 + 16⋅1/7 = 1/7⋅(24 + 15 + 30 + 21 + 18 + 25 +16) ≈ 21,29 (м)

Аналогично рассчитаем длину пройденного пути для остальных стратегий. Результаты расчетов приведены в табл. 3.

*Таблица 3* 

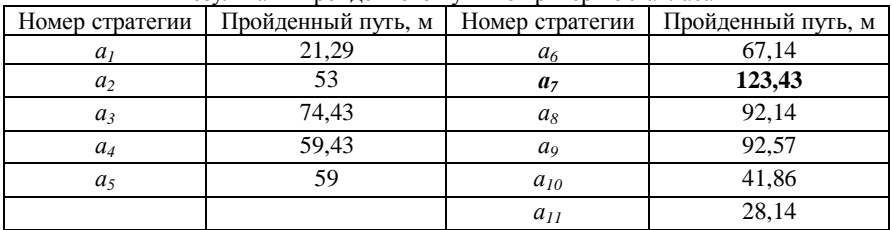

Результаты пройденного пути по критерию Лапласа

Выберем максимальное значение *a<sup>i</sup> ,* которое будет соответствовать оптимальной стратегии:

 $A$ <sub>opt</sub>→*max a<sub>7</sub>*.

*Секція 1. Автоматичні та автоматизовані системи управління технологічними процесами*

Значит, для данного участка оптимальная скорость добычного комбайна  $v_{\text{inc}}$  = 3,3 м/мин.

2. Критерий Вальда. Этот критерий называют иногда критерием «осторожного наблюдателя». Согласно этому критерию решающим правилом для выбора оптимальной стратегии является получение гарантированного выигрыша для любых возможных условий среды, то есть  $A_{\text{on}} \rightarrow$ *maxmin*  $a_{\text{i}}$ .

 *i j* Этот критерий может быть использован для принятия решений в особо ответственных случаях, например при работе в высококатегорийных шахтах или в условиях неустойчивой или удароопасной кровли для создания метаэвристической системы управления угледобывающим комплексом, где риск должен быть исключен или сведен к минимуму. Выполняется тот же расчет, что и по критерию Лапласа, но выбор оптимальной стратегии основан на максимальном продвижении забоя при минимальном снижении скорости добычного комбайна. Такой стратегией является *а9*. Она дает продвижение забоя на 92,57 м при скорости добычного комбайна 4,2 м/мин.

3. Критерий Сэвиджа. Согласно этому критерию минимизируется риск простоев в процессе угледобычи. Решающее правило имеет вид:

$$
A_{\text{opt}} \rightarrow maxmin \ r_{ij}, \qquad i \qquad j
$$

где *rij —* риск (время простоя)

При использовании критерия Сэвиджа сначала строится матрица игры, находится для каждого состояния среды максимальный выигрыш, затем строится матрица риска и минимизируется максимальный риск. Воспользуемся матрицей игры из предыдущих расчетов и дополнительно приведем матрицу рисков "Скорость добычного комбайна – Время простоя" (табл. 4).

*Таблица 4* 

| Стратегии      | $B_1$ | B <sub>2</sub> | $B_3$          | $B_4$ | $B_5$          | $B_6$          | $\mathrm{B}_7$ | max r |
|----------------|-------|----------------|----------------|-------|----------------|----------------|----------------|-------|
| A <sub>1</sub> | 30    | $\overline{0}$ | 20             | 0     | 0              | 10             | 0              | 30    |
| $A_2$          | 0     | 10             | 0              | 20    | 40             | 15             | 0              | 40    |
| $A_3$          | 15    | 0              | 15             | 60    | 30             | $\overline{0}$ | 30             | 60    |
| $A_4$          | 30    | 40             | 20             | 15    | 0              | $\overline{0}$ | 20             | 40    |
| $A_5$          | 20    | 30             | 0              | 20    | $\overline{0}$ | 30             | $\overline{0}$ | 30    |
| $A_6$          | 25    | 30             | 15             | 0     | 20             | 0              | 15             | 30    |
| $A_7$          | 30    | 60             | 10             | 0     | 30             | 30             | $\overline{0}$ | 60    |
| $A_8$          | 40    | 30             | $\overline{0}$ | 20    | 20             | 20             | 0              | 40    |
| A <sub>9</sub> | 15    | 30             | $\bf{0}$       | 15    | 25             | $\bf{0}$       | 20             | 30    |
| $A_{10}$       | 30    | 20             | 25             | 15    | 40             | 0              | 30             | 40    |
| $A_{11}$       | 50    | 40             | 20             | 10    | $\overline{0}$ | 30             | $\overline{0}$ | 40    |
| P              | 1/7   | 1/7            | 1/7            | 1/7   | 1/7            | 1/7            | 1/7            | 1     |

Матрица рисков "Скорость добычного комбайна – Время простоя"

Минимальное значение простоя – 30 минут. Ему соответствуют стратегии  $A_1$ , А5, А6, А9. Максимальная скорость работы добычного комбайна соответствует стратегии  $a_9$ ( $v_{\text{mg}} = 4.2$  м/мин), которая является оптимальной.

Выполнен анализ применения статистических критериев качества в условиях неопределенности среды к механизму управления добычным комбайном. Составлены матрицы игры и определены возможные стратегии для поиска наилучшего соотношения параметров скорости подачи комбайна, времени простоев и пройденного пути. Приведен пример принятия решений в пассивной игре для определения оптимальной скорости подачи комбайна с применением статистических критериев Лапласа, Вальда, Севиджа в неопределенных условиях среды.

# **Список использованных источников**

*1. Зборщик М.П., Чичикало Н.И. Основы теории определения состояния добычных объектов в процессе их функционирования / М.П. Зборщик, Н.И. Чичикало, – Донецк: РИА ДонГТУ, 1998. –117 с.* 

*2. Родионов Д. А. Статистические методы разграничения геологических объектов по комплексу признаков / Д. А. Родионов; М.: Недра, 1968. – 158 с.* 

*3. Черноруцкий И.Г. Методы принятия решений. СПб.: 2005. – 416 с.* 

#### *Кутя Віталій Миколайович,*

*аспірант* 

*Національний університет водного господарства та природокористування, Рівне*

# **СУПЕРВІЗОРНИЙ КОНТРОЛЬ ТА УПРАВЛІННЯ ВИРОБНИЧИМИ ОБ'ЄКТАМИ НА БАЗІ ANDROID-ПРИСТРОЇВ**

Системи віддаленого моніторингу та управління технологіч–ними процесами та об'єктами набувають все більшого поширення з розвитком, поліпшенням та вдосконаленням апаратних і програмних засобів. Це дозволяє скорочувати штат обслуговуючого персоналу АСУ ТП та допомагає вирішувати виробничі проблеми без необхідності прибуття на об'єкт.

На сьогодні для реалізації систем телеметрії, моніторингу та управління віддаленими об'єктами найчастіше застосовують технології мобільного зв'язку (SMS, DTMF-команди, CSD та GPRS/EDGE-з'єднання тощо) на основі стандартів GSM/GPRS. З цією метою розробляється прикладне програмне забезпечення, що функціонує лише в межах конкретної системи.

Зважаючи на постійне вдосконалення і розвиток мобільних пристроїв (смартфонів, планшетних комп'ютерів тощо) на базі операційної системи *Android*, котрі стають все більш продуктивними, та розвитком комунікаційної інфраструктури (GPRS, Wi-Fi, 3G, 4G), з'явилася можливість інтеграції таких пристроїв у системи віддаленого моніторингу та управління різноманітними об'єктами [1]. Так, ряд виробників промислових програмних і технічних засобів автомати–зації активно розробляють HMI-додатки (Human Machine Interface) для Android-пристроїв, що передбачають комунікацію із засобами автоматизації та SCADA-системами по протоколу Modbus TCP. Однак, такі додатки переважно орієнтовані лише на зв'язок із пристроями або програмним забезпеченням певної фірми-виробника. До таких додатків, зокрема, належать: *Opto aPAC, WagoID, SuperView Mobile, UniGO evolution* тощо.

Для обміну інформацією між технічними засобами автоматизації (ПЛК, пристроїв зв'язку з об'єктом, інтелектуальними давачами тощо) різних виробників та HMI/SCADA-системами прийнято групу стандартів OPC (Object-Linking and Embedding for Process Control). Найбільш поширеною є специфікація OPC Data Access (OPC DA), що базується на технології COM/DCOM фірми Microsoft, а, отже, її реалізація можлива лише на платформі операційної системи Microsoft Windows.

Проте на сучасному етапі найбільш перспективним є застосування технології OPC Unified Architecture (OPC UA), що має ряд переваг, порівняно з OPC DA. Технологія OPC UA є платформно-незалежною і, відповідно, може бути розгорнута на різних операційних системах і середовищах: від традиційних Windows-ПК, до Linuxсистем і мобільних платформ. Незалежність від платформи дає можливість більш широкого застосування і більш гнучкої взаємодії між пристроями. Перевагами OPC UA є також надійність, масштабованість, захищеність висока ефективність, можливість зворотної сумісності з класичним OPC за допомогою спеціальних програм (OPC Wrapper). Двійковий протокол OPC UA можна реалізовувати практично на будь-яких Інтернет-з'єднаннях, в тому числі Wi-Fi, GSM/GPRS тощо.

Отже, застосування технології OPC UA у мобільних пристроях на базі операційної системи Android є надзвичайно актуальним для систем віддаленого моніторингу та управління об'єктами. Зокрема, важливого практичного значення набувають SCADA-системи для таких пристроїв. Нещодавно компанія "Tesla" випустила два варіанти SCADA-систем для Android-пристроїв: на основі протоколу Modbus TCP та на основі OPC UA. Ці програмні засоби дають можливість здійснювати візуальний контроль та управління віддаленими виробничими об'єктами і технологічними процесами за допомогою звичайного мобільного пристрою – смартфону або планшетного ПК без будь-якого проміжного середовища розробки. Підтримка технології OPC UA дозволяє легко інтегрувати мобільну SCADA-систему в існуючу АСУТП. Створення, налаштування та запуск проекту у цих SCADA-системах не є складним і не потребує багато часу.

#### **Список використаних джерел**

- 1. Koelsch J. R. Mobile HMIs Aid a Workforce on the Move [Електронний ресурс] / J. R. Koelsch. – Режим доступу: [http://www.automationworld.com/](http://www.automationworld.com/%20control/mobile-hmis-aid-workforce-move)  [control/mobile-hmis-aid-workforce-move](http://www.automationworld.com/%20control/mobile-hmis-aid-workforce-move)
- 2. Mahnke W. OPC Unified Architecture / W. Mahnke, S.-H. Leitner, M. Damm. Berlin: Springer-Verlag, 2009. – 339 p.

*Чернецький Микола Володимирович, аспірант Кишенько Василь Дмитрович, к.т.н., професор Національний університет харчових технологій, Київ*

# **ПРОГНОЗУВАННЯ ФУНКЦІОНУВАННЯ ВАРОЧНОГО ВІДДІЛЕННЯ ПИВЗАВОДУ НА ОСНОВІ ТЕОРІЇ ДЕТЕРМІНОВАНОГО ХАОСУ**

На даний час відомі моделі варочного відділення пивзаводу та традиційні аналітичні методи аналізу і прогнозування поведінки цього складного об'єкта [1]. В сучасних умовах використання таких моделей не забезпечує достатньої ефективності через ускладнення задач управління, наприклад, оптимізації та адаптації. Враховуючи тенденції розвитку пивоварного виробництва, як складного організаційнотехнологічного процесу, що вимагає розробки систем автоматизації з єдиним інформаційним простором, виникає необхідність удосконалити задачі прогнозування розвитку технологічних процесів виробництва пива.

Даний процес характерезується чередуванням детермінованих, стохастичних та хаотичних процесів. Тому підходи, які були розроблені для розв'язання і опису стійких процесів і таких які кардинально не змінюються з часом, не можуть коректно розв'язати в цих умовах задачу прогнозування. Найкраще для вирішення цієї проблеми застосовувати метод детермінованого хаосу при аналізі часових рядів технологічних змінних. Цей метод дозволяє пояснити іррегулярне поводження системи і аномалію в системах, які є складними.

Суть методу детермінованого хаосу полягає у відновленні структури системи (відновлення атрактора динамічної системи) шляхом аналізу однієї змінної [2]. За методом Грасбергера і Прокаччі процедура реконструкції фазового простору і відновлення хаотичного атрактора системи при динамічному аналізі часового ряду зводиться до побудови фазового простору певної розмірності. Числом m називають найменшу цілу розмірність простору, що має у своєму складі весь атрактор. Це число дорівнює кількості незалежних змінних, які визначають траєкторію руху динамічної системи. Множина, що відповідає дивному атрактору, фрактальна.

Кореляційна розмірність *c D* – кількісна характеристика атрактора, що несе інформацію про ступінь складності поводження динамічної системи. Порядок визначення  $D$  полягає у обчислені кореляційного інтеграла, у якості якого виступає функція  $C(\delta)$  для кожного  $\delta$  рівна нормальному числу пар точок розглянутого об'єкта, відстань між якими не перевищує  $\delta$  :

$$
C(\delta) = \frac{1}{n^2} \sum \varepsilon (\delta - \left| y_i - y_j \right|), \tag{1}
$$

де þ  $\left\{ \right.$  $\mathbf{I}$  $\overline{\mathfrak{l}}$ í  $=\begin{cases} 0, \ddot{y}\hat{e}\dot{u}\hat{i} & \tilde{o} \leq \\ 1, \end{cases}$ 1,  $\ddot{y} \hat{e} \hat{u} \hat{i} = x \triangleright 0$ 0,  $\ddot{y}$ êùî  $\ddot{\theta}$   $\tilde{\theta} \le 0$  $(x)$ *ÿêùî x* > *ÿêùî õ*  $\varepsilon(x) = \begin{cases} \frac{1}{2}, & x \neq 0 \\ 1, & x \neq 0 \end{cases}$  функція Хевісайда для всіх пар значень і та ј, якщо і≠ј,  $\left| y_i - y_j \right|$  – абсолютна величина відстані між точками множини і, j =1,2,3,...,n, де

n – кількість точок. Величина кореляційної суми залежить від  $\delta$  : при відносно малих значеннях  $\delta$  ия залежність має такий виглял:

$$
\tilde{N}(\delta) \to \delta^{D\tilde{n}} \tag{2}
$$

при цьому відбувається дослідження фрактальної множини, а величина  $D_c$ кореляційна розмірність [3]. Для практичного використання цього методу, визначають кореляційну розмірність з графіка  $\ln(C(\delta)) = f(\ln(\delta))$  виділяють область лінійної залежності і функція апроксимується прямою лінією методом найменших квадратів. Тоді тангенс кута нахилу графіка і є розмірність *c D* .

Були проаналізовані за данною методикою технологічні змінні температура в заторних котлах, температура в сусловарочному котлі, мутність сусла, концентрація цукру в розчині, за якими була виявлена атрактивна поведінка, що дозволила здійснити прогнозування з достатньою глибиною. Це дало змогу розробити ефективне управління даним об'єктом.

#### **Список використаних джерел**

- 1. Главачек Ф. Пивоварение [Текст] Ф./ Главачек, А. Лхотский // М.: Пищевая промішленость, 1977. – 622 с.
- 2. Берже П. Порядок в хаосе. О детерминистском подходе к турбулентности [Текст]/П. Берже, И. Помо, К. Видаль // М.: Мир, 1991. – 368 с.
- 3. Шустер Г. Детерминированный хаос. Введение. [Текст]/ Г. Шустер // М.: Мир,  $1988. - 240$  c.

*Лопаткін Роман Юрійович, к.ф.-м.н., доцент, Ігнатенко Сергій Миколайович, м.н.с. Іващенко Віталій Анатолійович, м.н.с. Канивець Володимир Миколайович,, головний інженер Інститут прикладної фізики НАН України, Суми*

## *Лопаткін Р.Ю., Ігнатенко С.М., Іващенко В.А., Канивець В.М.* **СИСТЕМА ДЛЯ КОМП'ЮТЕРИЗАЦІЇ І АВТОМАТИЗАЦІЇ НЕСТАНДАРТНОГО НАУКОВОГО ОБЛАДНАННЯ**

У зв'язку зі світовим трендом впровадження інтерактивних і телекомунікаційних технологій у наукові дослідження та враховуючи гостру потребу вітчизняної науки в новітніх приладах, проблема модернізації існуючих нестандартних приладів є надзвичайно актуальною.

В кожній науковій установі проблема модифікації існуючих наукових приладів і пристроїв обумовлена як мінімум трьома чинниками. Перерахуємо основні з них.

1. Кожна установка комп'ютеризується штучно. Це призводить до того, що на виході отримується досить жорстка система, яка практично не розширюється і не модифікується. Процес розробки проходить тривалий час і потребує великих капітальних вкладень. А завдяки тому, що серед виконавців робіт не задекларовано єдиного підходу, то кожний спеціаліст з електроніки вирішує задачу на свій розсуд.

2. Програмне забезпечення, яке розробляється штучно під кожну задачу, жорстко прив'язане як до апаратної частини установки, так і до програміста. Прив'язаність до програміста породжує ряд труднощів при експлуатації установки: поперше, комп'ютеризована установка потребує постійного програміста, якій розробляє штучний програмний код і подальша модифікація його другими спеціалістами досить проблематична, по-друге, серед програмістів не задекларовано єдиного підходу до вирішення таких задач.

3. Зазвичай роботи по модифікації застарілого обладнання виконуються спеціалістами з великим стажем, але з вже усталеним багажем знань і напрацювань. Це призводить до того, що використовуються застарілі інтерфейсні рішення, які потребують розробку штучних драйверів і не спрямовані на колективне використання.

Системи, які вирішують подібні задачі, розроблюються досить давно і дуже відомими фірмами [1, 2]. Але якщо розглядати, наприклад, різноманітні системи автоматизації фірми Siemens, то стане зрозуміло, що вони спрямовані більш на енергетику та автоматизацію виробничих ліній.

Тому в рамках нашого наукового дослідження розробляються спеціалізовані сучасні комп'ютерні універсальні засоби автоматизації і комп'ютеризації нестандартного обладнання для проведення наукових експериментів. В основу таких засобів покладено програмно-апаратний комплекс для реєстрації і обробки фізичних величин (далі ПАК), який дозволить модернізувати існуюче обладнання до сучасного світового рівня.

В основу ПАК покладено, перш за все, принцип модульності. Модульний підхід дозволить швидко адаптувати ПАК під існуюче обладнання і розробити нові комп'ютеризовані наукові установки, а застосування прийнятих стандартів передачі даних надасть змогу побудувати інтерактивні прилади і установки з віддаленим доступом до них користувачів.

Застосування відкритого протоколу передачі даних дозволить стороннім спеціалістам без проблем розробляти свої програмні і апаратні модулі (з програмованою логікою) і створювати клієнтський софт під різні платформи. Спираючись на перевірені технології обміну даними (Ethernet, WiFi і т.і.), можливість доступу багатьох користувачів до ресурсів установки і обробка даних real-time.

Також ПАК може бути корисним для застосування більш дорогого обладнання з можливістю колективного використання, де отримання інформації, а також керування експериментом, може бути здійснено через Інтернет, що дозволяє створювати центри колективного користування.

#### **Список використаних джерел**

1. Графическая среда разработки LabVIEW [Електронний ресурс] / National Instruments - Режим доступу: URL: http://russia.ni.com/labview - 01.03.2014 - Заголовок з екрану.

2. Система автоматизации компрессоров Siemens [Електронний ресурс] / Siemens - Режим доступу: URL: http://www.energy.siemens.com/ru/ru/compressionexpansion/compressor-automation.htm - 01.03.2014 - Заголовок з екрану.

#### *Чернявський О. В. бакалавр*

*Черкаський національний університет імені Богдана Хмельницького м. Черкаси* 

## **ПРОМИСЛОВА СИСТЕМА КОНТРОЛЮ ТА УПРАВЛІННЯ ВИРОБНИЦТВОМ РІДКОГО СПИРТОВОГО ПАЛИВА З БІОМАСИ**

Для того, щоб в промислових масштабах автоматично контролювати процес отримання рідкого спиртового палива з біомаси, необхідно взяти під контроль такі етапи виробництва: своєчасне поповнення органічної сировини, підтримання температури оптимальної для життєдіяльності бактерій, відкачування осаду, відбирання насиченої спиртом пари, охолодження та конденсування пари,

вимірювання кількості виробленого спиртового палива. Доцільним є створення контролера, який буде управляти всіма вище вказаними процесами [1, с 22].

Розроблений мікропроцесорний автоматизований контролер для управління процесом безперервного отримання рідкого спиртового палива з біомаси побудований за структурною схемою, що зображена на рис.1.

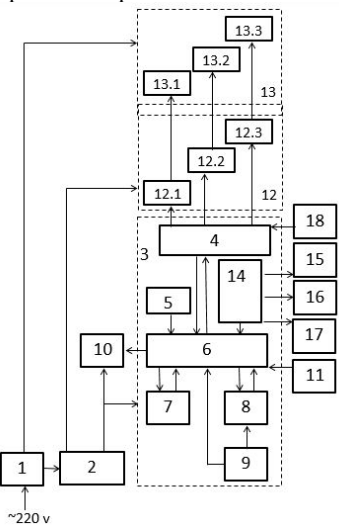

Рис.1. Структурна схема автоматизованого контролера

Система містить фільтр живлення 1, модуль живлення 2, мікроконтролер 3, що має у своєму складі порти введення-виведення 4, постійний запам'ятовуючий пристрій 5, процесор 6, пам'ять даних 7, програмований таймер-лічильник 8, генератор 9, аналого-цифровий перетворювач 14. Цей пристрій дозволяє перетворити аналоговий сигнал - тобто напругу яку ми зазвичай міряємо вольтметром, в цифровий вигляд - у число, в набір одиниць і нулів - який добре засвоює МК. До аналого-цифрового перетворювача приєднані первинні перетворювачі 15,16,17, механо-електричний перетворювач 18. До мікроконтролера приєднані: дисплей 10, клавіатура 11, модуль підсилювача управління 12, що містить в собі три лінії управління блоками силової комутації. До модуля підсилювача управління підключено модуль силової комутації 13 [2, с. 3].

Отже, розроблений контролер дасть можливість управляти процесом промислового отримання рідкого спиртового палива з біомаси. Даний проект надасть можливість виробляти спирт, використовуючи природні властивості рідин і спиртів, дозволить постійно підтримувати життєдіяльність бактерій, а також економити час та кошти [3, с. 33].

# **Список використаних джерел**

1. А.Р.Щокін, Ю.В.Колесник Ю.В., С.О.Кудря. Досвід залучення нетрадиційних і відновлюваних джерел енергії до паливно-енергетичного балансу України у період 1997-2000 років та стратегічні засади подальшого збільшення їх використання [Текст] / Праці міжнародної конференції «Енергетична безпека Європи. Погляд у XXI століття.»

22-25 травня 2001 р., «Енергозбереження та енергоефективність. Видавництво Українські енциклопедичні знання».¬¬ – 225 с.

2. Енергозбереження [Електронний ресурс]. – Режим доступу : http://www.necin.com.ua/ Державний комітет України з енергозбереження. – Назва з екрану.

3. Щокін А.Р., Колесник Ю.В. Перспективи виробництва і застосування біопалива в Україні [Текст] / А.Р. Щокін, Ю.В. Колесник // Электронный журнал энергосервисной компаниии – 2000. – № 5.– С.29-38.

#### *Коломієць Т.І., бакалавр*

*Черкаський національний університет ім. Б.Хмельницького, Черкаси*

# **АВТОМАТИЗОВАНА СИСТЕМА УПРАВЛІННЯ ПАРАМЕТРАМИ МІКРОКЛІМАТУ В ТЕПЛИЦЯХ**

Пошук раціональних схем керування мікрокліматом має великий науковий і практичний інтерес, що полягає у створенні оптимальних параметрів мікроклімату спрямованих на підвищення якості рослин, які вирощуються в умовах захищеного грунту.

Мікроклімат теплиці – це ряд контрольованих параметрів, таких як: температура, вологість, рівень освітленості, концентрація СО<sub>2</sub>, температура точки роси, і т.д. Контроль цих параметрів не допускає помилок і зволікань, так як справу маємо з живими організмами [2].

Одним із головних напрямів розвитку сучасного сільського господарства є автоматизований контроль та управління параметрами мікроклімату.

Автоматизована система управління параметрами мікроклімату в теплицях відіграє важливу роль при вирощуванні сільськогосподарських культур, садівництва та навіть в домашньому побуті. Для функціонування кожного виду рослин необхідний свій рівень вологості, температура, рівень освітленості, параметри зовнішнього повітря. Знаючи його заздалегідь можна обрати вид діяльності або знати в якому напрямку потрібно рухатись для досягнення поставлених цілей.

Автоматизована система управління параметрами мікроклімату в теплицях представлена у вигляді приладу, функціональним презначенням якої є вимірювання параметрів мікроклімату в теплицях: температура, вологість грунту і повітря. За основу в системі використовується мікроконтролер, що значно знижує розміри, [енергоспоживання](http://uk.wikipedia.org/w/index.php?title=%D0%95%D0%BD%D0%B5%D1%80%D0%B3%D0%BE%D1%81%D0%BF%D0%BE%D0%B6%D0%B8%D0%B2%D0%B0%D0%BD%D0%BD%D1%8F_%D0%BC%D1%8B%D0%BA%D1%80%D0%BE%D1%81%D1%85%D0%B5%D0%BC&action=edit&redlink=1) і вартість пристрою. В якості термометра було обрано цифровий датчик DS18B20 компанії Dallas Semiconductor. Основні переваги датчика DS18B20: заводське калібрування і корекція не лінійності, пряме перетворення температури в цифровий код без застосування додаткових аналогово-цифрових перетворювачів, широкий діапазон вимірювання температури (-55°C...+125°C). В якості датчика вологості був застосований перетворювач компанії Honeywell HCH-1000 – це двохвивідний перетворювач відносної вологості в ємність. Вимірювання ємності здійснюється за рахунок подачі сигналу збудження на електроди датчика. Зміна ємності датчика перетворюється у зміну напруги за допомогою схеми. Цей метод називається «прямий», заряджаючи конденсатор від джерела струму протягом певного часу вимірюємо напругу на конденсаторі. Вимірювання вмісту вологи у грунті здійснюється

датчиком, що має вигляд вимірювального щупу (вилка із нержавіючої сталі). Отримані параметри мікроклімату обробляються за алгоритмом запрограмованого мікроконтролера і відображаються у вигляді відсотків (від 0 до 100%).

Дану систему управління параметрами мікроклімату в теплицях можна встановлювати як в приміщенні, так і на відкритому повітрі, вона забезпечує вимірювання, опрацювання та передавання виміряних параметрів мікроклімату теплиць. Основні вимоги, які ставляться до автоматизованих систем на етапі розробки: модульність структури, що дасть змогу на перспективу під'єднувати нові датчики; функціонування в повністю автоматичному режимі; одержання і первинне опрацювання вимірювальної інформації; задання режимів вимірювання, синхронізації часу, калібрування датчиків; введення нових алгоритмів контролю за станом середовища [1].

Автоматизована система управління параметрами мікроклімату в теплицях дає змогу спостерігати, збирати, обробляти, передавати, зберігати та аналізувати інформацію про стан параметрів мікроклімату в теплицях, а мікроконтролер, що використовується за основний елемент, робить її доступнішою в користуванні, оскільки це сприяє зменшенню розмірів, скороченню використання енергоресурсів, які споживаються, а також, що є не менш важливим, зниженню вартості пристрою.

#### **Список використаних джерел**

- 1. Лепіх Я.І., Гордієнко Ю.О., Дзядевичта С.В., Дружинін А.О Романов В.О. Створення мікроелектронних датчиків нового покоління для інтелектуальних систем [Текст], – Одеса: Астропринт, 2010. – С. 289.
- 2. Приліпка О. В. Інноваційний розвиток ефективного функціонування підприємств закритого грунту: теорія, методологія, практика. Монографія. [Текст] – К.: ПП Р.К. Майстер-принт, 2008. – 336 с.

## *Кісанов Юрій Захарійович*

*Черкаський національний університет ім. Б. Хмельницького, Черкаси*

# **АНАЛІЗ ПАРАМЕТРІВ ЕЛЕКТРОМЕРЕЖІ ЗА ДОПОМОГОЮ ЦИФРОВОГО ВИМІРЮВАЛЬНОГО ПРИСТРОЮ**

Сьогодні гостро постала проблема розробки та впровадження систем автоматизованого моніторингу, які дають змогу усунути недоліки, властиві діючим системам.

Електроенергія потребує перевірки виходячи з таких пунктів:

- перевірка якості електроенергії, що заявлена постачальником;

- виявлення та усунення причин, які можу привести до виходу з ладу обладнання;

- аналіз ступеня забруднення мережі для того, щоб уникнути штрафів;

- оптимізація роботи установки.

Виходячи з потреб моніторингу електромережі, пристрій для аналізу параметрів повинен мати наступні характеристики:

- проста інсталяція;

- швидке введення в експлуатацію;

- проста експлуатація;

- висока точність вимірювань;
- просте та стабільне програмне забезпечення [1].

Принцип дії мікропроцесорного пристрою наведений на структурній схемі (рис. 1). Схема містить блок живлення 1, який подає напругу на мікроконтролер 2 і дисплей 9. Мікроконтролер має у своєму складі порти введення-виведення 3, постійний запам'ятовуючий пристрій 4, процесор 5, пам'ять даних 6, програмований таймерлічильник 7, генератор 8 і аналогово-цифровий перетворювач (АЦП) 12. Також на схемі зображений блок перетворювача напруги в частоту 10, який надсилає оброблений сигнал через порт введення, та блок зв'язку 11, який дозволяє під'єднати пристрій до віддаленого центру збору даних.

Схема працює наступним чином. Блок живлення під'єднаний паралельно до мережі, тим самим перетворюючи напругу в 220 В до напруги, необхідної для коректної роботи мікроконтролера та дисплея. Вхідним сигналом є напруга, яка надходить до ІС ADE775. Після подачі напруги та отримання сигналу починається робота мікроконтролера відповідно до записаної в постійному запам'ятовуючому пристрої програми. Виконання запрограмованого алгоритму дій та контроль часу здійснюється за допомогою вмонтованого таймера-лічильника 7. Даний блок відіграє ключову роль у вимірюванні частоти, тому що рахує імпульси вимірюваного сигналу і визначає часовий інтервал (приблизно 1 секунда), на протязі якого підраховується кількість імпульсів [2]. Генератор задає частоту роботи процесора, який звертається до лічильника таймера. Після цього процесор обробляє дані, робить необхідні перетворення і виводить через порт виведення дані на дисплей. Виміряні результати зберігаються в пам'яті даних 6 [3].

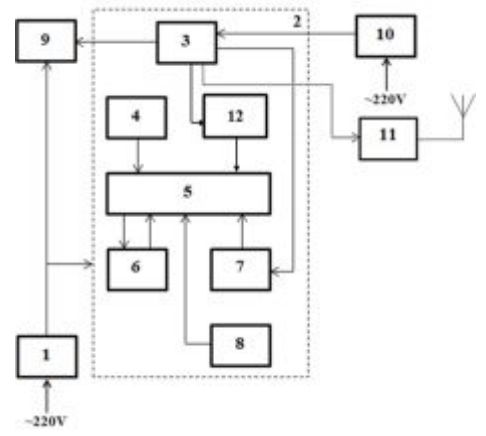

Рис. 1. Структурна схема пристрою

Збережені дані можуть бути відправлені через блок зв'язку 11 по бездротовому інтерфейсу до виділеного серверу для подальшої обробки та зберігання.

## **Список використаних джерел**

1. Розен В.П., Іншеков Є.М., Литвин В. І. Система моніторингу енергозберігаючих проектів [текст]. НТУУ «КПІ», м. Київ.

*Секція 1. Автоматичні та автоматизовані системи управління технологічними процесами*

2. Цифровые интегральные микросхемы: Справ. [текст]/М. И. Богданович, И.Н. Грель, В.А. Прохоренко, В.В. Шалимо.– Мн.: Беларусь, 2001. – 493 с.: ил.

3. Тавернье К. PIC-микроконтроллеры. Практика применения: Пер. с фр [текст]. -М: ДМКПресс, 2008. - 272 с.: ил. (Серия «Справочник»).

> *Дідук Віталій Андрійович, к.т.н., старший викладач Подолян Оксана Миколаївна, к.ф.-м.н., старший викладач Бодненко Тетяна Василівна, к.п.н,, доцент Черкаський національний університет ім. Б.Хмельницького, Черкаси*

# **АВТОМАТИЗАЦІЯ КОНТРОЛЮ ПАРАМЕТРІВ ПУСКУ/ЗУПИНКИ ЕЛЕКТРОНАВАНТАЖЕННЯ**

Освітлювальні прилади, насоси, двигуни, що можуть бути складовою, наприклад, конвеєрних ліній є невід'ємними складовими сучасного промислового виробництва. Ефективність роботи обладнання значно впливає на успішність усього підприємства в цілому. Автоматизація виробництва передбачає підвищення ефективності діяльності всіх його складових за рахунок зниження витрат на обслуговування та ремонти, а також за рахунок зменшення часу простою й збільшення продуктивності. Стартові струми є одним із найбільших ворогів нормальної працездатності потужного електричного обладнання. Відомо, що навіть звичайна лампочка розжарювання через неправильну процедуру вмикання найчастіше виходить з ладу саме в цей момент. Тому **актуальним** є детальне вивчення моментів пуску електрообладнання з послідуючою розробкою відповідного апаратного забезпечення для управління параметрами живлячого струму і напруги в момент пуску.

Розроблена система містить фільтр живлення 1, модуль живлення 2, мікроконтролер 3, що має у своєму складі порти введення-виведення 4, постійний запам'ятовуючий пристрій 5, охоронний таймер 6, процесор 7, пам'ять даних 8, програмований таймер-лічильник 9, генератор 10. До мікроконтролера приєднані: кварцовий резонатор 11, блок завдання напруги керування 12, індикатори режиму роботи системи 16, модуль детектування фази живлячої напруги та підсилювача управління 13, що містить в собі детектор фази живлячої напруги 13,1 та 3 лінії (13.2 – 13.4) блоку керування тиристорами. До модуля детектування фази живлячої напруги та підсилювача управління підключено блок тиристорів 14, що містить в собі 3 лінії (14.1 – 14.3). Система також містить в собі блок подачі живлення в обхід управляючої електронної системи та твердотільних електронних ключів для відключення вище названих елементів в разі виходу живлення системи на максимальну потужність (блок 15)

*Секція 1. Автоматичні та автоматизовані системи управління технологічними процесами*

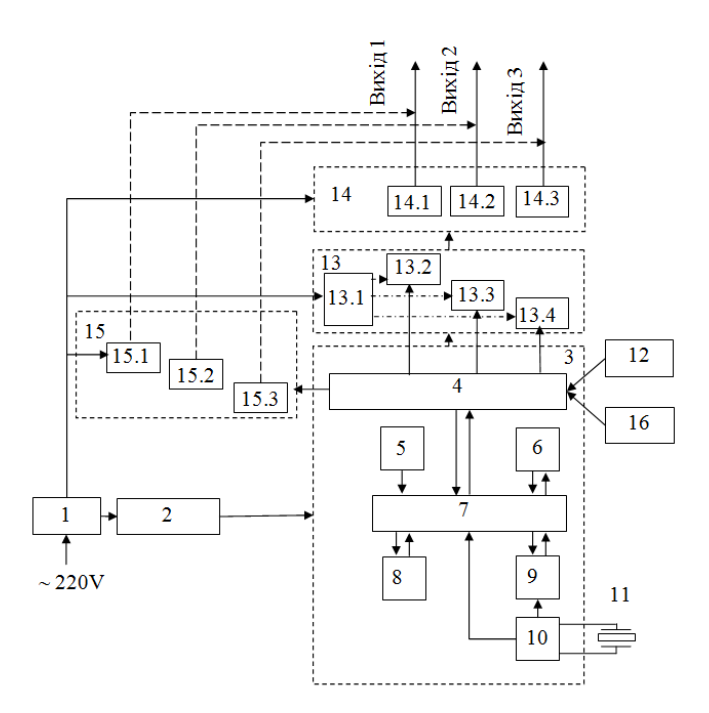

Рис. 1. Структурна схема системи автоматизованого контролю параметрів пуску/зупинки електронавантаження

Розроблена система дозволяє не тільки керувати параметрами старту електрообладнання, але і параметрами роботи навантаження в режимі реального часу. Система володіє мінімальною апаратною надмірністю, простотою функціоналу та налаштування, що в сукупності дозволить заощадити значну частину коштів, призначених на автоматизацію виробничого комплексу не тільки на закупівлі самого обладнання, але й на навчанні трудового персоналу

#### **Список використаних джерел**

- 1. Патент України 83615, МПК (2013.01) H02M 7/00. Пристрій плавного включення навантаження / Е. А. Бекіров – по заявці №u201300081 від 02.01.2013, опубл. 25.09.2013, бюл. № 18/2013.
- 2. Патент України 6587, МПК H02P 1/26 (2006.01). Пристрій плавного пуску асинхронного двигуна / В. Б. Клепіков – по заявці № 20041008244 від 11.10.2004, опубл. 16.05.2005, бюл. № 5/2005
*Секція 1. Автоматичні та автоматизовані системи управління технологічними процесами*

## *Бурлаченко Іван Сергійович,*

*викладач,* 

*Чорноморський державний університет імені Петра Могили,*

# **МОДЕЛЬ СИСТЕМИ КОНТРОЛЮ ПОБУДОВИ КОМПЛЕКСНИХ ГЕОМЕТРИЧНИХ ОБ'ЄКТІВ З ДЕТЕКЦІЄЮ ДЕФЕКТІВ**

У сучасних технологіях присутня складність вирішення проблем розпізнавання та обробки геометричної об'єктів, що пов'язана з інтерактивною взаємодією конструкторської системи та синтезованої геометричної моделі виробу, що створюється.

Застосування алгоритму DDA (Digital Differential Analyzer) надає можливість якісного відображення об'єктів у векторних пристроях. DDA [1] вирішує диференціальне рівняння відрізка. Генератор векторів, що використовує DDA алгоритм, має той недолік, що точки можуть прописуватися двічі, що збільшує час побудови на 35%. Крім того через незалежне обчислення обох координат немає бажаних напрямів і побудовані відрізки здаються не дуже гарними. Якість побудови вище у векторів з одиничним кроком за більшою відносною координатою.

Для вирішення задач побудови геометричних компонентів ефективним є алгоритм Брезенхема. Основна ідея алгоритму [2] полягає в тому, що для прийняття рішення куди заносити наступний елемент геометричного об'єкту вводиться величина відхилення *E* точної позиції від середини між двома можливими растровими точками в напрямку віссі за найменшою відносною координатою та аналізується знак *E* .

Алгоритм Брезенхема характеризується тим, що в ньому використовується тільки цілочисельні обчислення. Дійсні змінні не застосовуються зовсім, а значить, в округленні немає необхідності. Даний алгоритм, що не вимагає ділення та забезпечує мінімізацію відхилення згенерованого образу від істинного відрізка в порівнянні з алгоритму DDA і підвищує ефективність.

Розглянуті алгоритми мають апроксимуючий характер. Точність наближення до ідеального відрізку в автоматизованій системі має контролюватись на алгоритмічному рівні та на рівні виявлення дефектів. Виникнення геометричних неточностей просторових об'єктів можлива за умов динамічності густини матеріалу, непередбаченої складності геометричної моделі. У той же час для вирішення більш складних завдань автоматизації технологічних процесів [3] побудови просторових об'єктів інженерам потрібна додаткова інформація про становище об'єктів вимірювання, в даному випадку – геометричного об'єкту, що створюється. Для досягнення оптимальності вибору контролюючих об'єкт датчиків відстані необхідно визначити ряд важливих критеріїв:  $So = \{D_{i}, D_{e}, A, R, S, E_{s}, S_{o}\}$ , де  $D_{i}$ - робоча дистанція до об'єкта вимірювань; *D<sup>e</sup>* - структура об'єкта вимірювання; *A* - необхідна точність вимірювань; *R* - необхідна повторюваність вимірювань; *S* - швидкість руху об'єкта;  $E_{_s}$ - за яких зовнішніх умовах працює датчик;  $S_{_o}$ - необхідний тип вихідного сигналу;

Враховуючи особливості алгоритмів та можливість потенційних дефектів у компоненти автоматизованої системи побудови геометричних об'єктів (рис 2) необхідно вводити датчики, що дозволяють визначати та контролювати відстань до

об'єкта та його положення. В ході досліджень визначено необхідні характеристики моделі системи контролю дефектів  $M_{d\alpha}$  створення об'єкта інструментом  $I_3$ 

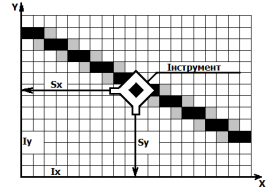

урахуванням сенсорної детекції 
$$
S
$$
, зображену (1):  
\n
$$
M = \int S_x = DDA(I_x) \cap Bresenham(I_x)
$$
\n(1)

$$
M_{dc} = \begin{cases} \frac{x}{S_y} = DDA(I_y) \cap Bresenham(I_y) \end{cases}
$$
 (1)

Рис 2 Процес побудови геометричного об'єкту інструментом

## **Список використаних джерел**

1.McCrea P. G., Baker P. W. On DDA circle generation for computer graphics. IEEE Trans. on Comp. - 1975. - V. C-24. - P. 1109-1110; 2. Роджерс Д., Адамс Дж. Математические основы машинной графики: Пер. с англ. - М.: Мир, 2001. - 604с. 3. Г. Виглеб. Датчики. Устройство и применение.Пер. с нем. канд. физ.-мат, наук М. А. Хацериова - М.: Мир, 1989

> *Кишенько Василь Дмитрович, к.т.н., професор Національний університет харчових технологій, м. Київ Глущенко Маргарита Сергіївна, к.т.н., доцент Національний університет харчових технологій, м. Київ Проскурка Євген Сергійович, асистент Національний університет харчових технологій, м. Київ*

# **ОПТИМАЛЬНЕ КЕРУВАННЯ УТФЕЛЬНИМИ ВАКУУМ-АПАРАТАМИ ПЕРІОДИЧНОЇ ДІЇ З ВИКОРИСТАННЯМ БАЗИ ЗНАНЬ ЕКСПЕРТНОЇ СИСТЕМИ**

Використання експертної системи для оптимального управління технологічним процесом є актуальною задачею, особливо для автоматизації процесів в утфельних вакуум-апаратах періодичної дії. Ця задача набуває особливої уваги, оскільки утфельні вакуум-апарати є кінцевими ланками у виробництві цукру і від них в великій мірі залежить якість готового продукту.

Оптимальне управління процесом в утфельних вакуум-апаратах відбуваються за критеріями, що оцінюють досягнення поставлених цілей. Цими критеріями оцінки будуть, відповідно: вихід готового продукту та тривалість проходження процесу.

Основною задачею управління процесом в утфельних вакуум-апаратах є врахування обмежень на змінні стану та управляючі дії, згідно з технологічним регламентом.

В залежності від поточної ситуації, що виникла на виробництві, автоматична система управління за допомогою експертної системи вибирає необхідний режим роботи, що визначається за вхідною поточною інформацією.

Умовами переходу на інший режим для такої системи буде аналіз вхідної інформації, а саме інформації про кількість сиропу, який поступає з випарної станції і роботу випарної станції.

Створення бази знань одна з головних задач при розробці експертної системи.

Експертна система буде функціонувати на основі прецедентного підходу. База знань такої системи буде містити в собі знання у вигляді прецедентів. Пошук прецедентів буде відбуватися в часових рядах технологічних змінних з використанням топологічного аналізу. Знайдені прецеденти будуть порівнюються з прецедентами в базі знань і на основі порівняння прецедентів приймається рішення по управлінню утфельним вакуум-апаратом.

Проведений топологічний аналіз в часових рядах зміни рівня в збірнику сиропу перед вакуум-апаратом дав змогу знайти прецеденти, які вказують, що при зменшенні рівня в збірнику сиропу перед вакуум-апаратом необхідно обирати режим максимізації виходу готового продукту. Також були виявлені прецеденти, які вказують, що при збільшенні рівня в збірнику сиропу перед вакуум-апаратом необхідно обирати режим мінімізації тривалості процесу.

Запропонований метод дозволяє виявляти прецеденти в часових рядах за допомогою топологічного аналізу. Виявлені прецеденти складаються з топологічних фігур та будуть заноситися в базу знань. База знань буде використовуватися для створення експертної системи на основі прецедентного підходу.

Створена експертна система буде використовуватися для забезпечення оптимального управління утфельним вакуум-апаратом періодичної дії відносно змінюваних умов роботи, що дає можливість враховувати різні ситуації, що виникають на виробництві, неконтрольовані збурення, та корегувати змінні управління та стану системи таким чином, щоб оптимізувати роботу продуктового відділення.

# **Список використаних джерел.**

1. Проскурка Є.С. Прецедентний аналіз технологічних систем цукрового виробництва з використанням топологічної граматики [Текст] / Є.С. Проскурка, В.Д. Кишенько // Міжвузівський збірник "НАУКОВІ НОТАТКИ" (за галузями знань "Машинобудування та металообробка", "Інженерна механіка", "Металургія та матеріалознавство"), Луцьк: 2010. – Випуск №27. – с. 284-289.

2. Трегуб В.Г. Оптимальне керування технологічним комплексом апаратів періодичної дії [Текст] / В.Г. Трегуб, М.С. Глущенко // Наук. пр. НУХТ. – Київ. – 2006.  $-$  N<sub>2</sub>18. – C, 74 – 76.

# *Секція 2. Робототехнічні системи в сучасному виробництві та техніці*

*Филимонов Сергей Александрович, к.т.н., ст. преподаватель Батраченко Александр Викторович, ассистент Филимонова Надежда Викторовна, аспирант Лавданский Артем Александрович, аспирант Черкасский государственный технологический университет* 

# **ДИСТАНЦИОННО УПРАВЛЯЕМЫЙ РОБОТ ДЛЯ СБОРА КЛИМАТИЧЕСКИХ ДАННЫХ В ПОМЕЩЕНИИ**

Наибольшим вниманием систем "умный дом" пользуются климатические установки, способные создавать и поддерживать в помещении комфортные параметры микроклимата. Предлагаемые сегодня комплексы климат-контроля совмещают в себе функции трех отдельных установок: отопительной, вентиляционной и кондиционирующей, координируя работу этих блоков так, чтобы добиваться наилучшего результата с наименьшими энергозатратами.

Для контроля климатических параметров помещений используются стационарно устанавливаемые модули с датчиками, которые могут соединяться с управляющим пультом, как при помощи обычных проводов, так и с помощи радиоканала [1].

Одним из недостатков стационарно расположенных модулей является контроль климатических параметров непосредственно в том месте, где он установлен.

Нами разработано устройство, которое автоматически без вмешательства человека определяет климатические параметры в любой точке помещения.

Разработанное устройство представляет собой роботизированный комплекс (робот), который включает в себя микроконтроллер, приемопередатчик HC-05, датчики, встроенный литионный аккумулятор и силовую схему для управления электродвигателем.

К качестве датчиков используются датчик влажности и давления DHT11, а также датчик атмосферного давления MPL115A1.

Основной особенность робота является то, что он может работать как автономно, так и управляться с компьютера.

Принцип работы разработанного робота заключается в следующем.

При включении разработанного робота он начинает поиск управляющего устройства (компьютера), который осуществляется по каналу bluetooth. Как только соединение установлено он ждет управляющей команды, в каком режиме ему работать.

На рис. 1 представлен экспериментальный образец разработанного робота для контроля климатических параметров помещения.

*Секція 2. Робототехнічні системи в сучасному виробництві та техніці*

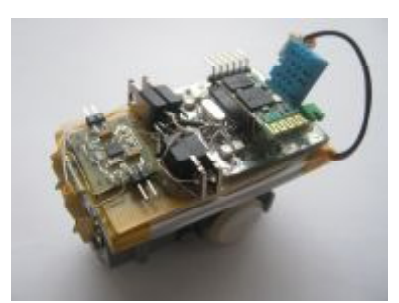

*Рис. 1 – Экспериментальный образец дистанционно управляемого робота для сбора климатических данных в помещении.* 

В качестве управляющей программы используется Labview, главное окно которой представлено на рис. 2.

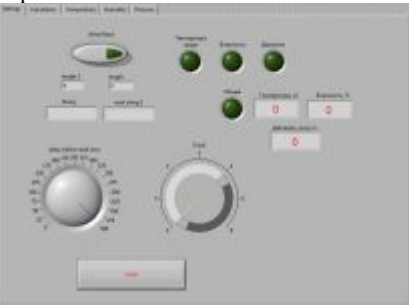

*Рис. 2 – Главное окно управляющей программы для разработанного робота.* 

Таким образом, предложена и разработанна конструкция дистанционно управляемого робота для сбора климатических параметров в помещении, которая позволяет проводить измерения в трудно доступных местах.

# **Список использованных источников**

2. Шарапов В.М., Мусиенко М.П., Шарапова Е.В. Пьезоэлектрические датчики. – М.: «Техносфера», 2006. – 632 с.

> *Филимонов Сергей Александрович, к.т.н., ст. преподаватель Батраченко Александр Викторович, ассистент Филимонова Надежда Викторовна, аспирант Лавданский Артем Александрович, аспирант Черкасский государственный технологический университет*

# **РЕКЛАМНЫЙ РОБОТ**

Сегодняшние города, интернет, телевидение невозможно представить без рекламы. Рекламу можно разделить на наружную и внутреннюю, которая используется в интернет и в средствах массовой информации. К внешней рекламе относятся промостойка, троли, билборды, суперсайты, ситилайт, брандмауэр, стритлайт, бизнес-карти, призматрон, медиафасад и так далее [1].

На рис. 1 представлен пример внешней рекламы.

*Рис. 1 – Мультимедийный проектор*

Одними из недостатков представленной выше внешней рекламы является большие габариты и дороговизна.

Нами предложен и разработан рекламный робот, который представляет рекламу в качестве рисунка практически на любой поверхности (асфальт, бетон, паркет и т.д.).

Структурная схема комплекса показана на рис. 2.

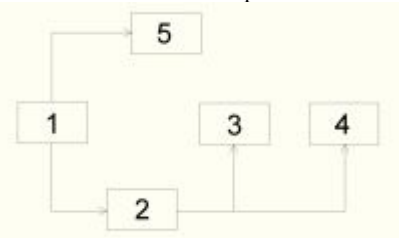

*Рис. 2 – Структурная схема разработанного рекламного робота: 1- источник питания, 2- преобразователь напряжения, 3- микроконтроллер, 4- энкодер, 5- двигатели*

Основными элементами разработанного рекламного робота являются микроконтроллер PIC16F887, энкодер, источник питания с преобразователем, двигатели.

Принцип работы разработанного рекламного робота заключается в следующем. Микроконтроллер робота запрограммируют на алгоритм, который необходимо воспроизвести на поверхности. Затем, при включении робот автоматически начинает рисовать рекламу, повторяя ее много раз. Кроме этого возможно реализовать голосовое сопровождение. В частности нами был реализован алгоритм рекламы нашего факультета **ФЕТ.** 

Внешний вид рекламного робота представлен на рис. 3

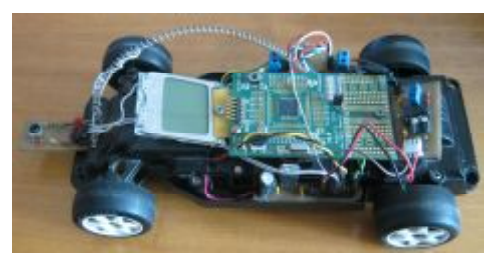

*Рис. 3 – Внешний вид разработанного рекламного робота* 

Как видно из рис. 3 разработанный образец представляет собой передвижную платформу, которая имеет небольшие габариты.

Таким образом, при помощи разработанного рекламного робота возможно реализовать привлекательную рекламу.

### **Список использованных источников**

1. Филимонов С.А., Бородулин А.А. Разработка радиоуправляемого робота на основе пьезокерамики / Автоматизація та комп'ютерно-інтегровані технології у виробництві та освіті: стан, досягнення, перспективи розвитку: матеріали Всеукраїнської науково-практичної Internet-конференції. – Черкаси, 2013. – С. 42- 44.

> *Крайник Я.М., аспірант Чорноморський державний університет імені Петра Могили, м. Миколаїв*

# **ПІДВИЩЕННЯ ТОЧНОСТІ ПОЗИЦІОНУВАННЯ ЕКСТРУДЕРУ 3D-ПРИНТЕРУ ПРИ ЗАБЕЗПЕЧЕННІ ПРОФІЛЮ ШВИДКОСТІ КРОКОВОГО ДВИГУНА**

Основними параметрами, що необхідно забезпечити при позиціонуванні екструдеру 3D-принтеру є швидкість та точність. Складність полягає у тому, що ці два параметрами пов'язані таким чином, що виграш в одному приводить до програшу в іншому, з точки зору ресурсів керуючого модулю. Керуючим модулем найчастіше виступає мікроконтролер, що подає керуючі імпульси на драйвер крокового двигуна, що забезпечує переміщення.

Найбільш типовим рішенням при формуванні швидкісного профілю роботи двигуна є використання трапеції [1, 2]. При цьому необхідно виконувати розрахунок кількості імпульсів від апаратного таймеру, що генеруються для забезпечення швидкості переміщення. У обчисленнях використовується інтегрування частини розрахункового профілю для визначення відстані, що проходиться на даній частині трапеції (рис. 1). Показник різниці часу  $\Delta t$ , по завершенні якого, слід виконувати розрахунок нової швидкості двигуна можна обрати як змінним так і сталим.

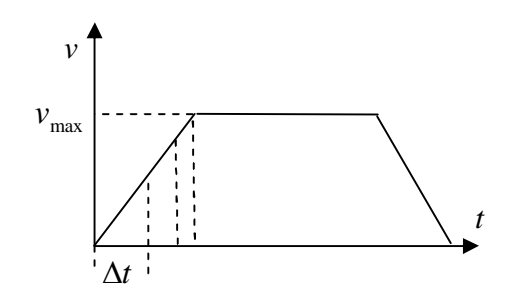

Рис. 1.

У випадку використання підходу з постійним інтервалом часу проведення швидкого цілочислового інтегрування дозволяє зменшити обчислювальні ресурси мікроконтролеру. Але це, в свою чергу, призводить до того, що зменшується розрахункова точність переміщення, що може відобразитися на якості виробу.

Вказаний алгоритм інтегрування дозволяє використання значень з плаваючою десятковою точкою замість цілих чисел. Такий підхід дозволить підвищити точність розрахунків, але є більш вимогливим щодо ресурсів мікроконтролеру. Виконання простих операцій з цілими числами в сучасних мікроконтролерах реалізовано на апаратному рівні і займає один або декілька тактів. Тому перенесення виконання операцій з плаваючою точкою на апаратні ресурси мікроконтролера, за їх наявності, дозволить отримати виграш у продуктивності при забезпеченні максимальної точності. Для підтвердження цього проведено тестування роботи алгоритму інтегрування з різними варіантами виконання розрахунків (табл. 1).

Таблиця 1.

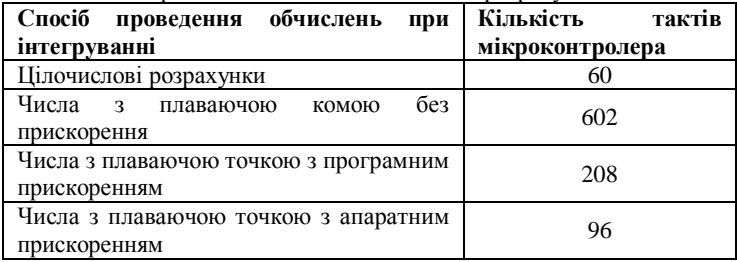

Порівняння швидкості виконання розрахунків

Результати тестування показують, що цілочислові розрахунки є найменш ресурсозатратними для мікроконтролера. Обчислення для чисел з плаваючою точкою займають більше часу. Але, якщо виконання таких обчислень без використання прискорення показало результат, що на порядок поступався цілочисельним розрахункам, то використання програмного та апаратного прискорення дозволяє отримати зменшення кількості обчислювальних операцій.

Тестування проведено на базі мікроконтролерного модулю STM32F4 Discovery з використанням середовищ розробки CoIDE 1.7 та uVision Keil 4.7 з

встановленням опцій щодо оптимізації та використання апаратних ресурсів та підключення бібліотек.

#### **Список використаних джерел**

1. AVR446: Linear speed control of stepper motor [Електронний ресурс]. Режим доступу: URL: http://fab.cba.mit.edu/classes/MIT/961.09/projects/i0/doc8017.pdf. – Загол. з екрану.

2. Austin D. Generate stepper motor speed profile in real time [Електронний ресурс]. Режим доступу: URL: http://fab.cba.mit.edu/classes/MIT/961.09/projects/i0/Stepper\_ Motor\_Speed\_Profile.pdf. – Загол. з екрану.

*Углев Виктор Александрович,* 

*к.т.н.* 

*Сибирский федеральный университет, Железногорск, РОССИЯ*

# **К ВОПРОСУ ПОДГОТОВКИ ОПЕРАТОРОВ РОБОТОТЕХНИЧЕСКИХ КОМПЛЕКСОВ**

В условиях стремительного технического прогресса и успехов в областях автоматизации и искусственного интеллекта всё чаще применение робототехнических комплексов (РТК) выходит за рамки научно-исследовательских институтов. Отраслевое применение РТК начинает поддерживаться госструктурами и крупным частным бизнесом, что, в свою очередь, приводит к возникновению необходимости расширения подготовки операторов РТК.

Роботы, как предельная фаза автоматизации, на сегодняшний день активно применяется при решении производственных, исследовательских, социальных задач и пр. При этом на территории СНГ производство роботов, РТК и аналогичных технических систем (например, спутники связи) не носит серийного и поточного характера. При этом активное внедрение зарубежных решений (Германия, Япония, Австрия, США, Южная Корея, Китай) как правило не позволяет иметь доступ к высококвалифицированным специалистам-операторам. Наиболее сильные центры в области робототехники (например, ЦНИИ РТК в Санкт-Петербурге и МВТУ им. Н.Э. Баумана в Москве) не специализируются на подготовке операторов. Например, в Российской федерации даже нет такой процессии [1], а, следовательно, и лицензированных программ в рамках учебного процесса при ВУЗах. При этом для *управления*, *сопровождения, программирования, настройки* и *обслуживания* РТК требуется всё больше специалистов. И далеко не всегда лицензированные работники дальнего зарубежья могут обеспечить оперативное решение возникающих задач. Возникает проблема острой нехватки операторов РТК, качественное решение которой легитимно могут заниматься только учебные заведения.

Итак, отечественные ВУЗы не занимаются подготовкой операторов РТК, как бы эта проблема не муссировалась на профильных конференциях (см., например, [2]). Поэтому приведём некоторые аспекты такой подготовки в виде ментальной карты (рис. 1). Очевидно, что к классу работ и учебным модулям в высших учебных заведениях должны быть добавлены такие направления, как проектирование и разработка РТК, а так же направления, связанные с искусственным интеллектом [3].

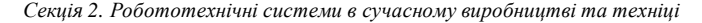

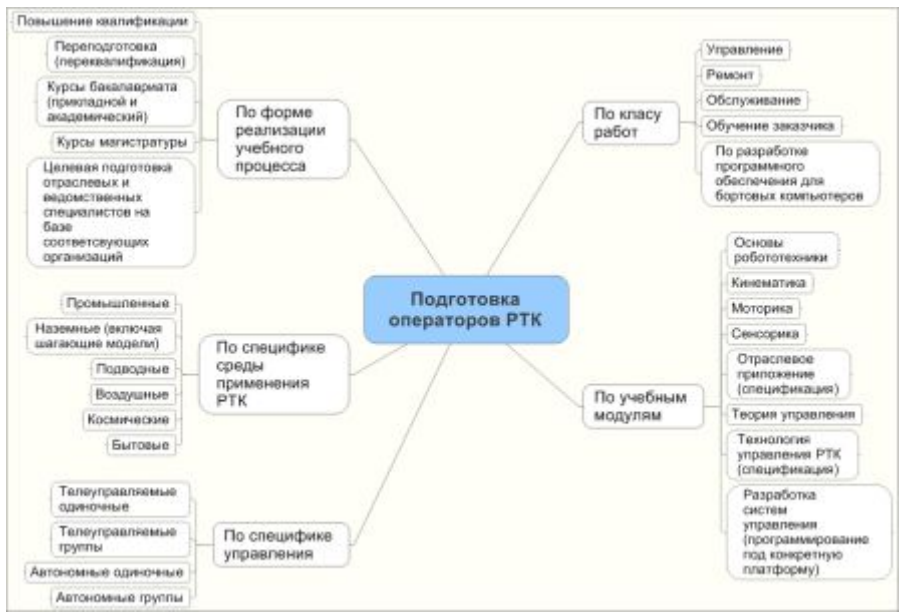

Рис. 1. Отдельные аспекты спецификации процесса подготовки операторов РТК

В заключении следует отметить, что постоянно возрастающая возможность внедрения роботов и робототехнических комплексов во многом определяется отсутствием соответствующих отечественных специалистов на рынке труда. Сумеют ли образовательные учреждения среднего и высшего звена достойно ответить на этот вызов? Возможно да, но для этого необходимо проделать много серьёзной работы.

# **Список литературы**

3. Постановление Госстандарта РФ от 26.12.1994 N 367 (ред. от 19.06.2012) <О принятии и введении в действие Общероссийского классификатора профессий рабочих, должностей служащих и тарифных разрядов ОК 016-94> (вместе с "ОК 016- 94. Общероссийский классификатор профессий рабочих, должностей служащих и тарифных разрядов").

4. Ляхов Д.Г., Мун С.А. Вопросы подготовки операторов необитаемых подводных аппаратов //Технические проблемы освоения мирового океана: Мтариалы IV Всероссийской конференции. – Владивосток: ИПМТ ДВО РАН, 2011. – С. 128-133.

5. Углев В.А., Устинов В.А., Сухинин Д.И. Методические аспекты организации курсов робототехники на базе высшего учебного заведения // Робототехника как образовательная технология: Материалы Всероссийской научно-практической конференции с международным участием. - Железногорск: СФУ, 2010. - С. 40-44.

*Секція 2. Робототехнічні системи в сучасному виробництві та техніці*

*Гончарук Марія Миколаївна, студентка 33 групи фізико-математичного факультету Вакалюк Тетяна Анатоліївна канд. пед. наук, доцент Житомирського державного університету імені Івана Франка, Житомир*

# **ПОРІВНЯЛЬНА ХАРАКТЕРИСТИКА ОПЕРАЦІЙНИХ СИСТЕМ МОБІЛЬНИХ ТЕЛЕФОНІВ**

Майже до кінця 1990-х років операційні системи створювали тільки для комп'ютерів та мейнфреймів. Та наприкінці ХХ ст., зросли можливості мобільних телефонів, з'явилися комунікатори, кишенькові ПК, тож для них також були створені операційні системи. Так виникли "смартфони" – мобільні телефони з операційною системою.

*Мобільний телефон* – це річ без якої, на даний час, не може обійтись майже жодна людина. За допомогою телефонів ми можемо отримати доступ до поштової скриньки Office 365 або служби Microsoft Exchange, зокрема до повідомлень електронної пошти, контактів і зв'язку, голосових повідомлень, елементів календаря.

Технічно, телефон – досить простий пристрій, який складається з окремих блоків: пам'яті, на зразок відомої всім "флешки", процесора, який займається обчисленнями, і радіопередавача, що відповідає за зв'язок.

Цікавим є те, що програму, яка записана на цій "флешці" починає виконувати процесор при включенні. Від цієї програми залежать багато можливостей мобільного телефону. Називають цю програму *операційною системою* – так, як і у комп'ютері. Процесори в сучасних телефонах досить потужні, а їх операційні системи не дуже відрізняються від комп'ютерних, навіть походять від них.

Існує багато різних мобільних телефонів, але лише декілька операційних систем. Кроки до налаштування мобільних телефонів залежать від операційної системи, яка використовується. *Операційна система* – це запущене в телефоні програмне забезпечення, яке дає змогу виконувати різні дії: переглядати карти, відкривати список справ, здійснювати виклики або відтворювати музику чи відео. До мобільних операційних систем, які є найпоширенішими та основними можна віднести такі:

- Windows Mobile операційна система від Microsoft Corp;

- Symbian OS від консорціуму Symbian, пізніше компанії Nokia;
- ОС на базі Linux Google Android, Nokia Maemo, Palm webOS, тощо;
- Розробки від виробників телефонів ( Брендові розробки: iPhone OS, Palm OS, BlackBerry OS, Samsung Bada).

Отже, на цих мобільних системах зосередимось та охарактеризуємо їх.

Операційна система – це лише програмний фундамент для мобільних телефонів, який змінюються за рахунок брендових додатків та віджетів. Віджет – стандартизований графічний елемент, з яким взаємодіє користувач. В огляду ОС також входять брендові віджети, які використовуються на тестових моделях телефонів.

Windows Mobile – операційна система для мобільних пристроїв з основним набором програм (Windows Marketplace from Mobile, Windows Live, My Phone), яка працює на багатьох платформах, включаючи смартфони, Pocket PC, портативні медіацентри, і в автомобілях. Інтерфейс системи є подібним до інтерфейсу звичної операційної системи Windows для ПК. ОС багатозадачна та має зручну синхронізацію, але дуже вразлива до вірусів та не завжди працює стабільно.

Symbian OS – операційна система телефонів від консорціуму Symbian, яка була створена в червні 1998 році компаніями: Nokia, Psion, Motorola, Ericsson, пізніше приєднались такі компанії як: [Sony-Ericsson,](http://uk.wikipedia.org/wiki/Sony-Ericsson) [Siemens,](http://uk.wikipedia.org/wiki/Siemens) [Panasonic,](http://uk.wikipedia.org/wiki/Panasonic) [Fujitsu,](http://uk.wikipedia.org/wiki/Fujitsu) [Samsung,](http://uk.wikipedia.org/wiki/Samsung)  [Sony,](http://uk.wikipedia.org/wiki/Sony) [Sanyo.](http://uk.wikipedia.org/wiki/Sanyo) Популяроною ОС стала завдяки стабільності і легкості, малими вимогами до «начинки» самого телефону і частого виходу нових версій, в яких вже були виправлені нестабільності попередніх версій, та велику роль відіграло і те, що платформа Symbian підтримувалась одним із провідних виробників мобільних телефонів Nokia. Довгий час операційна система практично не мала конкурентів.

Android – ОС мобільних телефонів, яка створена компанією Google на базі ядра Linux, але дана операційна система використовується й у комунікаторах, нетбуках, планшетах тощо. Android швидко стала найпопулярнішою мобільною ОС у світі, так як отримує підтримку від найбільшої у світі пошукової системи. Успіху багато в чому сприяла відкритість вихідного коду і політика Google, яка дозволяє виробникам безкоштовно встановлювати Android на свою продукцію. Першим пристроєм, що працює під управлянням Android – є розроблений компанією НТС смартфон T-Mobile G1, презентували якого 23 вересня 2008 року.

iOS (до 24 червня 2010 року – iPhone OS) – мобільна операційна система, розроблена та випускається американською компанією Apple. Ця ОС випускається тільки для пристроїв, вироблених фірмою Apple. Операційна система має безліч функцій, багатозадачна, не вимоглива до ресурсів. Але дана система платна, пристрої компанії Apple коштують не дешево. Також дана система має закритий вихідний код, а це значить, що користувач не може самостійно вносити зміни в систему.

BlackBerry OS – операційна система з набором основних додатків для смартфонів і комунікаторів, що випуcкаються компанією Research In Motion Limited. У смартфонах використовують кодування характеристик за стандартом AES, для того, щоб захистити дані від перехоплення. Телефони компанії завжди орієнтувались на потреби корпоративних клієнтів, забезпечуючи найкращий захист персональних даних, бізнес сервіси, а також зручний доступ до Інтернету та електронної пошти.

Palm OS – операційна система для мобільних телефонів. Компанія з'явилась в 1996 році. Це однозадачна операційна система, яка підтримує графічний інтерфейс, має свою файлову систему. Palm OS – це ОС з мікроядром (мікроядро AMX, розроблено компанією Kodak) та підтримує тільки один процесор – Motorolla DragonBall 68K.

Samsung Bada – мобільна платформа від компанії Samsung випущена в 2010 році (в перекладі з корейської означає «океан»). Ця ОС розкриває масу нових можливостей для її користувачів. Крім вже встановлених програм можна також використовувати сторонні програми і додатки. Дуже широкий вибір різноманітних ігор, віджетів, програм для роботи в соціальних мережах тощо.

Для порівняння візьмемо конкретні моделі телефонів на операційній системі Windows Mobile – Samsung GT-i8000 та Google Android 1.5 –Samsung GT-i5700 Galaxy Spica.

Розглянемо ОС Windows Mobile: 6.5 Professional (Samsung GT-i8000).

 Знайомство розпочнемо з головного екрану або робочого столу мобільного телефону. У цій моделі телефону налічується 3 варіанти робочого столу, якими можна керувати за допомогою горизонтальних рухів пальця по екрану. Кожен з трьох екранів володіє повною незалежністю (можливість змінювати фоновий рисунок, додавати будь-які варіанти віджетів). На першому екрані є спеціальна стрічка, яка може бути заповнена посиланнями на різні програми чи меню, що є в телефоні.

При натисканні на меню «Пуск» у лівому верхньому куті екрану, ми потрапляємо в меню програм, яке є надзвичайно завантаженим. У меню зібрані майже всі доступні програми на телефоні.

 У меню користувача, що викликається центральною кнопкою мобільного телефону, можна сформувати набори програм (але не більше 10), які перемикаються рухом пальця горизонтально. В кожному з наборів можна додавати, видаляти, переміщувати ярлики так, як зручно користувачеві.

Всі повідомлення мають вигляд чату і групуються за адресатом, що дуже зручно, так як полегшується пошук розмов, що особливо актуально для користувачів, що отримують багато інформації. Диспетчер завдань дає можливість слідкувати за завантаженістю системи. Також варто відзначити серед програмного забезпечення наявність повнофункціонального офісу, де можна створювати та редагувати текстові документи, презентації тощо. У буфері обміну без перешкод переноситься інформація з документів до Інтернет-браузерів.

У телефоні встановлений Adobe Reader, який дозволяє переглядати документи pdf, також у телефоні представлено два браузери, редактор зображень, де легко повернути, обрізати, змінити розміри, кольорову гаму зображень, висвітлити будь-яке фото. Довідка в цій системі наближена до варіанту ПК, за допомогою якої знаходяться відповіді на питання по функціональності системи.

Розглянемо ОС Google Android 1.5 (Samsung GT-i5700 Galaxy Spica).

Ця модель телефону налічує 3 екрани робочого столу, які укомплектовує користувач. Перевагою є те, що можна вивести ярлики від будь якої папки та навіть від контакту з телефонної книги. Цікавою особливість робочого столу є те, що встановлений користувачем фон одночасно розповсюджується на всі екрани, тобто, якщо знаходитися на середньому екрані, то будемо бачити центр фону, а на правому чи лівому екрані бачимо відповідно правий чи лівий край.

Верхня панель телефону маленька, але відображає всі повідомлення системи, які можна розглянути детальніше, протягнувши її вниз. Структура меню спочатку незвична тому, що на початку знаходяться елементи соціальних мереж та сервісів, а написання повідомлень, галерея, музика знаходяться в кінці списку. Офісні програми відсутні (на зразок такі як редактору тексту, презентацій, таблиць) – вказує на те, що операційна система спрямована на Інтернет-сервіси. Для того, щоб можна було все таки працювати з офісними програмами телефон має окремий сервіс Play Маркет, який надає доступ до програмної бази, де все необхідне можна придбати.

Так як операційна система є он-лайн орієнтованою, то всі фонові процеси постійно оновлюються, використовуючи Інтернет-трафік. Компанія про ці процеси не попереджає, але користувач через Інтернет може віднайти інформацію та відключити дані сервісів. Для вільного користування більшістю сервісів телефону необхідно, щоб був активний акаунт в системі Google.

Всі повідомлення, як і в операційній системі Windows Mobile, мають вигляд чату, що є дуже зручним.

Порівнюючи ці операційні системи на мобільних пристроях Samsung, можна сказати, що більш популярною є ОС Google Android. Ця операційна система мобільного телефону є зручною тим, що має відкритий вихідний код, що дає розробникам можливість змінювати і налаштовувати її «під себе». Ця відкритість проявляється у масовій кількості різних додатків. Система є багатозадачною і відрізняється високою швидкість та зручним поєднанням з сервісами Google. Та все ж таки є й недоліки. Наприклад, швидке "поїдання" заряду батареї, часто вимагає допрацювань, саме тому ця система має різні версії ОС, що постійно допрацьовуються розробниками. Хоч ці системи і схожі та «начинка» мобільного телефону Windows Mobile має досить високі вимоги, є вразливою для вірусів і не завжди працює стабільно.

## **Список використаних джерел**

6. Таненбаум Э. Современные операционные системы. 2-е изд. – СПб.: Питер, 2002. – 1040 с: ил.

7. Мэтью Н. Основы программирования в Linux: Пер. с англ. / Н. Мэтью, Р. Стоуне. – 4-е изд., перераб. и доп. – СПб.: БХВ-Петербург, 2009. – 896 с.: ил.

8. Белунцов В. Самоучитель пользователя Linux. – Москва: ДЕСС КОМ, 2003. – 512 с., ил.

9. Дейтел П., Дейтел Х., Дейтел Э, Моргано М. Android для программистов: создаём приложения. – СПб.: Питер, 2013. – 560 с.: ил.

10. Бурнет Э. Привет, Android! Разработка мобильных приложений / Эд Бурнет. – СПб.: Питер, 2012. – 256 с.: ил.

11. Вакалюк Т. А. Можливості використання хмарних технологій в освіті / Т. А. Вакалюк // Актуальні питання сучасної педагогіки. Матеріали міжнародної науково-практичної конференції (м. Острог, 1-2 листопада 2013 року). – Херсон : Видавничий дім «Гельветика», 2013. – C. 97–99.

# *Секція 3. Захист інформації в інформаційно-комунікаційних системах*

*Секція 3. Захист інформації в інформаційно-комунікаційних системах*

*Фауре Эмиль Витальевич, к.т.н., доцент Черкасский государственный технологический университет, Черкассы*

# **ЗАКОН РАСПРЕДЕЛЕНИЯ ДИСКРЕТНОЙ СЛУЧАЙНОЙ ВЕЛИЧИНЫ НА ВЫХОДЕ КОМПОЗИЦИОННОГО ГЕНЕРАТОРА**

Задача формирования случайных (псевдослучайных) последовательностей чисел является одной из наиболее сложных и актуальных задач из области моделирования сложных процессов и систем, а также из области криптографической защиты информации.

Сформированная последовательность должна обладать необходимыми свойствами, определяющимися особенностями ее применения. Такими свойствами могут являться: равномерный закон распределения дискретной случайной величины, отсутствие корреляции слов (чисел) последовательности, максимально большой период повторения, непредсказуемость, простота реализации и воспроизводимость последовательности и т.п.

Наиболее широко используются последовательности случайных чисел с равномерным законом распределения, в том числе и по той причине, что на их основе формируются случайные последовательности с другими законами распределения. Последнее и определяет актуальность разработки и исследования новых высокоэффективных методов и технических решений формирования последовательностей равномерно распределенных случайных чисел.

В работе рассматривается композиционный генератор случайных чисел – генератор, реализующий операцию композиции исходных (первичных) генераторов.

Рассмотрен композиционный генератор, выполняющий операцию суммирования по модулю *М* значений от двух первичных генераторов равномерно распределенных случайных чисел.

В отдельном, частном, случае в качестве первичных генераторов могут быть использованы генераторы подстановок или предварительно сформированные и записанные в ПЗУ таблицы подстановок. В этом случае в процессе работы композиционного генератора исходные значения, подлежащие композиции, формируются циклически генераторами подстановок или считываются также циклически из таблиц подстановок.

Целью исследования является определение закона распределения дискретной случайной величины на выходе композиционного генератора, его ошибки воспроизведения относительно равномерного закона распределения, а также условий, при которых этот закон распределения будет строго равномерным.

В данной работе ошибка воспроизведения закона распределения дискретной случайной величины, полученной в результате композиции, определяется по правилам, изложенным в [[12\]](#page-53-0).

В работе сформулировано и доказано следующее утверждение.

**Утверждение.** Для равномерного распределения на множестве целых чисел мощности *М* дискретной случайной величины, полученной в результате суммирования по модулю *М* двух первичных случайных величин, равномерно распределенных на множествах всех целых чисел из диапазонов  $\begin{bmatrix} 0, M_x -1 \end{bmatrix}$  и

 $[0, M_{|y}-1]$ , необходимо и достаточно, чтобы хотя бы одно из значений  $M_{|x|}$  или *M y* было кратно *М*.

Если в качестве первичных генераторов используются генераторы подстановок или записанные в ПЗУ таблицы подстановок, то дополнительным условием равномерного распределения результата композиции является условие взаимной простоты  $M_{\overline{\mathcal{X}}}$  и  $M_{\overline{\mathcal{Y}}}$  .

В работе также определены следующие рекомендации по выбору значений *M x* <sup>и</sup> *M y* :

- 1) перед определением *M x* <sup>и</sup> *M y* предварительно следует определить требуемые значения модуля *М* и периода *Т*;
- 2) в случае использования таблиц подстановок с целью минимизации объема памяти, отводимого под их хранение, следует выбирать значения *M x* <sup>и</sup> *M y* наиболее

близкие между собой, а также наиболее близкие к значению  $\sqrt{T}$ :

3) одно из значений  $M_{|X|}$ или  $M_{|Y|}$  должно быть кратно  $M$ .

Проведенное исследование позволяет выбрать параметры композиционного генератора для формирования последовательности равномерно распределенных случайных чисел.

### **Список использованных источников**

<span id="page-53-0"></span>*12. Фауре Э.В. Оценка точности воспроизведения закона распределения дискретной случайной величины при ее преобразовании / Э.В. Фауре, А.С. Береза, Е.А. Ярославская // Вісник Хмельницького національного університету. – 2012. – №5. – С. 176-182.* 

# *Секція 4. Автоматизоване керування бізнес-процесами: сучасні методи та системи*

*Секція 4. Автоматизоване керування бізнес-процесами: сучасні методи та системи*

*Мустафаева Э.И., магистр факультета информатики РВУЗ «Крымский инженерно-педагогический университет», г. Симферополь*

# **ОСНОВНЫЕ АСПЕКТЫ АВТОМАТИЗАЦИИ СИСТЕМЫ ЗДРАВООХРАНЕНИЯ Г. СИМФЕРОПОЛЯ**

Одной из решаемых задач автоматизации является регистрация пациентов больницы. В настоящее время запись на прием к врачу в республиканские больницы осуществляется двумя способами: по телефону или с использованием талонов, выданных непосредственно в регистратуре. Самым тяжелым этапом в посещении врача является процесс получения талона в регистратуре. Как правило, талонов к определенному врачу бывает ограниченное количество и часто, простояв значительную очередь, талоны заканчиваются. Поэтому людям приходится с раннего утра занимать очередь у входа в медицинское учреждение.

С целью улучшения качества системы здравоохранения Стратегия экономического и социального развития Автономной Республики Крым на 2011- 2020 годы ставит различные актуальные задачи, решение которых невозможно без создания интегрированной функциональной системы, способной производить предварительную запись на прием к врачу в любое время, выдавать пользователям информацию о графике работы определенного специалиста, стоимости лечения, а также предположительный диагноз.

В результате проведенного анализа предметной области выделены основные технические требования к разрабатываемой комплексной информационно-справочной системе:

1.Использование современных информационных технологий. Выбор языка программирования должен быть целесообразным.

2.Внедрение функционала Google Maps (Гугл Карты), позволяющий пациентам параллельно работать с расположенными больницами на карте – находить, получать полное описание маршрута, прокладывать путь из точки *А* в точку *В.*

3.Внедрение сервиса Google Calendar (Гугл Календарь) для предоставления пользователям графика и режима работы врачей.

4.Информативность системы. Для того чтобы система обладала свойством информативности, следует спроектировать и разработать базу данных с описанием медучреждений и персонала.

5.Автоматическое обновление информации в системе.

6.Использование скетчей для разработки дизайна системы. Интерфейс информационно-справочной системы должен быть дружественным и интуитивно понятным.

7.Внедрение возможности «оставить отзыв», позволяющей проанализировать мнения пациентов и вследствие этого достоверно оценить качество работы медперсонала, что позволит улучшить систему здравоохранения в целом.

8.Экспертная система по определению диагноза. На основании введенных симптомов и жалоб система должна, первоначально обработав и проанализировав информацию, выдавать предварительный диагноз и направлять к специалисту нужного профиля.

9.Разработка административной части. Администратор будет иметь больше возможностей, связанные с непосредственно управлением системы.

Таким образом, комплексная система позволит в существенные разы уменьшить количество очередей, а также оптимизировать работу медучреждений. Благодаря внедренной функции сохранения отзыва, система позволит оставить характеристику доктору и изучить отзывы предыдущих пациентов, а правительство сможет контролировать качество оказанной медицинской помощи. В систему будет внедрен функционал Google Maps, который позволит облегчить поиск требуемой больницы и построить маршрут на карте. Предложенное программное обеспечение будет включать интеллектуальную экспертную систему, поэтому приложение сможет проанализировать введенные симптомы пользователей и выдать предварительный диагноз, а также направить к определенному специалисту.

## **Литература**

1.Стратегия развития Крыма на 2011-2020 годы // Совет Министров [Электронный ресурс]. – Режим доступа: http://www.ark.gov.ua/blog/2010/12/15/strategiya-razvitiya-ark-obsuzhdaem-vmeste

## *Вахній Вікторія Юріївна,*

*аспірант* 

*Черкаський державний технологічний університет, Черкаси*

# **МОЖЛИВОСТІ ІНФОРМАЦІЙНИХ ТЕХНОЛОГІЙ УПРАВЛІННЯ БІЗНЕС-ПРОЦЕСАМИ НАУКОЄМНИХ ПІДРИЄМСТВ**

В останні роки негативні результати організації наукомісткої виробничої діяльності з використанням автоматизованих систем в задачах управління вказують на необхідність змін у принципах і підходах до впровадження інформаційних систем у виробниче середовище підприємства. Особливості наукоємного виробництва дозволяють дати таке визначення: наукомістке виробництво - це виробництво, що сприяє отриманню, освоєнню, оперативного використання науково-технічних досягнень, які забезпечують технологічне лідерство і підвищену конкурентоспроможність.

В основу корпоративної системи управління наукомістким виробництвом покладено принцип Ч. Філіпса і Р. Харбора для замкнутих систем зі зворотним зв'язком [1] Рисунок1.

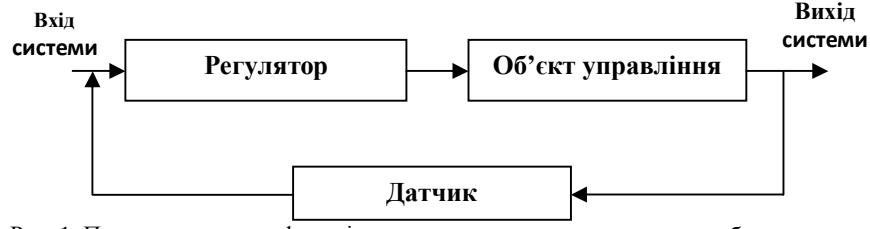

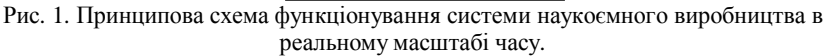

Ґрунтуючись на вищевказаному принципі можна дати визначення КСУНП: корпоративна система управління наукомістким виробництвом - це система жорстко регламентованих інформаційних потоків, які забезпечують в реальному масштабі часу контроль стану бізнес-процесів, оцінку їх на відповідність цілям організації і вироблення корпоративних рішень для ефективного управління різнорідної виробничо-господарською діяльністю виходячи із завдань НДДКР.

В умовах ринку і глобалізації виробництва сучасне підприємство змушене шукати нові підходи до організації своєї діяльності в умовах c-commerce. Термін ccommerce (collaborative commerce) змістовно можна визначити як "управління спільною розробкою, виробництвом, випуском і супроводом виробів на базі інформаційних технологій (ІТ)".

С- commerce орієнтує підприємства на глобальну кооперацію і взаємодію як зовнішніх, так і внутрішніх служб на інформаційній основі, охоплює всі області діяльності (маркетинг, проектування, інженерний аналіз, продаж, послуги, логістика, утилізація тощо) для досягнення кінцевої мети. Тобто ІТ покликані пов'язати в єдине виробничо-технологічне середовище безліч різнорідних програмних додатків - від систем САПР, інженерного аналізу, підготовки виробництва до систем управління бізнес -процесами та життєвим циклом виробу. Інформаційне об'єднання всіх видів діяльності робить можливим створення виробничих структур принципово нового типу.

Корпоративні дані включають в себе будь-які відомості, що відносяться до виробу, який вже виробляється або тільки розроблюється. Це можуть бути файли систем CAD / CAM / CAE, специфікації, опис структури вироби, конструкторськотехнологічна документація, інформація про конфігурацію, замовлення на закупівлю, прайс-листи, засоби обліку та контролю фінансової діяльності і т.д.

Світова практика свідчить, що саме ІТ дозволяють істотно підвищити продуктивність праці та якість продукції, що випускається зі значним скороченням термінів постановки на дослідне і серійне виробництво приладів і виробів [2].

## **Список використаних джерел**

- 1. Філіпс Ч. Системи управління із зворотним зв'язком / Ч. Філіпс, Р. Харбор. М.: Лабораторія Базових Знань, 2001. 616 с.
- 2. Enterprise Value: Governance of IT Investments The Val IT Framework 2.0. Illinois, IL: Isaca. 2008. - 118 p.

### *Омельяненко Віталій Анатолійович,*

*аспірант кафедри економічної теорії Сумський державний університет, Суми*

## **АВТОМАТИЗАЦІЯ ПІДГОТОВКИ ВИРОБНИЦТВА У ВИСОКОТЕХНОЛОГІЧНИХ ПІДПРИЄМСТВАХ**

Складність виготовлення наукоємної продукції, високі вимоги до випробувань на працездатність і ресурс приводять до різкого зростання обсягу підготовки виробництва. Підготовка виробництва включає комплекс робіт, що забезпечують найбільш ефективне застосування нових, високопродуктивних технологічних процесів з використанням передових досягнень науки і техніки. Всі об'єкти виробництва пов'язані через певні зв'язки: властивості матеріалів, часові, розмірні,

економічні та інформаційні показники. Ці зв'язки встановлюються саме на етапі підготовки виробництва, що є шляхом інтеграції передового досвіду, людського капіталу та вимог ринку.

Актуальність обраної теми обумовлена необхідністю постійного розвитку технологій відповідно до вимог ринку, що загострює завдання скорочення циклу підготовки виробництва. Вирішення цих проблем можливо лише за умови використання останніх науково-технічних досягнень та впровадження інновацій на цьому етапі, зокрема автоматизації. За окремими розрахунками вплив підготовки виробництва на конкурентоспроможність продукції складає до 30%.

З погляду системного підходу підприємство повинне розглядатися як сукупність підсистем технологій, що забезпечують варіантність вибору рішення та знаходження його оптимуму при наявних ресурсах та заданих обмеженнях (часткова та загальна оптимізація). Різні технології у різних видах діяльності наукоємних підприємств по створенню вартості повинні бути пов'язані. Саме цей зв'язок і є головним джерелом ліквідації недоліків управління портфелем високих технологій і утворення додаткових переваг всередині ланцюжка цінностей. Однією з передумов автоматизації є розуміння того, що організація підготовки виробництва є свого роду технологією, яка визначає конкурентні переваги.

Аналіз технологічних завдань показує, що при вирішенні значна частка ресурсів йде на пошук необхідної інформації. Ця сфера діяльності технолога, на яку витрачається 15–20% загального бюджету часу, повністю піддається автоматизації на основі створення інформаційно-пошукових систем технологічного призначення.

Автоматизація підготовки виробництва, з одного боку, вимагає наявності розвинених стандартизації і уніфікації конструктивних елементів, типізації і нормалізації технологічних процесів й оснастки, обчислювальної техніки та її математичного і програмного забезпечення, а з іншого боку – стимулює діяльність наукових і проектних організацій у цьому напрямку і сприяє підвищенню якості технологічного проектування, а також уніфікації технічних рішень.

Джерелом соціально-економічних результатів є сукупність резервів, що існують на етапі підготовки виробництва та можуть бути використані для збільшення економічних показників. Зокрема, джерелами утворення синергетичного ефекту при автоматизації є: чітка організація виробничого процесу, зниження собівартості, скорочення витрат та тривалості виробничого циклу, підвищення якості підготовки виробництва.

Для конкретної оцінки ефективності автоматизації нами пропонується оцінювати дві групи показників (рис. 1):

- кількісні (розрахунок власне економічного ефекту);
- якісні (оцінка якості процесів підготовки виробництва).

*Секція 4. Автоматизоване керування бізнес-процесами: сучасні методи та системи*

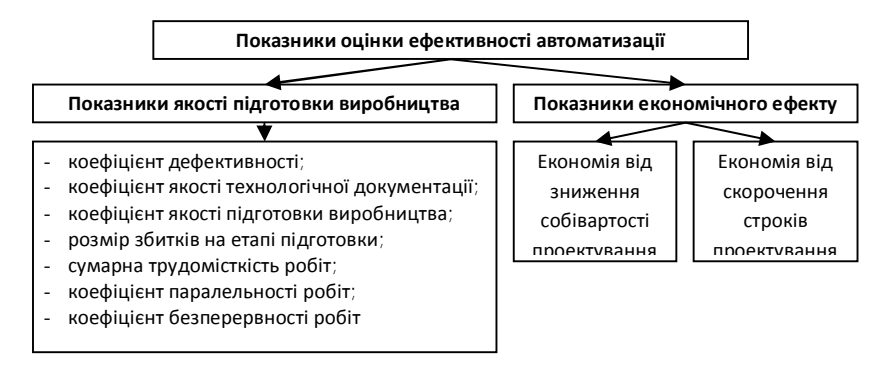

Рис. 1 – Оцінка ефективності автоматизації підготовки виробництва

Значення загального синергетичного ефекту зростає по мірі набуття автоматизацією комплексного характеру, тобто автоматизації інших бізнес-процесів. Комплексна автоматизація дозволяє побудувати адаптивні бізнес-процеси, націлені на швидку адаптацію до змін виробничих технологій та їх трансферу, поводження конкурентів на ринку і, отже, підвищення якості обслуговування клієнтів в умовах динамічності зовнішнього середовища.

# **Список використаних джерел**

1. Яблочников, Е.И. Методологические основы построения АСТТП / Е.И. Яблочников. – СПб: СПбГУ ИТМО, 2005. – 84 с.

> *Неня Віктор Григорович, к.т.н., доцент Захарченко Вікторія Петрівна, аспірант Захарченко Ніна Миколаївна, провідний фахівець Сумський державний університет, Суми*

# **ІНФОРМАЦІЙНЕ ЗАБЕЗПЕЧЕННЯ ПІДСИСТЕМИ МОНІТОРИНГУ ЕФЕКТИВНОСТІ ФУНКЦІОНУВАННЯ САПР**

Створення систем автоматизованого проектування (САПР) передбачає розроблення проектної документації у більш короткі строки ніж при традиційному способі і суттєве підвищення якості проектних рішень для об'єктів, що проектуються. При досягненні певного рівня зрілості САПР стало зрозуміло, що їх необхідно розробляти як системи, що передбачають подальший розвиток[1]. Подальша практика показала, що дотримання такої стратегії є не тільки доцільним, а й конче необхідним [2].

Для забезпечення своєчасного впливу керівництва на фінансово-економічний стан підрозділу, який використовує САПР у своїй виробничій діяльності, необхідно його забезпечити відповідними засобами аналізу фінансово-господарської діяльності [3]. Для цього необхідно оперативно виконувати комплексний аналіз діяльності підрозділу. Традиційно аналітична робота виконується планово-економічними та фінансовими службами підприємства або є предметом аутсорингу. В обох випадках постає проблема отримання своєчасних, повних, об'єктивних даних для виконання

такого аналізу. Отже, для виконання комплексного аналізу діяльності проектного підрозділу необхідно проводити безперервний моніторинг необхідних показників діяльності.

З урахуванням того, що до компетенції САПР виконання фінансових розрахунків на відноситься, пропонується робити узагальнений розрахунок. Крім того, детальний облік усіх витрат, які пов'язані із виконанням виробничих завдань, суттєво не впливає на якість та інформативність отриманих таким шляхом результатів [4].

До інформаційного забезпечення підсистеми аналізу включимо показники, які сумарно складають баланс [5] та є такими, що їх використання є обов'язковим для суб'єктів господарювання [6]:

 $FI = \langle NCA, St, Rec, STFI, MM, OCA, OE, LTO, STC, P \rangle$ ,

де NCA - позаоборотні активи;

St - запаси;

Rec – дебіторська заборгованість;

STFI – короткострокові фінансові вкладення;

MM – грошові засоби;

OCA – інші оборотні активи;

OE – власний капітал;

LTO – довгострокові обов'язки;

STC – короткострокові кредити та займи;

P – кредиторська заборгованість.

Вказані показники відслідковуються через підсистему внутрішнього документообороту служби САПР та коригуються через інтегрований інформаційний простір підприємства за результатами щоквартальних та річних звітів підприємства.

Застосовуючи вказані параметри можна, наприклад, аналізувати наступні співвідношення:

1. Значення (St) можна порівняти з величиною OE+LTO NCA= OEIT (Власний капітал в обороті).

2. Величину (Rec+STFI+MM+OCA=LR) (ліквідні ресурси) можна порівняти з величиною (STC+P=STO) (короткострокові зобов'язання).

Аналіз першого співвідношення називають аналізом фінансової стійкості, а другого – аналізом ліквідності балансу.

## **Список використаних джерел**

- 1. Жук К.Д. Построение современных систем автоматизированного проектирования/ К.Д. Жук, А.А Тимченко, А.А. Родионов, Н.К. Буряк, Т.Г. Рогаль – К.: Наукова думка, 1983 – 248 с.
- 2. Тимченко А. А. Основи системного проектування та системного аналізу складних об'єктів: Основи САПР та системного проектування складних об'єктів / А.А. Тимченко; За ред. В.І. Бикова. — 2-ге вид. — К. : Либідь,  $2003. - 272$  c.
- 3. Герасимов Б.И. Комплексный экономический анализ финансовохозяйственной деятельности организации / Б.И. Герасимов, Т.М.

Коновалова, С.П. Спиридонов, Н.И. Саталкина. – Тамбов: Изд-во Тамб. гос. техн. ун-та, 2008. – 160 с.

- 4. Денисов А.А Информационные основы управления. [Текст] / А.А. Денисов Л.: Энергоатомиздат, Ленингр. отд-ние, 1983. – 72 с. (Б-ка по автоматике. Вып. 635).
- 5. Глазов М.М. Анализ и диагностика финансово-хозяйственной деятельности предприятия /М.М. Глазов – СПб.: «Андреевский издательский дом», 2006. – 448 с.
- 6. Инструкция о применении Плана счетов бухгалтерского учета активов, капитала, обязательств и хозяйственных операций предприятий и организаций. Утверждена приказом Минфина Украины от 30.11.99 года № 291 (с изменениями от 9.12.11  $\mathcal{N}_2$  1591) http://www.nibu.factor.ua/info/instrbuh/instr291/)

*Доманецька І.М., к.т.н., доцент Хроленко В.М., к.т.н., доцент Головатюк В.О., студент Київський національний університетбудівництва та архітектури, Київ*

# **ГІС ЯК ІНСТРУМЕНТ ПІДВИЩЕННЯ ЯКОСТІ ВИРІШЕННЯ ЗАДАЧ МЕНЕДЖМЕНТУ В БАНКІВСЬКІЙ СФЕРІ**

Підвищення якості вирішення задач менеджменту в банківській сфері проблема багатоаспектна і складна. Зараз, коли обсяг інформації зріс настільки , що вже необхідно не просто володіти нею, а й уміти грамотно її аналізувати і використовувати для задач прийняття рішень, перспективним напрямом розвитку банківського менеджменту є впровадження інноваційних технологій. У світовому інноваційному банківському менеджменті можна виділити два основних напрямки[1]:

- § відстеження змін зовнішнього середовища і відповідні зміни в банківській діяльності;
- § управління впровадженням технічних і технологічних нововведень зміни внутрішнього середовища.

Впровадження в банківську діяльність геоінформаційних систем(ГІС) якнайкраще дозволяє охопити вказані напрями. Слід зауважити, що впровадження ГІС-технологій в банківську систему ідея не нова, але сучасний їх рівень використання – це, як правило, виконання завдань інформаційно-довідкової служби[3,4]. Завдання, які тут вирішуються

- 1. Підтримка в актуальному стані інформаційного опису та картографічної прив'язки об'єктів банківської мережі (відділень , банкоматів , зон самообслуговування , банкоматів партнерів).
- 2. Візуалізація місця розташування об'єктів на карті, відображення інформації по вибраному об'єкту. Можливість роботи з тематичними шарами.
- 3. Пошук найближчих об'єктів, залежно від місця розташування клієнта, з видачею інформації в окремому списку . Можливість завдання додаткових умов.

Особливістю ГІС є можливість об'єднання за географічною ознакою будь різнорідної інформації та баз даних, можливість спільно обробляти і аналізувати цю різнорідну інформацію, багаторазово збільшуючи її корисність(принцип синергетики)[2]. Сучасні географічні інформаційні системи з їх розвиненими аналітичними можливостями дозволять наочно відобразити і осмислити інформацію про конкретні об'єкти, процеси та явища в їх сукупності. ГІС дозволяють виявити взаємозв'язки і просторові відносини, підтримують колективне використання даних і їх інтеграцію в єдиний інформаційний масив.

Для ефективного управління банком як регіонально розподіленою системою ГІС-технології можуть забезпечити вирішення таких задач:

- створення всіх видів тематичних карт (інфраструктурні, адміністративно-економічне районування , промислові та інш.);

- створення карт надання банківських послуг;
- вирішення завдань банківського прогнозування;
- моделювання банківських процесів;
- моніторинг різних аспектів банківської діяльності;
- управління майновим комплексом;
- аналіз ефективності діяльності банківських відділень;
- оптимізація мережі філій;
- визначення оптимальних областей обслуговування клієнтів з урахуванням всіх змін банківської структури;
- аналіз характеристики мікроринку( дані про потенційних клієнтів, конкурентів , економічні індекси і т.і.).

Більшість перерахованих вище завдань можуть вирішуватися (і вирішувалися раніше) і без використання ГІС-засобів. Однак ГІС-технології дозволяють прискорити і підвищити ефективність процедури прийняття рішень , що забезпечує реалізацію запитів і функцій аналізу просторових даних , подання результатів аналізу в наочному і зручному для сприйняття вигляді.

# **Список використаних джерел**

1. Л.Н. Балацкая Инновационные стратегии менеджмента в банковском деле Украинская академия банковского дела http://essuir.sumdu.edu.ua /bitstream/123456789/10679/1/Balatskaia.pdf

2. . Берлянт А. М., Жалковский Е. А. К концепции развития ГИС в России // Картографирование телекоммуникационных сетей России // ГИС-обозрение. - 2005. - Весна. - С. 7-11.

3. Бургомистренко, А.А. Стратегия развития филиальной сети коммерческого банка // Автореферат на соискание ученой степени к.т.н., СГСЭУ, Саратов – 2007. 4. Информационно-справочная система оператора контакт-центра банка

<http://www.isgeo.kiev.ua/products/gis-bank>

*Секція 4. Автоматизоване керування бізнес-процесами: сучасні методи та системи*

*Федусенко О.В., к.т.н., доцент Федусенко А.О., аспірант Київський національний університет будівництва та архітектури, Київ*

# **ВИКОРИСТАННЯ КОМПЛЕКСНОГО ПІДХОДУ ДО ОПЕРАТИВНОГО УПРАВЛІННЯ ЛОГІСТИКОЮ ВАНТОЖЕПЕРЕВЕЗЕНЬ**

Розглянемо загальну модель вирішення задачі оперативного управління логістикою вантажоперевезень за допомогою запропонованої у попередніх розділах багатоцільвої багатокритеріальної моделі оптимізації на кожному такті планування b. При цьому за такт планування приймемо період часу – 1 день. Таким чином, задача зводиться до щоденного формування плану перевезень матеріалів на об'єкти будівництва, відповідно до заявок на матеріали, що надійшли за день, на наступний день. При цьому даний план буде формуватися без точного врахування часу до хвилин.

Для вирішення даної задачі доцільно використовувати методи декомпозиції. Використання даних методів дозволить звести вихідну задачу до сукупності більш простих оптимізаційних задач, що відносяться до різних рівнів ієрархії і можуть бути розв'язані спільно. У простому випадку під задачі, що виникають, поділяються на локальні , які вирішуються автономно на нижньому рівні, і глобальну задачу координації, яка вирішується на верхньому рівні. У більш загальному випадку, до локальних задач також може бути застосована декомпозиція . У результаті вихідна задача зводиться до сукупності приватних підзадач, пов'язаних багаторівневої ієрархічної системою співпідпорядкованості[1].

Основною умовою застосовності методів декомпозиції є сепарабельність розв'язуваної задачі. Це виражається в тому, що задача допускає розбивку на локальні та координаційні задачі, спільне вирішення яких еквівалентно шуканому. Такою властивістю, зокрема, володіють завдання з адитивним критерієм і блокової структурою обмежень[2].

Розроблювана в роботі модель вирішення задачі оперативного управління логістикою вантажоперевезень відповідає даним умовам.

Узагальнена модель вирішення задачи з використання декомпозиції її на окремі підзадачі буде наступною:

Крок 1. Визначення функції терміновості перевезення, тобто пріоритету об'єкту будівництва. Крім того на цьому кроці визначається граничне значення функції корисності Wг при перевищенні, якого потреби у матеріалах даного об'єкту необхідно виконувати у повному обсязі.

Крок 2. Визначення обсягів перевезення матеріалів для кожного з об'єктів будівництва в залежності від пріоритету. Після чого необхідно провести сортування отриманих результатів. Крок 3. Для кожного з замовлень на матеріали для певного об'єкту будівництва визначаються вантажні автомобілі, яки будуть перевозити даний матеріал.

Крок 4. Визначається оптимальний маршрут перевезення матеріалу на об'єкт будівництва, при цьому враховується пропускна здатність дуги та імовірність затримки у дорозі.

Як можна побачити основної відмінністю розроблювальної математичної багатокритеріальної багатоцільової математичної моделі оперативного управління логістикою вантажоперевезень від вже існуючих є орієнтація не на вирішення окремої задачі маршрутизації між об'єктами будівництва та складом(складами), а використання комплексного логістичного підходу при якому враховується не лише найкоротший маршрут, а і й багато інших критеріїв, головним з яких є пріоритет об'єктів будівництва. Таким чином розроблюваний за допомогою даної моделі план вантажоперевезень буде направлений на те, щоб доставляти як можна більшу кількість вантажів на об'єкти з найбільшими пріоритетами по найкоротшому маршруту динамічної транспортної мережі. При цьому задача поділяється на певну кількість під задач, які можна вирішувати окремо та незалежно одна від одної. таким чином, на будь якому крокі, моделювання можна зупинитися та змінити певні дані, що дає більш широкі можливості для проведення моделювання.

### **Література**

- *1. Умбетов У.У., Ху Вен-Цен, Иманова У.Ж. Декомпозиция динамических задач управления // Современные наукоемкие технологии. – 2013. – № 5 . – стр. 85- 89*
- *2. Ху Вен-Цен., Умбетов У. Децентрализованное управление многомерными объектами с декомпозицией по ситуациям ISSN 0002-3191. Известия Национальной академии наук Республики Казахстан, Серия физикоматематическая– 2007– №1– С. 82-85*

# *Секція 5. Комп'ютерне проектування та моделювання технологічних процесів*

*Дюнова Диана Николаевна, к.т.н., доцент, Яковенко Иван Сергеевич, аспирант Северо-Кавказский горно-металлургический інститут (Государственный технологический университет), Владикавказ*

# **ИССЛЕДОВАНИЕ ХАРАКТЕРИСТИК ПРОЦЕССА ОБЖИГА В ПРОИЗВОДСТВЕ ЦИНКА**

Процесс обжига цинковых концентратов в печах «кипящего слоя» (КС) определяет технико-экономические показатели последующих переделов и производства цинка в целом [1]. Цель обжига - перевод в оксидную форму максимального количества сульфидов металлов, получением обожженного продукта с большой реакционной поверхностью, ограничением содержания ряда соединений.

Актуальность выбранной темы проводимых исследований определяется практической необходимостью переработки значительного ассортимента концентратов различных месторождений, поступающих неравномерно во времени и количестве. Влияние внешних воздействий способствует возникновению неконтролируемых изменений в времени характеристик процесса переработка полиметаллического сульфидного сырья. Это обусловливает важность задачи управления технологическим режимом процесса обжига при изменяющихся условиях его протекания.

Процесс обжига характеризуется сложной динамикой и относится к инерционным объектам управления. Оптимальный режим переработки концентратов должен определяться на основе анализа измерительной информации об объекте и исследовании его характеристик.

Температурный режим печей «кипящего слоя» регулируется автоматически путем подачи определенного количества концентрата. Поэтому цель управления процессом состоит в обеспечении оптимального статического режима работы. При оптимальном расходе концентрата обеспечивается полное его окисление, а температура достигает максимума.

В рамках исследования разработана математическая модель процесса обжига цинковых концентратов, основу которой составляют соотношения материального и теплового баланса зоны кипящего слоя.

 Получена зависимость температуры в кипящем слое от расхода концентрата (рис.1). Вычислительный эксперимент с использованием математической модели проводился в вычислительной среде MathCad.

*Секція 5. Комп'ютерне проектування та моделювання технологічних процесів*

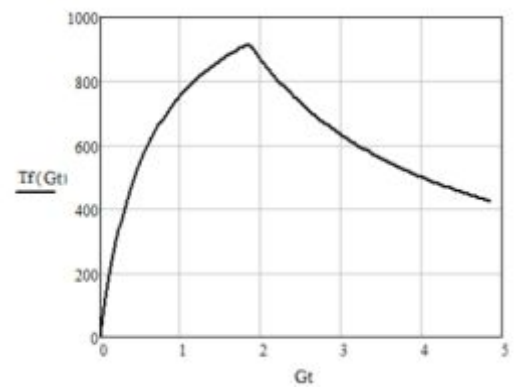

Рис. 1. Зависимость температуры кипящего слоя *Тf*, от расхода концентрата *Gt*

Установлено, что полученная зависимость носит экстремальный характер. Стабилизация процесса сводится к многократному решению взаимосвязанных задач определения экстремального положения рабочей точки и выполнения движения к ней. Определено, что решение данной задачи возможно при использовании систем экстремального управления, которая должна вывести и удержать рабочую точку в экстремуме.

Дальнейшее изучение экстремальной характеристики показало, что влияние возмущающих воздействий приводит к смещению экстремума и возникновению дрейфа статической характеристики. С помощью модели определено, что в случае изменения химического состава концентрата при постоянной производительности и постоянном расходе дутья экстремум характеристики дрейфует по вертикали.

Полученные результаты являются обобщающими и для других процессов обжига, реализуемых в печах кипящего слоя.

#### **Список использованной литературы**

1. Снурников, А. П. Гидрометаллургия цинка. – М.: Металлургия, 1986, – 436 с .

*Рудниченко Николай Дмитриевич, аспирант Одесский национальный морской университет , Одесса*

# **АЛГОРИТМ МОДЕЛИРОВАНИЯ СЛОЖНОЙ ВЗАИМОСВЯЗАННОЙ ТЕХНИЧЕСКОЙ СИСТЕМЫ ПРИ ЭКСПЛУАТАЦИИ В АВАРИЙНЫХ СИТУАЦИЯХ**

В условиях развития современных технических систем с высокой степенью взаимосвязанности составляющих их элементов все большую актуальность приобретают задачи разработки алгоритмов моделирования таких систем в штатных и внештатных эксплуатационных условиях [1].

При разработке алгоритма моделирования сложной технической системы (СТС) для различных сценариев развития аварийных и экстремальных ситуаций необходимо основываться на ряде критериев, позволяющих отразить и численно оценить специфику взаимодействия элементов и межэлементных связей СТС [2].

Такими критериями могут являтся численные оценки структурных и функциональных рисков, получаемые на основании применения методов поражающего моделирующего импульса (ПМИ) и нормирующего воздействия (НВ).

Использование в алгоритме моделирования взаимосвязанной СТС ПМИ и НВ рационально в случае представления СТС в виде ориентированного графа (орграфа), в котором вершины орграфа являются элементами СТС, а ребра – межэлементыми связями СТС [3].

Алгоритм моделирования взаимосвязанной СТС в аварийных ситуациях (рис 1.) состоит из таких этапов:

1. Формирование массива входных данных, к которым можно отнести упорядоченные списки элементов и межэлементых связей СТС, взаимосвязанность элементов и межэлементых связей СТС, отдельные структурные и функциональные характеристики элементов и межэлементных связей СТС (передаточные коэффициенты, весовые значения).

2. Представление СТС в виде орграфа, с помощью языка представления графов dot.

3. Моделирование движения ПМИ и НВ по всем вершинам и ребрам орграфа СТС.

4. Формирование массива выходных данных.

5. Анализ полученных значений структурных и функиональных рисков СТС.

Проведение анализа полученных значений структурных и функциональных рисков заключается в ранжировании элементов и межэлементых связей СТС с целью выявления наиболее критичных из них.

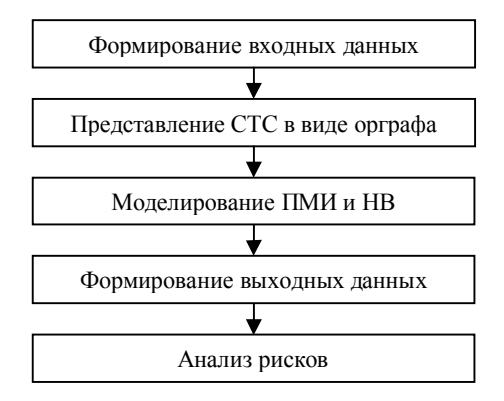

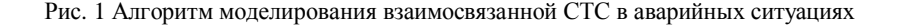

Выводы. Разработанный алгоритм моделирования сложной взаимосвязанной технической системы обеспечивает получение численных оценок структурных и функциональных рисков для элементов и межэлементых связей СТС. Анализ и ранжирование полученных численных оценок структурных и функциональных рисков позволяют оценить работоспособность и выявить наименее надежные элементы и межэлементые связи СТС.

## **Список використаних джерел**

13. Рябинин И.А. Надежность и безопасность структурно-сложных систем. - СПб.: СПбГУ, 2007, –276с.

14. Кочкарев, А.А. Обеспечение стойкости сложных систем. Структурные аспекты [Текст] / А.А. Кочкарев, Г.Г. Малинецкий. – РАН. – Москва, 2005, – 43с.

15. Райншке К. Оценка надежности систем с использованием графов - М.: Радио и связь, 1988, - 208с.

## *Fedyuk Roman Sergeevich, Danilenko Vitaliy Vladimirovich, Komardin Dmitriy Viktorovich, Mirinov Kirill Konstantinovich, Puyka Ilya Andreevich Far Eastern Federal University, Russia, Vladivostok*

## **OBJECT-ORIENTED PROGRAMMING**

Object-oriented programming (OOP) - a programming paradigm in which the basic concepts are the concepts of objects and classes (or, in lesser-known languages embodiment prototyping - prototyping)

Class - a type that describes the device objects. The notion of "class" implies some behavior and presentation. The notion of "object" implies something that has a certain behavior and way of presenting. They say that the object - an instance of the class. Class can be compared with the drawing, according to which objects are created. Generally, classes are developing so that they correspond to objects of domain objects.

The class is described in the language of terminology (namespace) source model is not yet an existing entity, the so-called object.

Object - the essence of the address space of the computer system, which appears when you create an instance of the class (for example, after the launch of the results of compiling (and linking) to perform source code).

Object and object-oriented programming (OOP) has arisen as a result of the development of the ideology of procedural programming, where data and subroutines (procedures, functions) processing is not formally linked. Moreover, in the modern objectoriented programming often are important concepts events (so-called event-oriented programming) and component (component programming).

Currently, the number of application programming languages ( list of languages) that implement object- oriented paradigm , is the largest in relation to other paradigms. In the field of system programming is still used procedural programming paradigm and conventional programming language is the language of C. Although the interaction of the system and application levels of operating systems began to exert a marked influence object-oriented programming language . For example, one of the most common libraries multiplatform programming is an object- oriented library Qt, written in  $C + +$ .

Data Structure "class" is an object data type is similar to a data types procedurallyoriented languages, such as structure in C or record in Pascal or QuickBasic. The elements of such a structure (class members) may themselves be not only data, but also the methods (ie, procedures or functions). This association is called encapsulation.

Availability encapsulation enough for object programming language, but it does not mean its object orientation - it requires the presence of inheritance.

But even the presence of encapsulation and inheritance makes programming language is fully object from the perspective of the PLO. Key benefits of OOP are manifested only when the programming language is implemented polymorphism.

Language Self, observing the many assumptions of object-oriented programming has introduced an alternative concept prototype classes, beginning the prototype programming is considered a subspecies of the object.

The basic idea is to use a method to separate components of the data objects in the details of their implementation as a simple object , just as the functional abstraction method of using shared functions and details of its implementation in terms of more primitive functions, thus data processed high function levels using low function call.

This approach is the foundation of object-oriented programming. This allows you to work with objects, without going into specifics of their implementation. In each case, to have a particular approach: encapsulation, polymorphism and inheritance. For example, if necessary, seek hidden data object, use the encapsulation, creating the so-called access function or property.

Encapsulation - is the principle that any class should be treated as a black box class user to see and use only the interface of the class ( ie the list of declared properties and methods of the class ) and not delve into its internal implementation . Therefore, the data encapsulated in the class is accepted so that access to them for reading or writing is not carried out directly, by the methods . Encapsulation (theoretically) to minimize the number of connections between classes and thus simplify the independent implementation and modification of classes.

# **References**

1. Тimothey Badd*.* An Introduction to Object-Oriented Programming. —SPb.: Piter,  $1997. - 464$  p.

2. Grady Butch.Object-Oriented Analysis and Design with Applications. — М., SPb.: «Binom», 1998. - 560 p.

*Секція 5. Комп'ютерне проектування та моделювання технологічних процесів*

*Фесенко Екатерина Валериевна, аспирант Косячков Вячеслав Александрович, к.т.н.,доцент Фесенко Максим Анатольевич, к.т.н.,доцент Национальный технический университет Украины «КПИ», г. Киев*

# **КОМПЬЮТЕРНОЕ МОДЕЛИРОВАНИЕ ПРОЦЕССА ПОЛУЧЕНИЯ ЛИТЫХ ДЕТАЛЕЙ С ДИФФЕРЕНЦИРОВАННОЙ СТРУКТУРОЙ И СВОЙСТВАМИ**

Перспективным направлением рационального использования свойств металлов во многих отраслях промышленности является применение в современных конструкциях машин, механизмов и оборудования деталей с дифференцированной структурой и свойствами в различных их зонах или частях.

Примерами подобных деталей могут служить рыхлители почв, зубья ковшей экскаваторов, прокатные валки, мелющие тела шаровых мельниц, насадки отбойных молотков, лемехи плугов и многие другие.

На сегодняшний день производство деталей с дифференцированными свойствами осуществляется различными способами. Наиболее эффективными и экономически выгодными являются методы получения из жидкого металла, предусматривающие заливку в литейную форму последовательно или одновременно отдельных порций различных по составу и свойствам жидких металлов или сплавов.

Общим недостатком большинства известных методов является необходимость использования специального оборудования и выплавки разнородных сплавов в двух и более плавильных агрегатах.

Авторами отрабатывается новый способ изготовления литых деталей (отливок) с дифференцированной структурой и свойствами из одного исходного расплава (жидкого металла), исключающий данный недостаток.

Способ реализуется путем заливки литейной формы через общий стояк и каналы разветвленной литниковой системы, которая обеспечивает подвод расплава к отливке через питатели с двух сторон и предусматривает возможность внутриформенной обработки модифицирующими или легирующими присадками расплава в реакционной камере на пути движения к полости формы (рис.1). Модифицирующая обработка расплава внутри литейной формы приводит к изменению структуры и свойств металла в полости формы по сравнению с исходным заливаемым расплавом, что позволяет получить дифференцированные свойства в отдельных зонах или частях литой детали.

Определяющими факторами, влияющими на дифференциацию структуры и свойств отливок, получаемых из жидких металлов, являются гидродинамические, тепловые и массообменные процессы, протекающие в полости формы при заливке и затвердевании расплавов.

Для изучения перечисленных процессов в работе применяли методы компьютерного моделирования с использованием пакеты прикладных программ NovaFlow-SolidCV.
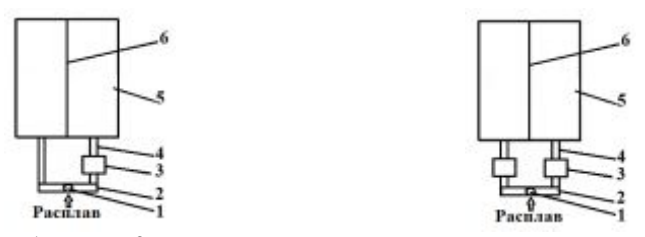

1 – стояк; 2 – горизонтальные распределительные каналы; 3 – реакционная камера с модификатором; 4 – питатель; 6 – механическая перегородка

Рис. 1 – Технологические схемы получения двухсторонних литых деталей с дифференцированной структурой и свойствами

Как показали результаты компьютерного моделирования, при изготовлении отливок непрерывным заполнением полости литейной формы разнородными расплавами через разветвленную от общего стояка литниковую систему, дифференциацию структуры и свойств в различных их зонах или частях получить практически невозможно из-за их перемешивания.

Установили, что исключить перемешивания разнородных потоков возможно путем установки между ними механической перегородки.

В последующих модельных экспериментах изучено влияние параметров разделительной перегородки, температуры и скорости заливки расплава в полость формы, а также конструкции литниково-модифицирующей системы на процессы, протекающие в полости формы при формировании отливок.

Полученные результаты компьютерного моделирования позволяют разработать практические рекомендации по оптимальным режимам процесса изготовления отливок с дифференцированными структурой и свойствами в отдельных их частях из одного базового расплава.

#### *Нерода Тетяна Валентинівна,*

*к.т.н., доцент Українська академія друкарства, м. Львів*

# **МОДЕЛЮВАННЯ СКЛАДНО-СТРУКТУРОВАНИХ ОБ'ЄКТІВ ПРИ ПІДГОТОВЦІ ВИДАНЬ ВИЩИХ РІВНІВ СКЛАДНОСТІ**

Важливим етапом технологічного процесу комп'ютерної підготовки видань є моделювання структурованих об'єктів вищих рівнів складності [1-3]. Застосовувані для цього програмні засоби здебільшого не забезпечують відтворення геометричнопозиційних характеристик компонентів авторського оригіналу за їх поліграфічними атрибутами з дотриманням технологічних вимог оформлення друкованої продукції [4], відповідно не реалізовуючи прийнятну читаність та задовільне зорове сприйняття. У зв'язку з недостатнім обсягом досліджень в області проектування середовищ автоматизованих редакторів як складових частин настільних видавничих систем відповідно до призначення вузькоспеціалізованого продукту визначення концепції синтезу моделей складно-структурованих об'єктів при підготовці видань вищих рівнів складності є питанням, що потребує ретельного вивчення.

Моделювання фрагментів *авторського оригіналу*, вказаних в *інструментарії* автоматизованого редактора, обумовленому компонентами предметної області початкового об'єкта, полягає в реалізації механізму створення потоків даних оригінального *внутрішнього формату* [3], що забезпечить гнучкість побудови *ієрархії класів* об'єктно-орієнтованого середовища з дотриманням геометричнопозиційних характеристик вихідного зображення [2]. Відтак, генерування *графічного образу* сприятиме дотриманню технологічних вимог правильного поліграфічного відтворення та загалом створить передумови для коректного інтегрування цифрового об'єкта видання у макет настільної видавничої системи (рисунок, середовище *автоматизованого редактора*).

Далі виникає необхідність перетворення підготовленого на попередньому етапі *внутрішнього формату* редактора у деяку тимчасову структуру даних, придатну для подання в оперативній пам'яті чи буфері обміну системного ресурсу або наступного занурення змодельованого об'єкта в середовище прикладної програми-клієнта [1]. Як *проміжний формат*, що зберігає послідовність апаратнонезалежних функцій GDI, у представленому проекті застосовано windows metafile (рисунок, *системне середовище*). При цьому базові інтерфейси поточної операційної системи забезпечують передумови формування протоколів обміну даними та координації інформаційних ресурсів операційної системи, поєднання яких становить архітектуру механізму OLE, призначеного для доступу до групи зв'язаних з модельованим об'єктом видання функцій.

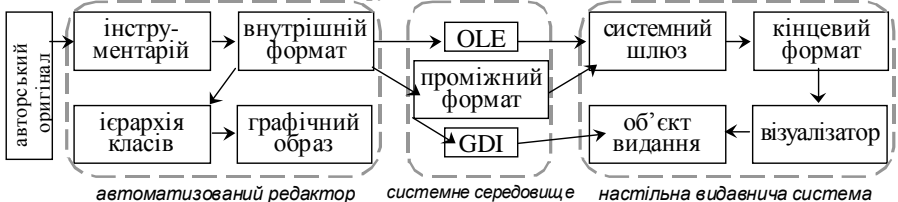

Також в технології OLE слід зазначити можливість активації при відповідних зверненнях зануреного об'єкта з використанням віддалених процедурних викликів програми-сервера (автоматизованого редактора) з розташованим у робочому полі графічним образом, зв'язана модель якого відображається засобами механізму *візуалізатора* [4] в публікації у вигляді *об'єкта видання* (рисунок, *настільна видавнича система*).

Таким чином, наведені механізми моделювання структурованих об'єктів видання та укладена параметрична схема програмного інтерфейсу є основою для проектування прикладного комплексу підготовлення інформаційних об'єктів видання вищих рівнів складності, що значно спростить низку етапів додрукарських технологічних процесів, зменшить час монтажу публікації і забезпечить оперативне створення якісної конкурентноздатної друкованої продукції, що відповідатиме вимогам поліграфічного оформлення.

*1. Нерода Т. Етапи проектування автоматизованого редактора хімічних виразів / Т. Нерода // Поліграфія і видавнича справа. – Львів: УАД. – 2004. – №41. – С. 84-89.* 

*2. Нерода Т. Інформаційна модель автоматизованої системи підготування календарної продукції / Т. Нерода // Комп'ютерні технології друкарства. – Львів, 2012. – №28. – С. 75-78.* 

*3. Нерода Т. Модель структури даних умовно-предметної ілюстрації тривимірної молекули / Т. Нерода // Матеріали науково-технічної конференції УАД: Львів, 2008. – С. 82.* 

*4. Neroda T. Methodology of designing of the specialized application software for desktop publishing: conference proceedings / T. Neroda // International Conference «Technical sciences: modern issues and development prospects». Scope Academic House, December 10, 2013 – Sheffield, 2013. – P. 62-64* 

> *Хайнацька Юлія Олександрівна, Студентка 5 курсу спеціальності 7.040302 «Інформатика» Житомирський державний університет ім.. І. Франка, Житомир*

# **СЕРЕДОВИЩЕ 3D MAX ДЛЯ ПРЕДСТАВЛЕННЯ 3D ОБ'ЄКТІВ ПРОЕКТУВАННЯ**

Однією з основних тенденцій у галузі проектування на сьогоднішній день є перехід від двомірного проектування та креслення до тривимірного моделювання. Впровадження сучасних систем тривимірного проектування є стратегічно новим кроком, який багато в чому визначає хід розвитку проектних організацій, враховуючи сучасні потреби різних галузей проектування.

Autodesk 3D MAX пропонує повнофункціональний комплекс рішень для автоматизованого проектування - від систем для креслення і двомірного конструювання до тривимірних САПР з підтримкою цифрових прототипів[1].

У роботі розглянуто переваги проектування 3D-моделей для нових архітектурних та планувальних проектів та процесу аналізу існуючих будівель, оточуючих об'єктів. Можливість перегляду змін при будівництві на існуючий ландшафт є ефективним інструментом планування. **Актуальність обраної теми** обумовлена швидким розвитком технологій 3D графіки і необхідністю підвищення якості планувальних та проектувальних робіт. З допомогою цих технології можна моделювати нові забудови та глобальні архітектурні споруди ще до їх втілення в реальність, тим самим оцінити їх розташування на місцевості з урахуванням рельєфу місцевості.

У роботі застосовується технологія побудови тривимірної моделі призначена для створення тривимірних моделей різного ступеня деталізації і вирішення прикладних завдань. Використані такі способи створення 3D-моделей як: моделювання на основі примітивів, складних примітивів, або багатокутників, сплайнове моделювання [2]. В результаті створено 3D модель університету та прилежної території з ландшафтним планом.

В основі моделі лежать різні картографічні матеріали. Плани корпусів, космічні та аерофотознімки, великомасштабні карти, растрові зображення та інші матеріали, які використовуються як окремо, так і спільно.

Головними напрямками роботи є:

1. Створення зовнішнього вигляду об'єкта з прилеглою територією (дороги, газон, рослинність, спортивні майданчики та інше).

2. Створення зовнішнього виду будівлі.

В результаті зробленої роботи було підтвердження що тривимірне представлення об'єктів у цілому на місцевості відкриває нові можливості і дозволяє вирішити завдання:

1. Створення тривимірних візуалізацій ландшафту території, оточення та інфраструктури у реальних масштабах.

2. Всебічне представлення проекту, включаючи можливість підготовки кількох варіантів проекту і його фотореалістичної візуалізації в 3D.

3. Планування розвитку територій, ескізна опрацювання різних варіантів розвитку території в режимі реального часу.

4. Проведення ландшафтного аналізу, оцінки висотних характеристик об'єктів і взаємодії об'єктів один з одним і з навколишнім середовищем.

5. Аналіз просторових даних в обсязі та представлення результатів аналізу в зручному для сприйняття вигляді.

6. Створення якісних презентаційних матеріалів і відеороликів.

## **Список використаних джерел**

- 1. Про програму Autodesk 3Ds Max. [Електронний ресурс]. Режим доступу URL: [http://autodesk.ru/products/autodesk-3ds-max/overview.](http://autodesk.ru/products/autodesk-3ds-max/overview) - Назва з екрану.
- 2. 3ds MAX [Електронний ресурс]. Режим доступу URL : [http://uk.wikipedia.org/wiki/3ds\\_MAX](http://uk.wikipedia.org/wiki/3ds_MAX) - Назва з екрану.

*Цодикова Н. А., к.пед.н.* 

*Луганский национальный университет имени Тараса Шевченко, Луганск*

# **МОДЕЛИРОАНИЕ ГЕОДЕЗИЧЕСКИХ ЛИНИЙ НА ПОВЕРХНОСТИ**

Современный уровень развития машиностроительной техники, оснащенной оборудованием с числовым программным управлением, обеспечивает проведение с высокой точностью технологических процессов при наличии соответствующего программного обеспечения.

Одной из составляющих задач математического обеспечения автоматизации некоторых технологических процессов является разработка алгоритмов, обеспечивающих необходимую точность прокладки геодезической линии на технической (составной) поверхности. Однако построение геодезической линии на поверхности представляет определенные сложности, решается приближенно, в основном методами вычислительной математики и начертательной геометрии.

Наиболее часто геодезические траектории на поверхности моделируются способом, основанным на методах дифференциальной геометрии которые основаны на свойствах последних, а именно на том, что:

- они дают кратчайшее расстояние между двумя точками поверхности среди всех кривых на поверхности, соединяющих эти точки;

- главная нормаль в каждой точке геодезической кривой совпадает с направлением нормали к поверхности в этой точке.

Из этих свойств следует, что геодезическая кривая на разворачиваемой поверхности на развертке поверхности вырождается в прямую.

В дифференциальной геометрии, наиболее целесообразным способом задания поверхностей является параметрическое представление. Задается вектор-функция двух скалярных аргументов u,v, которые рассматриваются в некоторой области их изменения [2]:<br>  $\Rightarrow$   $\Rightarrow$   $\Rightarrow$ 

$$
\vec{r} = \vec{r}(u,v) = x(u,v)i + y(u,v)j + z(u,v)k
$$
\n<sup>(1)</sup>

где x, y, z – координаты этой вектор-функции, которые в свою очередь являются функциями u,v.

Исходя из способа задания поверхности, система обыкновенных дифференциальных уравнений, задающая геодезические линии, выглядит следующим образом [2]:

$$
\begin{cases}\n\frac{d^2 u_{\tilde{a}}}{ds^2} + \tilde{A}_{11}^1 \left(\frac{du_{\tilde{a}}}{ds}\right)^2 + 2\tilde{A}_{12}^1 \left(\frac{du_{\tilde{a}}}{ds}\right) \left(\frac{dv_{\tilde{a}}}{ds}\right) + \tilde{A}_{22}^1 \left(\frac{dv_{\tilde{a}}}{ds}\right)^2 = 0 \\
\frac{d^2 v_{\tilde{a}}}{ds^2} + \tilde{A}_{11}^2 \left(\frac{du_{\tilde{a}}}{ds}\right)^2 + 2\tilde{A}_{12}^2 \left(\frac{du_{\tilde{a}}}{ds}\right) \left(\frac{dv_{\tilde{a}}}{ds}\right) + \tilde{A}_{22}^2 \left(\frac{dv_{\tilde{a}}}{ds}\right)^2 = 0\n\end{cases}
$$
\n(2)

где через с обозначена длина дуги вдоль геодезической линии, а через  $\mathrm{r_{y}^{\phantom{\dagger}}}$ символы Кристоффеля 2-го рода, которые алгоритмически могут быть вычислены по формуле

$$
\tilde{A}_{y}^{k} = (-1)^{k} \frac{\langle \vec{r}_{3-k}, \vec{r}_{y}, [\vec{r}_{1}, \vec{r}_{2}]\rangle}{\left[\left[\vec{r}_{1}, \vec{r}_{2}\right]\right]^{2}}, i, j, k = 1, 2 \tag{3}
$$

Приведенный выше способ моделирования дает весьма точные результаты, однако имеет ограничение, связанное с заданием поверхности, а именно с необходимостью задания поверхности в параметрическом виде, что приводит при описании сложных, составных, не осе симметричных поверхностей к применению сплайнов [3].

$$
P(u, v) = \sum_{i=0}^{M} \sum_{j=0}^{L} P_{i,j} N_{i,m}(u) N_{j,n}(v)
$$
 (4)

 $N_{i,m}(u)$  и  $N_{j,n}(v)$  <sub>– базисные B-сплайн функции (возможно</sub> различных порядков).

Стыковочная функция B-сплайна m-го порядка, имеет следующий вид:

$$
N_{k,m}(t) = \left(\frac{t - t_k}{t_{k+m-1} - t_k}\right) \cdot N_{k,m-1}(t) + \left(\frac{t_{k+m} - t}{t_{k+m} - t_{k+1}}\right) \cdot N_{k+1,m-1}(t) \quad (5)
$$

 $r = k = 0, 1, \dots, L$ .

Такое определение является рекурсивным и описывает построение функции *m*го порядка из двух B-сплайн функций (*m-*1)-го порядка. Функция первого порядка это постоянная единичная функция в приделах своего диапазона:

$$
N_{k,1}(t) = \begin{cases} 1, & \text{if } t_k < t \le t_{k+1} \\ 0, & \text{if } t_k < t \le t_{k+1} \end{cases} \tag{6}
$$

где  $T = (t_0, t_1, t_2, ..., t_{t+m})$  – узловой вектор. Узловой вектор является

списком узловых значений  $t_0, t_1, t_2, \ldots$ , для которых предполагается, что они не убывают, то есть  $t_i \leq t_{i+1}$ .

Использование B-сплайнов для описания поверхности приводит к значительному усложнению исходных уравнений и к трудностям при их отладке и использовании. Это обстоятельство привело к развитию различных моделей построенных на методах начертательной геометрии.

К такой модели можно отнести предложенную в работе [1] и заключающуюся в том, что поверхность оправки разбивается на конечные элементы представляющие собой плоские треугольники, вследствие чего авторы назвали свой метод конечноэлементным.

Метод заключается в построении развертки поверхности на плоскости и восстановлении на последней прямой с последующим перенесением следа прямой, соответствующей геодезической.

Таким образом, полученная модель позволяет рассчитывать и моделировать траекторию укладки армирующего материала по геодезической траектории для изделий сложной формы.

## *Список использованных источников*

*1. Могильный Г .А.Моделирование траектории укладки витка армирующего материала конечно-элементным методом / Г. А.. Могильный, М. С. Жуков - Вісник Східноукраїнського національного університету імені Володимира Даля. Науковий журнал. № 8 (179) Ч. 2, 2012 р. – с. 142 – 145* 

*2. Рашевский П. К. Курс дифференциальной геометрии / П. К. Рашевский. – М. : Гостехиздат, 1946. – 420 с.* 

*3. Хилл Ф. OpenGL. Программирование компьютерной графики. Для профессионалов / Хилл Ф. – СПб. : Питер, 2002. – 1088 с.* 

#### *Сидорчук Богдан Петрович, к.т.н.*

*Національний університет водного господарства та природокористування, Рівне*

# **ПРО ЗАДАЧУ ВИЗНАЧЕННЯ АПРОКСИМУЮЧОЇ ПЕРЕДАТОЧНОЇ ФУНКЦІЇ ГРУНТОВОГО ТЕПЛООБМІННИКА ТЕПЛОВИХ НАСОСІВ**

Впродовж останніх років особлива увага приділяється дослідженню та використанню альтернативних джерел енергопостачання, одними із яких є геотермальні теплові насоси [1-2]. Грунтові теплообмінники використовуються як джерело низькопотенціальної теплової енергії для теплових насосів. U – подібний теплообмінник представляє собою дві паралельні труби, що закладені у вертикальні свердловини глибиною до 100 метрів та з'єднані в нижній частині (рис.1а).

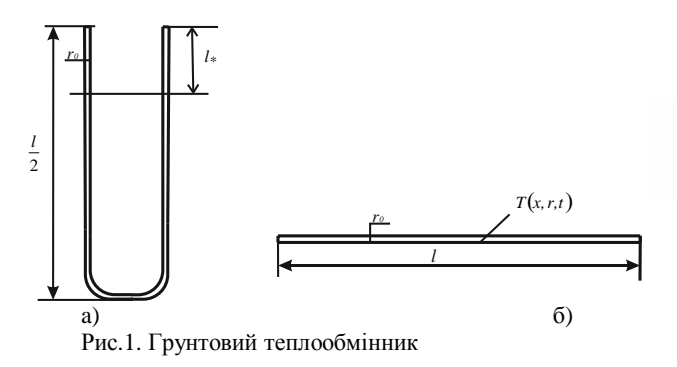

Як об'єкт керування, ґрунтовий теплообмінник має чітко виражену просторову розподіленість параметрів. Точна передаточна функція такого об'єкта є трансцендентною, що ускладнює її використання при дослідженні системи автоматичного керування об'єктом. В роботі розроблено алгоритм визначення апроксимуючої передаточної функції ґрунтового теплообмінника.

Для побудови моделі та задання початкових та граничних умов U – подібну трубку (грунтовий теплообмінник) радіусом  $\rm \, z_{0}$ "розігнуто" в пряму (рис.1б). Глибина *l*

закладання трубки 
$$
\frac{1}{2}
$$
.  
\nПючес поцирения тепта описач

Процес поширення тепла описано наступною задачею:

$$
a\left(\frac{\partial^2 T}{\partial x^2} + \frac{1}{r} \frac{\partial}{\partial r} \left(r \frac{\partial T}{\partial r}\right)\right) - v(x) \frac{\partial T}{\partial x} = \frac{\partial T}{\partial t}
$$
(1)

$$
T(x,r,t)_{t=0} = 0, T(0,r,t) = T_1(r,t),
$$
\n(2)

$$
\frac{\partial T(x,r,t)}{\partial x}\bigg|_{x=l} = 0, \left. \frac{\partial T(x,r,t)}{\partial r}\right|_{r=0} = 0, \left. \frac{\partial T(x,r,t)}{\partial r}\right|_{r=r_0} = \alpha \bigl( T(x,r_0,t) - T_{2p}(x,t) \bigr)
$$
\n(3)

де *T*(*x,r,t*)– температура в теплообміннику в точці з координатою (*x,r*) в момент часу *t* , *v*(*x*)- швидкість конвективного перенесення, *a* - коефіцієнт температуропровідності,  $T_{2p}(x,t)$ - температура ґрунту,  $\alpha$  - коефіцієнт тепловіддачі.

У поверхневому шарі  $0 < x < l$ <sup>\*</sup> температура ґрунту  $T_{2n}(x,t)$  залежить від сезонних та добових коливань зовнішнього повітря. Нижче *\* l* температура ґрунту рівномірно зростає в середньому на 3 градуси кожні 100 метрів, але вплив зовнішнього повітря практично відсутній. Температура ґрунту задана наступним чином:

$$
T_{2p}(x,t) = \begin{cases} T_{2p}^{*}(x,t), 0 < x < l_*, l - l_* < x < l, \\ T_{2p}^{**}(x), l_* < x < l - l_*. \end{cases}
$$
 (4)

де  $T_{\textit{cp}}^{*}(x,t)$  - температура незайманого ґрунту для певної глибини та дня року, яка визначалася за відомою залежністю [2].

Використовуючи дискретну модель задачі (1) - (4), як основу чисельних методів, отримано алгоритм визначення апроксимуючої передаточної функції при різних вхідних сигналах. Сам алгоритм реалізований в середовищі програми Matlab. За результатами числових розрахунків, використовуючи апроксимуючі передаточні функції, побудовано графіки перехідних процесів та динамічних характеристик об'єкта.

#### **Список використаних джерел**

1.Тарасова В. А., Харлампиди Д.Х., Шерстюк А. В. Моделирование тепловых режимов совместной работы грунтового теплообменника и теплонасосной установки// Восточно-европейский журнал передовых технологий. – 2011. – № 5/8 (53). – С. 34 - 40.

2.RETScreen® International. Ground-source Heat Pump Project Analysis: Chapter // RETScreen<sup>®</sup>Engineering & Cases Textbook. – Ministry of Natural Sources of Canada, 2005. – 70p.

#### *Войтенко О.А., магістрант*

*Житомирський державний університет ім. І.Франка, Житомир*

# **ОСНОВИ ПРОЕКТУВАННЯ ВЗАЄМОДІЇ В ІНТЕРАКТИВНИХ СИСТЕМАХ**

Проектування взаємодії - це відносно нова галузь дизайну, що почала стрімко розвиватися в останні десятиліття з появою цифрових інтерактивних технологій. Більше того, проектування взаємодії перетворилось на досить потужний інструмент управління розробкою програмного продукту, а також на маркетинговий інструмент, що пред'являє чітку інформацію про те, хто буде використовувати даний продукт і для чого.

Проектування взаємодії допомагає зрозуміти, чого саме хоче користувач. Знаючи це, можна створювати якісні, зрозумілі і більш успішні цифрові продукти. Практично всі види проектування, такі як архітектура, графічний дизайн та інші, впливають на поведінку користувача. Також слід відзначити, що проектування має рівні права з розробкою, маркетингом та управлінням бізнесом.

Для проектування взаємодії використовуються такі інструменти, як принципи, шаблони та процеси.

В *принципах* зібрані основні ідеї та правила для вдалого використання тих чи інших ідіом взаємодії та користувацького інтерфейсу. Принципи проектування взаємодії можна розбити на такі категорії: цінності проектування, концептуальні принципи, поведінкові принципи та інтерфейсні принципи.

*Шаблони* проектування описують такі елементи взаємодії, які часто використовуються для створення користувацьких потреб, а також ті, що вирішують типові проблеми під час процесу проектування. Їх також можна класифікувати, наприклад, по потребам користувачів: базова взаємодія, вибір, введення, навігація, пошук, робота з даними, персоналізація та інші.

*Процеси*, в свою чергу, дозволяють знайти найкращий спосіб використання принципів і шаблонів в конкретних ситуаціях, дозволяючи зрозуміти і описати потреби користувачів.

Існують п'ять аспектів проектування взаємодії, винайдених Джилліан Кремптон Сміт та Кевіном Сілвером, - це слова, візуальне представлення, фізичні об'єкти та простори, час та поведінка.

Однією з постійних проблем в проектуванні взаємодії в інтерактивних цифрових продуктах є пошук єдиного інтерфейсного рішення, яке відповідало б потребам як новачків, які тільки починають використовувати даний програмний продукт, так і експертів. Рішення ж даної проблеми пов'язане з розумінням того, як користувачі опановують нові поняття, задачі, користування елементами інтерфейсу.

Загальна структура користувацького інтерфейсу визначає структуру досвіду користувача в цілому – від розташування функціональних елементів на екрані до інтерактивної взаємодії, яка також включає візуальну мову, що використовується для представлення даних, концепцій, функціональності. За Аланом Купером, форму і поведінку необхідно проектувати як тандем: інфраструктура інтерфейсу включає в себе інфраструктуру взаємодії, візуальну структуру, а іноді і фізичну, тобто інфраструктуру взаємодії з фізичним пристроєм. [1]

Зовнішнє представлення і поведінка цифрового продукту повинні відповідати способу його використання, а не особистим поглядам проектувальників. Якісні дослідження допомагають вивчати погляди, потреби, поведінку потенціальних користувачів, предметну область, способи використання та інше.

## **Список використаних джерел**

1. Алан Купер об интерфейсе. Основы проектирования взаимодействия. – Пер.с англ. – СПб.: Символ'Плюс, 2009. – 688 с.

2. Биков В. Ю. Теоретико-методологічні засади моделювання навчального середовища сучасних педагогічних систем / В. Ю. Биков // Інформаційні технології і засоби навчання: збірник наукових праць; [за ред. В. Ю. Бикова, Ю. О. Жука], Інститут засобів навчання АПН України. – К. : Атіка, 2005. – С. 5–14.

3. Кривонос О.М., Мануйлова О.Д. Використання сучасних інформаційних технологій при розробці електронних посібників з програмування // Інформаційні технології і засоби навчання: електронне наукове фахове видання [Електронний ресурс] / Ін-т інформ. технологій і засобів навчання НАПН України, Ун-т менеджменту освіти НАПН України; гол. ред.: В. Ю. Биков. – 2011. – № 4(24). – Режим доступу http://journal.iitta.gov.ua/index.php/itlt/article/view/494/431– Заголовок з екрана.

> *Лелеко Сергій Анатолійович, асистент Черкаський державний технологічний університет, Черкаси*

# **МОДЕЛЮВАННЯ РОБОТИ АЛГОРИТМІВ ВИЯВЛЕННЯ ПОСТІНИХ СИГНАЛІВ НА ТЛІ НЕГАУССІВСЬКИХ ЗАВАД**

Виявлення сигналів на тлі завад є одним з важливих завдань, яке вирішується в радіолокації, радіонавігації, телекомунікаційних та інформаційних системах. Така задача часто вирішується на основі використання імовірнісних критеріїв якості перевірки статистичних гіпотез (Байеса, Неймана-Пірсона і ін.) [1-2], де найбільшого розповсюдження отримала модель гауссівської завади, яка не відображає реальних природних процесів. Так, наприклад, завади створювані РЛС при відбитті сигналів від морської поверхні, метеоутворень мають виражений негауссівський характер [3].

У даній роботі використаний новий адаптований моментний критерій якості перевірки статистичних гіпотез типу Неймана-Пірсона для побудови вирішальних правил виявлення постійного сигналу на тлі негауссівських асиметрично-ексцесних завад [4]. Даний критерій відрізняється від ймовірнісного й дозволяє будувати такі алгоритми виявлення, коли одна з ймовірнісних помилок фіксується, а інша знаходиться з мінімуму критерію якості.

Проведено комп'ютерне моделювання ефективності синтезованих поліноміальних вирішальних правил. Показано, що врахування негауссовості завади й збільшення степеня стохастичного полінома дозволяє збільшити кількість інформації, що вилучається з вибіркових значень і зменшити одну з ймовірностей помилок вирішальних правил, що в цілому приводить до збільшення ефективності синтезованих алгоритмів.

Для реалізації моделювання алгоритму виявлення радіоімпульсу застосовано прогамний пакет Mathematica 8.

Всю схему моделювання можна умовно поділити окремі етапи: генерування випадкової величини (блок генерації); дослідження параметрів каналу зв'язку (блок дослідження параметрів каналу зв'язку), розрахунок основних параметрів виявлення послідовних радіоімпульсів з тривалістю T (блок виявлення); аналіз отриманих результатів (блок аналізу).

На першому етапі проводиться генерування псевдовипадкової величини, з заданими параметрами: дисперсією завади  $\chi_2$ , кумулянтними коефіцієнтами  $\gamma_3 \div \gamma_6$ . Відповідно до реальної завадової ситуації обираються або зануляються значення коефіцієнтів  $\gamma_3 \div \gamma_6$ .

На другому етапі проводиться оцінювання статистичних параметрів каналу зв'язку. Фактично відбувається перевірка значень параметрів, які задавались в блоці генерації. Необхідність таких розрахунків обумовлена тим, що в реальній системі, значення вище зазначених параметрів буде невідоме.

На основі отриманих значень параметрів каналу зв'язку, на третьому етапі моделювання відбувається розрахунок: вагових коефіцієнтів вирішального правила, математичних сподівань та центрованих корелянтів, які необхідні для алгоритму виявлення.

На четвертому етапі відбувається виявлення постійних сигналів та визначення часу їх приходу.

В результаті моделювання побудований графік кривої правильного виявлення який можно порівняти з теоретично розрахованим, і що експериментально підтвердить ефективність алгоритму при врахуванні негаусовості завади.

# **Список використаних джерел**

- 1. Сосулин Ю.Г. Теоретические основы радиолокации и радионавигации. М.: Радио и связь, 1992. – 304 с.
- 2. Акимов П.С. Обнаружение радиосигналов.– М.: Радио и связь, 1989. 288 с.
- 3. Луценко В.И. Обнаружение сигналов на воне негауссовых помех от моря. Сборник научных трудов 3-го международного радиоэлектронного форума «Прикладная радиоэлектроника. Состояние и перспективы развития» МРФ-2008. Том. І. Международная конференция «Современные и перспективные системы радиолокации, радиоастрономии и спутниковой навигаци». Ч. 1. – Харьков: АНПРЭ, ХНУРЭ. 2008 с 113-116.
- 4. Лега Ю.Г., Палагин В.В., Лелеко С.А. Построение полиномиальных решающих правил по моментному критерию типа Неймана-Пирсона для проверки статистических гипотез. // Друга міжнародна наукова конференція "Теорія та методи обробки сигналів". – Київ: КНАУ, 2008. – С. 79–80.

#### *Філіпов Віталій Вікторович,*

*Черкаський державний технологічний університет, Черкаси*

# **ОСОБЛИВОСТІ СПРОЩЕННЯ АЛГОРИТМУ ОЦІНЮВАННЯ ПОСТІЙНОГО СИГНАЛУ НА ТЛІ НЕГАУСІВСЬКИХ ЗАВАД ПРИ ЗАСТОСУВАННІ МЕТОДУ МАКСИМІЗАЦІЇ УСІЧЕНИХ СТОХАСТИЧНИ ПОЛІНОМІВ**

Професор Кунченко Ю.П. запропонував новий нелінійний метод оцінювання [1], який ґрунтується на моментно-кумулянтному описі випадкових величин. Запропонований метод дозволяє отримати ефективні оцінки параметра постійного сигналу, за умови адитивного впливу негаусівської завади. Алгоритм оцінювання полягає в отриманні розв'язків з степеневого рівняння порядку s, складеного відносно параметра постійного сигналу. Точність оцінювання залежить від значення степеня стохастичного полінома: при збільшенні степеня полінома, дисперсія результуючої оцінки зменшується [1]. Проте при збільшенні точності оцінювання збільшується і складність результуючих алгоритмів. Тому для їх застосування в реальних системах, доцільніше використати метод оцінювання, який дозволяє варіювати складністю результуючих алгоритмів [2]. Метод максимізації усіченого стохастичного полінома дозволить отримати спрощенні алгоритми оцінювання параметра постійного сигналу на тлі негаусівських завад. Але разом зі спрощенням алгоритмів оцінювання, зменшується і точність шуканих оцінок. Під поняттями спрощення та точності алгоритмів оцінювання, відповідно розуміється час виконання алгоритму та дисперсія опінки.

В роботі [3] описується основна ідея застосування методу максимізації усіченого стохастичного полінома та математичні співвідношення, з яких отримується результуюча оцінка параметра постійного сигналу. Постійний сигнал  $S(9)$ , розглядається як залежність від деякого параметра  $9$ , а сам процес оцінювання проводиться, при апріорно відомих значеннях параметрів негаусівської завади: кумулянта другого порядку  $\chi_2$ , коефіцієнтів асиметрії  $\gamma_3$  та ексцесу  $\gamma_4$ . Кумулянтні коефіцієнти вищих порядків дорівнюють нулю.

Відповідно до методу максимізації усіченого стохастичного полінома існує декілька варіантів спрощення алгоритмів оцінювання. Час розрахунку за який отримується оцінка  $\,\hat{9}\,$  буде залежати від кількості членів усіченого стохастичного полінома степені s, які використовуються для опису адитивної суміші сигналу та завади. Кількість нульових членів усіченого полінома, кількісно описується параметром глибини усічення  $\ell$ . Тобто можемо зробити висновок, що значення параметра  $\ell$  характеризує складність алгоритму оцінювання параметра постійного сигналу J на тлі негаусівських завад, методом максимізації усіченого стохастичного полінома [2]. Максимальне значення глибини усічення полінома степеня s , визначається співвідношенням:  $\ell = (s - 1)$ , а мінімальне: дорівнює одиниці. Процедура усічення полінома проводиться від останнього члена до першого. Інший порядок призведе до збільшення дисперсії оцінки $\ \hat{9}$  .

Проаналізувавши кінцеві вирази оцінок знайдених за допомогою методу максимізації полінома [1], можемо сказати, що використання спрощених алгоритмів оцінювання [3] для отримання оцінки параметра постійного сигналу  $9$  при  $s = 1, 2, \epsilon$ недоцільним. Це можна пояснити тим, що при степені  $s = 1$  стохастичний поліном має лише один член і для параметра глибини усічення справедлива рівність  $\ell = 0$ . А при нульовому значенні параметра  $\ell$  усічення не відбувається. Для випадку коли  $s = 2$ , параметр глибини усічення полінома буде дорівнювати одиниці та значення оцінки  $\,\hat{9}\,$  буде співпадати з аналогічною оцінкою отриманою одним з класичних методів.

При значеннях степеня стохастичного полінома  $s \geq 3$ , можна отримати декілька варіантів спрощених алгоритмів оцінювання параметра постійного сигналу J. В цьому випадку алгоритм оцінювання буде більше спрощуватись, при зростанні

значення параметра  $\,\ell$  . При максимальному значені глибини усічення, оцінка  $\,\hat{9}\,$  буде співпадати з оцінкою отриманою методом моментів, а при мінімальному з оцінкою отриманою методом максимізації полінома.

## **Список використаних джерел**

16. Кунченко Ю.П. Стохастические полиномы. – Киев: Наукова думка, 2006. – 275 с.

17. Кунченко Ю.П. Метод максимизации усеченного стохастического полинома // Труды 8-ой Международной научно-практической конференции "Системы и средства передачи и обработки информации" (ССПОИ 2004). Одесса: ОНАС им. А.С. Попова,  $2004. - C. 153-155.$ 

18. Гончаров А.В., Філіпов В.В. Оцінювання параметра постійного сигналу методом максимізації усіченого полінома на тлі негаусівіських завад // Праці ІV Міжнародної науково-практичної конференції «Обробка сигналів і негауссівських процесів». – Черкаси: ЧДТУ, 2013. – С. 252–254.

# *Філіпов Віталій Вікторович, Кулаковська Олена Олександрівна,*

*Черкаський національний університет ім. Б.Хмельницького, Черкаси*

# **МОДЕЛЮВАННЯ ПЕРЕДАЧІ ІНФОРМАЦІЇ В БЕЗДРОТОВИХ МЕРЕЖАХ З ЗАСТОСУВАННЯМ ТЕХНОЛОГІЇ MIMO**

Збільшення швидкості передачі інформації в бездротових системах зв'язку реалізується застосуванням технології з застосуванням декількох передавальних та приймальних антен. Такий підхід називається MIMO [1] (Multiple Input Multiple Output – «множинний вхід – множинний вихід»). Ця технологія є одним з актуальних підходів для збільшення пропускної здатності та ємності бездротових систем зв'язку. Вона відіграє важливу роль у реалізації бездротових стандартів 802.11n та 802.16e. Особливістю застосування цієї технологіє являється процедура просторового мультиплексування. Технологія MIMO дозволяє реалізувати одночасну передачі декількох інформаційних потоків по одному каналу зв'язку. Забезпечується висока достовірність передачі інформації за рахунок врахування гаусівських завад в каналі зв'язку. Проте така математична модель, яка враховує лише гаусівську складову, не

завжди буде відповідати реальній завадовій обстановці. Для описання нелінійних алгоритмів та різного роду складних неоднорідних фізичних процесів доцільніше скористатись випадковими величинами, які відрізняються від гаусівських [2]. Для бездротових телекомунікаційних МІМО систем характерна наявність декількох передаючих та приймальних антен, а також нелінійної процедури просторового мультиплексування. Тому для передачі та подальшої обробки високоточної інформації за МІМО систем, необхідно також враховувати вплив негаусівских завад.

В цій роботі буде проведене імітаційне комп'ютерне моделювання передачі інформації по бездротовій системі зв'язку з застосуванням технології множинної обробки інформації з врахуванням адитивного впливу негаусівської завади. Завада представлена у вигляді кінцевої послідовності кумулянтів та кумулянтних коефіцієнтів. Відповідно до класифікації запропонованої професором Кунченком Ю.П. [1], розглянемо асиметрично-ексцесну заваду другого типу першого виду. Вона

описується кумулянтом другого порядку  $\chi_2$ , коефіцієнтами асиметрії  $\gamma_3$  та ексцесу

 $\gamma_4$ .

Беручи до уваги адитивний вплив асиметричної завади на інформаційний сигнал та враховуючи особливості побудови бездротових систем зв'язку, була розроблена схема проведення моделювання, структура якої показана на рис. 1.

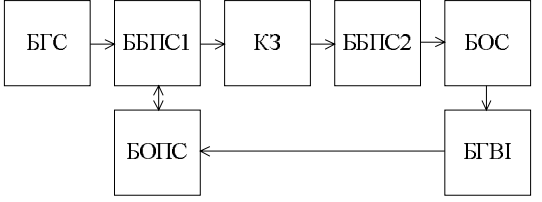

Рис.1 – Модель роботи технології МІМО в бездротових мережах

Схема імітаційної моделі має блокову структуру: блок генерування сигналу (БГС) надсилає інформаційний сигнал на блок бездротової передачі сигналу (ББПС1), який проводить операції формування та кодування сигналу та надсилає сигнал в канал зв'язку (КЗ). Структура каналу зв'язку включає в себе передавально-приймальний тракт, який складається з двох передавальних і приймальних антен. Така система описує структуру реального каналу зв'язку з принципом передачі MIMO 2x2. Сигнал з каналу зв'язку надходить на блок бездротового прийому сигналу (ББПС2), в якому здійснюється його декодування. В блоці обробки сигналу (БОС), отриманий сигнал аналізується, а також оцінюється вплив адитивної асиметричної завади. В подальшому через коло зворотнього зв'язку вплив завади компенсується в блоці ББПС1. Блок графічного відображення інформації (БГВІ), наводить показники ефективності алгоритму передачі інформації передачі інформації при врахуванні негаусівських завад в каналі зв'язку. Отримані результати показують, що врахування негаусівського характеру завад, призводить до зменшення ймовірності помилок при передачі інформації.

#### **Список використаних джерел**

- 1. Yong S. Cho, Jaekwon Kim, Won Y. Yang, Chung G. Kang. MIMO-OFDM Wireless Communications with MATLAB. // John Wiley & Sons (Telecommunications Engineering). – Singapore: 2011. – 457 с.
- 2. Кунченко Ю.П. Полиномиальные оценки параметров близких к гауссовским случайных величин. Часть 1. Стохастические полиномы, их свойства и применение для нахождения оценок параметров. – Черкассы: ЧИТИ, 2001. – 133 с.

#### *Бурлаченко Іван Сергійович,*

викладач,

Чорноморський державний університет імені Петра Могили

## **МОДЕЛЬ СИСТЕМИ КОНТРОЛЮ ПОБУДОВИ КОМПЛЕКСНИХ ГЕОМЕТРИЧНИХ ОБ'ЄКТІВ З ДЕТЕКЦІЄЮ ДЕФЕКТІВ**

У сучасних технологіях, в яких застосовуються системи автоматизованого управління, що використовують розпізнавання та обробку геометричної об'єктів, виникає необхідність вирішувати складні задачі. Складність вирішення проблем пов'язана з інтерактивною взаємодією конструкторської системи та синтезованої, за допомогою обчислювальних потужностей, геометричної моделі виробу, що створюється.

Застосування алгоритму DDA (Digital Differential Analyzer) надає можливість якісного відображення об'єктів у векторних пристроях. DDA [1] вирішує

диференціальне рівняння відрізка, що має вигляд: *x y P P dX*  $\frac{dY}{dY} = \frac{P_y}{P_x}$ , ge  $P_y = Y_k - Y_n$ .

приріст координат точок відрізку за віссю  $Y$ , а $P_y = X_{k} - X_{n}$ - приріст координат

точок відрізку за віссю *X* . При цьому DDA формує дискретну апроксимацію безперервного вирішення цього диференціального рівняння. DDA визначає кількість вузлів *N* , використовуваних для апроксимації відрізка. Потім за *N* циклів обчислюються координати чергових вузлів:

$$
X_0 = X_n
$$
;  $X_{i+1} = X_i + P_x / N$ ,  $Y_0 = Y_n$ ;  $Y_{i+1} = Y_i + P_y / N$ . Oqepxani

значення *X<sup>i</sup>* , *Y<sup>i</sup>* перетворюються в цілочисельні значення координати наступного елементу відрізку або округленням, або відкиданням дробової частини. Для генерації відрізка з точки  $(x_1, y_1)$  в точку  $(x_2, y_2)$  у першому октанті  $(P_x \ge P_y \ge 0)$ алгоритм DDA має вигляд: обчислення приросту координат, занести початкову точку відрізку, згенерувати відрізок.

Генератор векторів, що використовує DDA алгоритм, має той недолік, що точки можуть прописуватися двічі, що збільшує час побудови на 35%. Крім того через незалежне обчислення обох координат немає бажаних напрямів і побудовані відрізки здаються не дуже гарними. Якість побудови вище у векторів з одиничним кроком за

більшою відносною координатою, наприклад для першого октанту  $(P_z \ge P_z \ge 0)$ це значить,що координата за віссю *X* має збільшуватись на одиницю *P<sup>x</sup>* разів, а координата за віссю  $Y$  повинна збільшуватись  $P_{y}$  разів на  $P_{y}$  /  $P_{x}$ .

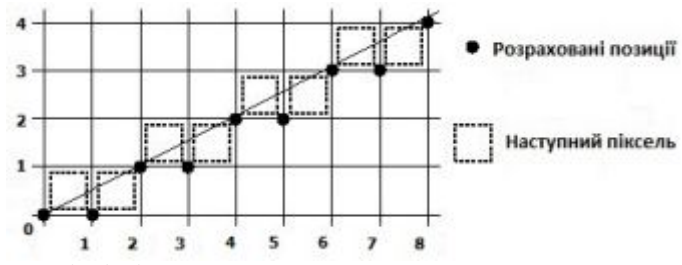

Рис. 1 Генерація відрізку за DDA алгоритмом

Для вирішення задач побудови геометричних компонентів ефективним є алгоритм Брезенхема. Основна ідея алгоритму [2] полягає в тому, що якщо кутовий коефіцієнт прямої менше 0,5 , то природно вказати точку, наступну за точкою (0,0), та встановити координатами (1,0) (рис. 2 а ) , а якщо кутовий коефіцієнт більше 0,5, то – встановити координати (1,1) (рис. 2 б).

Для прийняття рішення куди заносити наступний елемент геометричного об'єкту вводиться величина відхилення *E* точної позиції від середини між двома можливими растровими точками в напрямку віссі за найменшою відносною координатою . Знак *E* використовується як критерій для вибору найближчої растрової точки. Якщо *E* < 0 , то точне *Y* значення округлюється до останнього меншого цілочисельного значення *Y* , тобто *Y* - координата не змінюється в порівнянні з попередньою точкою. В іншому випадку *Y* збільшується на значення 1.

Для обчислення *E* без обмеження спільності упрощающе покладемо , що розглянутий вектор починається в точці (0, 0) і проходить через точку (4, 1.5) (рис. 2 (в)), тобто має позитивний нахил менший значення 1. З рис. 2 (в) видно, що відхилення для першого кроку :  $E_1 = (P_v / P_v - 0.5) < 0$ , тому для занесення пікселя вибирається точка (1, 0). Відхилення для другого кроку обчислюється додаванням прирощення *Y* - координати для наступної *X* - позиції (див. рис. 2 в ) :  $(E_2 = E_1 + (P_v / P_v) > 0$  тому для занесення наступного елементу геометричного об'єкту вибирається точка (2, 1). Так як відхилення відраховується від *Y* координати , яка тепер збільшилася на значення 1, то з накопиченого відхилення для обчислення наступних відхилень треба відняти значення 1. Алгоритм циклічно виконується до досягнення кінцевої точки відрізку.

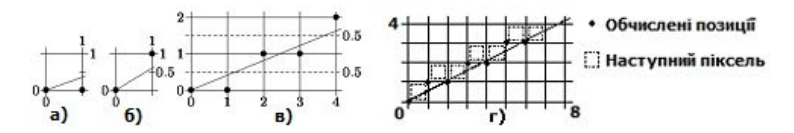

Рис. 2 Алгоритм Брезенхема для генерації відрізку

Алгоритм Брезенхема характеризується тим, що в ньому використовується тільки цілочисельні обчислення. Дійсні змінні не застосовуються зовсім, а значить, в округленні немає необхідності. Так як збільшення координат, як правило, не є цілою ступінню двійки, як в алгоритмі DDA потрібне виконання ділення, що не завжди бажаним, особливо при апаратній реалізації. Даний алгоритм , що не вимагає ділення та забезпечує мінімізацію відхилення згенерованого образу від істинного відрізка в порівнянні з алгоритму DDA і підвищує ефективність.

Розглянуті алгоритми мають апроксимуючий характер. Точність наближення до ідеального відрізку в автоматизованій системі має контролюватись на алгоритмічному рівні та на рівні виявлення дефектів. Виникнення геометричних неточностей просторових об'єктів можлива за умов динамічності густини матеріалу, непередбаченої складності геометричної моделі. У той же час для вирішення більш складних завдань автоматизації технологічних процесів [3] побудови просторових об'єктів інженерам потрібна додаткова інформація про становище об'єктів вимірювання, в даному випадку – геометричного об'єкту, що створюється. Для досягнення оптимальності вибору контролюючих об'єкт датчиків відстані необхідно визначити ряд важливих критеріїв:  $So = \{D_i, D_e, A, R, S, E_s, S_o\}$ , де  $D_i$ робоча дистанція до об'єкта вимірювань; *D<sup>e</sup>* - структура об'єкта вимірювання; *A* необхідна точність вимірювань; *R* - необхідна повторюваність вимірювань; *S* швидкість руху об'єкта; *E<sup>s</sup>* - за яких зовнішніх умовах працює датчик; *S<sup>o</sup>* необхідний тип вихідного сигналу;

Враховуючи особливості алгоритмів та можливість потенційних дефектів у компоненти автоматизованої системи побудови геометричних об'єктів (рис 3) необхідно вводити датчики, що дозволяють визначати та контролювати відстань до об'єкта та його положення за допомогою аналогового виходу, сигнал на якому пропорційний відстані до вимірюваного об'єкта.

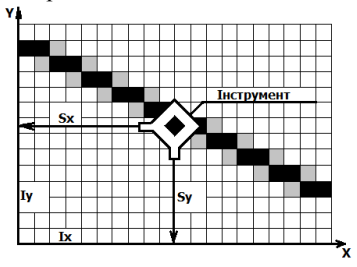

Рис 3 Графічне представлення процесу побудови геометричного об'єкту інструментом

В ході досліджень визначено необхідні характеристики моделі системи контролю дефектів  $M_{d}$  створення об'єкта інструментом  $I$  з урахуванням сенсорної детекції *S* , що мають наступний вигляд:

$$
M_{dc} = \begin{cases} S_x = DDA(I_x) \cap Bresenham(I_x) \\ S_y = DDA(I_y) \cap Bresenham(I_y) \end{cases}
$$

#### **Список використаних джерел**

- 1. McCrea P. G., Baker P. W. On DDA circle generation for computer graphics. IEEE Trans. on Comp. - 1975. - V. C-24. - P. 1109-1110
- 2. Роджерс Д., Адамс Дж. Математические основы машинной графики: Пер. с англ. - М.: Мир, 2001. - 604с.
- 3. Г. Виглеб. Датчики. Устройство и применение.Пер. с нем. канд. физ.-мат, наук М. А. Хацериова - М.: Мир, 1989

## *Эмиросманова Зарема Кемаловна*

*РВУЗ «Крымский инженерно-педагогический университет», г. Симферополь. Научный руководитель: д. пед. н., проф. Тархан Л.З.* 

# **3D-ПРОЕКТИРОВАНИЕ ОДЕЖДЫ КАК ПЕРСПЕКТИВНОЕ НАПРАВЛЕНИЕ В РАЗВИТИИ ШВЕЙНОЙ ОТРАСЛИ**

Известно, что быстрые темпы повышения качества и конкурентоспособности товаров обеспечивается при переходе на новые технологии проектирования. Совершенствование процесса разработки конструкций одежды имеет первостепенное значение, прежде всего, для повышения ее качества. Практика использования систем автоматизированного проектирования (САПР) одежды показывает, что основным направлением совершенствования процесса автоматизации остаются задачи повышения качества конструкторской подготовки производства швейных изделий. На современном этапе системы автоматизированного проектирования имеют два направления: 2D- и 3Dпроектирования [1, с. 187]. В последнее время обозначилась тенденция – появления большого числа программных продуктов САПР одежды с 3D графикой [3, с. 10]. В связи с этим достаточно широкое распространение получили САПР одежды, основанные на применении трехмерных компьютерных технологий. Однако следует отметить, что такому перспективному направлению необходима мощная информационно-техническая база, которая еще на стадии развития и совершенствования.

**Актуальность** выбранной **темы** обусловлена современными тенденциями внедрения компьютерных технологий в области промышленности с учетом последних достижений науки и техники.

С развитием трехмерных компьютерных технологий в состав САПР швейных изделий также стали включаться 3D-модули различного характера и назначения [2, с. 34]. В настоящее время созданы и успешно используются на предприятиях швейной отрасли 3D-модули САПР одежды: Investronica, «DressingSim», «Optitex», «i-Designer», «Gerber», «Lectra», «Julivi» и др. Основной принцип работы большинства этих систем заключается в проведении виртуальной примерки изделия путем пространственного соединения плоскостных деталей с последующей их корректировкой. Это позволяет исключить пробное изготовление экспериментального образца и, соответственно, снизить затраты времени и сырья. Изучение известных систем 3D-моделирования [4, 5, 6] позволило представить поэтапный процесс разработки конструкций новых моделей одежды (рис. 1).

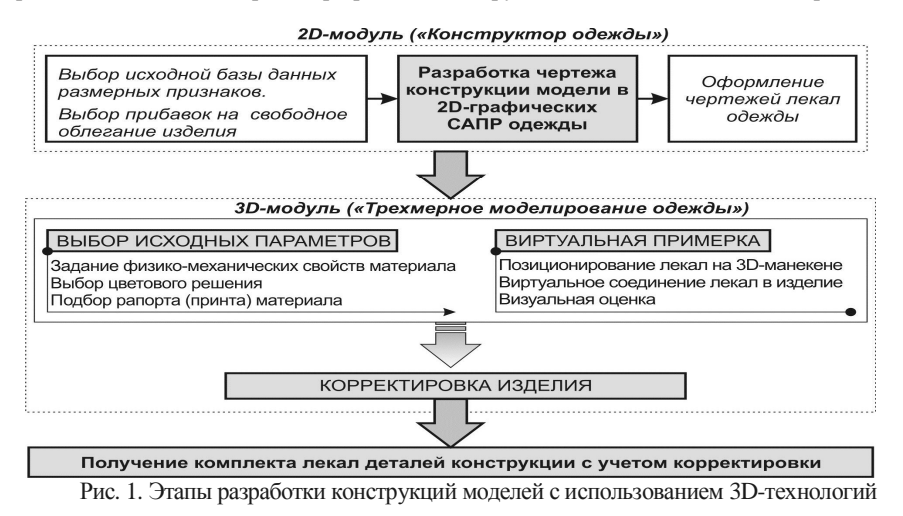

Одним из преимуществ 3D-технологий является качественная визуальная оценка будущей модели, которая позволяет: оценить и выполнить корректировку баланса изделия, уточнить расположение декоративных деталей, поэкспериментировать с силуэтными формами, выполнить подбор цветового решения, задать параметры и оценить физические свойства материалов, откорректировать распределение напряжений материала в изделии и т.д.

Отметим, что в будущем процесс 3D-проектирования швейных изделий посредством инженерных методов развертки поверхности будет иметь ряд преимуществ, т.к. в нем исключается построение чертежей двумерной конструкции модели, с использованием действующих несовершенных расчетно-графических методов. Можно предположить, что 3D-проектирование как перспективное направление позволит вывести процесс проектирования швейных изделий на совершенно новый уровень. В будущем 3Dтехнологии позволят создавать виртуальные модели промышленных образцов без использования действующих методик конструирования одежды. Все это приведет к сокращению затрат времени на проектирование и созданию мощной конструкторской базы, способной обеспечить виртуальную среду для творческого процесса модельераконструктора.

#### **Список использованных источников**

1. Колосніченко М. В. Комп'ютерне проектування одягу : навчал. посіб. / М. В. Колосніченко, В. Ю. Щербань, К. Л. Процик. – К. : «Освіта України», 2010. – 236 с.

2. Мязина, Ю. С. САПР одежды : учеб. пособ. / Ю. С. Мязина, Л. Н. Лисиенкова. – Челябинск : Изд-во ЮУрГУ, 2007. – 48 с.

3. Тархан Л. З. Компьютерное конструирование одежды в САПР «Julivi» : учеб. пособ. / Л. З. Тархан, З. Н. Сейдаметова. – Симферополь : ИТ «АРИАЛ», 2012. – 136 с.

4. 3D модуль [Электронный ресурс]. – Режим доступа : [http://julivi.com/3D](http://julivi.com/3D-%D0%BC%D0%BE%D0%B4%D1%83%D0%BB%D1%8C.html)модуль[.html. –](http://julivi.com/3D-%D0%BC%D0%BE%D0%B4%D1%83%D0%BB%D1%8C.html) Заголовок с экрана.

5. 3D sampling [Электронный ресурс]. − Режим доступа : [http://www.lectra.com/en/index.html. –](http://www.lectra.com/en/index.html) Заголовок с экрана.

6. 3D-манекен V-Stitcher [Электронный ресурс]. − Режим доступа : [http://www.gerbertechnology.ru/stich.php. –](http://www.gerbertechnology.ru/stich.php) Заголовок с экрана.

> *Задорожна Н. Т., к.ф.-м.н., с.н.с Інститут інформаційних технологій і засобів навчання НАПН України, Київ Кузнецова Т.В. Інститут інформаційних технологій і засобів навчання НАПН України, Київ*

## **Задорожна Н. Т., Кузнецова Т.В. МОДЕЛЬ ТИПОВОГО САЙТУ НАУКОВОЇ УСТАНОВИ**

Розроблення моделі типового сайту наукової установи (ТСНУ) НАПН України здійснено на основі концепції Інтернет порталу НАПН України [1], затвердженої постановою Президії НАПН України від 17 червня 2010 р. № 1-7/8-207, у відповідності до нормативно-правових документів України, що регулюють державну політику в Україні стосовно наукової діяльності, інформатизації, формування ресурсів у мережі Інтернет, захисту персональних даних, а також нормативно-правових документів НАПН України (Положення про порядок планування і контролю виконання наукових досліджень в Національній академії педагогічних наук України [2], Положення про впровадження результатів науково-дослідних робіт НАПН України, Положення про експериментальну діяльність (експеримент) в НАПН України тощо), веб-стандартів, вимог щодо їхнього застосування при створенні сучасних сайтів, вимог до апаратних і програмних платформ, засобів розроблення веб-застосунків для забезпечення обміну інформаційними потоками як всередині сайту, так і з іншими інформаційними об'єктами корпоративної системи та зовнішніми об'єктами в мережі Інтернет.

При визначенні концепції моделі ТСНУ враховано результати аналізу порталу Національної академії наук України *nas.gov.ua,* офіційного порталу НАПН України *naps.gov.ua*, електронної бібліотеки НАПН України *lib.iitta.gov.ua*, інформаційної системи «Національна академія педагогічних наук України. Наукові дослідження: планування, контроль, моніторинг» (ІС «Наукові дослідження») *planning.edu-ua.net*, сайтів наукових установ НАПН України.

Метою проектування сайту наукової установи НАПН України є створення загальнодоступного ресурсу, що виконує інформаційну, комунікаційну, іміджеву, сервісну функції.

Метою розроблення моделі ТСНУ є специфікація такого інструменту через визначення базисних розділів, контенту тематики та сервісів сайту таким чином, щоб, виходячи з цілей і задач діяльності НАПН України, репрезентативно представити кожний суб'єкт цієї діяльності в мережі Інтернет та забезпечити електронний документообіг менеджменту діяльності кожного суб'єкту в корпоративній мережі Інтранет.

Розроблення моделі ТСНУ полягає у проведення таких робіт:

1. Описати інформаційне середовище моделі ТСНУ, а саме визначити місце і взаємозв'язки сайту наукової установи з інформаційними об'єктами та потоками як всередині сайту, так і в корпоративній системі НАПН України та глобальній мережі Інтернет.

2. Виокремити в моделі ТСНУ Інтернет модель для репрезентативного представлення наукової установи в мережі Інтернет.

3. Виокремити в моделі ТСНУ як необхідний складник інтранет модель для забезпечення електронного документообігу менеджменту наукової діяльності установи.

4. На основі п.1 визначити елементи, інструменти, сервіси, що забезпечуватимуть життєвий цикл Інтернет та інтранет моделей ТСНУ.

5. Розробити схему супроводження наукових публікацій з педагогічних і психологічних наук.

Модель ТСНУ повинна відповідати основним принципам Web 2.0 дизайну при створенні сайтів.

Модель ТСНПУ повинна забезпечувати методику контент-наповнення сайту таким чином, щоб інформація на сайті формувалася співробітниками наукової установи НАПН України в основному під час виробничих процесів, а додаткові процеси контент-менеджменту, які не пов'язані з виробничими процесами і потребують окремі трудові ресурси, повинні бути зведені до мінімуму.

Має бути забезпечений принцип формування переліку наукової продукції. Сховищем наукової продукції в НАПН України є електронна бібліотека НАПН України [3], в яку фахівці наукових установ НАПН завантажують свої публікації. Занесення науковцем власних публікацій в електронну бібліотеку НАПН України повинно стати невід'ємною частиною його наукової діяльності як обов'язкового складника процесу оприлюднення результатів наукового дослідження. Таким чином, з точки зору формування контенту сайту наукової установи щодо наукової продукції достатньо забезпечити інструменти та технологію автоматичної публікації списків наукової продукції за різними атрибутивними ознаками та визначенням гіперпосилань на її джерело в електронній бібліотеці НАПН України для кожного елементу списку.

Взаємодія Інтернет-інтранет моделей ТСНУ здійснюється в інформаційному середовищі НАПН України, діючими особами якого є працівники НАПН України та користувачі мережі Інтернет.

Користувачам мережі Інтернет для перегляду доступний офіційний Інтернет портал НАПН України *naps.gov.ua* та Інтернет сайти наукових установ НАПН України, розроблені на основі Інтернет моделі ТСНУ.

Інтранет портал НАПН України «Національна академія педагогічних наук України. Наукові дослідження: планування, контроль, моніторинг» *planning.edu-ua.net* [4-6] забезпечує організаційну, інформаційну та технологічну підтримку документообігу, пов'язаного з процесами менеджменту наукових досліджень. Портал функціонує на веб-платформі SharePoint із авторизованим доступом тільки для співробітників НАПН України.

Інтранет модель ТСНУ реалізовано на порталі у вигляді розділу «Наукова установа» інтранет порталу НАПН України, який доступний для перегляду

керівництву та співробітникам наукової установи, керівництву та апарату Президії НАПН України.

Інтернет модель ТСНУ описує концепцію і принципи побудови офіційного сайту наукової установи НАПН України: структуру, веб дизайн и контент сайту.

Для репрезентативного представлення наукової установи НАПН України в мережі Інтернет у моделі ТСНУ визначено таку структуру:

1. Головні змістовні розділи: Про наукову установу, Наукова діяльність, Наукові підрозділи, Підготовка та атестація кадрів, Заходи.

2. Посилання на сервіси сайту: Головна, Медіа, Пошук, Вибір мови (укр., англ., рос.).

3. Актуальна інформація: Події (календар, анонс), Новини, Оголошення, Привітання.

4. Посилання на Інтернет портал НАПН України, інтранет портал НАПН України, електронну бібліотеку НАПН України, електронні видання наукової установи.

5. Посилання на сторінки наукової установи в соціальних мережах.

На основі розроблених специфікацій структури та навігації сайту наукової установи НАПН в моделі ТСНУ розроблено його макет.

Моделлю ТСНУ передбачається створення *динамічного сайту наукової установи НАПН України* з підтримкою таких засобів СМS, які в зручний спосіб дозволяють здійснювати контент-менеджмент сторінок сайту співробітникам наукової установи без необхідності додаткових знань і навичок НТML-редагування.

Завдання розроблення методології інформатизації наукової і управлінської діяльності установ НАПН України на основі веб-технологій полягає у формуванні і визначенні її концепції, принципів, сукупності прийомів, складових. Це завдання вирішено через розроблення моделі ТСНУ як конструктивної основи проектних робіт з інформатизації наукової і управлінської діяльності установ НАПН України [7].

Метою проведення цих робіт є формування **Інтернет-представництва НАПН України** у вигляді комплексу веб-сайтів, електронних документів, інтернет інструментів, профілів соціальних мереж та інших інтернет ресурсів. Таке Інтернетпредставництво НАПН України забезпечить повноцінне представлення інформації, підтримку репозиторію електронних документів, ведення інтерактивної взаємодії як зі співробітниками наукових установ, так і з зовнішніми організаціями і науковцями з метою забезпечення повноцінного комплексного представництва діяльності НАПН України у мережі Інтернет.

## **Список використаних джерел**

*1. Задорожна Н. Т. [Концепція Інтернет-порталу Національної Академії](http://www.ime.edu-ua.net/em17/content/10riyuos.htm) [педагогічних наук України](http://www.ime.edu-ua.net/em17/content/10riyuos.htm) [Електронний ресурс] / О. В. Базелюк, Н. Т. Задорожна, І. Ю. Регейло // Інформаційні технології і засоби навчання. – 2010. – №3 (17). – Режим доступу: http://journal.iitta.gov.ua/index.php/itlt/article/view/241/227#.UovJheIervw.* 

*2. Положення про порядок планування і контролю виконання наукових досліджень у Національній академії педагогічних наук України: [Затверджено: постанова Президії НАПН України від 23 червня 2011 року, протокол № 1-7/9-198 із змінами, внесеними постановою Президії НАПН України від 20 грудня 2012 року, протокол № 1-7/14-403] [Електронний ресурс]. – Режим доступу: http://2sms.ru/cdb8d.* 

*3. Спірін О. М. [Концептуальні засади побудови мережі електронних бібліотек](http://journal.iitta.gov.ua/index.php/itlt/article/view/743) [Національної академії педагогічних наук України](http://journal.iitta.gov.ua/index.php/itlt/article/view/743) [Електронний ресурс] / О. М. Спірін, С. М. Іванова, О. І. Новицький // Інформаційні технології і засоби навчання. – 2012. –*   $\frac{N\Phi5}{N\Phi5}$  (31). – *Режим* доступу: *http://journal.iitta.gov.ua/index.php/itlt/article/view/743/547#.UovOW-Iervw.* 

*4. Задорожна Н. Т. [Концепція створення інформаційної системи планування](http://www.ime.edu-ua.net/em10/content/09zntitn.htm) [наукових досліджень АПН України на базі мережі Інтернет](http://www.ime.edu-ua.net/em10/content/09zntitn.htm) [Електронний ресурс] / Н. Т. Задорожна // Інформаційні технології і засоби навчання. – 2009. – №2 (10). – Режим доступу:* 

*http://journal.iitta.gov.ua/index.php/itlt/article/view/45/31#.UovPguIervw.* 

*5. Кузнецова Т. В. Технологія обробки документів в інформаційній системі планування наукових досліджень Національної академії педагогічних наук України [Електронний ресурс] / Т.В. Кузнецова // Інформаційні технології і засоби навчання. – 2012. – №3 (29). – Режим доступу: http://journal.iitta.gov.ua/index.php/itlt/article/view/680.* 

*6. Кузнецова Т. В. Проектування моделі типового сайту наукової установи [Електронний ресурс] / Н. Т. Задорожна, Т .В. Кузнецова, Л. А. Лупаренко // Інформаційні технології і засоби навчання. – 2014. – №1 (39). – Режим доступу: http://journal.iitta.gov.ua/index.php/itlt/article/view/976#.UxREfYVnvvw.* 

> *Бойко Віктор Дмитрович, к.т.н., старший викладач, Одеський національний морський університет, м. Одеса*

# **ОЦІНКА ЖИВУЧОСТІ СКЛАДНИХ ТЕХНІЧНИХ СИСТЕМ З КОМБІНОВАНИМИ КОМУНІКАЦІЯМИ**

Складною технічною системою (СТС) називається такий комплекс технічних засобів, прогнозування результатів і режимів функціонування якого є ресурсоємним завданням і при цьому слабо піддається «ручній» або інтуїтивній оцінці. Структурно СТС складається з агрегатів і міжагрегатних комунікацій, від стану і топології яких залежить загальна живучість СТС.

Робота присвячена живучості комплексних СТС, агрегати і міжагрегатні комунікації яких входять в різні за якісним складом підсистеми, що мають загальні для різних систем точки. **Актуальність вибраної теми** обумовлена значущістю питань забезпечення експлуатації СТС (зокрема — суднових систем), вихід з ладу яких може спричинити наслідки різного ступеня тяжкості — у тому числі пов'язані з прямим ризиком для життя. Оцінці впливу на живучість стану, працездатності і просторового компонування агрегатів, що входять до складу СТС, присвячені роботи [1] і [2], водночас питанню взаємовпливу різних за ресурсом функціональних підсистем СТС досі приділялося не так багато уваги.

 В роботі як базова використовується когнітивно-імітаційна модель (КІМ) складної технічної системи (СТС). Основою КІМ є когнітивна карта, що представлена у вигляді орієнтованого графу (орграфу). Вузли орграфу КІМ моделюють агрегати СТС, спрямовані ребра (дуги) — зв'язки між агрегатами. Залежно від рівня моделювання, когнітивна карта з різною точністю і достовірністю відображує взаємодію агрегатів системи, при цьому дуги розглядаються як зв'язок агрегатів за яким-небудь з ресурсів.

В якості критеріїв принципів оцінки впливу агрегату на загальну живучість комплексу, до складу якого він входить, методика використовує поняття загрози. Загроза — безрозмірна оцінка, що знаходиться поза масштабом, «важливості», «уразливості» агрегату з точки зору структурної живучості системи в цілому.

Живучість СТС може оцінюватися з боку трьох основних аспектів структурного, функціонального і керуючого. Структурні аспекти живучості розглядають загрози і ризики з точки зору взаємодії агрегатів в ієрархії і топології СТС. Функціональні аспекти живучості розглядають загрози і ризики з точки зору функціонального стану (працездатності) агрегатів СТС. Керуючі (кібернетичні, інформаційні) аспекти розглядають загрози і ризики живучості з точки зору справності та функціонального стану системи управління СТС, а також автономності і самодостатності елементів системи.

Для оцінки живучості використовується метод вражаючого моделюючого імпульсу (ВМІ) [3], який поширюється від ураженого вузла до суміжних з ним вузлів, виводячи їх з ладу. ВМІ моделюється у вигляді імпульсного вектору, що містить значення ВМІ і вказує на ступінь ураження відповідного вузла графу в діапазоні від 0 до 1 (0 — вузол залишається неушкодженим, 1 — вузол повністю виводиться з ладу). Передбачається, що імпульс проходить по дузі між двома вузлами орграфу за один період дискретного часу t.

В процесі дослідження була проведена оцінка живучості СТС, що складається з трьох підсистем, пов'язаних за різними ресурсами («енергія» — «інформація» — «речовина»). Підсистеми розглядалися як окремо, так і у складі «великої», комбінованої моделі, що містить агрегати і міжагрегатні зв'язки усіх трьох підсистем. Була застосована оригінальна система числового кодування, що дозволяє задавати характер зв'язків і дозволяє скоротити об'єм обчислень.

Для системи, що містить 30 агрегатів, було отримано 518 різних сценаріїв, з них: по інформаційній системі — 141, по енергетичній системі — 138, за системою постачання ресурсом — 130 і по комбінованій системі, що об'єднує три названі, — 109 окремих сценаріїв і діаграм. На основі отриманих результатів були розраховані коефіцієнти структурних загроз для усіх підсистем і для загальної комбінованої системи.

Отримані результати свідчать про перевагу комплексної оцінки структурної живучості інтегрованої СТС за допомогою ВМІ як з точки зору точнішої оцінки живучості, так і з боку економії обчислювальних ресурсів.

## **Список використаних джерел**

[1] Бойко В.Д. Методика оценки живучести судовых технических систем [Текст] / В.Д. Бойко // Сборник научных трудов SWorld. «Современные проблемы и пути их решения в науке, транспорте, производстве и образовании `2012», Одесса , 2012. – С. 37–39.

[2] Бойко В.Д. и др. Модель оценки живучести технических систем [Текст] / В.Д. Бойко, В.В. Вычужанин // VIII Międzynarodowej naukowi-praktycznej konferencji «Perspektywiczne opracowania są nauką i technikami - 2012», Przemyśl. Nauka i studia,  $2012. - C. 26 - 29.$ 

[3] Бойко В.Д. Моделирование импульсного воздействия на техническую систему [Текст] / В.Д. Бойко // Международной научно-технической конференции молодых ученых и студентов «Актуальні задачі сучасних технологій», Тернопіль, 2012. – С. 109–110.

*Грицук Ю.В., к.т.н., доцент Вешневская В.Г., к.т.н., доцент Губарь В.Н., к.т.н., доцент Донбасская национальная академия строительства и архитектуры, г. Макеевка*

# **МОДЕЛИРОВАНИЕ СОСТАВОВ ТРЕХКОМПОНЕНТНОЙ СЫРЬЕВОЙ СМЕСИ ПРИ ИЗГОТОВЛЕНИИ ПОРТЛАНДЦЕМЕНТА**

Перед промышленностью строительных материалов стоят серьезные задачи, заключающиеся в увеличении выпуска материалов и изделий, и, прежде всего, в повышении их качества, расширении выпуска новых эффективных материалов и изделий, позволяющих снизить материалоемкость строительства, трудоемкость возведения зданий и т.д.

В последние годы вновь стали широко применять монолитный бетон. Основным ингредиентом бетона, отвечающим за основные свойства бетона, является цемент. Еще в 1927 г. профессор Н.М. Беляев установил количественную зависимость прочности бетона от активности цемента, которая в свою очередь отражает свойства сырьевых материалов вяжущего. Сырьевая основа цемента остается постоянной, но корректируя соотношение составляющих, применение новых рецептур компонентов и технологических приемом даст более высокое эксплуатационное качество и, соответственно, долговечность и надежность вяжущего бетона [1, 2].

При изготовлении портландцемента, глиноземистого цемента и ряда других вяжущих веществ сырьевая смесь состоит из двух и большего числа компонентов. В этих случаях производится расчет сырьевой смеси, имеющий целью определить количественное соотношение составляющих. Правильно сделанный расчет сырьевой смеси является одной из важнейших условий получения вяжущих веществ, удовлетворяющих по качеству заданным требованиям.

Расчет сырьевой смеси заключается в вычислении соотношений между ее компонентами на основании химического анализа сырьевых материалов и заданных характеристик состава вяжущих веществ. При этом необходимо иметь в виду, что химическому анализу должны подвергаться образцы, отобранные из уже измельченного сырья, так как его химический состав может измениться в процессе помола (например, при помоле в металлических шаровых мельницах возможно загрязнение материала железом).

При расчете трехкомпонентной сырьевой смеси стоит задаваться двумя характеристиками состава портландцемента: коэффициентом насыщения и силикатным или глиноземным модулем.

Разработанный расчетный модуль (рис. 1) дает возможность на действующих заводах по производству цементов изменять и прогнозировать свойства получаемой продукции, что, в дальнейшем, позволяет получать новые виды цемента.

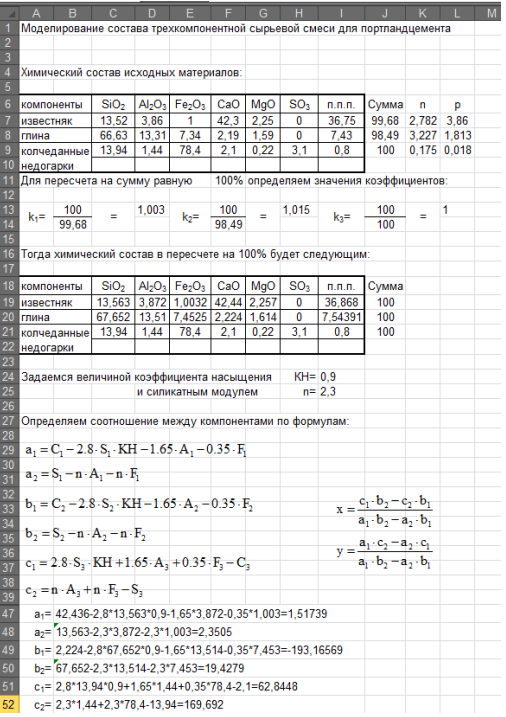

Рис. 1. Фрагмент расчетного модуля, моделирующего состав трехкомпонентной сырьевой смеси для портландцемента

## *Список использованных источников*

- 1. Микульский В.Г. и др. Строительные материалы: Учебное издание. М.: Издательство ассоциации строительных вузов, 2004. – 536с.
- 2. Рыбьев И.А., Арефьева Т.И. и др. Общий курс строительных материалов / под ред. И.А. Рыбьева. – М.: Высшая школа, 1987. – 502с.

*Клеблеев Шевкет Абдукадырович,* 

*преподаватель*

*РВУЗ «Крымский инженерно-педагогический университет», Симферополь*

# **3D-ПРИНТЕРЫ В ОБРАЗОВАНИИ**

**Актуальность темы.** Современная наука не стоит на месте. Каждый день рождаются в свет новые технологии. Одной из таких технологий является трехмерная печать. На сегодняшний день трехмерная печать является самой актуальной темой в образовании. Технология трехмерной печати зародилась в 20-м веке и в тоже время были созданы первые 3D-принтеры.

3D-принтер — устройство, использующее метод послойного создания физического объекта по цифровой 3D-модели [1].

3D-принтеры делятся на классы:

- · Потребительский (для работы дома);
- · Персональный (для представителей малого бизнеса);
- Профессиональный (для кампаний, где моделируют и изготовляют с большей точностью);
- Производственный (для кампаний, выпускающие большое количество 3D-моделей).

3D-принтеры способствуют созданию наглядных пособий для школьников и студентов. Для учебных заведений достаточно самого простого образца 3D-принтера, которые обладают повышенной надежностью: нет коррозионно-активных химикатов или побочных продуктов, нет особых требований по утилизации, нет бритвенных или режущих материалов, нет лазеров.

Типы 3D-принтеров:

- 1. Лазерные:
	- · Лазерная печать ультрафиолетовый лазер постепенно, пиксель за пикселем, засвечивает жидкий фотополимер, либо фотополимер засвечивается ультрафиолетовой лампой через фотошаблон, меняющийся с новым слоем. При этом он затвердевает и превращается в достаточно прочный пластик;
	- · Лазерное спекание при этом лазер выжигает в порошке из легкосплавного пластика, слой за слоем, контур будущей детали. После этого лишний порошок стряхивается с готовой детали;
	- · Ламинирование деталь создаётся из большого количества слоёв рабочего материала, которые постепенно накладываются друг на друга и склеиваются, при этом лазер вырезает в каждом контур сечения будущей детали.
- 2. Струйные:

и т.д.

- · Застывание материала при охлаждении раздаточная головка выдавливает на охлаждаемую платформу-основу капли разогретого термопластика. Капли быстро застывают и слипаются друг с другом, формируя слои будущего объекта;
- · Полимеризация фотополимерного пластика под действием ультрафиолетовой лампы — способ похож на предыдущий, но пластик твердеет под действием ультрафиолета;
- · Склеивание или спекание порошкообразного материала то же самое что и лазерное спекание, только порошок склеивается клеящим веществом, поступающим из специальной струйной головки. При этом можно воспроизвести окраску детали, используя связующие вещества различных цветов;
- · Густые керамические смеси тоже применяются в качестве самоотверждаемого материала для 3D-печати крупных архитектурных моделей.

Материалы используемые 3D-принтерами: пластик, бетон, гидрогель, металл

99

Трехмерная печать в образовании – это итерационный подход студентов. Студенты смогут разрабатывать 3D-модели на компьютерах, затем реализовать модель на 3D-принтерах и в конце концов проверить и оценить модели. А в дальнейшем использовать 3D-модели в различных проектах.

## **Список использованной литературы**

1. Low-cost 3D Printing for Science, Education & Sustainable Development, May, 2013 / Enrique Canessa, Carlo Fonda and Marco Zennaro / [Электронный ресурс]. – Режим доступа: [http://sdu.ictp.it/3d/book/Low-cost\\_3D\\_printing\\_screen.pdf](http://sdu.ictp.it/3d/book/Low-cost_3D_printing_screen.pdf) 

> *Кончаківський Юрій Олександрович, студент Житомирського державного університету імені Івана Франка, Житомир Вакалюк Тетяна Анатоліївна канд. пед. наук, доцент Житомирського державного університету імені Івана Франка, Житомир*

# **ПЕРЕВАГИ ВИКОРИСТАННЯ КОМП'ЮТЕРІВ У СУЧАСНОМУ СВІТІ**

У той час, коли освітній процес перебуває у стадії реформування, суспільство потребує більш якісної освіти, яка була б у змозі забезпечити зростання потреб як споживача, так і виробника різноманітних благ. Саме тому використання новітніх інформаційних технологій в освіті є шляхом вирішення проблем, що постають нині.

Технології інформаційно-комунікаційної сфери відносять до технологічних засобів, і вони спрямовуються на підготовку обізнаної особи великого та розвиваючого інформаційного суспільства що:

- вміє працювати з будь-якою інформацією;
- має розвинені комунікативні здібності;
- сформовані дослідницькі уміння та вміння вибору оптимальних рішень;
- забезпечені великим обсягом якісної інформації.

Серед сучасних технічних засобів навчання звичайно ж велику поширеність набув комп'ютер. Професії, в яких використання комп'ютера, як одного і основних складових великого механізму, стають більш популярними та затребуваними. Тому навчальний процес не може стояти осторонь і вміти працювати з комп'ютером повинен кожний.

Виділимо три основних напрями використання комп'ютерів:

- комп'ютер як засіб для проведення наукових досліджень та практичного застосування в будь якій сфері, що забезпечує не тільки точність їх проведення, а й автоматизацію процесу;
- комп'ютер як складова частина системи управління освітою, і як засіб, що полегшує навчання, одночасно підвищуючи його якість;
- комп'ютер як засіб вивчення самого комп'ютера для ще більшого його удосконалення (штучний інтелект).

Тепер пропоную розглянути всі напрямки використання комп'ютерів окремо, для того, щоб зрозуміти наскільки "сучасне суспільство", вже звикло до комп'ютеризації нашого життя.

Комп'ютер як засіб для проведення наукових досліджень є однією з невід'ємних складових у сучасному світі науки і техніки, оскільки вони надають

можливість замінити реальні експериментальні розробки в машинні, які є набагато дешевшими, а також надають змогу здійснювати моделювання певних явищ і процесів певних галузей науки. Адже, наприклад, в такій науці, як астрофізика, проведення реальних експериментів є поки що неможливим. З появою прикладних програм значно спростився й процес дослідження математичних моделей. Для розв'язування математичних задач на даний час є такі програми: MathCad, Derive, Mathematica, MathLab тощо. Також варто відмітити й те, що сьогодні вже є можливість імітаційного моделювання, що використовують переважно у машинобудуванні. Його перевагами є те, що імітаційне моделювання можна використовувати також і в побуті, зокрема, в ательє. За допомогою даного моделювання є можливість підібрати фасон одягу на деяку конкретну людину, а також переконатися у правильності задуманого. Також можна скласти певну програму, що підбере фасон найбільш продуманий та з усіма побажаннями, а також організує крій та шиття виробу на спеціальному обладнанні. Такі речі вже реальні сьогодні і мають неабиякий вплив на наше життя, адже дають нові можливості, які раніше були в межах фантастики.

Комп'ютер як складова частина системи управління освітою являється тією самою фундаментальною основою для того, щоб освіта відповідала нормам та вимогам сучасного суспільства, яке змінюється, а разом з ним і сама система освіти. Контроль за процесом навчання реалізується за допомогою прикладних програм різного типу, починаючи від комп'ютерних тестів для контролю рівня та якості знань учнів та студентів, і закінчуючи глобальними системами управління освітою, які включають наступні завдання:

- виробити вміння творчої праці, розв'язання різноманітних проблем, прогнозування ситуацій;
- сформувати бачення самого себе у взаємозалежності з іншими, розуміння необхідності враховувати потреби, пріоритети та цінності індивідів, груп людей, націй.

З наведених вище завдань можна чітко визначити складові змісту глобальної освіти, які включають:

- загальнолюдські цінності та культури різних країн;

- глобальні системи (економічна, політична, освіти, банківська, медицини, екологічна тощо);
- Глобальні проблеми (права людини, збереження миру,охорона довкілля тощо);
- Світова історія (походження та історичний розвиток різних культур і цінностей, контакти і взаємовплив культур народів, еволюція глобальних систем передісторія нинішніх глобальних проблем).

Комп'ютер як засіб вивчення самого комп'ютера для ще більшого його удосконалення дає можливість нереальне колись зробити можливим вже сьогодні.

# **Список використаних джерел**

1. Освіта в Україні [Електронний ресурс]. – Точка доступу: URL: [http://ocvita.in.ua. –](http://ocvita.in.ua/) Назва з екрана.

2. Науково-практична конференція [Електронний ресурс]. – Точка доступу: URL: [http://confesp.fl.kpi.ua –](http://confesp.fl.kpi.ua/) Назва з екрана.

3. Вакалюк Т. А. Использование облачных технологий для создания интернетопросов / Т. А. Вакалюк // Информационно-технологическое обеспечение образовательного процесса современного университета [Электронный ресурс] : сб. докл. междунар. интернет-конф., Минск, 1–30 нояб. 2013 г. – Минск, 2014. – С. 223- 234. – Режим доступу до журн. : http://elib.bsu.by/handle/123456789/89683.

4. Вакалюк Т. А. Хмарні та новітні інформаційні технології у роботі заступників директорів: методичні рекомендації / Т. А. Вакалюк. – Житомир, 2014. – 28 с.

5. Вакалюк Т. А. Необходимость использования облачных технологий в професиональной подготовке бакалавров информатики / Т. А. Вакалюк // Вестник Тульского государственного университета. Серия: Современные образовательные технологи в преподавании естественнонаучных дисциплин. – Вып. 12. – Тула : Изд-во ТулГУ, 2013. – С. 177–181.

6. Вакалюк Т. А. Можливості використання хмарних технологій в освіті / Т. А. Вакалюк // Актуальні питання сучасної педагогіки. Матеріали міжнародної науково-практичної конференції (м. Острог, 1-2 листопада 2013 року). – Херсон : Видавничий дім «Гельветика», 2013. – C. 97–99.

# *Секція 6. Інформаційні технології в навчанні та управлінні навчальним процесом*

*Секція 6. Інформаційні технології в навчанні та управлінні навчальним процесом*

#### *Трегуб Ольга Дмитрівна*

*Аспірант кафедри інформаційних систем і технологій Національного педагогічного університету імені М.П.Драгоманова. м. Київ*

# **ПСИХОЛОГО-ДИДАКТИЧНІ УМОВИ СТВОРЕННЯ ПРОБЛЕМНИХ СИТУАЦІЙ У ВИВЧЕННІ ДИСЦИПЛІН ІНФОРМАТИЧНОГО НАПРЯМКУ**

У сучасному суспільстві вивчення дисциплін информатичного напрямку розглядається, як цілеспрямований вид діяльності, який сприяє розвитку мислення студентів. Психолого-педагогічне дослідження різних аспектів розвитку мислення при реалізації проблемного підходу, дозволяє виявляти і обгрунтовувати методику навчання інформатичних дисциплін, адекватну закономірностям психічної діяльності навчаного.

З погляду психології, мислення є діяльністю, що виникає в процесі життєдіяльності індивідуума. Ця точка зору знайшла своє обгрунтування і розвиток в ученні відомого російського психолога і фізіолога І. П. Павлова. Автор відзначає, що в основі процесу мислення людини лежить, перш за все, умовно-рефлекторна діяльність, формування якої засноване на його індивідуальному досвіді.

У процесі аналізу особливостей формування розумової діяльності розглядаються такі розумові операції співвідношення:

- операція **порівняння,** з її допомогою визначаються особливості схожості або відмінності;

- операція проведення **аналізу,** з її допомогою досліджується структура об'єкту і його складові частини, виявляються особливості і характеристики;

- операція **абстракції** і **узагальнення** припускає дослідження, пошук і виділення схожих ознак якого-небудь об'єкту, що абстрагує узагальнення, визначення ознак випадкових, одиничних і поверхневих;

- операція **конкретизації** припускає осмислення всіх явищ, процесів, об'єктів, що вивчаються, з урахуванням їх індивідуальності і специфічності [1].

Рівень розвитку мислення студентів багато в чому визначається їх умінням виконувати перераховані вище розумові операції, здібностями оперативної обробки необхідної інформації і умінням ухвалювати обгрунтовані, раціональні рішення.

Отже, в процесі розробки методики проблемного навчання, проблемних ситуацій, орієнтованих на розвиток розумових здібностей навчаного, викладачеві необхідно враховувати особливості розумових операцій при виконанні проблемних завдань з різних тем. У навчальному процесі слід цілеспрямовано розвивати мислення студентів, щоб у них послідовно формувалися необхідні уміння. Перш за все уміння проводити критичний аналіз матеріалу, що вивчається, уміння аргументовано міркувати, проводити системне дослідження.

## **Список літературних джерел:**

1. Рубинштейн С.Л. Основы общей психологии: Изд. 2т., М.: Педагогика, 1989.- 322 с.

*Секція 6. Інформаційні технології в навчанні та управлінні навчальним процесом*

#### *Бовтрук Наталія Сергіївна,*

*Аспірант кафедри інформаційних систем і технологій Інженерно-педагогічного інституту НПУ імені М.П.Драгоманова*

# **ПЕРЕВАГИ ЗАСТОСУВАННЯ ПЕДАГОГІЧНИХ ПРОГРАМНИХ ЗАСОБІВ НА УРОКАХ ТЕХНОЛОГІЙ**

На даному етапі розвитку суспільства неможливо недооцінити та уявити освіту без інформаційно-комунікаційних технологій

Безумовно однією із наймолодших дисциплін школи є предмет «Технології». Вивчення технологій спрямоване на підготовку молодої людини до вступу в доросле життя, що потребує не лише наявності знань із тих наук, які вивчались упродовж усіх шкільних років, а й умінь та здатності використовувати такі знання на практиці, самостійно вирішувати нестандартні життєві проблеми.

На необхідність застосування ППЗ в навчальному процесі наголошують багато науковців, які займаються впровадженням ІКТ у процес професійної підготовки майбутніх вчителів технічних дисциплін Р. С. Гурін, Л. І. Морська, П. І. Сердюков та інші.[2,3]

Підвищення ефективності методу проектів неможливо без створення нових засобів та форм навчання. Використання педагогічних програмних засобів(ППЗ) відкриває для вчителя технологій нові можливості у викладанні свого предмета.

Сьогодні ППЗ — це сучасний електронний мультимедійний підручник,цілісна дидактична система, що заснована на використанні комп'ютерних технологій і засобів Інтернету і яка ставить за мету забезпечити навчання за індивідуальними і оптимальними навчальними програмами з автоматизованим керуванням процесу навчання [1].

Одним із ефективних засобів інформаційно-комунікаційних технологій (ІКТ) є педагогічні програмні засоби(ППЗ), які останнім часом набувають все більшої ваги у якості засобів навчання.

Використання ПЗ навчального призначення в процесі вивчення предмету «технології» робиться в переважній більшості випадків разом з навчальнометодичною літературою, що забезпечує процес застосування того або іншого ПЗ і його включення в проектування.

Дидактична доцільність застосування ППЗ у більшості випадків обгрунтовується необхідністю автоматизації процесів контролю і тестування кожного з етапів проекту, а в більш рідких випадках – необхідністю демонстрації досліджуваних об'єктів, процесів або явищ з елементами моделювання, графіків, таблиць та презентацій тощо.

На согоднішній день на ринку недостатньо представлено ППЗ, які б відповідали всім вимогам, тому вчителі найчастіше використовують презентації Power Point, Prezi. У цьому сенсі вигідно виглядає компанія [СМІТ](http://www.smit-book.com/) — визнаний лідер на ринку педагогічних програмних засобів і електронних підручників, як майбутнього навчальної літератури. Цими продуктами із задоволенням користуються школярі та учні професійно-технічних навчальних закладів, яких приваблюють використані при створенні найсучасніші мультимедійні технології: велика кількість анімацій, відеосюжети, звуковий супровід, інтерактивність. Учителям і викладачам подобається

зручний інтерфейс, ретельно продумана до дрібниць система оцінювання та контролю знань. Ведеться робота над серією ППЗ для вищої школи.

Продукцію компанії СМІТ є як друковані видання, так і ППЗ, що використовується багатьма вузами як призовий фонд при проведенні студентських олімпіад і є гідною нагородою переможцям.

Зауважимо, що всі розробки ТОВ «Компанія СМІТ» пройшли комісію науковометодичної ради Міністерства освіти та науки України й одержали гриф МОНУ. Також ТОВ «Компанія СМІТ» має сертифікат на систему керування якістю (ISO9001- 2001) [1].

Розглядаючи доцільність застосування на уроках конкретного педагогічного програмного засобу, необхідно чітко визначитися з його змістом, структурною побудовою, можливостями, обсягом матеріалу, методами та формами роботи з ними, які покращують сприймання і засвоєння навчального матеріалу. Також ППЗ та електронні підручники, можна демонструвати на великому екрані (зручно працювати невеликою групою з використанням лише одного комп'ютера), що надає змогу реалізувати ефективне поєднання електронної наочності на методичних коментарів до неї.

#### **Література**

1. Електронний ресурс. http://www.elearning-pto.gov.ua

2. Сергеева Т.Дидактические требования к компьютерным обучающим программам / Т. Сергеева, А. Чернявская // Информатика и образование. - 1988. - № 1.

3. Демяненко В. М, Шишкіна М. П. Шляхи забезпечення якості програмних засобів навчального призначення/ Дем'яненко В. М., Шишкіна М. П. //Комп'ютер у школі та сім'ї. - 2010. - №5. - С. 50-53.

#### *Збаравська Леся Юріївна*

*к.пед.н., доцент Подільський державний аграрно-технічний університет* 

## **ЗАПРОВАДЖЕННЯ СУЧАСНИХ КОМП'ЮТЕРНИХ ТЕХНОЛОГІЙ У КУРС ФІЗИКИ ДЛЯ СТУДЕНТІВ АГРАРНО-ТЕХНІЧНИХ УНІВЕРСИТЕТІВ**

Продуктивну організацію діяльності вищого аграрно-технічного навчального закладу на ринку інтелектуальної праці практично неможливо реалізувати тільки на основі обов'язкового мінімуму вимог до рівня підготовки випускників, які визначаються галузевим стандартом [1]. В нових економічних умовах є недостатньо вміти застосовувати фундаментальні теорії під час розв'язування професійних завдань, так як під впливом інформатизації відбуваються кардинальні зміни у всіх сферах діяльності людей (виробництві, науці, освіті тощо) що в свою чергу визиває гостру потребу у фахівцях, які вміють вирішувати професійні завдання використовуючи сучасні комп'ютерні технології. Для ефективної підготовки таких фахівців, які здатні конкурувати на ринку інтелектуальної праці, вирішальне значення має пошук та створення нетрадиційних розв'язань, розроблення і використання нових підходів, ідей і методів навчання, які здатні покращувати зміст освіти і рівень підготовки фахівців.

Для досягнення нової якості професійної освіти відповідно до її модернізації здійснюється інформатизація і оптимізації методів навчання, поглиблення в вищій школі інтеграційних і міждисциплінарних програм, поєднання їх комп'ютерними технологіями. Тому оволодіння сучасними комп'ютерними методами обробки інформації і вміння застосовувати їх в професійній діяльності є одним з обов'язкових вимог, які висуваються перед випускникам вузів під час працевлаштування. Це, в свою чергу, змінює вимоги, до якості фундаментальної в тому числі і фізичної освіти випускників аграрно-технічних навчальних закладів. В якості однієї з мети навчання фізики в аграрно-технічному навчальному закладі ми виділяємо формування у студентів фундаментальних знань з фізики і вмінь їх застосовувати в професійній діяльності з використанням сучасних комп'ютерних технологій. Основними завданнями навчання фізики в аграрно-технічному навчальному закладі з використанням сучасних комп'ютерних технологій є:

1)стимулювати інтерес до фундаментальної науки і звернути увагу на можливість і необхідність використання сучасних комп'ютерних технологій під час розв'язування завдань професійно спрямованого характеру;

2)допомогти глибше зрозуміти фізичні явища в професійній діяльності;

3)розширити спектр дослідницьких проблем;

4)привертати студентів до науково-дослідницької роботи шляхом введення комп'ютерних технологій в навчальний процес.

Для досягнення поставленої нами мети навчання фізики основними принципами методичної системи навчання фізики студентів аграрно-технічних навчальних закладів з застосуванням сучасних комп'ютерних технологій є принципи фундаментальності, професійної спрямованості і інформатизації навчання. Крім цих принципів враховуються і інші принципи: науковості, доступності, послідовності, принцип «від простого до складного», зворотного зв'язку, міжпредметних зв'язків. Крім того, ми виділяємо ряд закономірностей, які сформульовані в [2]: обумовленість процесу навчання потребою суспільства у висококваліфікованих фахівцях широкого профілю, всебічно розвинутих і творчо активних; залежність змісту навчання від його завдань, які відображають в собі потреби суспільства; залежність ефективності навчання від реалізації між предметних зв'язків між різними циклами навчальних дисциплін і між окремими дисциплінами всередині одного циклу; взаємозв'язок між навчальною і науковою діяльністю студента.

Навчання фізики студентів аграрно-технічних університетах з використанням сучасних комп'ютерних технологій повинно здійснюватися паралельно з традиційними методами, але з врахуванням нових можливостей, які надають комп'ютерні технології. Перспективними методами, які застосовуються в рамках розглядуваної методичної системи є:

а) «навчання на основі дослідів», коли студенти мають можливості асоціювати свій власний дослід з предметом, який вивчається;

б) метод проблемних ситуацій дозволяє сфокусувати увагу студентів на аналізі і вирішенні конкретної проблемної ситуації. Проблемна ситуація максимально мотивує студентів цілеспрямовано отримувати знання, які необхідні для її вирішення.

Дані методи застосовуються в різних поєднаннях і рахуються методами активного навчання, оскільки в центрі уваги знаходиться студент, який набуває знання через навчальну діяльність і на основі досліду [3].

Важливою складовою змісту навчання фізики повинен стати навчальний матеріал і відповідні до нього комп'ютерні технології, які створюють умови для більш глибокого розуміння фізичних законів, явищ і процесів. Зміст навчання фізики з використанням комп'ютерних технологій потрібно групувати навколо тем, вивчення яких з використанням прикладних програм є доцільним. Відбір такого змісту навчання потрібно проводити керуючись загальними методологічними принципами навчання (науковості, систематичності та ін.), а також відбір по принципу наукової цілісності, який означає, що тема, при вивченні якої застосовується сучасні комп'ютерні технології є частиною навчальної дисципліни; відбір по принципу забезпечення внутрішньої логіки науки; відбір, який базується на використанні сучасного наукового змісту, нових наукових досягнень і фактів; відбір такого змісту, який повинен відповідати загальним цілям підготовки фахівців; відбір змісту доступний для засвоєння.

В основі вибору відповідної комп'ютерної технології з кожного розділу і теми лежать розроблені принципи педагогічної доцільності використання програмних засобів під час навчання фізики:

а) використовувати ту чи іншу комп'ютерну технологію доцільно під час вивчення тільки тих тем, які найбільш ефективно можуть бути засвоєні за допомогою даної комп'ютерної технології;

б) використання програмних засобів повинно забезпечити досягнення навчальної мети і завдання, які ставляться перед курсом навчання фізики і органічно вписується в навчальний процес;

в) кожна комп'ютерна технологія повинна дозволяти викладачу досягати досить високої ефективності використання його в навчальному процесі. Тобто, навчальний матеріал, який засвоєний студентами при використанні комп'ютерної технології за визначений проміжок часу, повинен бути більший, чим при використанні традиційних методів і засобів, а рівень засвоєння навчального матеріалу не нижче того, що досягається без використання комп'ютерних технологій.

Таким чином, в роботі на основі системного підходу проаналізовано використання сучасних комп'ютерних технологій у навчанні фізики студентів аграрно-технічних навчальних закладів, яке спрямоване на формування у студентів не тільки знань з фізики, але і вміння їх застосовувати в майбутній професійній діяльності.

# **Список використаних джерел:**

1. Галузеві стандарти вищої освіти. Освітньо-професійна характеристика підготовки спеціаліста напряму підготовки 0919 «Механізація та електрифікація сільського господарства» кваліфікації 3119 «технік» / Войтюк Д.Г., Мельник І.І., Бендера І.М. та ін // – К., 2007.

2. Архангельский С.И. Лекции по теории обучения в высшей школе /С.И. Архангельський – М.: Высшая школа. 1974 – 384с.

3. Масленникова Л.В. Использование современных компьютерных технологий при обучении физике в технических вузах / Л.В. Масленникова, Н.В. Вознесенская // Преподавание физики в высшей школе. – М.: 2004. - №29. – с. 99-101.
*Семеніхіна О.В., кандидат педагогічних наук, доцент Сумський державний педагогічний університет імені А.С.Макаренка, Суми Друшляк М.Г., кандидат фізико-математичних наук Сумський державний педагогічний університет імені А.С.Макаренка, Суми*

## **ЗАЛУЧЕННЯ СЕРЕДОВИЩА** *CABRI 3D* **ДО РОЗВ'ЯЗУВАННЯ ЗАДАЧ НА РОЗГОРТКИ МНОГОГРАННИКІВ**

Сучасні освітні стандарти і програми математичної підготовки загальноосвітніх навчальних закладів передбачають формування просторових уявлень молоді, яке базується на курсі стереометрії – будується аксіоматичне підґрунтя курсу, вводяться означення базових об'єктів, досліджуються властивості просторових тіл тощо. Це відбувається із активних залученням інформаційних засобів, серед яких наразі виділимо середовища динамічної математики. Їх поява і використання змінили традиційні методики навчання: від креслень на папері статичних конструкцій перейшли до інтерактивних досліджень не лише плоских, а і просторових об'єктів. Разом з цим зазначимо, що не усі інтерактивні математичні середовища підтримують 3d-дослідження і тому хочемо звернути увагу на програму *Cabri 3D*, яка створена саме для оперування просторовими об'єктами.

Окрім традиційних операцій (побудова точки, прямої, площини тощо), розробниками передбачено можливість побудови розгортки многогранника, що завжди викликає інтерес учнів, якщо говорити про можливість перетворення плоскої конструкції у 3d-формат. За допомогою інструменту *Open Polyhedron (Розгортка)*  можна одержати шукану для заданого просторового тіла розгортку, яку можна також підготувати до друку (у контекстному меню обрати команду *Add Net Page* (*Додати сторінку розгортки*) і роздрукувати її..

Крім типової, на нашу думку, задачі про розгортку многогранника (побудувати так плоску «конструкцію», яка дозволить шляхом згинання по певним лініям створити просторове тіло), перед учнями можна ставити і ряд інших задач, про які достатньо сказано в [2]. Ми зупинимося на задачах, пов'язаних із знаходженням відстані по поверхні многогранника.

**Приклад.** Дано куб *ABCDA1B1C1D<sup>1</sup>* з ребром 4. На середині ребра *BC* взято точку *M*, а на ребрі *A1D1* на відстані 1 від вершини *A1* взято точку *N*. Знайти довжину найкоротшого шляху між точками *M* та *N* по поверхні куба.[1]

Створимо куб інструментом *Cube* (на рис.1 довжина ребра 3,4 см, яку ми потім динамічно змінимо до 4 см). Інструментом *Open Polyhedron* створимо його розгортку на площину основи. Змінюючи положення однієї з точок основи, встановимо довжину ребра 4 см. На ребрі *BC* побудуємо його середину – точку *М* (інструмент *Midpoint*). На паралельному ребрі *A1D1* побудуємо точку *N*. Змінюючи її положення, встановимо  $A_i/N = 1$  см. Інструментом *Distance* або *Length* (якщо проведено відрізок) визначимо довжину між потрібними точками – 8 см (рис. 2).

*Секція 6. Інформаційні технології в навчанні та управлінні навчальним процесом*

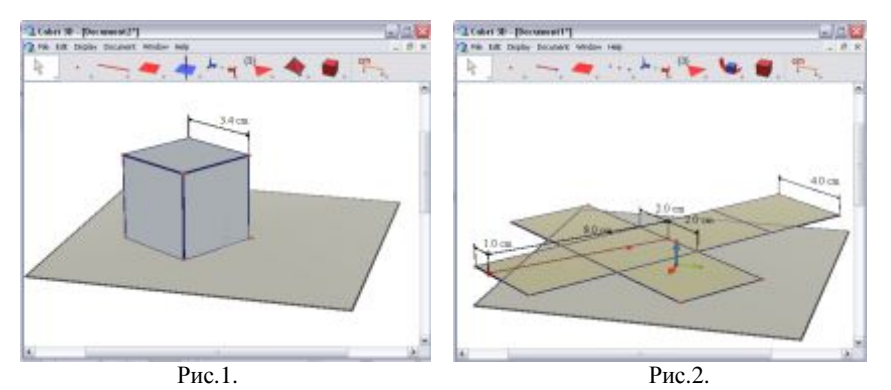

Як показує досвід використання пакетів динамічної математики саме середовище *Cabri 3D* є найбільш придатним до вивчення многогранників через: вдале візуальне поєднання об'єктів; широкий набір інструментів для оперування просторовими об'єктами; наявність «особливих» інструментів на відміну від інших середовищ аналогічного типу (зокрема, побудова розгортки).

Разом з цим зауважимо, що використання цього пакету обмежене (30 днів із дня встановлення) для українського вчителя через його ліцензійне розповсюдження, а також не передбачає подання розв'язків у радикалах (на екрані бачимо наближені значення).

#### *Список використаних джерел*

*1. Информационно-поисковая система «Задачи по геометрии» (задача 7287). – [Електронний ресурс]. – Режим доступу[: http://zadachi.mccme.ru/2012/#&page662](http://zadachi.mccme.ru/2012/#&page662) – Назва з екрану*

*2. Фрундин В.Н. Использование разверток многогранников при изучении геометрического материала в курсе основной школы, построенного на идеях фузионизма // Учёные записки. Электронный журнал Курского государственного университета. – 2006. – №1.* 

*Вакалюк Тетяна Анатоліївна,* 

*к.п.н., доцент Житомирський державний університет імені Івана Франка, Житомир*

## **ВИДИ ТА ПРИЗНАЧЕННЯ ЕЛЕКТРОННИХ ЗАСОБІВ НАВЧАННЯ**

**Постановка проблеми.** В еру інформатизації та комп'ютерних технологій у системі вищої освіти відбуваються кардинальні зміни, завдяки переходу від ери індустріального до ери інформаційного суспільства. Саме тому на сьогодні одним із ключових напрямків державної політики є розвиток інформаційного суспільства країни та впровадження інформаційно-комунікаційних технологій (ІКТ) у всі сфери життєдіяльності, зокрема й в освіту.

Кожен рік вступають в дію зовсім нові державні стандарти освіти України. В цих стандартах крім самого змісту освіти, знайшли своє відображення і зміни в організації навчальної (як аудиторної, так і позааудиторної) роботи вищого

навчального закладу. Відповідно до таких стандартів має відбуватись перерозподіл аудиторного навчального навантаження (зменшення годин) та самостійної роботи (збільшення частки годин на самостійне вивчення). Саме завдяки цьому для забезпечення якості освіти необхідно розробляти і використовувати сучасні новітні інформаційно-комунікаційні технології.

Вирішенням даного завдання може бути впровадження в навчальний процес електронних засобів навчання (ЕЗН). Проблема організації освітнього процесу з використанням ЕЗН є досить актуальною.

**Аналіз останніх досліджень.** До проблеми використання різних видів засобів навчання зверталися багато науковців, зокрема: Л. Данилевич, В. Казанський, О. Трофимова та ін. Сутність та особливості використання ЕЗН розглядали такі науковці, як Л. Боднар, М. Жалдак, Є. Полат, І. Роберт, О. Спірін, Ю. Триус.

**Метою даної роботи** є аналіз стану дослідження проблеми використання електронних засобів навчання у вищих навчальних закладах.

**Виклад основного матеріалу**. До поняття «електронні засоби навчання» звертались багато вчених, багато хто з них також давав своє трактування цього поняття. Ось, наприклад, Д. В. Чернилевський вважає, що електронні засоби навчання (ЕЗН) – це такі програмні засоби, які мають навчальне призначення, та у яких зазвичай відображена певна галузь, реалізована технологія вивчення цієї галузі, а також забезпечені умови для реалізації різноманітних видів освітньої діяльності [[3,](#page-111-0) с. 369]. Електронні засоби навчання, що використовуються у цілях навчання лише за методичним призначенням, можна класифікувати наступним чином:

- навчальні програмні засоби, що зазвичай призначені для узагальнення системи знань, а також формування вмінь та навичок навчальної та практичної діяльності, забезпечення рівня засвоєння необхідних знань;
- програмні засоби, зокрема тренажери, що призначені для закріплення та відпрацьовування вмінь і навичок навчальної діяльності, а також для самопідготовки;
- контрольні програмні засоби, які призначені для контролю та оцінювання рівня оволодіння навчальним матеріалом;
- інформаційно-пошукові системи, що призначені для формування вмінь та навичок із систематизації даних;
- моделюючі програмні засоби, які використовуються для створення моделі певного явища, об'єкта, процесу чи ситуації з метою їх подальшого вивчення;
- демонстраційні програмні засоби зазвичай призначені для наочного подання освітнього матеріалу, а також візуалізації явищ та процесів і, звичайно, взаємозв'язку між ними тощо [[3,](#page-111-0) с. 369-370].

На думку російського науковця О. І. Башмакова, основними завданнями, які вирішуються за допомогою ЕЗН, є: вступне ознайомлення з певною галуззю, засвоєння її базових понять; формування вмінь та навичок вирішування практичних завдань (типових) у конкретній предметній галузі; вироблення вмінь прийняття рішень у досить нестандартних та проблемних ситуаціях; розвиток конкретних здібностей до деяких видів діяльності; контроль та оцінювання рівнів засвоєння знань та практичних умінь [[1\].](#page-111-1)

На думку ученого Є. А. Іванченко головними завданнями професійної підготовки є: навчити майбутнього фахівця певної галузі «здобувати, обробляти та зберігати інформацію й ефективно використовувати її у професійній діяльності, що потребує залучення сучасних технологій до роботи студентів під керівництвом викладача, самостійної роботи студентів у лабораторіях, обладнаних комп'ютерами і доступом до мережі Інтернет, роботи на об'єктах майбутньої професійної діяльності» [[2\].](#page-111-2)

**Висновки та пропозиції**. На основі аналізу наукової літератури можна підсумувати, що представлення навчального матеріалу за допомогою ЕЗН дозволяють одержати оптимальний ефект у засвоєнні знань, оскільки при роботі з ЕЗН активізуються майже всі види розумової та мислительної діяльності, а правильно побудований освітній процес, надає можливість досягати необхідного рівня якості навчання.

## **Список використаних джерел**

- <span id="page-111-1"></span>1. Башмаков А. И. Разработка компьютерных учебников и обучающих систем : монография / А. И. Башмаков, И. А. Башмаков. – М. : Информационноиздательский дом "Филинъ", 2003. – 616 с.
- <span id="page-111-2"></span>2. Іванченко Є. А. Аналіз результатів функціонування системи інтегративної професійної підготовки майбутніх економістів [Електронний ресурс] / Є. А. Іванченко // Інформаційні технології і засоби навчання. – 2009. – № 3(11). – Режим доступу до журн. : http://www.ime.edu-ua.net/em11/emg.html.
- <span id="page-111-0"></span>3. Чернилевский Д. В. Дидактические технологии в высшей школ : учеб. пособие для вузов / Дмитрий Владимирович Чернилевский. – М. : ЮНИТИ-ДАНА, 2002. – 437 с. – (Серия "Педагогическая школа: XXI век").

*Борисенко Денис Володимирович, аспірант, асистент Українська інженерно-педагогічна академія, Харків*

# **ВИКОРИСТАННЯ ІНТЕРАКТИВНОГО ПРОТОТИПУВАННЯ В ПРОЕКТНІЙ ДІЯЛЬНОСТІ ПРИ ПІДГОТОВЦІ НЖЕНЕРА-ДИЗАЙНЕРА**

Сучасний етап розвитку навчально-методичної бази вищого навчального закладу вимагає активного провадження нового інформаційно-комунікативного комплексу, який повинен вирішити виникаючу проблематику зниження позицій традиційних систем. Традиційне аудиторне заняття вже поряд з інноваційними дистанційним онлайн-курсом не в змозі осягнути сучасний інформаційний потік в повному обсязі та передати максимальну візуальну наповненість навчального блоку дисципліни, яка вивчається студентом.

Особливе місце займають дисципліни проектної спрямованості при підготовці інженера-дизайнера, які мають ще більш суттєві недоліки при традиційному навчально-методичному забезпеченні. При підготовці інженера-дизайнера важливу ланку займає надання теоретичної бази та сформування практичних умінь на навичок, які потрібні для виконання проектної професійної діяльності, розробки дизайн-ідеї та дизайн-проекту, процесу створення дизайн-продукту, що виконується при вивченні спеціальних дисциплін. Таким чином, навчальний процес вивченні професійного «багажу» знань та сформування умінь та навичок повинно мати сучасне

інформаційно-комунікативне забезпечення, насичене новими формами представлення навчального матеріалу, використання сучасних апаратних та програмних платформ.

У роботі розглянуто особливості інформаційно-комунікативного забезпечення навчального процесу підготовки інженера-дизайнера. Головний акцент робиться на особливості використання інтерактивного прототипування в проектній діяльності при підготовці майбутнього спеціаліста.

**Актуальність обраної теми** обумовлена широким розвитком інформаційнокомунікативних технологій в освітній сфері і присутністю важливої необхідності підвищення ефективності традиційних форм навчального забезпечення, в тому числі і навчального процесу підготовки інженера-дизайнера. При зростаючих професійних вимогах та появі нових компетенцій, пов'язаних з особливостями оволодіння інформаційними та комунікативними технологіями, спеціалізованими програмними продуктами, студенту потрібно передати оновлений навчальний матеріал та сформувати відповідні сучасні професійні уміння та навички, ознайомити з новими інтерактивними системами проектування тощо.

Відповідно до сучасного розвитку навчально-методичного забезпечення навчального процесу, студент стає активним суб'єктом освітньої системи. Так при вивченні особливостей проектного діяльності, насамперед, етапу проектування дизайн-продукту педагогом важливо розробляти та оновлювати методичне забезпечення дисциплін, реалізовувати використання новітнього програмного забезпечення з інтерактивними можливостями. Саме завдяки присутності інтерактивності, яка передбачає тісну взаємодію студента з навчальною програмою, створення відкритого дистанційного діалогу з викладачем через програму і виконання проектування комп'ютерної моделі дизайн-продукту. Комп'ютеризація процесу проектування та використання інноваційних програмних систем дозволяє не лише спростити даний етап розробки дизайн-продукту, а й збільшити частку учбового часу для використання та розвитку творчого компоненту, який має складну багатофакторну структуру.

Інтерактивне прототипування замає провідне місце в інноваційній ланці розвитку процесу проектування дизайн-продукту. На сьогодні присутня розгалужена система програмованих платформ та технічних розробок, які вже активно залучаються в навчальному процесі. Присутні перспективі освітніх розробки, які застосовуються у суміжних областях, також мають можливість педагогічного запровадження в майбутньому.

#### **Список використаних джерел**

- 1. Круглик В. С. Сучасні підходи до використання інформаційнокомунікаційних технологій. Інформаційні технології в освіті. Зб. наук. праць. Вип. 2 //Херсон: Вид. ХДУ, 2008. – С. 114-119.
- 2. Benyon D., Turner P., Turner S. Designing interactive systems: People, activities, contexts, technologies. – Pearson Education, 2005. – 746 с.

*Шибанов С.Э., Козуля С.В., Ященко С.Г., Стеблевский В.А. Кафедра общей гигиены и экологии ГУ «Крымский государственный медицинский университет им. С.И. Георгиевского», г. Симферополь*

### **Шибанов С.Э., Козуля С.В., Ященко С.Г., Стеблевский В.А. ВНЕДРЕНИЕ В УЧЕБНЫЙ ПРОЦЕСС КОМПЬЮТЕРНОЙ ПРОГРАММЫ «TESTMAKER»: ОЦЕНКА ЭКОНОМИЧЕСКОЙ ЭФФЕКТИВНОСТИ**

Уровень образования нации, ее способность развивать прогрессивные технологии является определяющим в современном информационно – технологическом обществе [1]. Вход Украины в современное мировое образовательное пространство предъявляет определенные требования к качеству обучения студентов в высших учебных заведениях [2]. В медицинских вузах страны последние годы широко и довольно успешно внедрен государственный лицензионный экзамен «КРОК». Данный экзамен имеет три ступени и проводится в тестовой форме. Учитывая государственный уровень этой оценки знаний, необходимо уделять максимум внимания к подготовке студентов. ГУ «Крымский государственный медицинский университет им. С.И. Георгиевского» традиционно занимает высокие места в рейтинге медицинских вузов Украины по результатам «КРОК». Поддержанию планки на должном уровне способствуют многие факторы, к которым, в первую очередь следует отнести тренинги студентов на персональных компьютерах и бумажных носителях тестов.

Целью данной работы была оценка экономической эффективности использования компьютерной программы TestMaker от SnakeSoftware (www.ssoft.org).

Исследование проведено на базе кафедры общей гигиены и экологии ГУ «Крымский государственный медицинский университет им. С.И. Георгиевского», г. Симферополь.

Нами осуществлялся мониторинг над 16 группами студентов 3-го курса международного медицинского факультета (137 человек). Для 8 групп (63 студента, основная группа) буклеты и соответствующие им бланки ответов генерировались автоматически программой TestMaker. В ходе тестирования студентами в бланке отмечалась ячейка, соответствующей выбранному ответу. Проверка тестов проводилась в автоматическом режиме путем сканирования бланка ответа с последующей обработкой полученного изображения программой TestMaker.

Для других 8 групп (74 студента, контрольная группа) буклеты создавались преподавателями по традиционной методике «вручную», с использованием Microsoft Office 2013. Студенты записывали ответы на лист бумаги по традиционной методике, указывая номер вопроса и букву ответа. Проверялись тесты данных групп преподавателями также «вручную».

Время, отводимое на 1-н вопрос для всех студентов являлось стандартным и составило 1-у минуту (общее время тестирования - 1 час 40 минут).

Для расчёта экономической эффективности использования разных вариантов тестирования нами оценивалось время, потраченное преподавателями на подбор тестов в буклет, процесс тестирования и проверку тестов. Также учитывались затраты электроэнергии и расходных материалов (бумага, тонер для принтера). Стоимость оборудования и программного обеспечения нами не учитывалась, т.к. они приобретаются для более широкого круга задач, нежели только проведение тестирования.

Подводя итог, мы получили следующие результаты: проведение тестирования одного студента по традиционной методике обходится университету в 7 гривен 35 копеек. При использовании компьютерной программы TestMaker, за счет автоматизации создания буклетов и проверки бланков ответов, затраты на одного студента сокращаются на 23,95% и составляют 5,59 гривен. Использование возможностей программы TestMaker по созданию буклетов и проверке бланков в автоматическом режиме также позволяет экономить 29% рабочего времени.

Данная компьютерная программа также помогает подготовить студентов к особенностям заполнения бланков ответов государственного лицензионного экзамена «КРОК», выработать у них необходимые навыки и аккуратность.

### **Список использованных источников**

- 1. Гущин А.В. Постсоветское пространство в современных образовательных проектах и программах / А.В, Гущин, А.С. Левченков // Балтийский регион.  $2010. - N_03. - C.45 - 47.$
- 2. Федотова Н.Н. Глобализация и образование / Н.Н. Федотова // Философские науки. — 2003. —№ 4. — С. 5 – 24.

#### *Смагіна О.О.*

*Луганський національний університет імені Тараса Шевченка м.Луганськ*

# **АНАЛІЗ САЙТІВ КАФЕДР УНІВЕРСИТЕТІВ ЗА МОДЕЛЯМИ ІНТЕРНЕТ-ПРЕДСТАВНИЦТВ ТА ВІДПОВІДНИХ ЇМ ФУНКЦІОНАЛЬНИХ ФОРМ**

З метою виявлення форми подачі інформації на сайті кафедри та змісту представленої інформації було складено рубрикатор для контент-аналізу. До категорії "Форми подачі інформації" належать такі підкатегорії: відео, звукові файли, flashпрезентації, представлення інформації різними мовами, засоби навігації (меню),засоби навігації (список, що випадає),засоби навігації (карта сайту),засоби навігації (пошук по сайту), засоби навігації (Back and Forward), форум/чат, опитування, відгуки про сайт, реєстрація користувачів (авторизований доступ до частини інформації), можливість авторизованого редагування інформації, корисні посилання. До групи досліджуваних сайтів увійшли сайти кафедр, які були виявлені на попередньому етапі дослідження (27 кафедр університетів з різних регіонів України).

До категорії "Зміст представленої інформації" належать такі підкатегорії: історія кафедри, склад кафедри, публікації співробітників кафедри, матеріальнотехнічна база кафедри, програма розвитку кафедри, контактна інформація, матеріали до самостійної роботи студентів, матеріали до вивчення дисциплін (в електронному вигляді), доступ до серверу кафедри, розклад занять, зв'язок з випускниками, електронні журнали, навчальні плани спеціальностей, робочі програми дисциплін, інформація про семінари та конференції, що проводяться на кафедрі, інформація для абітурієнтів. Кожна з цих категорій має свої одиниці аналізу.

У ході аналізу сайтів кафедр університетів України було виявлено форми подачі та зміст представленої інформації. На наступному етапі аналізувалися сайти кафедр за моделями Інтернет-представництв й відповідних їм функціональних форм. Спираючись на дослідження Н. Коритнікавої, найбільш інформативними ми вважаємо моделі Інтерент-представництв сайтів кафедр, де представлені такі форми: початкова присутність (форма самопрезентації), джерело інформації (форма передачі інформації), консультування (форма комунікації), розвиток взаємодії (форма взаємодії) [1]. П'яту модель Інтернет-представництва сайту, а саме активні операції (форма транзакції) в нашому дослідженні розглядати не будемо. Чим більше офіційний веб-сайт надає інформації та форм Інтеренет-комунікації користувачам, тим більш ефективним буде комунікативний ресурс із погляду кількості відвідувачів і активності користувачів. Комунікативні властивості мережі роблять більш доступним інформування студентів, співробітників та викладачів про роботу університету в цілому та кафедри зокрема (успіхи студентів в навчальній та науковій діяльності, успіхи випускників, можливості працевлаштування, рейтинг викладачів), реалізують спілкування між студентами та керівництвом ВНЗ в формі оцінки студентами діяльності викладача, отримання доступу до розроблених методичних рекомендацій та навчальних посібників.

До форми самопрезентації (початкова присутність) належить представлення інформації про кафедру на сайті, а саме: історія кафедри, склад кафедри, публікації співробітників кафедри, матеріально-технічна база кафедри, програма розвитку кафедри, контактна інформація, навчальні плани спеціальностей, робочі програми дисциплін.

До форми передачі інформації (джерело інформації) належать матеріали до вивчення дисциплін, матеріали до самостійної роботи з дисциплін, інформація про семінари та конференції, електронні журнали, розклад занять, інформація для абітурієнтів, зв'язок з випускниками.

До форми комунікації (консультування) належать відгуки про сайт, електронна пошта викладачів, e-mail розсилка, можливість авторизованого редагування інформації.

До форми взаємодії (розвиток взаємодії) належить форум/чат, можливість завантаження матеріалів конференції, матеріалів до дисциплін через сайт, проведення он-лайн опитувань, організація Інтернет-конференцій.

В разі, якщо хоча б один засіб, який належить до тієї чи іншої форми, представлений на сайті, то будемо вважати, що дана форма представлена на сайті. Тож, форма самопрезентації та передачі інформації представлена майже на всіх сайтах, а відсоток використання форми комунікації та взаємодії незначний. Сайти кафедр як засіб ІКТ переважно використовуються не в повній мірі, тобто використовуються не за всіма напрямками науково-педагогічної діяльності кафедри, і не забезпечують ефективності комунікативного ресурсу із погляду кількості відвідувачів і активності користувачів.

Отже, очевидно, що інформаційно-комунікаційні технології в діяльності університетських кафедр використовуються недостатньо. Тому актуальним є пошук шляхів удосконалення діяльності кафедри за допомогою інформаційнокомунікаційних технологій.

*Секція 6. Інформаційні технології в навчанні та управлінні навчальним процесом*

### *Список використаних джерел*

*1. Коритнікова Надія Володимирівна. Інтернет-представництво як комунікативний ресурс державного управління. : Дис... канд. наук: 22.00.04 : Харків, 2008 – 193с.* 

> *Добровольська Н.Л. Викладач кафедри іноземних мов Одеської національної академії харчових технологій,Одеса*

## **ВИКОРИСТАННЯ СУЧАСНИХ ІНФОРМАЦІЙНО-КОМУНІКАЦІЙНИХ ТЕХНОЛОГІЙ ПРИ ВИВЧЕННІ ІНОЗЕМНИХ МОВ**

 Сьогодні орієнтація на інформаційні технології в навчанні іноземних мов є найважливішим етапом українського демократичного суспільства. Особлива увага приділяється вищій освіті,університетам,їх інтелектуальному потенціалу,який постійно зміцнюється і використовується в загальноєвропейському інтеграційному процесі,для поширення необхідних знань з метою усвідомлення спільних цінностей [1]

 Інформатизація охоплює створення, впровадження і розвиток комп'ютерноорієнтованого навчального середовища на основі інформаційних систем,мереж,ресурсів і технологій. Метою інформатизації вищих закладів є підготовка студентів до повноцінного життя в інформатизованій державі.

 Вслід за Н.М. Салмай і Н.В.Цибенко,ми вважаємо,що впровадження інноваційних методів навчання у ВНЗ необхідно здійснювати за такими напрямами [2] :

- 1) демократизація навчального процесу;
- 2) забезпечення автономії студентів у навчанні;
- 3) поступова зміна ролі викладача у навчальному процесі;
- 4) індивідуалізація навчального процесу;
- 5) впровадження кооперативного навчання;
- 6) проблемний підхід до навчання;

7) інтенсифікація навчального процесу та максимальна активізація студентів у ньому шляхом використання рольових та ділових ігор, мультимедійних засобів, електронних підручників та впровадження у практичні заняття презентацій, самостійно підготовлених студентами за завданнями викладача;

8) інформатизація навчального процесу;

9) удосконалення системи контролю знань, навичок та вмінь, набутих студентами.

 На нашу думку, за умови реалізації усіх названих напрямів процес викладання відповідатиме рівню європейських стандартів і вимог згідно з положеннями та принципами Болонської декларації.

Інформаційно-комунікаційні технології – це сукупність методів, засобів і прийомів, що використовуються для добору, опрацювання, зберігання, подання, передавання різноманітних даних і матеріалів, необхідних для підвищення ефективності різних видів діяльності [3, с.29].

Як і О.О.Чевичелов, ми схильні до думки,що прикладом успішної реалізації інформаційно-комунікаційних технологій (ІКТ) став Інтернет – глобальна комп'ютерна мережа з її практично необмеженими можливостями збирання та збереження інформації, передавання її індивідуально кожному користувачеві [4].

Навчати іноземній мові означає навчати спілкуванню, передачі та сприйняттю інформації. Існує три області, в яких ІКТ можуть вивести навчання іноземних мов на новий рівень. Це комунікація, інформація і публікація. У процесі навчання важлива не інформаційна технологія сама собою, а те, наскільки її використання реалізує досягнення освітніх цілей.

 Під час роботи з комп'ютерними технологіями змінюється роль викладача, головна задача якого — підтримувати й направляти розвиток особистості студентів, їх творчий пошук. Таким чином збільшується самостійна індивідуальна й групова робота студентів, відбувається відхід від традиційного уроку,де перева-<br>жає — пояснювально-ілюстративний — метол — навчання. — збільшується — обсяг жає пояснювально-ілюстративний практичних і творчих робіт пошукового й дослідного характеру.

Отже, використання ІКТ у процесі викладання іноземних мов:

· значно розширює та урізноманітнює програму вивчення іноземних мов у ВНЗ;

· надає доступ до різноманітних автентичних матеріалів (комп'ютерне подання мовного матеріалу на основі художньої літератури, статей, матеріалів інформаційних сайтів; робота зі словником та ін.);

· зацікавлює студентів до вивчення іноземних мов;

· розширює мотивацію студентів до навчання, надаючи їм можливість працювати над мовою у зручному для них темпі, сприяючи, таким чином, індивідуалізації навчання та ефективному оволодінню іноземною мовою.

 Мультимедійні засоби дозволяють задіяти майже всі органи чуття студентів, поєднуючи друкований текст, графічне зображення, рухоме відео, статичні фотографії та аудіозапис, створюючи «віртуальну реальність» справжнього спілкування. Доведено, що застосування мультимедійних матеріалів та комп'ютерних мереж скорочує час навчання майже втричі, а рівень запам'ятовування через одночасне використання зображень, звуку, тексту зростає на 30-40 відсотків [5, с. 137].

#### **Список використаних джерел**

*1.Крючков Г. Болонський процес як гармонізація Європейської системи вищої освіти. / Г.Крючков // Іноземні мови в навчальних закладах. – Педагогічна преса, 2004. - №3.- С. 69-72.* 

*2. Салмай Н.М.Організація навчально-виховного процесу. З досвіду роботи вищих навчальних закладів / ред. Н.М.Салмай, Н.В.Цибенко. – 2007. – Вип. 10. – С. 80–95.* 

*3.Співаковський О.В., Петухова Л.Є., Коткова В.В. Інформаційно-комунікаційні технології в початковій школі: навч.-метод. посіб. [для студ. напряму підгот. «Початкова освіта»]. – Херсон, 2011. – 267с.* 

*4. Чевичелова О.О. Інноваційні методи та технології викладання іноземних мов у ВНЗ в контексті гуманістичної спрямованості навчального процесу [Електронний ресурс]. – Режим доступу:* 

*http://archive.nbuv.gov.ua/portal/soc\_gum/pfto/2009\_5/files/ped905\_83.pdf.* 

*5.Чередніченко Г.А. Мультимедійні технології у процесі викладання дисципліни «іноземна мова» у вищих технічних навчальних закладах./ Г.А.Чередніченко, Л.Ю. Шапран, Л.І.* 

#### *Вівденко Ірина Олександрівна,*

*викладач ВП «Брянківський коледж Луганського національного університету імені Тараса Шевченка»* 

## **ФОРМУВАННЯ ДОСТАТНЬОГО РІВНЯ ІНФОРМАЦІЙНОЇ КУЛЬТУРИ І ІКТ-КОМПЕТЕНОСТІ СТУДЕНТІВ**

Сучасний етап розвитку вищої освіти характеризується активізацією пошуку нових моделей освіти, орієнтованих на підвищення рівня кваліфікації та професіоналізму майбутніх фахівців, на задоволення потреб суспільства у фахівцях, здатних застосовувати сучасні інформаційно-комунікаційні технології у вирішенні професійних завдань.

Необхідність формування інформаційної культури майбутніх фахівців висуває нові вимоги до педагогів системи вищої освіти.

Під ІКТ-компетентністю майбутнього фахівця розуміється здатність: до реалізації можливостей ІКТ для вирішення завдань професійної діяльності; до передбачення наслідків інформаційної діяльності; до інформаційної взаємодії. ІКТкомпетентність і освіта в даний час все більш ідентифікуються як процес, що триває протягом усього життя, забезпечує підтримання і збагачення особистісного статусу та професійної компетентності людини [1].

ІКТ-компетентність як головна складова інформаційної культури студентів стає визначальним чинником їх майбутньої професійної діяльності [2].

Особливе місце в підготовці майбутніх фахівців з дизайну займає використання інформаційно-комунікаційних технологій (ІКТ).

При формуванні ІКТ-компетентності майбутнього фахівця з дизайну можна виділити три аспекти: базова ІКТ-компетентність, предметно-орієнтована і професійна.

Під базовою ІКТ-компетентністю розуміється набір знань, умінь і досвіду, необхідний фахівцеві для вирішення освітніх завдань передусім засобами інформаційно-комунікаційних технологій загального призначення.

Предметно-орієнтована ІКТ-компетентність передбачає засвоєння спеціалізованих технологій і ресурсів, формування готовності до їх впровадження у свою діяльність.

Професійна ІКТ-компетентність передбачає професійне володіння інформаційними системами прикладного професійного характеру і розвиток креативних здібностей, що дозволяють створювати нові інтелектуальні продукти [1].

У навчальні плани підготовки майбутніх фахівців з дизайну включені предмети, в рамках яких формується ІКТ-компетентність. Серед них такі як «Основи інформатики та комп'ютерної техніки», «Видавницькі системи та Інтернет дизайн», «Комп'ютерна графіка». Ці дисципліни спрямовані на підготовку майбутніх фахівців до використання ІКТ в професійній діяльності та забезпечують безперервність цього процесу, оскільки вони викладаються один за одним на протязі всього терміну навчання студента в навчальному закладі.

Вивчення не тільки інформатики та ІКТ, а й інших дисциплін професійного циклу в значній мірі впливає на рівень ІКТ-компетентності студентів і майбутніх фахівців. Так в процесі вивчення фахових дисциплін «Основи архітектури», «Рисунок», «Живопис», «Макетування та робота в матеріалі», «Композиція» викладачі активно впроваджують інформаційні та мультимедійні технології в навчальний процес.

Використання сучасних інформаційних технологій як на заняттях комп'ютерною графікою так і при вивченні інших дисциплін професійної підготовки в якості нового середовища для розвитку творчої особистості - актуальні тенденції сучасного процесу професійної підготовки фахівців у галузі дизайну.

Формування предметно-орієнтованої ІКТ-компетентності може ускладнюватися у зв'язку з наявністю деяких проблем, серед яких можна відзначити наступні: рівень базової ІКТ-компетентності студентів дуже сильно розрізняється; спостерігається тенденція скорочення кількості аудиторних годин з предметів, дисциплін інформаційного циклу; недостатня оснащеність комп'ютерною технікою та програмним забезпечення аудиторій в яких викладаються фахові дисципліни.

Наведені причини ускладнення формування ІКТ-компетентності показують актуальність теоретичного осмислення моделі формування ІКТ-компетентності фахівця, зокрема в процесі підготовки дизайнерів і фахівців з реклами.

#### **Список використаних джерел**

- 1. Полат Е.С., Бухаркина М.Ю., Моисеева М.В., Петров А.Е. Новые педагогические и информационные технологии в системе образования: Учеб.пособие. – М.: 2001.<br>Шорникова О.Н. ИКТ
- 2. Шорникова О.Н. ИКТ-компетентность как главная составляющая информационной культуры будущего специалиста // Современные наукоемкие технологии. – 2010. – № 2 – стр. 66-67

### *Нудищук Оксана Валеріївна,*

*студентка 5 курсу фізико-математичного факультету Житомирський державний університет імені Івана Франка, Житомир*

## **СТВОРЕННЯ WEB-РЕСУРСУ ПІДТРИМКИ ВИВЧЕННЯ «АЛГОРИТМІВ ТА ТЕХНОЛОГІЙ ПАРАЛЕЛЬНИХ ОБЧИСЛЕНЬ»**

Високі темпи розвитку всесвітньої комп'ютерної мережі Інтернет потребують постійного оновлення всіх сфер, пов'язаних з продукуванням сучасних веб-ресурсів. Розповсюдження новітніх технологій, вихід на якісно новий рівень візуалізації інформації зумовлює виникнення та інтеграцію нових малодосліджених процесів в області веб-програмування. Проблеми адаптації та взаємодії веб-ресурсів з альтернативними інформаційними джерелами, пошук засобів для візуальної єдності з іншими об'єктами, мобільності та простоти в користуванні веб-продуктами потребують грунтовного дослідження цих явищ в рамках сучасних тенденцій розвитку [1].

**Актуальність даної роботи** обумовлена різноманітними архітектурами програмного забезпечення підтримки навчання у сучасному університеті, практичним застосуванням інформаційних технологій, що використовуються для web-доступу до захищених освітніх ресурсів. Важливість методу і цілей викладених в даній роботі

стрімко зростає з все більшим застосуванням різноманітних ресурсів і сервісів електронного навчання в сучасних університетах.

**Метою цієї статті** є рекомендації по створенню простого і недорогого webосвітнього простору для підтримки навчання зі застосуванням сучасних технологій і використанням вільно поширюваного програмного забезпечення. В якості реалізації створено систему підтримки вивчення дисципліни «Алгоритми та технології паралельних обчислень».

Сучасний досвід підтримки навчання з використанням інформаційних технологій орієнтований на створення та широке використання парадигми вебосвітнього простору.

Web-освітній простір підтримки навчання призначений для підвищення якості навчання за рахунок використання досягнень сучасних інформаційних технологій, організації дистанційного керування навчанням і забезпечення web-доступу до різних захищених освітніх web-ресурсів. Такий доступ реалізується через Інтернет або локальну комп'ютерну мережу [2].

У web-освітньому просторі повинні бути визначені та обумовлені:

- методологія організації освітніх ресурсів;
- методологія керування освітніми ресурсами;
- методологія навчання:
- інструментарій створення освітніх ресурсів;
- освітні стандарти;
- освітні сервіси і режими.

Необхідність створення і використання освітнього web-простору викликана наступними тенденціями, що виявляються в даний час при розробці електронних освітніх ресурсів:

• створення освітніх ресурсів на основі банків, готових до використання, сертифікованих і авторизованих об'єктів навчання;

• використання єдиного авторизованого доступу до всіх компонентів освітнього простору;

• використання єдиних освітніх сервісів і режимів;

• використання єдиного авторського інструментарію по створенню, редагуванню і керуванню освітніми ресурсами;

• використання єдиних уніфікованих освітніх стандартів і рекомендацій [3].

Web-освітній простір вирішує такі завдання як забезпечення учбового процесу освітніми і довідковими web-матеріалами, освітніми web-сервісами і web-режимами, сервісами і службами керування навчанням, електронними об'єктами навчання, методами створення освітніх ресурсів з використанням вибраної методології навчання.

#### **Список використаних джерел**

- 1. Клокар Н.І. Розвиток інформаційно-навчального середовища освітньої системи регіону в контексті забезпечення рівного доступу до якісної освіти [Електронний ресурс] / Народна освіта : електронне наукове фахове видання. – 2008. – Режим доступу : http://www.narodnaosvita.kiev.ua/vupysku/6/statti/1klokar/klokar.htm.
- 2. Сікора Я.Б. Інформаційні технології і засоби навчання: електронне наукове електронне наукове фахове видання [Електронний ресурс] / Ін-т інформ.

технологій і засобів навчання АПН України, Ун-т менеджменту освіти АПН України; гол. ред.: В. Ю. Биков. – 2013. – № 3(35). – C. 74–82. – Режим доступу: [http://journal.iitta.gov.ua/index.php/itlt/article/view/836/630.](http://journal.iitta.gov.ua/index.php/itlt/article/view/836/630) 

3. Федорчук О.С. Використання можливостей мережі Інтернет у діяльності закладів освіти / О.С.Федорчук, Ю.О.Дорошенко // Інформатизація середньої освіти: програмні засоби, технології, досвід, перспективи : навчальнометодичний посібник / за ред. В.М.Мадзігона та Ю.О.Дорошенка. – К. : Педагогічна думка, 2003.

### *Мельник Інна Вікторівна,*

*студентка 5 курсу фізико-математичного факультету Житомирський державний університет імені Івана Франка, Житомир*

## **РОЗРОБКА МУЛЬТИМЕДІЙНОГО ДИДАКТИЧНОГО КОМПЛЕКСУ З ЛОГІЧНОГО ПРОГРАМУВАННЯ**

Одним з найбільш пріоритетних напрямків процесу розвитку системи освіти є використання сучасних інформаційних мультимедійних технологій, які створюють умови для підвищення наочності і доступності освіти, інтенсифікації самостійної роботи студентів. У рамках сучасних реформ, які вводять в системах освіти різних країн, вже досить багато напрацювань в напрямку подачі навчальної інформації студентам. Носіями такої інформації є електронні підручники, мультимедійні відеокурси, аудіокниги, сайти дистанційного навчання, інформаційні навчальні портали. У наш час дуже важливим є питання проектування та розробки спеціалізованого мультимедійного інструментарію, що дозволяє підтримати і полегшити процес навчання і розуміння інформації в конкретній галузі знань за допомогою мультимедійних продуктів, цілісних дидактичних комплексів.

**Актуальність обраної теми** обумовлена тим, що використання навчальних і тестуючих програм з різних дисциплін (в рамках навчального процесу) дозволяє підвищити інтерес не лише до майбутнього фаху, а й успішність з даної дисципліни. Більшість студентів краще сприймають інформацію візуально, ніж прослухавши, тим більше, якщо вона якісно оформлена. Ці програми дають можливість кожному студентові незалежно від рівня підготовки активно брати участь у процесі освіти, індивідуалізувати свій процес навчання, здійснювати самоконтроль. Бути не пасивним спостерігачем, а активно здобувати знання і оцінювати свої можливості.

Окремі аспекти мультимедійного дидактичного комплексу досліджувались у роботах Б. В. Гершунського, В. Д. Рубцова, О. В. Бондар, А. А. Вихтуновської, В. М. Лепченко, Т. С. Марченка, М. П. Турова та ін.

Стрімкий процес інформатизації відкриває в освіті шлях мультимедійним дидактичним комплексам (МДК). Сучасні методи представлення інформації в комп'ютерах містять в собі не тільки текст, малюнки, графіку, креслення, але й звукові та відео фрагменти, що забезпечує наочність. У зв'язку з актуальністю цього питання вченими, педагогами, фахівцями інформаційно-бібліотечної сфери ведуться розробки основних принципів, що характеризують сучасний МДК, його підготовку, поширення, застосування при вивченні окремих предметів [1, с.134].

З метою забезпечення студентів навчальним матеріалом для підтримки їх самостійної діяльності в позааудиторний час, автором даної статті створено електронний навчальний посібник з курсу «Логічне програмування», а також розпочато роботу по створенні тестових завдань в середовищі Delphi 7 для перевірки засвоєних знань студентів, тобто розробляється мультимедійний дидактичний комплекс.

МДК розробляється у відповідності з програмою курсу «Логічне програмування», що належить до основних курсів, які викладаються в Житомирському державному університеті імені Івана Франка. Він призначений для навчання студентів основам роботи в середовищі Prolog версії 2.0, а також для перевірки знань, які вони отримають, вивчивши курс лекцій.

Без сумнівів, мультимедійні дидактичні комплекси мають ряд суттєвих переваг у порівнянні зі своїми паперовими аналогами. Основною з них є те, що електронні навчальні засоби можна використовувати за допомогою комп'ютерних мереж, тобто, якщо студент з будь-яких причин був відсутній на лекції, лабораторному занятті тощо, він завжди має можливість опрацювати навчальний матеріал у зручний для нього час, використовуючи Internet. Крім того, використання МДК дозволяє економити кошти на друк паперових методичних матеріалів [2, с.106].

Отже, на сучасному етапі проблема створення й грамотного використання сучасних інформаційно-телекомунікаційних технологій у навчально-виховному процесі набуває особливої важливості. В наш час важливо забезпечити постійну освіту і, що найголовніше, – ефективний контроль знань. Тому в останні роки підвищена увага приділяється методам викладення матеріалу й контролю знань.

### **Список використаних джерел**

1. Данилевич Л. П. Створення засобів наочності з використанням комп'ютерних технологій / Л. П. Данилевич, О. М. Лиходід // Професійна підготовка педагогічних працівників. – Київ – Житомир, 2000. – 236 с.

2. Зимина О. В. Печатные и электронные учебные издания в современном высшем образовании: теория, методика, практика / О. В. Зимина. – М. : Издательство МЭИ,  $2003 - 336$  c.

### *Іванінська Ірина Ігорівна*

*Республіканський вищий навчальний заклад " Кримський інженерно-педагогічний університет"*

### **АВТОМАТИЗИРОВАННАЯ ИНФОРМАЦИОННАЯ СИСТЕМА "ДЕКАНАТ"**

В даний час вищий навчальний заклад є структурованою системою, що складається з окремих факультетів. Обов'язковою частиною будь-якого факультету є деканат, який регулює взаємозв'язок студентів і викладачів, їх права та обов'язки.

**Актуальність обраної теми** обумовлена тим , що ефективність роботи будьякого навчального закладу залежить від цілого ряду факторів, і найважливішим з них є роль інформації та інформаційних ресурсів у навчальних процесах .

Так як останнім часом інформаційні технології є вельми популярними в багатьох сферах діяльності, то і вищі навчальні заклади не є винятком. Університети і коледжі багатьох країн світу інтенсивно використовують інформаційні ресурси для управління, такі як: приймальна комісія, деканат університету, система управління вищим навчальним закладом, програмні засоби підтримки роботи підрозділів університету. З кожним днем підвищується необхідність впровадження інформаційних систем в управління діяльністю університету, інформаційні системи передбачають собою автоматизацію основних функцій підрозділів університету, згідно з визначенням:

"**Автоматизована система** – це система, що складається з персоналу та комплексу засобів автоматизації його діяльності, що реалізує автоматизовану технологію виконання встановлених функцій" [1].

До складу автоматизованої системи "Деканат" входять наступні параметри:

- ¾ два користувача системою: секретар деканату і сам декан;
- ¾ база даних, в якій зберігатися вся необхідна інформація;
- ¾ програмна оболонка, яка містить в собі базу даних;
	- ¾ комп'ютер, за допомогою якого здійснюється робота з системою.

У даній роботі розглянуті етапи автоматизації системи "Деканат", для чого створена автоматизована система "Деканат", в якій зберігатися вся інформація необхідна для повноцінної роботи системи.

Система повинна надавати швидкий доступ до наступної інформації про:

- · студентів;
- виклалачів:
- · результати сесії;
- · навчальні картки;
- · кафедри університету;
- віломості.

Приклад доступу до інформації про студентів показаний на малюнку 1.

Для доступу до бази даних деканату необхідно використовувати "1С: Підприємство 8.2" – технологічна платформа, програмний продукт компанії 1С , який є системою прикладних рішень для вирішення актуальних проблем у системі [ 2 ] .

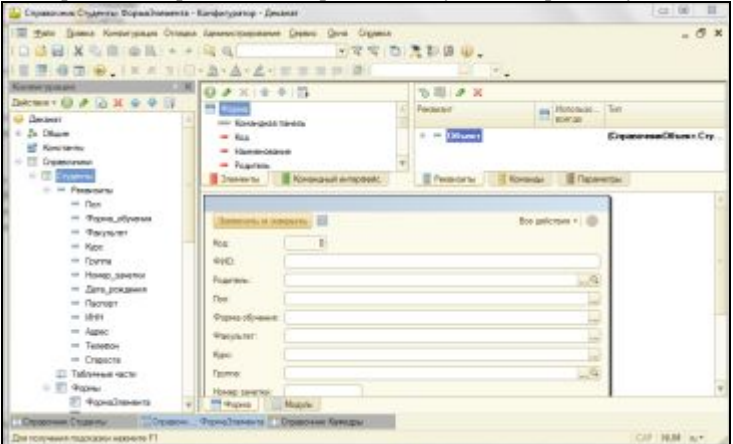

Малюнок 1 . Вкладка "Студенти" у системі " Деканат "

*Секція 6. Інформаційні технології в навчанні та управлінні навчальним процесом*

Автоматизована інформаційна система дозволить спростити і прискорити процес підготовки документації деканату , поліпшити якість документації і надасть швидкий доступ до будь-яким параметрам системи.

### **Список використаних джерел**

1. Автоматизация информационных процессов / Материалы по информационным технологиям [Электронный ресурс]. – Режим доступа: http://inftis.narod.ru/is/is-n3.htm

2. 1С: Предприятие 7.7 / Фирма 1С [Электронный ресурс]. – Режим доступа: http://www.1c.ru/rus/products/1c/predpr/why-predpr.htm

#### *Вереітіна Ірина Анатоліївна,*

*к.п.н., доцент* 

*Одеська національна академія харчових технологій, Одеса*

### *Вереітіна І.А.*  **ШЛЯХИ САМОРЕАЛІЗАЦІЇ ОСОБИСТОСТІ СТУДЕНТІВ ВИЩИХ НАВЧАЛЬНИХ ЗАКЛАДІВ**

Стрімке входження інформаційно-комунікаційних технологій у навчальні аудиторії та їх застосування для набуття знань та формування певних навичок є сьогодні прямою ознакою сьогодення. У зв'язку з такою модернізацією вчені визначають і можливі сучасні шляхи оптимізації процесу навчання, враховуючи ті концептуальні принципи, що виходять на перший план, а саме взаємопов'язані принципи активного характеру навчання, індивідуалізації освіти та самоосвіти.

«Заставь ученика работать, работать самодеятельно, приучи его к тому, чтобы для него было немыслимо иначе, как собственными силами, что-либо усвоить; чтобы он самостоятельно думал, искал, проявлял себя, развивал свои дремлющие силы, вырабатывая из себя стойкого человека».[1] Ці слова відомого німецького вченого А. Дістервега (1790—1866) є актуальними і у наш час, бо успішна імплементація віртуальних ресурсів та структурованого освітнього середовища, яке, окрім надання інформації, створює найбільш плідні умови для самореалізації особистості, унеможливлюється без активної участі безпосередніх учасників навчального процесу – студентів.

Формування і реалізація віртуального (програмованого), структурованого освітнього середовища, базується на системі принципів і засобів організації практичної діяльності, зокрема принципи всебічного дослідження, єдності теорії і практики, об'єктивності підходу і т.і.

Для кращого їх розуміння постає необхідним окремо зупинитися на алгоритмах програмованого навчання іноземної мови, які були розроблені раніше та постають основою для подальшого розвитку освітніх технологій та підвищення ефективності і якості навчання у сучасній вищій школі.

 З самого початку основним завданням програмованого навчання було визначено самостійна робота студента за програмою з метою набуття певних знань.

Так, Б. Ф. Скіннер (1904- 1990) був переконаний, що навчання не може відбуватися за відсутності того чи іншого виду підкріплення, позитивного або негативного. Розробивши власну теорію програмованого навчання, він започаткував такі принципи: – малих кроків; – низького рівню складності матеріалу (для

постійного отримання позитивного підкріплення при роботі з навчальною програмою; – відкритих питань (з метою перевірки якості засвоєння навчального матеріалу рекомендовано використовувати питання відкритого типу із самостійним уведенням тексту відповіді); – негайного підтвердження правильності відповіді; – індивідуалізації темпу навчання; – диференційованого закріплення знань (кожне узагальнення повторюється в різних контекстах кілька разів і ілюструється ретельно підібраними прикладами).

Не зовсім досконалим можна вважати принцип однакового набору інструментарію вправ залежно від здібностей і нахилів студентів. Диференціація у процесі навчання означена лише тривалістю проходження курсу.

Цей недолік було усунено Н.Кроудером (1921-1998) у 1960 році, який запропонував розгалужений алгоритм програмованого навчання та використання різних, індивідуальних підходів до засвоєння матеріалу студентами. Ці шляхи визначаються безпосередньо програмою, в залежності від відповідей, наданих студентом. Принцип від складного до простого та закритих питань (вибір однієї відповіді із декількох запропонованих та отримання роз'яснення у випадку неправильної відповіді).

Алгоритм навчання, запропонований Н.Кроудером, було розширено і удосконалено Гордоном Паском (1928 –1996) через адаптивний алгоритм навчальної програми.

 Оскільки програмоване навчання невпинно рухається вперед та постійно оптимізується завдяки новітнім комп'ютерним технологіям та можливостями персональних комп'ютерів, характер навчання переходить до більш активних форм у плані набуття знань і формування навичок, принцип самоосвіти превалює, активно сприяє самореалізації особистості студентів та в майбутньому неминуче призведе до повної зміни моделі сучасної освіти.

### **Список використаних джерел**

1. Дистервег А. Избранные педагогические сочинения.- М.: Учпедгиз, 1956. С. 136- 203.

### *Гураль Роман Іванович,*

*к.б.н., н.с. Державний природознавчий музей НАН України, Львів*

## **ЕЛЕКТРОННІ ВИДАННЯ – ПЕРСПЕКТИВНА ФОРМА ПОПУЛЯРИЗАЦІЇ ПРИРОДНИЧИХ ЗНАНЬ**

Результати природничих досліджень нерідко залишаються нецікавими та незрозумілими для неспеціалістів, оскільки для їх оцінки потрібно володіти певною кваліфікацією в даній галузі науки. У цьому випадку на перше місце виходить популяризація отриманих результатів шляхом створення такого продукту, який би зміг, з одного боку, у зрозумілій і цікавій формі донести до неспеціаліста певну інформацію з галузі природничих знань, а з іншого, зберегти науковий зміст, будучи при цьому зрозумілим і простим.

Головною формою представлення такої інформації є науково-популярна література, авторами якої є фахівці в конкретних областях знань. Але тут виникає головна проблема, яка в більшості випадків і стає причиною того, що в наших

книжкових магазинах така література представлена одиничними екземплярами. Йдеться про високу собівартість друку, адже при теперішньому фінансуванні науки видання таких робіт часто проводиться силами та за кошти спеціалістів, які, зрозуміло, не можуть дозволити собі випускати друковану продукцію великими тиражами. Так по суті виникає замкнене коло: з одного боку, є кому писати та є про що писати, а з іншого, підготовка і подальший друк науково-популярної літератури надзвичайно затратні фінансово. Виходом з цього є підготовка науково-популярної літератури у вигляді електронних видань. Згідно ДСТУ 7157:2010, електронним виданням є електронний документ, який пройшов редакційно-видавниче опрацювання, має вихідні відомості та призначений для розповсюдження в незмінному вигляді [1]. Тобто, створена науково-популярна електронну книга, брошура проходить редакторську правку, оцінку одним або двома рецензентами та їй присвоюють ISBN у Книжковій палаті України – процедури, аналогічні паперовому виданню.

Розглянемо детальніше типи електронних видань і можливі шляхи їх створення. За типом розповсюдження вони поділяються на локальні, мережні електронні видання та комбіновані, які поєднують у собі риси перших двох типів. За походження електронне видання може бути самостійним або похідним, тобто мати паперовий аналог [1]. Локальне електронне видання передбачає його розповсюдження на локальних носіях інформації (CD і DVD диски, флеш накопичувачі), що також передбачає певні фінансові витрати, тоді як для мережного потрібно лише розмістити файли в мережі Internet і надати доступ для них. Розглянемо можливі варіанти створення таких електронних видань. При розповсюдженні електронного видання на носіях інформації можливі три основні варіанти: створення спеціальної оболонки для перегляду видання, його розміщення у вигляді pdf файла і набір спеціально зверстаних файлів у вигляді html сторінок. Перший варіант є найбільш захищеним, оскільки усі матеріали або компілюються разом з файлом запуску, або у вигляді окремих бібліотек, які підключаються по мірі потреби. Важливим недоліком цього варіанту є обмеження на запуск у певних операційних системах. Тобто, скомпільований бінарний файл під систему Windows не запуститься в оточенні Linux чи MacOS. Другий і третій варіанти є кросплатформенними, отже, електронне видання може бути переглянутим у середовищі різних операційних систем. У плані функціоналу найбільші можливості представляє розробка електронного видання у вигляді набору html файлів з використанням JavaScript, який добавить певної динаміки статичним сторінкам. Крім того, не слід забувати про можливість інтеграції аудіо- і відеоматеріалів.

Мережні видання можуть існувати як у перерахованих вище формах, які розповсюджуються через мережу, так й у вигляді набору веб-сторінок, розміщених на хостингу. Користуватись таким електронним виданням можна лише при наявності у читача доступу до мережі Internet. Одним з прикладів такого мережного видання може бути онлайн-перегляд науково-популярної брошури Гураль-Сверлова Ніна, Гураль Роман 50 найпомітніших молюсків Львова та околиць. Ознайомитися з нею можна за адресою – http://www.pip-mollusca.org/page/book8.php.

Виходячи з вищесказаного, можна зробити висновок, що найбільш оптимальним буде створення мережного видання у вигляді набору веб-сторінок, оскільки вони дають можливість поєднати функціональність з кросплатформенністю.

*Секція 6. Інформаційні технології в навчанні та управлінні навчальним процесом*

#### **Список використаних джерел**

1. **ДСТУ 7157:2010**. Видання електронні. Основні види та вихідні відомості / уклали Петрова Н., Плиса Г., Жигун Т. – Київ, 2010. – 13с.

### *Попель Оксана Василівна, викладач*

*Одеська національна академія харчових технологій, Одеса*

# **МУЛЬТИМЕДІЙНІ ТЕХНОЛОГІЇ У ОСВІТНІЙ ДІЯЛЬНОСТІ**

На шляху інформатизації суспільства і всебічного поширення глобальної комп'ютерної мережі Інтернет стає зрозумілою актуальність використання мультимедійних технологій в освітньому процесі на сучасному етапі. У сучасній системі освіти відбуваються стрімкі і великі зміни, які не обходять стороною і викладання іноземної мови у вищому навчальному технічному закладі.. Сучасні вимоги до підготовки кваліфікованого спеціаліста зобов'язують бути плідним учасником міжкультурної комунікації та мати необхідні комунікативні спроможності в сферах професійного та ситуативного спілкування в усній і письмовій формах, навички практичного володіння іноземною мовою в різних видах мовленнєвої діяльності в обсязі тематики, що обумовлена професійними потребами; та бути спроможними оволодіти новітньою фаховою інформацією через іноземні джерела.

Технологічні новинки допомагають активізувати самомотивацію студентів, їх креативне мислення, самостійність і прагнення до всебічного отримання та засвоєння інформації, стимулювати допитливість та інтерес до наукової діяльності. Мультимедія-це сучасна комп'ютерна інформаційна технологія, що дозволяє об'єднувати в одній комп'ютерній програмно-технічній системі текст, звук, відеозображення, графічне зображення та анімацію (мультиплікацію). Отже, мультимедійне навчання це інтенсивне сприйняття текстової, графічної і відео інформації через проектор (за допомогою комп'ютера і навушників) [1].

 Мультимедійні засоби в процесі викладання іноземної мови у вищій школі можуть охоплювати електронні підручники, самостійно підготовлений викладачем матеріал, презентацію інформації за допомогою програми PowerPoint, відеометод, електронну пошту, рольові ігри, електронні інтерактивні дошки та ін. Викладання іноземної мови саме професійної направленості являє собою вузькоспеціалізовану та професійно-спрямовану галузь викладання іноземної мови. Саме тут, дуже доцільним стає використання технологічних новинок у викладанні іноземної мови. Зараз стає можливим розробляти матеріал безпосередньо спрямований на предмет вивчення (професійне середовище), відкидаючи все зайве та непотрібне.

Як показує досвід, використання електронного посібнику у процесі навчання іноземної мови професійного спрямування , розробленого на кафедрі іноземних мов Одеської національної академії харчових технологій доц..Вереїтіною І.А. "Your computer land " [ 2] для студентів за спеціальністю « Комп'ютерні науки» та « Комп'ютерна інженерія» сприяє підвищенню рівню володіння іноземною мовою, зростанню продуктивності практичного заняття, структуруванню навчального матеріалу та вмінню застосовувати сучасні інформаційні технології як потужний інструмент для ефективної роботи в майбутній професійній діяльності. Також застосування електронного посібника дозволяє реалізувати диференційований підхід до студентів з різним рівнем готовності до навчання.

Таким чином, впровадження сучасних та інноваційних підходів до викладання іноземної мови студентам ВНЗ є необхідним та закономірним. Як показує практика, мультимедійні методи навчання підвищують якість навчального процесу та інформативність матеріалу, розвивають пізнавальні здібності студентів і прагнення до самовдосконалення.

### Література

1.Лактіонов, О.Б.Мультимедіа –новий напрям комп'ютеризації освіти. –1993. -No3. - С. 25 –34.

2. Вереїтіна І.А. « Your Computer Land» електронний навчальний посібник: Одеса 2012 р. електроний ресурс 1 опт.диск

3. Козаків, В. Р., Дорошкин, А. А., Задорожний, А. М., Князевий, Б. А. Нові

інформаційні технології в університетській освіті: Зб. наук. пр. рос. наук.-метод. конф. Ч. 2. -Новосибірськ, 1994. -C. 2-17.

#### *Шевельова Марина Костянтинівна,*

*магістр Житомирський державний університет ім.. І. Франка, Житомр*

## **АНАЛІЗ ПРОБЛЕМ ПРОЦЕСУ ІНФОРМАТИЗАЦІЇ СЕРЕДНЬОЇ ШКОЛИ**

Сьогодні людство, а зокрема кожна країна має потребу у підготовці наукових кадрів здатних освоїти новітні технології і акумулювати передові досягнення науково-технічної думки. Така необхідність ставить перед закладами освіти надзвичайно важливе завдання: сучасна молода людина має володіти комп'ютерною технікою, а через неї – всією світовою інформацією.

В Україні, на жаль, рівень інформатизації суспільства в цілому і освіти зокрема суттєво нижчий рівня інформатизації суспільства й освіти розвинутих країн. Про це може засвідчити прийнятий 9 січня 2007 року за № 537-V Верховною Радою Закон України «Про основні засади розвитку інформаційного суспільства в Україні на 2007-2015 роки». У Законі констатується, що ступінь розбудови інформаційного суспільства в Україні порівняно із світовими тенденціями є недостатнім та не відповідає потенціалу та можливостям України. Інформатизація освіти визнана одним із пріоритетних державних завдань та повинна бути невід'ємною складовою інформатизації України і здійснюватися згідно з єдиними державними нормативами, враховуючи при цьому особливості системи освіти.

В Україні, яка "крокує" до єдиного світового простору, упровадження інформаційних технологій набуває все більш масштабного і комплексного характеру. Але як і будь-яке нововведення стикається з низкою проблем, кожна з яких потребує нагального вирішення.

Слід зазначити, що перш за все треба ліквідувати прогалини у знаннях вчителів з галузі елементарної інформатики та основ програмування [7]. Наразі за статистичними даними понад 50% вчителів взагалі не володіють (або не хочуть користуватись) комп'ютером та абсолютно не присутні в Інтернеті. Вчителі, які черпатимуть свої знання з найновіших джерел, використовуватимуть ефективні технології навчання, мультимедійні засоби, завжди будуть цінуватися суспільством

[6; 8]. Творчий підхід до організації уроку не лише зацікавить учнів, а й дозволить краще запам'ятати матеріал [2].

Не менш важливим є питання наявності високошвидкісного підключення до Інтернет в сучасних освітніх закладах. Слід зауважити, що питання про виділення кошт на підключення українських шкіл до Всесвітньої мережі було розглянуто в червні 2012 року і як зазначає джерело, бізнес-план цього проекту, розрахований на 3,5 роки [3]. Тоді як в Японії доступ до Інтернет мали всі загальноосвітні школи ще в 2001 році.

Іншою немало важливою проблемою є оновлення технічного та програмного забезпечення. Найжорсткіші вимоги необхідно пред'являти до монітора. Монітор повинен відповідати міжнародним стандартам безпеки – MPR II або ТСО 99, мати маркування LR- Low radiation. Частота кадрової розгортки повинна бути не менше 70 Гц. На сучасному етапі кращими по безпеці визнаються монітори на рідких кристалах, системи LCD. Сам комп'ютер (системний блок) повинен бути не раніше 2005 року випуску. Щодо програмного забезпечення, то найактуальнішою та найзагрозливішою проблемою для освітян є використання в школах не ліцензійних програм та засобів обробки даних. Слід зауважити, що в Україні існує відповідальність за використання нелегального програмного забезпечення [1]. А так як більшість загальноосвітніх шкіл є державними, їх необхідно забезпечити ліцензійним програмним забезпеченням. При чому, задля підготовки компетентного покоління, ліцензії необхідно поновлювати кожні п'ять років.

Рекомендується також проводити інтегровані уроки, поєднуючи як природні так і точні науки з інформатикою та технічними засобами. На уроці історії показати сюжети, фотографії з років, що вивчаються, на географії використати Google Maps, математичні вирази опрацювати та графічно проілюструвати в MS Excel, тощо. Таким чином, матеріал стане доступнішим, а учні будуть зацікавленими.

Масове впровадження інформаційно-комунікаційних технологій в освітню сферу висуває проблему комп'ютеризації закладів освіти в розряд пріоритетних. Поступове, але нагальне вирішення цієї проблеми шляхом підвищення кваліфікації викладачів, оновлення програмного та технічного забезпечення, виведе країну не лише з наукової, а й з економічної кризи, зробивши її конкурентоспроможною на інформаційному ринку.

## **Список використаних джерел**

1. Верховна Рада України. Офіційний веб-портал [Електронний ресурс]. – Точка доступу : URL :[http://www.rada.gov.ua/ . –](http://www.rada.gov.ua/) Назва з екрана.

2. Гончаренко Л. М. Використання ІКТ для підвищення якості навчання / Л. М. Гончаренко, О. І. Костенко [Електронний ресурс]. – Точка доступу : URL : [http://osvita.ua/school/lessons\\_summary/edu\\_technology/27861 –](http://osvita.ua/school/lessons_summary/edu_technology/27861) Назва з екрана.

3. Закон України "Про основні засади розвитку інформаційного суспільства в Україні на 2007-2015 роки" // Урядовий кур'єр, 2007. –№6.

4. Хворостенко С. *Чи прийде інформатизація навчання у кабінети історії?* / С. Хворостенко // Науково-методичний журнал. – Харків : Вид. група "Основа",  $2003. - C. 28-35.$ 

5. Вакалюк Т. А. Підготовка майбутніх учителів інформатики до тестування програмного забезпечення / Т. А. Вакалюк // Автоматизація та комп'ютерноінтегровані технології у виробництві та освіті: стан, досягнення, перспективи розвитку: матеріали Всеукраїнської науково-практичної Internet-конференції. – Черкаси, 2013. – C. 275-277.

6. Вакалюк Т. А. Можливості використання хмарних технологій в освіті / Т. А. Вакалюк // Актуальні питання сучасної педагогіки. Матеріали міжнародної науково-практичної конференції (м. Острог, 1-2 листопада 2013 року). – Херсон : Видавничий дім «Гельветика», 2013. – C. 97–99.

7. Вакалюк Т. А. Підготовка майбутніх учителів інформатики до розвитку логічного мислення старшокласників : теоретико-методологічний аспект : Монографія. / Тетяна Анатоліївна Вакалюк. – Житомир: Вид-во ЖДУ імені І. Франка,  $2013 - 236$  c.

8. Вакалюк Т. А. Необходимость использования облачных технологий в професиональной подготовке бакалавров информатики / Т. А. Вакалюк // Вестник Тульского государственного университета. Серия: Современные образовательные технологи в преподавании естественнонаучных дисциплин. – Вып. 12. – Тула : Изд-во ТулГУ, 2013. – С. 177–181.

*Ожиндович Л.М., бакалавр*

*Черкаський національний університет ім. Б.Хмельницького, Черкаси*

## **ОСОБЛИВОСТІ ПРОЕКТУВАННЯ ТА ПРОГРАМНОЇ РЕАЛІЗАЦІЇ БЛОКУ УПРАВЛІННЯ БАНКОМ ТЕСТОВИХ ЗАВДАНЬ WEB-ОРІЄНТОВАНОЇ СИСТЕМИ ТЕСТУВАННЯ**

Сьогодні для здійснення контролю знань у системі відкритої освіти широко використовується тестування. Розробка тестових завдань та доступна широкому загалу їх реалізація програмними інтерактивними засобами — один із основних напрямків перевірки та оцінювання знань, оптимізації навчального процесу та автоматизації рутинних освітніх процесів.

Розробка блоку управління банком тестових завдань є важливим етапом у створенні WEB-орієнтованої системи тестування.

WEB-орієнтована система тестування розробляється на основі існуючої системи комп'ютерного тестування «Фрактал». Дана система розроблена та використовується впродовж багатьох років у навчальному процесі ЧНУ ім. Б.Хмельницького [1], але має ряд недоліків, які будуть усунені у новій системі тестування.

Процес розробки та функціонування WEB-орієнтованої системи тестування передбачає проектування, практичну реалізацію та інтегрування блоку управління банком тестових завдань у єдиний проект.

Власне WEB-орієнтована система тестування — це електронний ресурс перевірки знань студентів та учнів за допомогою тестових завдань в он-лайн-режимі, ефективний засіб контролю і оцінювання засвоєння навчального матеріалу.

Проектована WEB-орієнтована система тестування базується на елементах трьох основних категорій об'єктів: банків тестових завдань, користувачів та тестів. Система передбачає реалізацію користувацької та адміністративної частини. Користувацька частина призначена для проведення безпосередньо тестування, реєстрації та авторизації користувачів, адміністративна — надає можливість користувачам з відповідними правами доступу оперувати над основними категоріями об'єктів WEB-орієнтованої системи тестування.

Блок управління банком тестових завдань — складова WEB-орієнтованої системи тестування, яка реалізує створення, редагування, переміщення та видалення п'яти основних типів тестових завдань («з одним варіантом правильної відповіді», «з кількома варіантами правильної відповіді», «на відповідність», «на упорядкування», «з відкритою відповіддю»), а також можливість динамічного структурування завдань в банку тестових завдань. Функціонал блоку дозволяє забезпечити поповнення банків тестових завдань в базі даних. Програмна реалізація блоку має зручний інтерфейс, що дозволяє формувати та змінювати тестові завдання, обирати потрібний тип, створювати умову завдання, додавати кількість варіантів відповідей, відзначати чи записувати правильні, надано можливість групового видалення тестових завдань з банку або переміщення групи завдань в інший банк. Здійснювати маніпуляції з банками та тестовими завданнями зможуть тільки автори цих об'єктів або особи з наданими для цього правами доступу, в іншому разі операції є неактивними, а також видалення банків є можливим, тільки якщо вони не містять тестових завдань. Розроблений інтерфейс дозволяє швидко та доступно користуватись функціоналом блоку управління банком тестових завдань, що не складатиме труднощів для користувачів при створенні тестових завдань.

Засобами розробки для WEB-орієнтованої системи тестування обрано скриптову мову програмування PHP та систему управління базами даних (СУБД) MySQL, можливості яких реалізуються на основі фреймворку Yii.

Yii — це високоефективний, об'єктно-орієнтований, заснований на компонентній структурі PHP-фреймворк, який базується на концепції об'єктно-орієнтованого програмування, що підходить для розробки великих WEB-додатків. Yii використовує шаблон проектування Модель-Представлення-Контролер (MVC, Model-View-Controller), який широко використовується у WEB-програмуванні [2].

Практичне значення розробки блоку управління банком тестових завдань полягає у підвищенні ефективності процесу створення тестових завдань та поповнення банків тестових завдань, що застосовуються для контролю навчальних досягнень студентів та виявлення рівня підготовки учнів шляхом тестування через WEB-орієнтовану систему тестування. Результати розробки використовуватимуться в навчальному процесі університету та шкіл для швидкого і зручного контролю та оцінювання засвоєного навчального матеріалу студентами та школярами.

### **Список використаних джерел**

- 1. Система комп'ютерного тестування «Фрактал» [Електронний ресурс]. Режим доступу: http://tests.cdu.edu.ua/ – Назва з екрану.
- 2. Що таке Yii [Електронний ресурс]. Режим доступу: http://www.yiiframework.com/doc/guide/1.1/uk/quickstart.what-is-yii – Назва з екрану.

*Секція 6. Інформаційні технології в навчанні та управлінні навчальним процесом*

#### *Степура Іван Сергійович,*

*методист НДЛ інформатизації освіти Київський університет імені Бориса Грінченка, Київ*

## **РОЗРОБКА САЙТУ ЕЛЕКТРОННИХ КОНФЕРЕНЦІЙ НА ПЛАТФОРМІ OPEN CONFERENCE SYSTEMS**

Сучасний науковий процес нерозривно пов'язаний з інформаційними технологіями. Зокрема, проведення наукових конференцій у наш час практично завжди супроводжується відповідним рівнем висвітлення в Інтернеті. З огляду на це, актуальною є проблема пошуку інструменту, здатного автоматизувати управління електронними конференціями й оптимізувати ефективність редакційних процесів.

Open Conference Systems (Відкриті системи конференцій, OCS) – потужна та гнучка в управлінні видавнича система, призначена для організації наукових конференцій в Інтернеті. З технічної точки зору – це веб-платформа з відкритим вихідним кодом, що базується на мові програмування PHP.

Дана система розповсюджується безкоштовно та встановлюється на локальному веб-сервері. OCS відповідає стандартам політики відкритого доступу та забезпечує якісну індексацію метаданих опублікованих матеріалів.

Головною перевагою Open Conference Systems є те, що вона охоплює всі етапи Інтернет-супроводу конференції – від створення сайту заходу до публікації звітних матеріалів. Також OCS допомагає організовувати роботу оргкомітету, відстежувати статистику заявок, сповіщати читачів і учасників тощо.

За допомогою Open Conference Systems можливо:

- створити веб-сайт конференції;
- розсилати запрошення для учасників;

– реєструвати учасників;

– приймати електронні матеріали від учасників;

– публікувати матеріали та документацію конференції з подальшою можливістю пошуку;

– влаштовувати онлайн-дискусії;

– приймати онлайн-оплату тощо.

Одна платформа здатна підтримувати роботу декількох конференцій, а кожної конференції – декілька років. Всі конференції мають унікальні URL, а також власний дизайн. Система налаштування прав дозволяє призначити як єдиного керівника для конференції, так і команду людей з відмінними повноваженнями для різних аспектів конференції.

Саме з вищеперелічених причин сайт «Наукові конференції та семінари» Київського університету імені Бориса Грінченка було розроблено на платформі OCS.

*Секція 6. Інформаційні технології в навчанні та управлінні навчальним процесом*

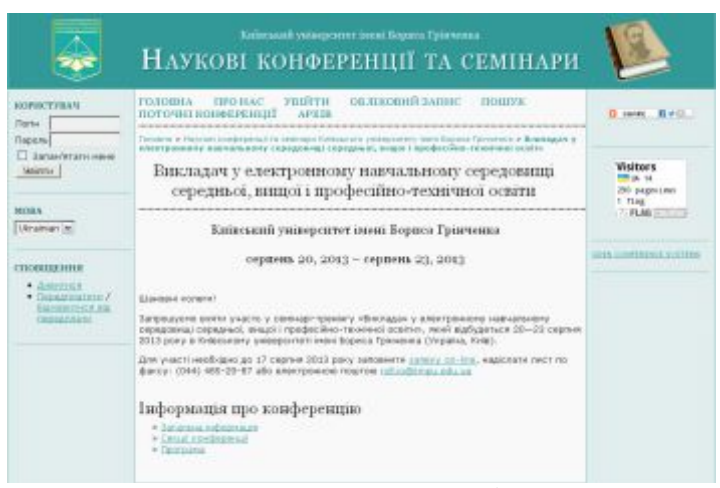

*Рис. 1. Сторінка заходу на сайті «Наукові конференції та семінари»* 

Безпосередньо реалізацією проекту займалися двоє фахівців: веб-розробник і системний адміністратор, відповідальний за налаштування сервера. Створення ресурсу тривало близько двох місяців. Наразі технічні роботи завершено, сайт доступний за адресою http://conf.kubg.edu.ua/.

Протягом експлуатації ресурсу «Наукові конференції та семінари» жодних помилок у роботі середовища Open Conference Systems не виявлено. На даний час на платформі діють дві електронні конференції, весь необхідний функціонал яких система забезпечує цілком коректно.

#### **Список використаних джерел**

1. Open Conference Systems. Public Knowledge Project [Електронний ресурс]. — Режим доступу : http://pkp.sfu.ca/ocs/.

> *Поліщук Вікторія Василівна, студентка 24 групи фізико-математичного факультету Житомирський державний університет імені Івана Франка, Житомир Вакалюк Тетяна Анатоліївна, к.п.н., доцент Житомирський державний університет імені Івана Франка, Житомир*

## **ВИКОРИСТАННЯ ЕЛЕКТРОННИХ ЗАСОБІВ НАВЧАННЯ СТУДЕНТАМИ ФІЗИКО-МАТЕМАТИЧНОГО ФАКУЛЬТЕТУ: ПСИХОЛОГО-ПЕДАГОГІЧНИЙ АСПЕКТ**

Значне поширення комп'ютерної техніки та інформаційних технологій підвищує різноманітність шляхів інформатизації діяльності людини. Освіта також не залишається осторонь. За останні десятки років інформаційно-комп'ютерні технології тісно увійшли у процес навчання. Варто відмітити те, що електронні засоби навчання

(ЕЗН) зустрічаються у навчанні все частіше і частіше. Такі засоби проявляються у вигляді набору графічної, текстової, фото та відео інформації.

На прикладі студентів фізико-математичного факультету можна сказати, що навчання без комп'ютерних технологій практично неможливе. У процесі навчання використовується різноманітне програмне забезпечення для автоматизації навчання. Використання додаткових засобів навчання урізноманітнює процес навчання, проте чи сприяє це кращому засвоєнню та розумінню нового матеріалу?

Використання будь-яких технологій відразу породжує питання про якість нововведення. Для того, щоб визначити якість, потрібно, насамперед, звертати увагу на користувача. У такій сфері користувачем постає не лише студент, а й викладач. Перед тим, як використовувати будь-який із ЕЗН, потрібно чітко зрозуміти, яким чином це може допомогти у засвоєнні нового матеріалу або навпаки – нашкодити психіці студентів, що спричинить не сприймання інформації. Викладач має уважно ставитися до найменших деталей, що можуть підвищити процес сприймання чи навпаки.

Частого використання на фізико-математичному факультеті потребують програмні засоби для математичного та імітаційного моделювання, за допомогою яких надається можливість розширити межі експериментальних і теоретичних досліджень. До них також можна віднести предметно-орієнтовні програмні середовища, що забезпечують можливість власноруч оперувати певними моделями [2].

До значно простіших у використанні ЕЗН можна віднести електронну презентацію. На даний час саме такий вид представлення лекційного матеріалу набув великої популярності серед викладачів. За допомогою презентації можна продемонструвати лекційний матеріал, доповнений схемами, таблицями, зображеннями та іншою графічною інформацією. Маючи перед собою наочне представлення матеріалу, лекція сприймається легше і процес засвоєння відбувається швидше. При підготовці викладачем презентації, яка спрямовуватиметься на швидке сприйняття аудиторією матеріалу, потрібно чітко продумувати як зміст, так і вигляд. Великого значення потрібно надати кольору фону та вигляду шрифтів: кольори мають бути приємними, легкими для сприймання, букви – мають бути читабельними, чітко виділятися на фоні.

Повне засвоєння знань неможливе без оволодіння студентами прийомами ефективного опрацювання інформації (текстової, графічної, аудіо тощо). Це включає в собі осмислене сприймання, запам'ятовування та відтворення, кінцевим результатом чого є засвоєння інформації. Основою засвоєння інформації є дія. Для того, щоб спонукати до дії (внутрішньої чи зовнішньої) потрібен мотив. Для утворення мотиваційної сфери необхідно враховувати емоційне ставлення студента до процесу засвоєння знань. Тож важливим є сама подача і вигляд матеріалу.

Отже, використання ЕЗН є важливою ланкою сучасного педагогічного процесу. Використання різного програмного забезпечення для наочного зображення матеріалу допомагає пришвидшити процес засвоєння, проте це можливо лише за умови, що весь матеріал буде якісний, а його відтворення сприятливим для студентів. Потрібно звертати увагу на "психологічні особливості процесу засвоєння знань студентами, який складається із наступних ланок: сприймання нового матеріалу; осмислення і розуміння навчального матеріалу; узагальнення навчального матеріалу;

закріплення навчального матеріалу; застосування знань, умінь і навичок (застосування на практиці)" [1]. Це допоможе при підготовці додаткових матеріалів для проведення занять. Враховуючи всі психологічні особливості сприймання, ЕЗН будуть лише підсилювати запам'ятовування матеріалу та сприятимуть кращому сприйманню.

### **Список використаних джерел**

- 1. Психологічні особливості засвоєння студентами навчального матеріалу [Електронний ресурс].
- 2. Процес засвоєння знань студентами: психологічні особливості. [Електронний ресурс]. – Точка доступу : URL : [http://ru.osvita.ua/vnz/reports/psychology/29257/.](http://ru.osvita.ua/vnz/reports/psychology/29257/)  – Назва з екрана.
- 3. Вакалюк Т. А. Можливості використання хмарних технологій в освіті / Т. А. Вакалюк // Актуальні питання сучасної педагогіки. Матеріали міжнародної науково-практичної конференції (м. Острог, 1-2 листопада 2013 року). – Херсон : Видавничий дім «Гельветика», 2013. – C. 97–99.
- 4. Вакалюк Т. А. Необходимость использования облачных технологий в професиональной подготовке бакалавров информатики / Т. А. Вакалюк професиональной подготовке бакалавров информатики / Т. А. Вакалюк // Вестник Тульского государственного университета. Серия: Современные образовательные технологи в преподавании естественнонаучных дисциплин. – Вып. 12. – Тула : Изд-во ТулГУ, 2013. – С. 177–181.
- 5. Вакалюк Т. А. Підготовка майбутніх учителів інформатики до розвитку логічного мислення старшокласників : теоретико-методологічний аспект : Монографія. / Тетяна Анатоліївна Вакалюк. – Житомир: Вид-во ЖДУ імені І. Франка, 2013. – 236 c.

*Ляшенко Юрій Олексійович*, *к.ф.-м.н., доцент Черкаський національний університет ім. Б. Хмельницького, Черкаси, Бодненко Тетяна Василівна, к.п.н,, доцент Черкаський національний університет ім. Б. Хмельницького, Черкаси, Плаксій Світлана Павлівна, Державний навчальний заклад "Золотоніський професійний ліцей", Золотоноша*

## **УДОСКОНАЛЕННЯ МЕТОДІВ ВИМІРЮВАННЯ РІВНЯ НАВЧАЛЬНИХ ДОСЯГНЕНЬ СТУДЕНТІВ ЗА ДОПОМОГОЮ НАВЧАЛЬНОГО СЕРЕДОВИЩА МООDLE**

Процес розробки комп'ютерних технологій в Україні почався ще в середині 70 х роках ХХ століття. Найбільшого поширення набули алгоритмізовані комп'ютерні системи, а саме довідкові та тесту вальні. Та на сьогодні ці питання не втратили актуальності та набувають всебічного розвитку. Зокрема, пошук удосконалених методів вимірювання рівня навчальних досягнень студентів на сучасному етапі розвитку інформаційних технологій набуває надзвичайної актуальності тому, що об'єктивізація процесу вимірювання дає можливість координувати особистісний розвиток забезпечуючи зворотний зв'язок у процесі навчання. Тобто, об'єктивні та точні методи вимірювання й оцінювання знань є однією з рушійних сил наукового прогресу.

В Україні процес застосування тестів у навчальному процесі набуває розвитку нашого уявлення про призначення та педагогічні можливості тестів, форми тестів, формати запитань, методи обробки результатів тестування та інтерпретації результатів тестування.

Нажаль, існує думка про те, що для складання тестового інструменту не потрібні спеціальні знання. Але, відомо, що тільки правильно складений тест дає можливість повністю відповідати сучасним цілям навчання й освіти, адже у викладачів виникають труднощі в розробці тестових завдань та у їх правильному методичному використанні. Це означає, що необхідні певні рекомендації щодо складання, застосування тестових завдань та обробки результатів проведеного тестування. На це вказують у своїх працях С. Аванесов [1], В. Беспалько [2] та інші.

Слід звернути увагу на існуючі програмні продукти, які можна використовувати для проведення та обробки результатів тестування.

Найбільш поширенішим програмним продуктом для вдосконалення проведення тестування та дистанційного навчання є модульно-орієнтоване динамічне навчальне середовища Мооdle, зорієнтоване на організацію взаємодії викладача та студента, дистанційних курсів та підтримки денної форми навчання [3]. В ньому містяться засоби управління, самонавчання, комунікації й оцінювання навчальних досягнень тих, хто навчається.

Засоби оцінювання навчальних досягнень в навчальному середовищі Мооdle забезпечують збирання поточної та результативної інформації про навчальну діяльність студента де до засобів оцінювання відносяться анкети (використовується під час оцінювання та стимулювання навчання студентів), завдання (дозволяє

викладачу ставити запитання, що вимагає від студентів підготувати відповідь в електронному вигляді та завантажити її на сервер для отримання оцінки викладача), опитування (проводиться голосування серед студентів чи експрес опитування, щоб знайти спільну думку в процесі виконання проектної діяльності).

Отже, використання навчального середовища Мооdle під час навчання має низку переваг, що дозволяють реалізувати основні дидактичні принципи: інтерактивності, індивідуалізації, адаптованості, інтегративності, наочності, динамічності і багатоваріантності доступу до навчальної інформації, а також забезпечує оцінювання навчальних досягнень студентів, оперативності зворотного зв'язку у процесі навчання.

#### **Список використаних джерел**

1. Аванесов B.C. Теоретические основы разработки заданий в тестовой форме. Пособие для профессорско-преподавательского состава высшей школы. – М.: МТТА, 1995. - 95 с.

2. Безпалько В. П. Образование и обучение с участием компьютеров (педагогика ІІІ тысячелетия). - М.: Воронеж: Изд. Московского психолого-социального института, 2002. - 352 с.

3. Гильмутдинов А. Х., Ибрагимов Р. А., Цивильский И. В. Электронное образование на платформе Мoodle. – Казань, КГУ, 2008. – 169 с.

#### *Онищук Дар'я Петрівна*

*студентка III курсу, спеціальність «Інформатика» Вакалюк Т.А.,к.ф.-м.н., доцент Житомирський державний університет ім. І. Франка, Житомир*

## **КОМП'ЮТЕРНІ ІГРИ ЯК ЗАСІБ РОЗВИТКУ ЛОГІЧНОГО МИСЛЕННЯ У ШКОЛЯРІВ**

Однією з важливих складових у вихованні та навчанні нового покоління в сучасному світі став комп'ютер. Однією із най поширених проблем сьогодення, що турбує як вчителів, так і батьків, є використання в навчальному процесі комп'ютерних технологій, в тому числі й комп'ютерних ігор, що спрямовані на гармонійний, всебічний розвиток особистості дитини.

У роботі розглянуті результати дослідження впливу відеоігор на дитину та їх використання в навчанні, як спосіб розвитку логічного й творчого мислення. Метою навчальної гри є: по-перше, ігровий аспект – одержання школярем винагороди, відзнаки та навчальний аспект – здобуття знань, умінь та навичок за допомогою ігрової діяльності, яка має здійснюватись у відповідності до заданих правил.

Як показує досвід, комп'ютерні ігри зазвичай допомагають дітям розвивати навики вирішення проблем. Чим більше дитина приділяє часу стратегічним відеоіграм, тим краще вона підготовлена до часткового вирішення своїх проблем, в тому числі і домашнього завдання.

Крім того, на думку деяких дослідників, різні відеоігри, включаючи жорстокі, посилюють творчі здібності дітей. Відомо, що легкі ігри, які не потребують особливої зосередженості, такі як Angry Birds, можуть покращити настрій гравця та сприяти релаксації.

До того ж, граючи в певні електронні ігри можна тренувати швидкість реакції дитячого мислення. Як показують дослідження, ігри також покращують зорову увагу.

За допомогою комп'ютерних ігор школярі вчаться проводити аналіз, мислити певною мірою стратегічно, прораховувати свої дії на декілька кроків уперед. Разом з тим, використовуючи комп'ютерні технології, учні вчаться здійснювати пошук та аналіз потрібної інформації. Граючи у комп'ютерні ігри діти починають розуміти, що предмети, зображені на екрані – це не реальні речі.

Для прикладу розглянемо жанри комп'ютерних ігор, а саме тих, що можуть бути використанні в навчальному процесі або позашкільному житті дитини:

1. 3D – Action – так званий розважальний тип ігор, що надають можливість розвивати тільки моторні функції школярів і майже не сприяють поглибленню пізнавальних навиків учнів. Граючи у ці ігри, потрібно дотримуватися почуття міри, причому це стосується не лише дітей, а й дорослих

2. Логічні – корисність ігор даного типу полягає в тому, що вони надають можливість розвивати логічне мислення школярів. Найчастіше такі ігри складаються із одного завдання або набору кількох головоломок, що потрібно вирішити. Протягом останніх років все більше з'являється досить якісних та різноманітних логічних комп'ютерних ігор, які розраховані на шкільний та дошкільний вік.

3. Стратегії – основною метою такого типу ігор є управління корисними копалинами, військами, енергією або іншими схожими ресурсами. Ці ігри достатньо складні, але саме такий тип ігор розвиває у школяра схильність до планування дій.

4. Аркадні комп'ютерні ігри, характерною особливістю яких є поділ гри на деяку кількість рівнів. Такі ігри тренують швидкість реакції, увагу, але для дітей дошкільного та молодшого шкільного віку рекомендується обмежувати час гри.

5. Рольові комп'ютерні ігри, суть яких полягає в тому, що у розпорядженні дитини є невеликий склад персонажів, кожен з яких має виконувати свою окрему функцію або роль.

6. Симулятори, у яких здійснюється моделювання ситуацій та дій з реального життя, наприклад: симулятори водіння автомобілів, кораблів, літаків, спортивні стимулятори та багато інших[1].

В цій статті ми розглянули вплив відеоігор на дитину та їх використання в навчанні і позашкільному житті, як спосіб розвитку логічного й творчого мислення. Можна зазначити, що відеоігри різних мають свої як позитивні, так і негативні сторони, тому потрібно слідкувати за часом проведення за ними та не захоплюватися, а використовувати лише для навчання або здобуття потрібних навичок.

## **Список використаних джерел**

1.Віртуальний світ: чи дитячі ці комп'ютерні ігри? [Електронний ресурс]. – Режим доступу: [http://zhivchik.ua/articles/view/name/virtyalnii-svit-chi-dityachi-ci](http://zhivchik.ua/articles/view/name/virtyalnii-svit-chi-dityachi-ci-komputerni-igri)[komputerni-igri](http://zhivchik.ua/articles/view/name/virtyalnii-svit-chi-dityachi-ci-komputerni-igri)

2.Присяжнюк Т. А. Тісний зв'язок математики та інформатики: на яких уроках та в якому віці потрібно починати розвиток логічного мислення? / Т. А. Присяжнюк // Актуальні проблеми математики та методики її викладання : Збірник наукових праць / За ред. канд. фіз.-мат. наук О. Ф. Геруса. – Житомир : Вид-во ЖДУ, 2009. –  $C.50-57.$ 

3.Присяжнюк Т. А. Сутність поняття "логічне мислення" / Т. А. Присяжнюк // Проблеми та перспективи наук в умовах глобалізації : матеріали V Всеукраїнської наукової конференції. – Ч. І : педагогіка, психологія, мовознавство. – Тернопіль : ТНПУ ім. В. Гнатюка, 2009. – С. 104–107.

4.Вакалюк Т. А. Особливості мислення старшокласників / Т. А. Вакалюк // Актуальні проблеми педагогіки та психології. Матеріали міжнародної науковопрактичної конференції (м. Львів, Україна, 7-8 жовтня 2011 р.) : у 2-х частинах. – Львів : Львівська педагогічна спільнота, 2011. – Ч. 1. – С. 10–12.

5.Вакалюк Т. А. Підготовка майбутніх учителів інформатики до розвитку логічного мислення старшокласників : теоретико-методологічний аспект : Монографія. / Тетяна Анатоліївна Вакалюк. – Житомир: Вид-во ЖДУ імені І. Франка,  $2013. - 236$  c.

УДК 681. 51

#### **Юстик Ірина Вадимівна,**

викладач кафедри автоматизації комп'ютерно-інтегрованих технологій Черкаського національного університету імені Б.Хмельницького

## **СУЧАСНІ СИСТЕМИ ПІДТРИМКИ НАВЧАННЯ**

Останнім часом переважна більшість вищих навчальних закладів займається пошуком та впровадженням в систему освіти новітніх інформаційних технологій та різноманітних засобів для управління системою освіти. Через це сучасне «інформаційне» суспільство вимагає від закладів освіти не лише нових знань та умінь під час підготовки кваліфікованих фахівців, але і перебудови всієї діяльності, яка спрямована на врахування специфічних особливостей навчання.

Застосування інформаційних технологій (ІТ) у навчальному процесі вищого навчального закладу досить давно потребує змін саме в способі викладання дисциплін. Викладач поступово перестає бути єдиним джерелом для отримання знань студентом. Нині потрібну інформацію можна досить просто знайти на просторах Інтернету, але якісний відбір достовірних та найбільш точних даних зі всієї існуючої інформації потребує формування репродуктивних навичок, особливо відтворення та запам'ятовування [1, с. 6-8].

Традиційне навчання змінюється навчанням, яке спрямоване на розвиток умінь співставлення, планування, різноманітної взаємодії в групах з використанням ІТ. Його важливим елементом є організація самостійної роботи за допомогою інформаційнокомунікаційних технологій (ІКТ). ІКТ дозволяють посилити роль методів усіх форм навчання для кращого пізнання студентів. Розвиток таких технологій дає змогу забезпечити студентів електронними ресурсами для самоосвіти і самостійного виконання поставлених завдань, реалізувати індивідуальний підхід до кожного студента.

Інформаційні технології розвиваються дуже динамічно, так само динамічно має розвиватися і методика їх використання в навчальному процесі. Необхідно визначитися за яких умов використання методів та засобів інформаційнокомунікаційних та дистанційних технологій буде ефективним, а також які саме засоби варто використовувати в навчальному процесі.

Більшість ресурсів мають досить зручні блоки управління та надають велику

кількість можливостей саме для створення навчальних матеріалів і різних навчальних курсів.

Досить доступними для користувача (учасника навчального процесу) є системи управління навчальною діяльністю, що використовуються для розробки та поширення навчальних матеріалів із забезпеченням спільного доступу. Створюються дані матеріали у візуальних навчальних середовищах з завданням послідовності вивчення. До складу систем входять засновані як на змістовній так і на комунікативній компоненті індивідуальні завдання, курси для роботи в малих групах, навчальні матеріали для студентів. Найпоширенішими серед них є: Moodle, Google Drive, aTutor, CCNet, ILIAS, JoomlaLMS, Sakai Project, Thinking Cap та інші [3, c.26-28].

Система Moodle отримала найбільше поширення як засіб підтримки навчання. До переваг системи можна віднести не тільки зручний інтерфейс для керівника курсу, а й доступний та зрозумілий інтерфейс для студента. В системі передбачено створення лекційних, семінарських та практичних занять, які можна урізноманітнити презентаціями, відео-, аудіо-ресурсами, фотографіями та схемами. Для користувача передбачено можливість створення інформаційних матеріалів за допомогою різних блоків – тут можна використовувати звичайні редактори і різні компоненти, які передбачають написання html-коду.

Хорошим способом для навчання та обміну інформацією є різні компоненти, які можуть створювати внутрішні форуми, чати, відео-конференції та інше. Завдяки цьому система повністю адаптована для створення дистанційних курсів. Оскільки переважна більшість вищих навчальних закладів переходить на використання Інтернет-ресурсів для навчання, тому така система є зручною для створення навчально-методичних комплексів дисциплін та їх використання під час аудиторних занять.

Для організації контролю знань учнів в системі можна створювати різнорівневі по складності тести. Передбачено створення питань з однією, декількома відповідями, а також із генерацією задач заданого певним чином набору даних. Також є можливість виконати завдання окремо, а потім вкласти до питання файл і надіслати викладачу. В тестовому блоці є вбудовані компоненти, які самостійно оцінюють знання студентів. Перед створенням питання до тесту можна вказати вагу окремих відповідей і коригувати оцінки пропорційно навчальним досягненням [2].

На наше переконання система не є досить ефективною для розробки та супроводу лабораторних робіт, але використання таких засобів для створення теоретичних матеріалів і безпосереднє спілкування під час виконання лабораторної роботи буде досить цікавим та інноваційним способом комунікації між учасниками навчального процесу.

Впровадження віртуального навчального середовища в навчальний процес надає викладачам і студентам досить ефективні засоби для підтримки навчального процесу. В процесі роботи в таких системах студент отримує методичне забезпечення, яке розбите на структурні блоки та впорядковане згідно з робочими програмами дисциплін. Також у нього з'являються додаткові засоби спілкування та обговорення поставлених задач з викладачем чи іншими студентами.

Викладач, в свою чергу, отримує нові можливості для розробки сучасних електронних інтерактивних курсів. Також система забезпечує автоматизоване проведення всіх видів контролю знань студентів, дозволяє створити засоби планування, контролю та організації самостійної роботи з можливістю проведення моніторингу активності кожного студента.

### **Список використаних джерел**

1. Комп'ютерно-орієнтовані засоби навчання математики, фізики, інформатики / Жалдак М.І., Лапінський В.В., Шут М.І. – Київ: Дініт, 2004. – 12 с.

2. Нужнов Е.В. К вопросу о классификации образовательных ресурсов, их электронных составляющих и программных средств компьютерного обучения // Перспективные информационные технологи и интеллектуальные системы. – М., 2005. – с.  $46-51$ .

3. Основи нових інформаційних технологій навчання / За ред. Ю.І. Машбиця. – К.: ІЗМН, 1997. – 264 с.

> **Войтович І.С.,** докт.пед.наук, проф., **Гаврюсєв С.М.,** ст.викл. *Рівненський державний гуманітарний університет, м. Рівне*

### **УДОСКОНАЛЕННЯ ПРОФЕСІЙНОЇ КОМПЕТЕНТНОСТІ МАЙБУТНІХ ФАХІВЦІВ З КОМП'ЮТЕРНИХ ТЕХНОЛОГІЙ В ХОДІ ПРОВЕДЕННЯ НАУКОВИХ КОНФЕРЕНЦІЙ**

Науково-дослідна робота займає чільне місце в діяльності сучасного студента, відчувається істотний вплив інтеграції навчальної і наукової діяльності на якість підготовки фахівця. Акцент на інформаційні технології, які все активніше використовуються в навчальному процесі вищої школи, зумовлюють нові підходи освітян і до існуючих форм науково-дослідницької діяльності: наукових шкіл, навчально-наукових лабораторій, гуртків, проблемних груп, проведення наукових конференцій, що в цілому сприяють формуванню професійної компетенції й особистісних якостей студентів. Зокрема, традиційні ознаки поняття "конференція" на сьогодні збагатилися ознаками, властивими дистанційним конференціям, які з допомогою електронної пошти, відео- й аудіокомунікацій дозволяють організувати інтерактивний діалог і полілог серед віддалених один від одного учасників.

Для майбутніх фахівців з комп'ютерних технологій участь у таких заходах цікава з декількох причин:

· представлення результатів своїх наукових пошуків та здобутків;

· набуття досвіду публічних виступів та презентації результатів своєї інтелектуальної діяльності;

· досвід організації Інетрнет-конференцій (вибір платформи, визначення формату доповідей, визначення технічних і програмних вимог до проведення подібних заходів).

Серед опитаних нами студентів факультету математики та інформатики (ФМІ) Рівненського державного гуманітарного університету (РДГУ) 4-5 курсів (опитування проведено у першому семестрі навчального року) участь у наукових конференціях взяло 24 % (здебільшого це студенти, які писали бакалаврські роботи), тоді як у другому семестрі (за аналізом даних попереднього семестру для 4-5 курсів) очікується участь понад 75 % студентів.

Проведена робота виявила низку причин, що стримують науковий пошук студентів. Серед них затримка публікації статті, запровадження введення оплати за

друкування матеріалів, не завжди належне відзначення кращих публікацій, кращих виступів студентів тощо.

З метою ширшого залучення студентів комп'ютерних спеціальностей до участі та організації наукових конференцій нами проведено (станом на час написання публікації) 7 Всеукраїнських науково-практичних конференцій «Інформаційні технології в професійній діяльності». Зокрема, варто зупинитися на VII, яка була проведена в режимі on-line спілкування з використанням сайту http://itvpd.org.ua.

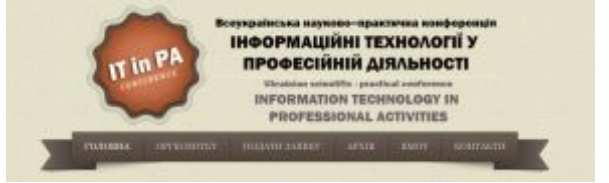

Учасникам конференції запропоновано можливість безкоштовно взяти участь у конференції, здійснити доповідь із використанням веб-камери без застосування додаткового програмного забезпечення. Бажаючі отримати збірник наукових праць могли це зробити. Як показала практика, це зацікавило 55 % учасників, що свідчить про поширення ідеї Інтернет-конференцій та довіри до нашого ресурсу, де зберігається архів доповідей усіх семи конференцій.

Участь студентів у конференції супроводжувалась спостереженням за роботою модератора, доповідачів з інших міст. Це істотно розширило їхні уявлення про можливість використання подібних ресурсів у наукових заходах та запропоновано використання сайту для проведення on-line трансляцій відкритих занять провідних учених, консультацій викладачів.

Також ресурс останнім часом використовується в якості платформи для проведення інтерактивних опитувань студентів, учителів та викладачів з проблем і перспектив використання мультимедійних засобів у навчальному процесі.

Таким чином, нами розроблено платформу для наукової та навчальної діяльності з використанням хмарних технологій, основні ознаки та властивості яких нами описані в [1], і ми вбачаємо значні перспективи у подальшому її використанні у організації дистанційного навчання.

### СПИСОК ВИКОРИСТАНИХ РЕСУРСІВ

1. Войтович І.С. Перспективи використання «cloud computing» у навчальній діяльності педагогічних університетів / Сергієнко В.П., Войтович І.С. // Науковий часопис НПУ імені М.П.Драгоманова. Серія 2. Комп'ютерно–орієнтовані системи навчання: зб.наук.праць / Редрада. – К.: НПУ імені М.П. Драгоманова, 2011. – № 10  $(17)$ . – C. 58 – 63.

*Секція 6. Інформаційні технології в навчанні та управлінні навчальним процесом*

### *В. М. Качан*

Черкаський національний університет імені Богдана Хмельницького

# **ВИКОРИСТАННЯ МОБІЛЬНИХ ПРИСТРОЇВ У НАВЧАННІ**

**Анотація.** У роботі висвітлено проблему застосування мобільних пристроїв в навчанні. Розглянуто позитивні та негативні аспекти використання смартфонів. Окреслено коло можливостей сучасних пристроїв в активізації навчальної діяльності студентів.

**Ключові слова.** Мобільний пристрій, смартфон, гаджети

Використання сучасних інформаційних технологій в освіті створює необхідні умови для виховання та різностороннього розвитку особистості, здатної до безперервного підвищення рівня своїх професійних умінь та навичок.

Кожний день все більше і більше людей купують гаджети для спілкування з світом [1]. Сьогодні в значній мірі набувають розвитку смартфони, які дозволяють людям здійснювати телефонні дзвінки та використовувати інші доступні функції. Завдяки можливості завантаження корисних додатків та доступу до мережі Інтернет, смертфон є потужним засобом мобільного навчання [2]. Тепер навчання може відбуватися не тільки в межах класної кімнати, але і в автобусі, в музеї, в зоопарку, у вітальні.

До переваг мобільних пристроїв належать:

- 1. Портативність: Смартфони маленькі і легкі в порівнянні з ноутбуками і планшетними комп'ютерами. Вони можуть бути легко використані в будьякий час і в будь-якому місці.
- 2. Низька вартість. Низька ціна, у порівнянні з настільнимим комп'ютерами.
- 3. Низьке використання енергії живлення дає змогу працювати тривалий час без підзарядки.
- 4. З'єднання. Поряд з мобільністю, смартфони також мають підключення до Інтернету, що дозволяє студентам отримувати легкий і швидкий доступ до інформації у всесвітній мережі.
- 5. Особиста річ. Смартфони є найдоступнішими гаджетами, які може собі дозволити людина. Крім того, вчителі та студенти могли б поділитися ноутбуком або настільним комп'ютером з членами родини чи з друзями, але їм важко було б віддати телефон на тривалий час.
- 6. Багато людей використовують смартфони завдяки можливості доступних додатків.
- 7. Раціональне використання часу. Більшість студентів не знають, що робити під час "мертвого часу", наприклад під час подорожі або просто в очікуванні автобуса. За допомогою смартфонів, тепер вони можуть отримати доступ до начальних ресурсів просто сидячи в автобусі в очікуванні наступної зупинки.

До недоліків слід віднести:

1. Вартість. Хоча смартфони коштують дешевше, ніж настільні ПК, ноутбуки і планшетні комп'ютери, вони як і раніше не є доступними для всіх.
- 2. Розмір пристрою. Незважаючи на те, що невеликі смартфони гарні для портативності, але їх екран малий і читати тексти досить не зручно.
- 3. Термін служби батареї. Термін роботи більшість смартфонів може тривати тільки про двох до чотирьох годин.
- 4. Клавіатура на деяких смартфонах настільки мала, що робить не зручною функцію ведення тексту.

Однією з проблем є використання мобільних пристроїв на парах. Вчитель з США Майкл Соскіль вважає, що викориистання смартфонів у освітніх закладах сприяє покращенню навчальної активності студентів [3].

На його думку підготовка студентів повинна бути організована з використанням тих інструментів, які в подальшому стануть частиною їх повсякденного життя. Використання смартфонів дозволяє значно полегшити процес зберігання та отримання даних. До того часу, коли студенти отримають спеціальність, необхідність у використанні мобільних технології стане ще необхіднішою. Так, використовуючи смартфони, інженери можуть переглядати креслення, лікарі – розраховувати рецептуру, а співробітники магазинів – перевіряти інвентар.

# **Висновки.**

Багатофункціональність, мобільність відкривають можливість використання мобільних пристроїв в навчальному процесі. Сьогодні проблема використання мобільних пристроїв є досить актуальною в освіті і потребує подальшого дослідження.

#### **Список використаних джерел**

- 1. Куклев В. А. Становление системы мобильного обучения в открытом дистанционном образовании: автореф. Дисс. … д-ра пед. наук: 13.00.01 – общая педагогика, история педагогики и образования / Куклев Валерий Александрович; Ульяновский государственный технический университет– Ульяновск, 2010. – 40 с.
- 2. Friday's Five Allow Students to Use Cell Phones in Class [Електронний ресурс] // Режим дост.: http://teacherslifeforme.blogspot.ru/2011/10/fridays-five-allow-studentsto-use-cell.html/ – Заголовок з екрану.
- 3. M-Learning and Mobility [Електронний ресурс]. Режим оступу : http://www.educause.edu/eli/programs/learning-technologies– Заголовок з екрану.

УДК 378.146, 371.261

*Гладка Людмила Іванівна, к.ф.-м.н.,* 

*Гриценко Валерій Григорович, к.п.н.,* 

*Черкаський національний університет ім. Б.Хмельницького, Черкаси*

# *Гладка Л.І., Гриценко В.Г.*

# **АВТОМАТИЗАЦІЯ ОЦІНЮВАННЯ ЯКОСТІ НАВЧАЛЬНО-МЕТОДИЧНИХ МАТЕРІАЛІВ ДИСЦИПЛІНИ**

Важливим аспектом, пов'язаним з розробкою і організацією використання навчально-методичних матеріалів із залученням засобів автоматизованої системи управління навчальними матеріалами, є оцінювання якості цих матеріалів.

У роботі розглянуто методику автоматизації оцінювання якості навчальнометодичного курсу з використанням комплексного підходу.

В теорії автоматизації процесу оцінювання якості існують такі підходи[1]:

1.експериментальний;

2.критеріальний;

3.експертний;

4.комплексний.

Експериментальне оцінювання навчально-методичних матеріалів базується на практичній апробації його застосування в процесі навчання упродовж певного періоду. Однією з найважливіших числових характеристик є якість навчання академічної групи.

Критеріальне оцінювання ґрунтується на використанні критеріїв оцінювання якості та методично обґрунтованої шкали оцінювання.

Експертне оцінювання якості базується на компетентній думці експертів, які мають науково-практичний потенціал для прийняття рішення в даній предметній області. Одним з основних технологічних механізмів при здійсненні експертної оцінки є використання оцінювальних листів у формі анкет, що заповнюються експертами.

Такий вид оцінювання був запропонований американським вченим Паулем Бинером з університету Ball State University. Опитувач, як правило, вбудовується в електронний мережевий курс. При цьому неможливо закінчити транзакцію, не відповівши на питання анкети. Кожен елемент курсу оцінюється безпосередньо після роботи з ним. Анкета складена з урахуванням того, що статистична обробка результатів опитування проводитиметься автоматично за допомогою підключеного статистичного пакету.

Експертами виступають:

1.члени методичної ради спеціальності;

2.рецензенти.

Орієнтовані критерії оцінювання якості НМКД членами навчально-методичної ради спеціальності і рецензентами:

- відповідність НМКД навчальній програмі дисципліни;

- повнота навчально-методичного забезпечення занять, передбачених робочою програмою і стандартом.

- наявність і якість базових складових навчально-методичних матеріалів;

- наявність і якість контролюючих складових навчально-методичних матеріалів;

- відповідність представлених навчально-методичних матеріалів вимогам до оформлення навчально-методичних видань;

- міра новизни (відповідність останнім досягненням науки);

- використання інноваційних технологій (використання інформаційних ресурсів і баз знань; застосування електронних мультимедійних підручників і навчальних посібників; орієнтація змісту на кращі вітчизняні і зарубіжні аналоги освітніх програм; застосування підприємницьких ідей в змісті курсів; використання проблемно-орієнтованого міждисциплінарного підходу до вивчення наук; застосування активних методів навчання; використання методів, заснованих на вивченні практики (case studies)).

Якщо кожному з компонентів оцінювального листа присвоєні деякі оцінювальні бали (тобто, «вагові коефіцієнти»), то така інтегрована оцінка матиме числову характеристику.

Комплексне оцінювання якості інтегрує всі вище перераховані підходи.

Подальша статистична обробка даних дає можливість здійснити науково обґрунтоване оцінювання якості навчально-методичних матеріалів певного курсу, отримати інтегровану оцінку матеріалів напряму підготовки та вищого навчального закладу в цілому.

#### **Список використаних джерел**

1. Роберт И.В. Современные информационные технологии в образовании: дидактические проблемы; перспективы использования: Монография // М.: ИИО РАО, 2010. – 140с.

#### *Гриценко Ольга Миколаївна,*

*Черкаський обласний інститут післядипломної освіти педагогічних працівників*

# **НАПРЯМКИ ВИКОРИСТАННЯ ПРОГРАМНИХ ЗАСОБІВ НАВЧАЛЬНОГО ПРИЗНАЧЕННЯ**

Одним із важливих факторів, що суттєво впливають на можливість одержання якісної освіти, є можливість користуватися сучасними інформаційними технологіями.

Інформаційно-комунікаційні технології відіграють велике значення в індивідуалізації навчального процесу, який на сьогоднішній день неможливий без широкого застосування програмних засобів навчального призначення (ПЗНП). ІКТ дозволяють ефективно реалізувати нові педагогічні ідеї, методики й технології навчання, які раніше не можливо було реалізувати в навчальних закладах засобами паперової технології та інших технологій. Педагоги й науковці покладають великі надії на програмні засоби навчального призначення щодо підвищення якості освіти.

Програмні засоби навчального призначення зазвичай використовують у навчально-виховному процесі, при підготовці, перепідготовці та підвищенні кваліфікації педагогічних працівників, з метою розвитку особистості того, хто навчається, інтенсифікації процесу навчання.

За допомогою ПЗНП можна:

- представляти навчальну інформацію у різних формах;
- покращити засвоєння знань, умінь і навичок;
- ефективно здійснювати контроль результатів навчання;
- автоматизувати тренінг і повторення;
- активізувати пізнавальну діяльність студентів;
- формувати та розвивати види мислення [1].

Перевагою програмних засобів навчального призначення порівняно з традиційними засобами навчання є наявність зручних у використанні засобів візуалізації навчального матеріалу: статичне та динамічне представлення об'єктів, процесів, явищ, їх складових, наочне представлення закономірностей і результатів проведених експериментів, дослідів, знайдених розв'язків задач. Однією з переваг програмно педагогічних засобів (ППЗ) є швидкий зворотній зв'язок між користувачем

і засобами ІКТ, який забезпечує реалізацію діалогу між учнем і програмним навчальним середовищем. Завдяки використанню ППЗ, навчання може здійснюватись у тому темпі, який найбільше задовольняє учнів.

ПЗ навчального призначення, на сьогоднішній день, розглядається як якісно новий засіб навчання, унікальні можливості якого принципово відрізняють його від всіх відомих раніше педагогіці засобів навчання, проте далеко не завжди використання комп'ютерної програми на уроці, замінює інші засоби навчання.

Значні переваги в індивідуалізації навчального процесу має використання персонального комп'ютера в порівнянні з традиційними формами навчання, а саме:

— комп'ютер дозволяє контролювати індивідуальний темп навчальної діяльності: в учня є можливість самостійно вибрати момент переходу до наступної порції навчальної інформації, задавати швидкість подання задач, час розв'язання задачі. При цьому комп'ютер може служити певним регулятором, попереджаючи учня, що його темп роботи або занадто повільний, або необґрунтовано швидкий;

— комп'ютер дає змогу учневі самостійно переходити від більш високого ступеня важкості навчального матеріалу до більш легкого і навпаки. Учень вибирає й визначає для себе ступінь складності навчальної задачі. Є можливість пробувати свої сили на різних рівнях складності і враховувати прогалини в засвоєнні навчального матеріалу;

— образотворча роль комп'ютера – унікальна. Велике значення мають образотворчі ефекти комп'ютера, із допомогою яких можуть демонструватися процеси і явища, що вивчаються [2].

В умовах інформатизації освіти змінюється парадигма педагогіки, змінюється структура і зміст освіти. Нові методи навчання, засновані на активних, самостійних формах набуття знань і роботи з інформацією, витісняють традиційні методи. Паралельно цьому йде процес використання ПЗНП для підтримки традиційних метолів навчання.

#### **Список використаних джерел**

1. Морев, И. А. Образовательные информационные технологии. Часть 1. Обучение : Учебное пособие / И. А. Морев. – Владивосток : Изд-во Дальневосточного университета, 2004. – 162 с.

2. Сергієнко, В. П. Комп'ютерні технології в тестуванні : Навчальний посібник / В.П. Сергієнко, М. П. Малежик, Т. В. Сіткар. – Луцьк : ВолиньполіграфТМ, 2012. – 290 с.

> *Подолян Оксана Миколаївна, к.ф.-м.н., старший викладач Гриценко Валерій Григорович, к.п.н., доцент Черкаський національний університет ім. Б.Хмельницького, Черкаси*

# **АВТОМАТИЗОВАНА ІНФОРМАЦІЙНО-АНАЛІТИЧНА СИСТЕМА ОФОРМЛЕННЯ БІБЛІОГРАФІЧНОГО ОПИСУ ДОКУМЕНТІВ «БІБЛІОГРАФ»**

Характерною рисою початку третього тисячоліття є становлення та розвиток інформаційного суспільства, в якому активного розвитку набувають інформаційнокомунікаційні технології, створюються умови для ефективного використання знань у вирішенні різноманітних завдань. Будь-яка новизна, яка допомагає людям взаємодіяти, приймається з великою цікавістю та бажанням зробити світ легшим для сприйняття. В порівнянні з попереднім століттям, кількість інформаційних видань і публікацій збільшилася в десятки разів. Науковим діячам дуже важко скористатися новоствореною літературою так як бібліографічний опис не усіх видань створюється за стандартом, також розширився набір обов'язкових елементів бібліографічного опису.

Бібліографічний опис – це бібліографічні відомості про документ, які наведені за чіткими правилами, певним наповненням і порядком дотримування належних зон та елементів, призначених для ідентифікації та загальної характеристики.

Об'єктами опису можуть бути всі види опублікованих і неопублікованих документів на будь-яких носіях – книги, серіальні та інші продовжувальні ресурси, нотні, картографічні, аудіовізуальні, образотворчі (альбоми, картини), нормативні і технічні документи, електронні ресурси, інші складові частини документів, групи однорідних і різнорідних документів.

Для зменшення затрат часу та помилок під час оформлення переліку наукової літератури актуальним є створення автоматизованої системи, що забезпечувала б подання бібліографічного опису відповідно до встановлених вимог.

Розробка автоматизованої інформаційно-аналітичної системи «Бібліограф» складається з побудови коректної бази даних та відповідного інтерфейсу. Алгоритм роботи даної системи ґрунтується на впорядкованому опрацювання введеної інформації про літературне джерело, та представлення її відповідно до вимог оформлення літературних джерел.<br>Ввелення — інформації — злійснюється — з

Введення інформації здійснюється з використанням шаблонів, що розробляються окремо на кожен вид друкованого видання. На приклад, для книг з одним, двома, трьома і більше авторами існують певні відмінності в оформленні, а розроблені шаблони дозволяють врахувати дані відмінності.

Внесена інформація зберігається у базі даних. Система забезпечує пошук вже доданих до неї інформаційних ресурсів за прізвищем автора або назвою ресурсу.

Система має «дружній» інтерфейс, що забезпечує вільну роботу користувачів з різним рівнем володіння комп'ютерними навичками.

На даний момент у системі створено п'ять шаблонів, що дозволяють оформлювати відповідно до чинних вимог наступні категорії літературних джерел: книги, дисертації, автореферати дисертацій, періодичні видання.

Планується розробка ще додаткових шаблонів, які б охоплювали всі можливі варіанти подачі переліку літературних джерел відповідно до державних вимог оформлення бібліографічного списку.

Автоматизована інформаційно-аналітична система формування бібліографічного опису інформаційних ресурсів впроваджується на кафедрі автоматизації та комп'ютерно-інтегрованих технологій, зокрема, при підготовці дипломних та кваліфікаційних робіт студентами випускниками.

# **Список використаних джерел**

1. ДСТУ ГОСТ 7.1:2006. Бібліографічний запис. Бібліографічний опис. Загальні вимоги та правила складання (ГОСТ 7.1—2003, IDT). — [Чинний від 2007—07—01]. — К. : Держспоживстандарт України, 2007. — 47 с. — (Система стандартів з інформації, бібліотечної та видавничої справи ; Національний стандарт України).

- 2. Правила оформлення посилань на архівні документи у дисертаціях // Бюл. вищ. атестац. коміс. – 2010. – № 3 – С. 17–20.
- 3. Правила оформлення посилань на архівні документи у прикнижкових, прикінцевих, пристатейних списках джерел // Бюл. вищ. атестац. коміс. –  $2010 - No.3 - C.20 - 22$ .

УДК 004.31

#### **Харченко Олег Вячеславович**,

Черкаський національний університет ім. Б. Хмельницького м. Черкаси

# **ВИКОРИСТАННЯ ІНФОРМАЦІЙНО-КОМУНІКАЦІЙНИХ ТЕХНОЛОГІЙ ПРИ ДОСЛІДЖЕННІ ЕВОЛЮЦІЇ ПОРИСТОСТІ У ПОЛІДИСПЕРСНИХ ПОРОШКОВИХ ТІЛАХ**

**Харченко О.В.**

Сучасний науково-технічний прогрес спонукає до широкомасштабного впровадження комп'ютерної техніки у різні сфери людської діяльності, що породжує проблему раціонального її використання. Педагогічний аспект цієї проблеми стосується завдань, пов'язаних зі створенням програмного забезпечення і розробкою методики його застосування в навчальному процесі. Зважаючи на це, засобами інформаційно-комунікаційних технологій відкриваються широкі можливості щоб зарадити проблемі навчання фізики твердого тіла, зокрема, металофізики.

Вивчення курсу металофізики є невід'ємною частиною послідовного, глибокого засвоєння студентами необхідних фахівцям даної галузі знань. Саме зараз, з бурхливим розвитком комп'ютерної техніки, з'явилася нагода інтенсифікувати процес опанування основними принципами методів дослідження та аналізу. Дана методика дає можливість наочно показати сутність процесів отримання, обробки та аналізу експериментальних результатів та їх зв'язок з теоретичним курсом. Обробка даних експериментальних досліджень може бути значно прискорена і не вимагати від дослідника спеціальної підготовки за умови комп'ютерної оптимізації цього процесу.

Одним з важливих етапів на цьому шляху є отримання максимальної інформації при дослідженні мікроструктури матеріалів спікання порошкових систем, яка відіграє важливу роль у формуванні широкого ряду їх властивостей [1].

Розроблений програмний метод обробки зображення пористої структури зразка полягає у занесенні даних реального експерименту шляхом сканування зображення мікропористої структури порошкових зразків і отримання знімків у вигляді файлу, що аналізується за допомогою програмного забезпечення, створеного для визначення пористості порошкових зразків [2,3].

Пори на знімку зображені у вигляді темних об'єктів. Комп'ютерний метод дає змогу визначити процентний вміст темних плям на знімку, а це і є дійсне усереднене значення пористості.

Активне вікно програми для визначення пористості показано на рис.1. У наведеному зображенні бінарна суміш мікродисперсних порошків Cu-Ni після формуючої пресовки. Достатньо лише натиснути курсором "Open File", викликаючи таким чином процедуру відкриття файлу в якому зберігається електронний варіант фотознімку пористої структури.

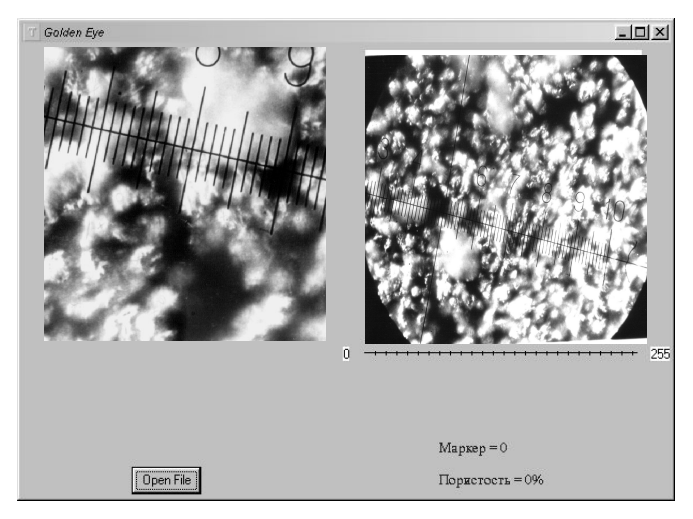

Рис.1. Активне вікно програми для визначення пористості

Вибравши необхідний файл послідовного зображення поверхні зразка, в лівій частині робочого вікна програми з'являється файл фотознімка, який потрібно дослідити. За допомогою шкали задаємо потрібний критерій розпізнавання кольору пори (в 256 відтінках сірого), а потім програмою обраховується процентний вміст пор по всій площі знімка зразка.

Розроблена методика, та створене програмне забезпечення дає можливість досліджувати динаміку еволюції пористості при термічній обробці та різних попередніх навантаженнях довільних порошкових систем, досить точно та оперативно визначати пористість зразків.

При порівнянні з результатами рентгеноструктурного аналізу цей метод дає розбіжність в 3%.

За умови статусу навчального програмного засобу створена програма може використовуватись в науково-дослідній роботі студентів та викладачів, як така, що не потребує додаткової специфікованої підготовки.

#### **Список використаних джерел**

- 1. Гегузин Я.Е., Клинчук Ю.И., Мацокин В.П. ФизХОМ, 1979, №6, с. 136.
- 2. Компьютерное моделирование еволюции микроструктуры полидисперсных материалов при спекании / Р. М. Кадушников, Д. М., В. М.Алиевский, А. Р. Бекетов, ІІ. Зональное обособление// Порошковая металлургия.– 1991.–  $N<sub>2</sub>5 - c. 5-10.$
- 3. Образование и XXI век: Информационные и коммуникационные технологии. – М.: Наука, 1999. – 191с.

4. Организация информационного пространства образовательного учреждения: практическое руководство / Б.П.Сайков. - М.: БИНОМ. Лаборатория знаний, 2005.

# *Кільченко Алла Віленівна,*

*Інститут інформаційних технологій і засобів навчання Національної академії педагогічних наук України, м. Київ*

# **ОСОБЛИВОСТІ ВПРОВАДЖЕННЯ ІНФОРМАЦІЙНОЇ СИСТЕМИ "НАУКОВІ ДОСЛІДЖЕННЯ" В НАПН УКРАЇНИ**

Інформаційна система «Наукові дослідження» *(*далі ІС «Наукові дослідження») впроваджується Інститутом інформаційних технологій і засобів навчання Національної академії педагогічних наук України (далі НАПН України) в НАПН України, апараті Президії та підвідомчих установах НАПН України.

ІС «Наукові дослідження» створена з метою впровадження засобів та такої технології документального супроводу науково-дослідних робіт (далі НДР), яка забезпечує автоматизацію процесу планування, контролю та моніторингу наукових досліджень через корпоративний портал *planning.edu-ua.net* [1].

В процесі впровадження ІС «Наукові дослідження» виявлено проблеми і труднощі:

1. Велике перевантаження відповідальних виконавців.

2. Незадоволеність відсутністю швидкого реального результату.

3. Відсутність у відповідальних осіб системи саморозвитку.

4. Незадовільне оснащення робочих місць відповідальних осіб необхідним технічним обладнанням та програмними засобами.

5. Відповідальні виконавці слабо мотивовані на впровадження.

Для ефективного впровадження системи, з урахуванням існуючих проблем, необхідно забезпечити такі організаційно-педагогічні умови:

– Створення психологічних умов для підвищення зацікавленості у самореалізації особистості шляхом продовження роз'яснювальної роботи.

– Удосконалення системи підвищення кваліфікації на методичних, консультативних семінарах та тренінгах.

– Підтримка та допомога керівництва НАПН України (наприклад, в оснащенні робочих місць необхідним технічним обладнанням та програмними засобами тощо).

– Належний контроль за виконанням Розпорядження [по НАПН України](http://secure.planning.edu-ua.net/RozporadDocs/%D0%A0%D0%BE%D0%B7%D0%BF%D0%BE%D1%80%D1%8F%D0%B4%D0%B6%D0%B5%D0%BD%D0%BD%D1%8F/%D0%9F%D1%80%D0%BE%20%D0%B2%D0%BF%D1%80%D0%BE%D0%B2%D0%B0%D0%B4%D0%B6%D0%B5%D0%BD%D0%BD%D1%8F%20I%D0%A1%20%D0%9D%D0%B0%D1%83%D0%BA%D0%BE%D0%B2i%20%D0%B4%D0%BE%D1%81%D0%BBi%D0%B4%D0%B6%D0%B5%D0%BD%D0%BD%D1%8F.%20%D0%A0%D0%BE%D0%B7%D0%BF%D0%BE%D1%80%D1%8F%D0%B4%D0%B6%D0%B5%D0%BD%D0%BD%D1%8F%2085-%D0%A0%20%D0%B2i%D0%B4%2015.11.12.docx) «Про впровадження ІС «[Наукові дослідження](http://secure.planning.edu-ua.net/RozporadDocs/%D0%A0%D0%BE%D0%B7%D0%BF%D0%BE%D1%80%D1%8F%D0%B4%D0%B6%D0%B5%D0%BD%D0%BD%D1%8F/%D0%9F%D1%80%D0%BE%20%D0%B2%D0%BF%D1%80%D0%BE%D0%B2%D0%B0%D0%B4%D0%B6%D0%B5%D0%BD%D0%BD%D1%8F%20I%D0%A1%20%D0%9D%D0%B0%D1%83%D0%BA%D0%BE%D0%B2i%20%D0%B4%D0%BE%D1%81%D0%BBi%D0%B4%D0%B6%D0%B5%D0%BD%D0%BD%D1%8F.%20%D0%A0%D0%BE%D0%B7%D0%BF%D0%BE%D1%80%D1%8F%D0%B4%D0%B6%D0%B5%D0%BD%D0%BD%D1%8F%2085-%D0%A0%20%D0%B2i%D0%B4%2015.11.12.docx)»» (далі Розпорядження) кожним підрозділом та установою НАПН України.

Досвід впровадження ІС «Наукові дослідження» в НАПН України протягом 2012-2014 років виявив потребу в методичний підтримці користувачів системи, які відповідають за інформаційне забезпечення системи.

Для проведення аналізу робіт із впровадження системи, створено зручний механізм моніторингу виконання розпорядчих документів. А саме, для оперативного контролю виконання Розпорядження розроблено документи, які відображають поточний стан по кожній підвідомчій установі та підрозділу НАПН України,

наприклад: «Дані про інформаційне забезпечення ІС «Наукові дослідження»», «Поточний стан реєстрації відповідальних осіб на порталі» тощо. Ці документи публікується та оновлюються на порталі системи. В процесі впровадження системи постійно проводяться консультації по роботі з ІС «Наукові дослідження» як по телефону, так і на робочих місцях відповідальних осіб, листування електронною поштою, сформовано списки розсилки відповідальним особам. Доопрацьовано засоби системи, які забезпечили сортування та імпортування із бази даних користувачів інформації за будь-якими даними – ПІБ, посада, електронна адреса тощо, що суттєво спрощує роботу з користувачами.

Станом на 1 лютого 2014 року на порталі зареєстровано 177 користувачів із відділень, апарату Президії, підвідомчих установ НАПН України, сформовано інформаційну базу документів з планування НДР, контролю і моніторингу: 227 документів із 16 підвідомчих установ. В процесі експлуатації системи проводиться подальша оптимізація, доопрацювання та удосконалення ІС «Наукові дослідження».

В результаті впровадження підвищилася технологічна культура уповноважених осіб та якість документування НДР в НАПН України. Очікується, що впровадження ІС «Наукові дослідження» у повному обсязі дозволить підвищити ефективність проведення НДР внаслідок скорочення витрат часу на підтримку менеджменту наукових досліджень, що сприяє зростанню інноваційності, продуктивності, професіоналізму співробітників НАПН України.

# **Список використаних джерел**

*1. Задорожна Н. Т. Науково-методичне забезпечення інформаційної системи планування наукових досліджень в Національній академії педагогічних наук України на базі мережі Інтернет / Н. Т. Задорожна, Т. В. Кузнецова, А. В. Кільченко,*  Х. В. Середа, С. М. Тукало, В. А. Петрушко, С. Г. Литвинова; Ін-т інформаційних *технологій і засобів навчання НАПН України. – Київ, 2011. – 102 с. – Бібліогр.: 39 назв. – Укр. – Деп. в ДНТБ України.* 

#### *Середа Христина Володимирівна, аспірант*

*Інститут інформаційних технологій і засобів навчання НАПН України, Київ*

# **ОСОБЛИВОСТІ ІНФОРМАЦІЙНИХ СИСТЕМ УПРАВЛІННЯ НАУКОВОЮ ДІЯЛЬНІСТЮ**

Нині підприємства всього світу впроваджують системи управління якістю на основі стандартів ІСО 9000. Модель системи якості і алгоритм її впровадження добре розроблений і досліджений для виробничих підприємств. Проте не лише підприємства-виробники виявляють цікавість до систем управління якістю, все більше уваги до таких систем виявляють освітні і наукові установи.

Сучасна наукова установа має складну структуру, інформаційні потоки якої охоплюють обробку документації навчально-методичного, науково-дослідного, фінансово-економічного, управлінського та іншого характеру, що вимагає дослідження особливостей та вимог щодо побудови інформаційних систем управління такими установами.

Основною особливістю системи управління науково-дослідними роботами є проектна форма організації праці в науково-дослідних установах. Структура наукової діяльності має проектну основу, бо припускає обмежену за часом діяльність, яка має чітко виражений початок (вхід) і завершення (вихід), систему певних заходів, що дозволяє ефективно керувати проектом і ресурсами.

Застосування проектного підходу, що ґрунтується на стандартах ІСО 10006 («Управління якістю в проектах»), дозволяє з необхідною долею формалізації описати процеси науково-технічної діяльності для підвищення ефективності управління цими процесами [1].

Іншою особливістю системи управління є нематеріальний характер основних цінностей науково-дослідної установи. Такими цінностями, передусім, є людські та інформаційні ресурси. Ефективне управління інформаційними ресурсами, накопиченими знаннями і персоналом стають першочерговими і пріоритетними завданнями вищого керівництва наукової установи. Кваліфікацію співробітників необхідно постійно підвищувати, і робити це на плановій основі.

Для досягнення цих цілей стандартами ІСО 9000 передбачено низку заходів щодо виявлення потреб в навчанні, плануванні і подальшому аналізі ефективності проведеного навчання, вимоги стандарту ІСО 9001:2000 повністю відповідають умовам роботи науково-дослідної установи. Проте стандарт практично нічого не говорить про процес управління знаннями, що, безумовно, необхідно враховувати при впровадженні системи.

Менеджмент знань повинен включати ідентифікацію знань і інформації, їх ефективне використання, зберігання і захист.

Наступною особливістю є складна система взаємовідносин між структурними підрозділами науково-дослідної установи. На практиці це проявляється в деякій відособленості підрозділів один від одного. Основним чинником, що визначає таку відособленість, є фінансова незалежність підрозділів як один від одного, так і від адміністрації. Підрозділи науково-дослідних установ об'єднує тільки загальна історія і територія, на якій вони знаходяться. Природно, ця обставина не сприяє створенню єдиного духу і цілей усієї організації, і тому керівництву науково-дослідної установи слід приділити первинну увагу цій обставині при розробці інформаційної системи.

Одним із способів вирішення цієї проблеми є підхід, викладений в стандартах ІСО 9000:2000: розробка засадничих документів системи (місія, політика в галузі, стратегія і цілі науково-дослідної установи) за участі представників усіх підрозділів, а також організація Ради з якості з числа усіх менеджерів підрозділів.

Останньою особливістю системи управління є багаторівнева система документації. Багаторівневість має на увазі наявність різних рівнів системи документообігу. Верхнім рівнем системи документообігу є документи, що діють у рамках усієї науково-дослідної установи, в усіх її структурних підрозділах (наукових, адміністративно-господарських, фінансових тощо). Наступним рівнем є документація, що діє в рамках окремих підрозділів. Ці документи описують специфічні види діяльності. Третій рівень - документація, що діє у рамках декількох підрозділів, яка описує наскрізний процес. Відповідно до специфіки документації науково-дослідної установи, необхідно розробляти систему документації з менеджменту якості.

Використання інформаційних систем управління науковою діяльністю з урахуванням специфіки галузі дасть змогу значно підвищити ефективність менеджменту наукових досліджень та скоротити видатки на їх проведення.

#### *Список використаних джерел*

*1.ІСО 9000 – Менеджмент якості. Режим доступу: http://www.iso.org/iso/home/standards/management-standards/iso\_9000.htm.* 

*Лобосова Лариса Анатольевна, к.т.н., доцент Межова Тамара Николаевна, к.т.н., доцент Воронежский государственный университет инженерных технологий, Воронеж*

# **ОПТИМИЗАЦИЯ САМОСТОЯТЕЛЬНОЙ РАБОТЫ СТУДЕНТОВ ЧЕРЕЗ ДИСТАНЦИОННЫЕ ТЕХНОЛОГИИ**

Современной формой организации образовательного процесса с применением дистанционных технологий является Moodle - модульная объектно-ориентированная динамическая учебная среда [1].

В использовании технологии Moodle лидерами являются 5 стран: США, Испания, Бразилия, Великобритания, Мексика.

Актуальность данной темы обусловлена ростом числа пользователей сети Интернет, доступностью и качеством открытых образовательных электронных ресурсов.

В ФГБОУ ВПО «ВГУИТ» в настоящее время используется данная образовательная технология для обучения студентов-заочников и студентовмагистров. Учебный процесс организуется в Интернет-среде, поэтому расстояние от местонахождения студента до университета не является препятствием для качественного обучения (табл).

Дистанционное обучение основано на принципе самостоятельного обучения студентов под руководством преподавателя и позволяет выбирать удобное время для занятий.

В рамках системы преподаватели обеспечивают процесс обучения в соответствии с учебными планами. После регистрации в системе дистанционного обучения ВГУИТ студент получает доступ к дистанционным учебным курсам, где размещены учебные и методические материалы. Система Moodle предоставляет набор инструментов, позволяющих студенту обучаться самостоятельно. Используя в процессе обучения современные средства сетевого общения, студенты могут всегда связаться с преподавателем, задать вопрос, получить необходимую консультацию.

Студенты могут поддерживать постоянные контакты не только с преподавателем, но и с другими участниками курса.

Таким образом, технологии дистанционного обучения позволяют на новом уровне организовать самостоятельную работу студентов: изучение лекций, получение и выполнение заданий, отправка преподавателю контрольных и курсовых работ, тестирование, общение по электронной почте, на форумах и многое другое.

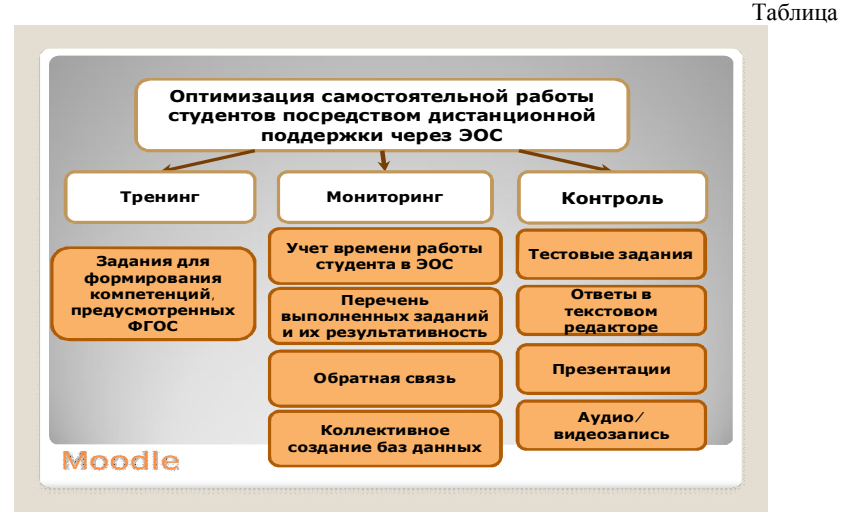

#### **Список использованной литературы**

1. Новые педагогические и информационные технологии в системе образования./ Под ред. Е.С. Полат. М.: Академия, 2000.

> *Скороход Георгій Ісаакович, к.т.н., доцент Дніпропетровський національний університет ім. О.Гончара, Дніпропетровськ*

# **ДЕЯКЕ ПРОГРАМНЕ ЗАБЕСПЕЧЕННЯ НА ДОПОМОГУ ВИКЛАДАЧЕВІ**

Описані програми, які мають допомогти викладачеві у створенні сучасного курсу навчальної дисципліни та в організації активного і ефективного процессу навчання.

Програмне забезпечення створюється студентами факультету прикладної математики Дніпропетровського національного університету ім. Олеся Гончара.

1**. Програмне забезпечення для допомоги викладачеві у створенні сучасного курсу лекцій,** яке містить**:** 1) гнучкий алгоритм створення курсу, який підказує, що бажано зробити та надає відповідні приклади, 2) бази прийомів: мотивації, створення проблемних ситуацій, проблемних ситуацій, розвиваючого навчання, пошуку методів розв'язання задач різних типів з прикладами їхнього застосування, 3) базу знань в різному викладенні та різних формах представлення, 4) базу завдань різних типів та прикладів їх створення (для різних курсів, для даного курсу, для даної теми), 5) тренажер-тестер, котрий реалізує такі завдання, 6) блок контролю и самоконтролю рівня засвоєння матеріалу.

**2. Електронний варіант «незавершеного» конспекту лекції**. «Незавершеність» міститься в тому, що в конспекті:

1) пропущені суттєві слова и словосполучення, наприклад: «Якщо послідовність має  $\_\_\_\_\$ , то  $\_\_\_\_\$ , »,

2) відсутні суттєві елементи на рисунках,

3) відсутнє одне слово з кожної пари протилежних понять у подвійних твердженнях, таких, наприклад, як «у ході розв'язання задачі лінійного

програмування на *мінімум максимум* симплекс-методом відповідна точка є

оптимальною, якщо у рядку цільової функції симплекс-таблиці всі числа в стовбцях

*додатними*

змінних є *від ємними* » [1].

'

Роздрук такого конспекту дозволяє інакше будувати лекцію, а саме, по ходу лекції студенти заповнюють пропуски. Це переключає увагу студента з запису всього текста, що диктується, на осмислення того, які елементи текста пропущені. Після лекції електронний конспект може використовуватись як тренажер, а потім і для контроля знань, для цього на місці кожного слова, яке пропущено, з'являється меню, яке містить це слово і кілька близких йому за значенням для вибору.

**3. Тренажери з запитаннями у формі шаблонів зі змінними** [1]**,** на наш погляд, можуть допомогти в ліквідації прогалин у знаннях за короткий час при участі викладача лише як консультанта.

**4. Програмне забеспечення для допомоги в розробці системи завдань:** 1) пред'являє відомі типи завдань та відповідні приклади, 2) знаходить у курсі лекцій всі речення з даним поняттям (словосполученням), що дозволяє викладачеві оглянути зв'язки між темами через дане поняття и сформулювати відповідні запитання та завдання.

**5. Програмне забеспечення для допомоги в розв'язанні нестандартних задач.** Кожна задача, котру студент не може розв'язати, є для нього нестандартною. Мета програми –допомогти студентові звести розв'язання нестандартної задачі до стандартних. Для усіх задач курсу програма має бази: 1) типів задач, 2) евристичних рекомендацій по вибору методу розв'язання, 3) методів, 4) алгоритмів, 5) прикладів розв'язання задач даного типу даним методом. За запитом студента програма пред'являє перелік елементів бази та потрібний елемент.

**6. Соціальна мережа викладачів навчальної дисципліни та студентів** дозволить об'єднати тих, хто має інтерес у розв'язанні задачі поліпшення викладання цієї дисципліни. Тому що якісно розв'язувати таку задачу (в тому числі, заповнювати перелічені бази даних) краще колективно.

#### **Список використаних джерел**

1. Скороход Г. І. Методика викладання фахових дисциплін у вищій школі [Текст]: посіб. для магістрів за спец. «Прикладна математика» / Г. І. Скороход, В. Д. Ламзюк. – Д.: РВВ ДНУ, 2009. – 64 с.

#### *Тукало С.М.,*

*молодший науковий співробітник відділу електронних інформаційних ресурсів і мережних технологій Інституту інформаційних технологій і засобів навчання НАПН України (Київ)* 

#### **ЗОВНІШНІЙ ДОКУМЕНТООБІГ В НАУКОВИХ УСТАНОВАХ НАПН УКРАЇНИ**

Впровадження електронного документообігу підвищує ефективність планування та виконання науково-дослідних робіт. Перед впровадженням електронного документообігу в наукову установу необхідно проаналізувати процеси паперового документообігу. Документообіг в наукових установах складається з внутрішнього і зовнішнього документообігу. Зовнішній документообіг являє собою обмін документами з іншими організаціями. З метою визначення вимог до системи електронного документообігу було проаналізовано зовнішній документообіг Президії НАПН України та підвідомчої наукової установи. Для забезпечення зовнішнього документообігу Президії НАПН України виконуються такі завдання:

- попередній розгляд та розподіл вхідної кореспонденції між посадовими особами апарату Президії та безпосередніми виконавцями;

- реєстрація вхідної та вихідної кореспонденції, наказів з основної діяльності і відряджень працівників апарату Президії, своєчасне доведення їх до виконавців;

- здійснення своєчасної розсилки постанов, наказів, іншої кореспонденції членам Президії НАПН України, членам Академії та підвідомчим установам.

Зовнішній документообіг, як зазначалось вище, являє собою обмін документами з іншими установами. Структурна схема суб'єктів, об'єктів та процесів зовнішнього документообігу зображено на рис. 1

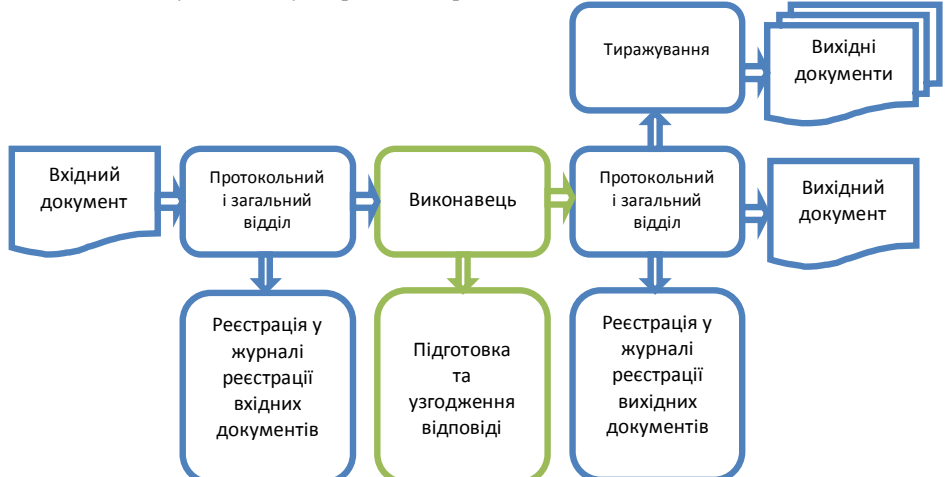

*Рис. 1 Структурна схема зовнішнього документообігу у науковій установі*

Суб'єктами зовнішнього документообігу НАПН України виступають структурні підрозділи апарату Президії НАПН України, підвідомчі установи, органи виконавчої влади, Верховна Рада України та інші організації, які або яким надсилають кореспонденцію.

Об'єктами зовнішнього документообігу НАПН України є листи, постанови, накази, розпорядження, та інші документи, що циркулюють між суб'єктами зовнішнього документообігу.

Процеси зовнішнього документообігу НАПН України являють собою ведення реєстру вхідної та вихідної кореспонденції, доставка її до виконавця, підготовка та узгодження відповіді на кореспонденцію, друк та відправка відповіді.

Коли документ надходить до наукової установи його реєструють у журналі реєстрації. Журнал реєстрації в наукових установах ведеться вручну. Після цього документ потрапляє до адресата, де починає готуватись відповідь на нього. Готується відповідь в електронному вигляді, проте для відправки знову роздруковується і тиражується за необхідності надіслати декільком організаціям.

Узгодження документа відбувається за допомогою мережних технологій (локальна мережа, електронна пошта, SkyDrive, GoogleDocs) або фізичними носіями інформації (флеш-носії, CD-диски, на папері).

В результаті аналізу були оцінені потоки вхідних та вихідних документів апарату Президії НАПН України за 2012 рік. Результати обстеження приведені в таблиці 1. Загалом за місяць оброблюється близько 200-250 листів вхідної та вихідної кореспонденції, тобто за рік ця цифра сягає 2400-3000 листів.

Кожен лист це в середньому 5 друкованих аркушів паперу, тож нескладно підрахувати, що за рік на зовнішній документообіг апарату Президії НАПН України витрачається в середньому від 12000 до 15000 аркушів паперу. Крім того певні документи, як наприклад Постанова Президії НАПН України «Про результати конкурсу проектів наукових досліджень», виходять щороку, обсягом біля 20 аркушів і розсилаються всім підвідомчим установам. Тобто розсилка такого документу всім підвідомчим установам буде 320 аркушів паперу на рік.

Таблиця 1

| Місяць   | Кількість вхідних<br>документів | Кількість вихідних<br>документів |
|----------|---------------------------------|----------------------------------|
| Січень   | 136                             | 125                              |
| Лютий    | 107                             | 95                               |
| Березень | 118                             | 110                              |
| Квітень  | 84                              | 91                               |
| Травень  | 123                             | 115                              |
| Червень  | 119                             | 122                              |
| Липень   | 131                             | 127                              |
| Серпень  | 88                              | 85                               |
| Вересень | 121                             | 118                              |
| Жовтень  | 117                             | 106                              |
| Листопад | 124                             | 129                              |
| Грудень  | 133                             | 114                              |
| Всього   | 1401                            | 1337                             |

**Кількість вхідних і вихідних документів за 2012 рік**

Якісний склад кореспонденції можна розділити на 4 групи: підвідомчі установи, органи виконавчої влади, Верховна Рада України та інші установи та організації.

Розподіл кореспонденції за якісним складом подано у вигляді діаграми на рис. 2

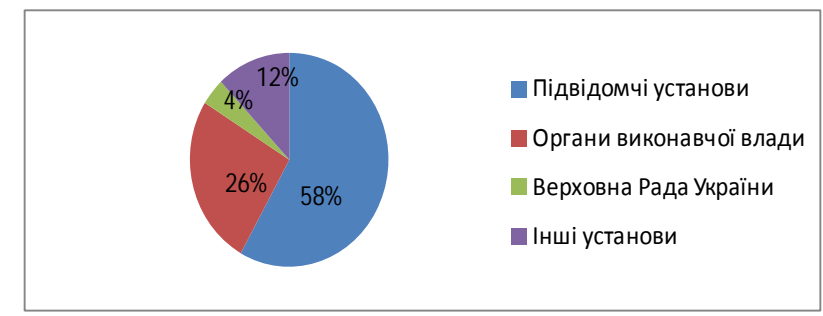

## *Рис. 2 Якісна характеристика вхідних документів за 2012 рік.*

В результаті проведеного аналізу були сформульовані вимоги до системи підтримки зовнішнього документообігу. На основі сформульованих вимог здійснювалось аналіз сучасних систем електронного документообігу в результаті якого виділена система електронної взаємодії органів виконавчої влади (СЕВ ОВВ). СЕВ ОВВ створена Державним агентством з питань науки, інновацій та інформатизації України у 2012 році і дозволяє здійснювати обмін електронними документами між органами виконавчої влади. Необхідно дослідити придатність даної системи для наукових установ НАПН України і за позитивних результатів впровадити її.

## **Список використаних джерел**

1. Задорожна Н.Т., Лаврiщева К.М. Менеджмент документообiгу в iнформацiйних системах освіти // Навчально-методичний посібник. – К.: "Педагогiчна думка", 2007. – 228 с.

2. Задорожна Н.Т., Кільченко А.В., Середа Х.В. Інформаційна система «Слухачі Центрального інституту післядипломної педагогічної освіти Академії педагогічних наук України» // Комп'ютерні науки та інформаційні технології (CSIT-2007): Матер. міжнар. наук.-техн. конф., 27–29 вер. 2007 р. – Львів: Національний університет "Львівська політехніка", Інститут комп'ютерних наук та інформаційних технологій, 2007. – С. 33-35.

*Любченко К. М.* 

*Черкаський національний університет ім. Б. Хмельницького, Черкаси*

#### **ПРОГРАМНА РЕАЛІЗАЦІЯ НАВЧАННЯ НЕЙРОННОЇ МЕРЕЖІ ЗА МЕТОДОМ ХЕББА**

За допомогою нейронних мереж вирішуються різноманітні задачі:

– класифікація – визначення категорії або групи, до якої належать вхідні значення;

– розпізнавання образів – ідентифікація структури або шаблону даних;

– реалізація пам'яті, в тому числі задача контекстної адресації пам'яті;

– прогнозування, наприклад, діагностика хвороби за її симптомами, визначення наслідків на основі відомих причин;

– оптимізація – пошук найкращої структури обмежень;

– фільтрація – виділення корисного сигналу з фонового шуму, відкидання несуттєвих компонентів сигналу [1].

Перші роботи в області нейромережного навчання виконувалися під впливом психологічної теорії навчання тварин: канадський фізіолог і нейропсихолог Д. О. Хебб у 1949 році припустив, що навчання біологічних істот пов'язано з модифікацією синапсів в мозку. Він показав, що багаторазове збудження синапсу призводить до підвищення його чутливості та ймовірності його збудження у майбутньому. Якщо певний стимул багаторазово призводить до активізації групи клітин, то між цими клітинами виникає сильний асоціативний зв'язок. Тому в майбутньому подібний стимул призведе до збудження тих же зв'язків між нейронами, що в свою чергу забезпечить розпізнавання.

Оскільки більшість сучасних алгоритмів навчання нейронних мереж виросла з концепції Хебба, у начальному процесі актуальним є розгляд витоків цієї теорії із використанням комп'ютера.

Виділяють два типи навчання Хебба – без вчителя і з учителем. Розглянемо алгоритм навчання без вчителя. Ваги нейрона в цьому випадку настроюються за формулою:

$$
\Delta W = c * f(W, X) * X,
$$

де  $c$  – коефіцієнт швидкості навчання (зазвичай  $0 < c \le 1$ ), *f* – активаційна функція:

$$
f(W, X) = sign(W * X) = \begin{cases} -1, & \text{RKIIQ } W * X < 0, \\ 1, & \text{RKIIQ } W * X \ge 0, \end{cases}
$$

де *W* – вектор вагових коефіцієнтів,

 $X$  – вектор значень вхідних сигналів з множини  $\{-1, 1\}$ .

Для демонстрації зазначеного навчання Хебба без вчителя автором розроблена інтерактивна програма, вміст вікна якої під час процесу навчання зображено на рис. 1.

D Hassawee va do-pai teggi Xeôlia (cLID) **Service Control** .<br>Дативирование крокц  $2 + 1$ Ведні сигнали  $B_{\text{max}}$  $\sim$ Коеф, шендкості нерчення:  $33 - 11$  $\overline{53}$  $\overline{11}$  $×2 - 1$ Kinskich inspruißt 1.6  $331$  $f(x)$ =sign(X)=1 找  $XW = 6.6$ 46  $\times$ 4  $-1$ Horrop incopult tв  $35 - 1$ a -e i Рюдин работи нерже  $38 - 1$ Hansavers С Тестивания AW Йде навчання  $\Gamma$  Intuanisaum **B** Cron А Тестурания

*Секція 6. Інформаційні технології в навчанні та управлінні навчальним процесом*

Рис. 1. Програма навчання нейронної мережі на основі теорії Хебба.

Дана програма має два режими роботи – навчання та тестування (використання) – і гнучкі настройки, що сприяє кращому розумінню матеріалу і більш якісному засвоєнню знань учнями (студентами).

За допомогою цієї програми можна моделювати метод перетворення відгуку мережі від безумовного стимулу до умовного (навчання І. П. Павлова) [1].

#### **Список використаних джерел**

*1*. Люгер, Джордж, Ф. Искусственный интеллект: стратегии и методы решения сложных проблем, 4-е издание.: Пер. с англ. – М.: Издательский дом "Вильямс", 2003. – 864 с.

*Трегуб О. Д. Аспірант кафедри інформаційних систем і технологій НПУ імені М. П. Драгоманова, м. Київ, Україна*

# **ПРОБЛЕМНІ СИТУАЦІЇ У ВІРТУАЛЬНОМУ НАВЧАННІ МАЙБУТНІХ УЧИТЕЛІВ ТЕХНОЛОГІЙ**

Майбутнє вищої освіти знаходиться в тісному зв'язку з перспективами проблемного навчання. І мета впровадження проблемного навчання багатоаспектна: засвоєння не тільки результатів наукового пізнання, але й самого процесу одержання цих результатів; вона включає ще й формування пізнавальної самостійності студента, дослідницьких умінь, розвиток його творчих здібностей.

Проблемне навчання починається із створення проблемної ситуації, яка може бути створена автоматично, або за участю викладача та студентів. Автоматичне створення проблемних ситуацій відбувається при виконанні віртуальних лабораторних робіт і залежить від конкретної навчальної дисципліни. Форми застосування інформаційних технологій в проблемному навчанні залежать від специфіки конкретної дисципліни, а також від рівня технічної і програмної підтримки курсу.

Використання технологій віртуалізації є однією з найбільш помітних тенденцій сучасного етапу розвитку інформаційних технологій.

Протягом останніх 10 років широко поширилися віртуальні освітні лабораторії, які можуть моделювати поведінку об'єктів реального світу в комп'ютерному освітньому середовищі і допомагають студентам опановувати нові знання і уміння з різних предметів: з хімії, фізики, математики, електроніки, електротехніки, інформатики, астрономії та ін. Одна з цілей створення віртуальних лабораторій – прагнення до всебічної візуалізації процесів, які вивчаються, а одне з головних завдань – забезпечення можливості підготовки студентів до якнайповнішого сприйняття і розуміння їх суті.

Одним з видів програмних засобів, що використовуються при підготовці майбутніх учителів технологій за різними спеціальностями є імітаційно-моделюючі програмні засоби.

Моделювання електронних пристроїв в комп'ютерній лабораторії або удома і візуалізація результатів у вигляді осцилограм, графіків, характеристик, свідчень віртуальних приладів сприяє кращому розумінню принципів функціонування реальних схем управління і контролю технологічними процесами виробництва. Експерименти на моделях доповнюють і розширюють реальні фізичні експерименти, тобто дозволяють досліджувати аварійні режими, недопустимі при натурних випробуваннях пристроїв, уповільнити або прискорити розвиток електромагнітних процесів в електричних пристроях, що дозволяє більш глибоко засвоїти їх сутність [1].

Завдання віртуального навчання - розвиток у кожному студентові творчого мислення, прагнення проявити себе в творчій діяльності, формування вмінь самостійно вирішувати проблему, а також орієнтуватися в потоці інформації.

Як свідчить досвід, застосування проблемного навчання у віртуальному

середовищі при підготовці студентів педагогічного університету дозволить інтенсифікувати й індивідуалізувати навчальний процес, значно активізувати пізнавальну діяльність студентів, підвищити стимулюючу складову; розвивати самостійність у процесі навчання, обирати індивідуальний темп засвоєння навчального матеріалу; здійснювати оперативний контроль за рівнем засвоєння знань, формування вмінь та навичок; вести статистичний облік за рівнем підготовки кожного студента; розвивати та здійснювати комунікативні навички спілкування між усіма учасниками навчального процесу.

Застосування віртуального середовища у проблемному навчанні полегшує діяльність викладача та студента, змінюючи його зміст, структуру, впливаючи на характер мислення, мотиви учасників цього процесу, перебудовуючи систему взаємин між ними.

Таким чином, використання віртуальних лабораторій при вивченні загальнопрофесійних і професійних дисциплін в проблемному навчанні, забезпечує підвищення якості і ефективності формування професійних компетенцій у студентів, дозволяє повною мірою реалізувати вимоги освітніх стандартів майбутніх учителів технологій.

## **Використана література**

1. Винокуров А. Ю. Использование технологий виртуализации в учебном процессе / А. Ю. Винокуров // Труды конференции Телематика-2007. – Спб., 2007.

# *Кривонос Олександр Миколайович,*

*ст. викладач Житомирський державний університет імені Івана Фрака, м. Житомир*

# **МЕТОДИЧНЕ ЗАБЕЗПЕЧЕННЯ КУРСУ ПРОГРАМУВАННЯ**

Програмування як розділ інформатики, спеціалізується на створенні конкретних алгоритмів розв'язування задач. Сьогодні для актуалізації та закріплення знань, умінь і навичок з програмування використовують задачі, які передбачають знаходження алгоритму та його відтворення на мові програмування протягом одного заняття.

Головне завдання комп'ютерно-орієнтованого лабораторного заняття – робота в середовищі програмування та виконання дослідження з обраної тематики. Ця навчальна форма містить перевірку знань студентів, необхідних для виконання роботи; дотримання етапів розв'язування задач із використанням комп'ютера; збирання й опрацювання даних для побудови математичної моделі; перевірку отриманих результатів роботи алгоритму; підготовку й оформлення звіту про хід лабораторної роботи; інтерпретацію отриманих результатів і висновків.

У ході розробки практичної частини лабораторної роботи дотримувалися таких положень: складність завдань збільшується поступово, оскільки ступінь формування інформаційно-комунікаційної компетентності студентів під час виконання завдань змінюється; самостійність та активність студентів досягається шляхом використання ІКТ під час пошуку необхідного теоретичного матеріалу; наявність вправ, які відкривають простір для поглиблення й розширення знань, умінь

та навичок, професійних здібностей і творчого мислення (компетентнісно-орієнтовані завдання).

Методичне забезпечення містить завдання трьох рівнів: репродуктивного, частково-пошукового, дослідницького (творчого). Щоб виконати завдання будь якого рівня, крім репродуктивного, як правило, необхідно зробити завдання попереднього рівня, адже перехід від попереднього рівня до наступного відбувається шляхом зростання складності матеріалу.

Завдання репродуктивного рівня містять тренувальні вправи, для виконання яких достатньо лекційного матеріалу. Студентам пропонується скласти нескладний алгоритм на основі теоретичного матеріалу, реалізувати його на одній з мов програмування (Pascal, C або інша мова за вибором студента), провести тестування програми, перевірити одержані результати.

Такого роду завдання не достатньо ефективні, але вони дозволяють швидко формувати практичні навички та вміння, виявляють типові помилки роботи в середовищі або при складанні алгоритмів й працювати над їх виправленням. Завдання цього типу розв'язуються за певним алгоритмом або зразком, наприклад*: впорядкувати масив цілих чисел за зростанням використовуючи вказаний алгоритм*.

Частково-пошукові навчальні завдання передбачають розв'язування вправ із використанням заданого алгоритму, який необхідно певною мірою модифікувати; взаємопов'язаних задач, у яких поступово ускладнюється умова. Складність завдань від модуля до модуля поступово нарощується. Наприклад: *впорядкувати масив дійсних чисел за зростанням кількості розрядів у дробовій частині, використовуючи вказаний алгоритм.* Виконуючи їх, студенти привчаються до самостійної роботи й пошуку додаткового матеріалу, зокрема в мережі Інтернет на спеціалізованих сайтах. Така діяльність спрямовує їх на пошук власного способу виконання навчального завдання.

Дослідницькі завдання розраховані на більш «сильних» студентів. До такого роду завдань відібрані нестандартні вправи, алгоритм розв'язання яких неможливо описати без детального аналізу умови й використання додаткових джерел даних. Наприклад: *з усіх цифр цілого числа утворити найменше число, кількість розрядів не перевищує 100.*

#### **Список використаних джерел**

- 1. Вакалюк Т. А. Підготовка майбутніх учителів інформатики до розвитку логічного мислення старшокласників : дис. ... канд. пед. наук : 13.00.02 / Вакалюк Тетяна Анатоліївна. – Житомир, 2013. – 301 с.
- 2. Кривонос О.М., Особливості викладання програмування у вищому навчальному закладі з врахування вимог сучасності /О.М. Кривонос// Вісник ЖДУ. – 2011. № 57. – С. 131-134.
- 3. Кривонос О.М., Формування інформаційно-комунікаційних компетентностей майбутніх учителів інформатики в процесі навчання програмування : автореф. дис. на здобуття наук. ступеня канд. пед. наук : спец. 13.00.02 "Теорія та методика навчання (інформатика)" / О.М. Кривонос. – К., 2013. – 20 с.
- 4. Спірін О.М., [Теоретичні та методичні основи кредитно-модульної системи](http://eprints.zu.edu.ua/2867/) [навчання майбутніх учителів інформатики](http://eprints.zu.edu.ua/2867/) Автореферат дисертації на здобуття наукового ступеня доктора педагогічних наук за спеціальністю

13.00. 04 – "Теорія і методика професійної освіти".–Інститут педагогічної освіти і освіти дорослих АПН України.–Київ, 2009.

*Ivaninskaya Irina Igorevna* 

*Republic Higher Educational Institution"Crimean Engineering-Pedagogical University"* 

# **USE PROGRAMMING LANGUAGES BY STUDENTS OF FACULTY OF COMPUTER SCIENCE IN THE LEARNING PROCESS**

Prevalence of the information grows every day. Now one of the most popular specialties in higher educational institutions is "Informatics". Due to the full informatization of society is particularly acute need for the highly qualified staff, capable to solve objectives and to organize the functional operation in collective.

**Relevance of the selected topic** is caused by widespread need of programmers around the world and need of creation of software products.

Will select determination: " Programming language — the fixed management system for the description of algorithms and data structures, or algorithmic languages of the description of the constructed algorithms which performer there will be a computer" [1].

Prevalence of programming languages changes depending on the tasks determined by customers for programmers. Annually the "TIOBE Software" company publishes a rating of the most widespread programming languages. The rating is based on the base of interview of programmers, 92 which % live in Ukraine. In a picture 1 the rating made in January, 2014 is shown [2].

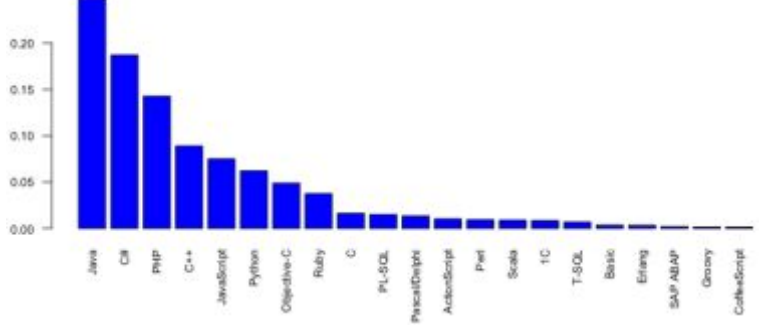

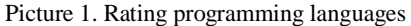

Based on a rating it is possible to specify that in order that the graduate of the specialty "Informatics" was demanded on a labor market upon termination of university, the student shall learn the following programming languages:

1.Java;  $2. C#$ 3.PHP; 4.C++; 5.JavaScript.

Java — object-oriented programming language, the strict typification, based on use of own Java technology transforming the initial program through platform and independent byte-code [3].

 $C#$  — object-oriented programming language. Is the main language of applications programming for a platform Microsoft .NET Framework [4].

PHP — the scripting programming language of general purpose which is intensively applied to development of web applications [5].

 $C_{++}$  — the universal programming language with a rich set of operators, is more convenient and more effective for the solution of many tasks [6, C. 10].

JavaScript — object-oriented language of scenarios which is supported now by many engines of development [7].

During reviewing of statistics five main programming languages, necessary for study at informatics faculty for the free full competition are selected now.

#### **Literature**

1.Concept of a programming language / SMTI.RU Library WEB master [Electronic resource]. – Access mode: http://www.smti.ru/Ponjtie\_jzyka\_programmirovanij.html

2. Rating of programming languages  $\mathbb{N}_2$  5, January 2014 / DOU [Electronic resource]. – Access mode: http://douua.org/lenta/articles/language-rating-jan-2014/

3.Introduction in a programming language JAVA / Lectures on Computer Information Technologies [Electronic resource]. – Access mode: http://www.aboutkit.ru/java/vvedenie-v-yazyk-programmirovaniya-java.html

4.Full directory C#. KNIGIEBOOK.RU – electronic library. [Electronic resource]. – Access mode:

http://www.knigiebook.ru/Komputer\_/C\_Sharp/Polni\_spravochnik\_po\_C\_sharp.html

5. Kuznetsov M.V. PHP 5. Practice of development Web-site / M.V. Kuznetsov, I.V. Simdyanov, S.V. Golyshev.- SPb.: BHV. 2005. - 960 p.

6. Kernighan B. Programming language C. 3-rd edition / B. Kernighan, D. Ritchie. - «Nevsky dialect», 2001. - 253 p.

# *Онопченко Світлана Володимирівна,*

*к.пед.н., доцент ДЗ ,,Луганський національний університет імені Траса Шевченка", Луганськ*

#### **АКТУАЛЬНІСТЬ ПРОБЛЕМИ ПІДГОТОВКИ ВЧИТЕЛЯ ІНФОРМАТИКИ**

Сучасна вища освіта повинна поєднувати масовість і стандартизацію з дуже високим рівнем індивідуалізації навчання, зі збільшенням часу на самостійну навчально-пізнавальну діяльність. З максимальною інтенсивністю процеси глобалізація проявляється у сфері інформаційних та комп'ютерних технологій.

Нині особливу актуальність набуває проблема підготовки майбутнього вчителя інформатики, що обумовлена становленням інформатики як науки, технічними, культурними, економічними змінами у світі, а в зв'язку з цим – з пошуком нових концепцій, постійно поновлюваним змістом курсу інформатики в школі, недостатньою опрацьованістю методики навчання інформатики у середній школі та у виші. Такі чинники виступають детермінантами підготовки вчителя

інформатики відповідно новим вимогам до його професійних якостей: знання та вміння дослідницької та творчої діяльності, самонавчання і самоорганізації.

Одним із шляхів розв'язання даної проблеми є звернення до накопиченого в педагогічній теорії й практиці вищої школи вітчизняного досвіду підготовки майбутніх учителів інформатики.

У сучасних психолого-педагогічних дослідженнях приділяється увага окремим аспектам професійної підготовки майбутнього вчителя, зокрема змісту педагогічної освіти (А.М.Алексюк, С.У.Гончаренко, М.Б.Євтух, І.А.Зязюн, В.І.Луговий, І.П.Підласий, В.В.Сагарда та ін.), вдосконаленню технологій навчання майбутнього вчителя (В.І.Бондар, О.Г.Мороз, О.Я.Савченко, Т.С.Яценко та ін.), професійної готовності до педагогічної праці (Л.В. Кондрашова, В.О.Моляко, В.А.Сластьонін), порівняльному аналізу моделей професійної підготовки вчителя (О.В.Сухомлинська, Л.П.Пуховська, Н.В.Абашкіна).

Питання методики навчання основ інформатики в середніх навчальних закладах і відповідної підготовки вчителя інформатики відображені в роботах А.Ф.Верланя, Ю.О.Дорошенка, А.П.Єршова, М.І.Жалдака, В.А.Кайміна, А.О.Кузнєцова, А.Г.Кушніренко, М.П.Лапчика, В.М.Монахова, Н.В.Морзе, Ю.С.Рамського. Проблеми підготовки вчителів до впровадження нових інформаційних технологій навчання розглядали В.Ю.Биков, Р.С.Гуревич, М.І.Жалдак, Ю.О.Жук.

Актуальність і доцільність дослідження випливає з його спрямованості на розв'язання суперечностей між потребами середньої школи і станом підготовки майбутніх вчителів інформатики у вишах, зокрема вимогами:

- · сучасного суспільства до вчителів інформатики і наявним рівнем їх підготовки;
- · сьогодення щодо інформатизації навчального процесу у вищій і середній школі та існуючим рівнем використання інформаційних технологій у закладах освіти;
- · до професійної компетенції майбутніх вчителів інформатики і станом їхньої підготовки до здійснення інформатичної освіти в школі.

Специфіка роботи вчителя інформатики вимагає постійного підтримання належного професійного рівня у якості IT-фахівця, тому підготовка фахівців у сфері інформаційних та комп'ютерних технологій має бути досить гнучкою, оскільки професійні навички, які можуть бути затребувані суспільством досить швидко змінюються.

Таким чином, подальші дослідження необхідно спрямувати на виявлення ключових аспектів теорії та практики підготовки майбутнього вчителя інформатики у вищій школі України та сформулювати практичні рекомендації щодо ефективного використання історико-педагогічного досвіду підготовки зазначених фахівців в діяльності сучасних вітчизняних вишах.

# **Список використаної літератури**

1. Постанова Президії НАПН України «Про проект Концепції Національної стандартної класифікації освіти» від 29 листопада 2013 року / [Електронний ресурс]. – Режим доступу: – http://naps.gov.ua/uploads/files/sod/NSKO.pdf.

*Шестопалова Ольга Евгеньевна, к.т.н., доцент Полоцкий государственный университет, Полоцк, БЕЛАРУСЬ*

# **ОПЫТ РЕАЛИЗАЦИИ МЕЖДИСЦИПЛИНАРНЫХ СВЯЗЕЙ НА БАЗЕ СКВОЗНОГО ПРАКТИКУМА**

Квалификационные требования образовательного стандарта по специальности «Вычислительные машины, системы и сети» предусматривают освоение теории систем и системного анализа, а также навыков моделирования объектов профессиональной деятельности. Для формирования этих компетенций учебным планом предусмотрены две дисциплины: «Системотехника» и «Моделирование» (изучаются в порядке перечисления). Опыт их преподавания позволил автору на базе сквозного практикума по компьютерному моделированию реализовать систему междисциплинарных связей. Предметом сквозного практикума являются типовые математические схемы (ТМС) [1]. Основы синтеза ТМС изучаются в дисциплине «Системотехника», а применение для решения задач анализа – в «Моделировании». Классификация ТМС вычислительных систем (ВС) и их элементов с учетом междисциплинарных связей двух дисциплин представлена на рисунке.

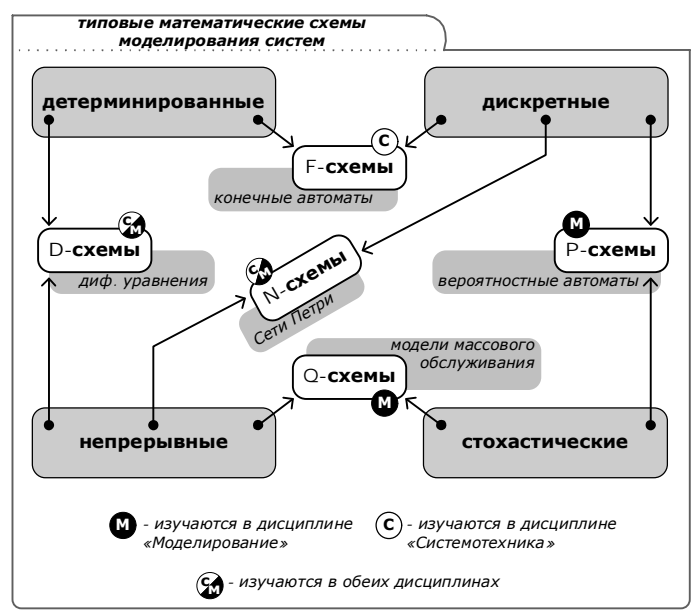

D-схемы (от англ. dynamic) описывают изменение состояния системы в непрерывном времени. Схемотехника этих ТМС осваивается в работе «Агрегирование и эквивалентные преобразования непрерывно-детерминированных моделей систем»

дисциплины «Системотехника», а получение моделей управления – в работе «Моделирование структурных примитивов» дисциплины «Моделирование».

F-схемы (от англ. finite automaton) это модели в виде абстрактного конечного автомата, выходной параметр которого в каждый момент дискретного времени определяется текущим внешним воздействием и внутренним состоянием. F-схемы осваиваются в работе «Автоматные модели дискретных устройств» («Системотехника»), а развитие методологии с использованием Р-схем (от англ. probabilistic automaton) в виде вероятностных автоматов для моделирования узлов ВС, проявляющих статистически закономерное случайное поведение, изучаются в теоретической части дисциплины «Моделирование».

Для процессов с непрерывностью изменения параметров и дискретной сменой состояний используются N-схемы (от англ. network). Применение этой ТМС в виде сетей Петри для моделирования обслуживания с различными типами приоритетов осваивается в «Системотехнике», а далее эти наработки используются в качестве узлов в моделях ВС параллельного обслуживания с пакетированием заявок в практикуме по «Моделированию».

Q-схемы (от англ. queueing system) это модели массового обслуживания, для которых характерно случайное поступление заявок, случайная длительность обслуживания каждой заявки и наличие очередей, в которых заявки ждут освобождения ресурсов, занятых обслуживанием других заявок. Базовые навыки применения Q-схем закладываются в работе по моделированию обслуживания неоднородного потока заявок с визуализацией и анализом операционных характеристик в ПО Arena («Системотехника»). Развитию навыков служит ряд работ по моделированию ВС и их элементов, а также выполнение курсового проекта в рамках дисциплины «Моделирование» в среде GPSS World [2, 3].

# **Список использованных источников**

- 1. Советов Б.Я. Моделирование систем. М.: Высш.шк., 2001. 374 с.
- 2. Шестопалова О.Е. Моделирование: учеб.-метод. комплекс Новополоцк: ПГУ, 2009. – 304 с.
- 3. Шестопалова О.Е. Системотехника: учеб.-метод. комплекс Новополоцк: ПГУ, 2011. – 296 с.

*Бодненко Тетяна Василівна, к.п.н,, доцент Дідук Віталій Андрійович, старший викладач, Черкаський національний університет ім. Б. Хмельницького, Черкаси*

# **ПРОБЛЕМИ ПІДГОТОВКИ МАЙБУТНЬОГО ІНЖЕНЕРА З КОМП'ЮТЕРНИХ СИСТЕМ**

У сучасних умовах інформаційного суспільства конкурентоспроможним фахівцем є особа, яка має належний рівень підготовки, що дозволить засвоювати нові методи, техніку, якість знань і вміє їх використовувати. Це являється найважливішим критерієм професійної компетентності майбутнього інженера з комп'ютерних систем.

У роботі розглянуто деякі проблеми підготовки майбутнього інженера з комп'ютерних систем у процесі вивчення фахово-орієнтованих технічних дисциплін. Актуальність даної теми зумовлена потребою тісного взаємозв'язку фундаментальних і професійних знань, умінь та навичок під час підготовки майбутнього інженера з комп'ютерних систем.

Для досягнення високої професійної компетентності майбутніх інженерів з комп'ютерних систем у вищих навчальних закладах потрібно враховувати тісний взаємозв'язок набутих ними фундаментальних і професійних знань, навичок та вмінь, оптимально поєднувати теоретичні питання загальних фундаментальних законів фізики та їх застосування в професійній діяльності. Таким чином, студент матиме можливість засвоїти фізичні принципи роботи комп'ютерної техніки та комп'ютерних мереж, де фізика у фундаментальній підготовці є основою встановлення зв'язків між фізикою та дисциплінами циклу професійно-практичної та проридничо-наукової підготовки [1]. Зокрема це стосується дисциплін "Електроитехніка та електромеханіка", "Електроніка та мікросхемотехніка", "Мікропроцесорна техніка", "Гідрогазодинаміка", "Термодинаміка і теплотехніка", "Автоматизовані системи контролю" та курс "Фізика".

Тісний взаємозв'язок і взаємодія принципів професійної спрямованості, що визначає загальну структуру навчально-виховного процесу, навчальні плани і навчальні програми дозволяє говорити про їх інтеграцію. Отже, виникла потреба розглянути інтеграцію фахово-орієнтованих технічних дисциплін, як засобу формування професійної компетентності майбутнього інженера з комп'ютерних систем.

Також підготовка майбутнього інженера з комп'ютерних систем потребує розроблення електронних засобів навчання та методичного забезпечення технічної освіти, комп'ютеризації навчального процесу, забезпечення засобами доступу до інформаційних мереж, загальними та спеціалізованими сучасними програмними продуктами.

Слід звертати увагу на індивідуальний підхід до студентів, який виявляється у динамічній зміні складності поставлених перед ними завдань. Таку зміну забезпечують так звані "тренажери", які забезпечують спілкування зі студентом у діалоговому режимі. Не зважаючи на існуючі сьогодні різноманітні спектри застосування комп'ютерної техніки у процесі вивчення фахово-орієнтованих технічних дисциплін, вона залишається допоміжним засобом для унаочнення навчального процесу. Формування практичних умінь і навичок студентів у процесі вивчення фахово-орієнтованих технічних дисциплін потрібно пов'язувати з розумінням основ роботи і, відповідно, використанням автоматичних пристроїв та функціональних вузлів апаратної частини інформаційних систем не лише для виконання демонстрацій, а й експериментальних завдань.

Отже, вирішуючи певні проблеми підготовки майбутнього інженера з комп'ютерних систем у процесі вивчення фахово-орієнтованих технічних дисциплін слід звертати увагу на тісний взаємозв'язок фундаментальних і професійних знань, умінь та навичок під час підготовки майбутнього інженера з комп'ютерних систем.

# **Список використаних джерел**

1. Бардус І. О. Підвищення професійної спрямованості навчання фізики студентів інженерно-педагогічних спеціальностей комп'ютерного профілю / І. О. Бардус, Г. О. Шишкін // Збірник наукових працьБердянського

державного педагогічного університету (Педагогічні науки). - № 3. – Бердянськ: БДПУ, 2009. – 304 с.

- 2. Горбатюк Р. М. Особливості розподілу навчальних дисциплін для інженерно-педагогічних спеціальностей / Р. М. Горбатюк // Наукові записки Тернопільського нац. пед. Ун-ту. Серія: Педагогіка. – Тернопіль, 2007. - № 8. – С. 178-182.
- 3. Зимняя, И.А. Компетентностный подход. Каково его место в системе современных подходов к проблемам образования? (теоретикометодологический подход) / И.А. Зимняя // Высшее образование сегодня. 2006. № 8. С. 21-26.

*Черних О.*

*РВНЗ «Кримський інженерно-педагогічний університет», м. Сімферополь*

# **ДИСЦИПЛІНА «ОСНОВИ МОВ ПРОГРАМУВАННЯ» В ПОЧАТКОВОМУ НАВЧАННІ ПРОГРАМІСТА**

Від вдалого вибору професії залежить подальше майбутнє особистості. Навчатися, а потім працювати в галузі інформатики – це означає охопити найяскравіший спектр, який вигадало людство. Зараз у розвитку більшість країн йде в ногу з нанотехнологіями, які забезпечують полегшення повсякденного життя. Все частіше при виборі професії можна побачити, що усюди потрібні знання роботи на ПК, а як відомо, інформатики володіють усім необхідним, щоб працювати в різноманітних галузях. Запорукою успіху будь-якого фахівця є наявність сформованих компетенцій.

Всі компетенції, які знає людство, важливі для всесвітніх стандартів. Наприклад, особистісна дозволяє постійно підвищувати свою кваліфікацію, вміло розпоряджатися своїм часом , планувати діяльність, розвиток і навчання в професійних сферах. Без інформаційної компетенції в сфері IT взагалі буде нелегко, тому що завдяки їй можна вільно володіти програмним забезпеченням ПК і офісною технікою, й так само самостійно збирати, зберігати, аналізувати інформацію для ЗМІ.

Професія програміста зараз дуже вагома й на цей час гарно оплачувана спеціальність на ринку праці. Багато фахівців цієї професії хотіли би працювати у таких компаніях як Apple, Windows, Yandex, Vk, Facebook, Youtube і т.п. та, в перспективі, зробити вагомий крок у розвиток IT технологій.

ВНЗ, який знаходиться у місті Сімферополі, Кримський інженерно педагогічній університет на високому рівні готує майбутніх програмістів. Важливим предметом у формуванні та підготовці молодих фахівців є «Основи мов програмування», навіть незважаючи на те, що має молоду історію свого створення. Ще на початку 70-х років чудовий вчений академік А.П. Єршов сказав: "Програміст повинен володіти здатністю першокласного математика до абстракції і логічного мислення в поєднанні з талантом едісона споруджувати все, що завгодно, з нуля і одиниць. Він повинен поєднувати акуратність бухгалтера з проникливістю розвідника, фантазію автора детективних романів з тверезою практичністю економіста. А крім того, програміст повинен мати смак до колективної роботи, розуміти інтереси користувача і багато іншого ... ".[2] Починаючи з першого семестру навчання усім студентам розповідають про такі мови програмування як С++, PHP, Java, Pascal, Python [1] та ін.. У кожного з них є своя структура написання, але якщо засвоїти хоча б один з них, то можна за деякий час и пристосуватися до інших. З кожним роком цих мов стає все більше і з'являються нові, покращені поновлення, до яких треба пристосовуватися. Цей предмет саме і допомагає засвоїти ази усіх мов програмування, дає змогу розумово розвиватися, шукати неординарні способи виходу з важких ситуацій, але деяким студентам – початківцям буває дуже важко його опанувати. По закінченню курсу «Основи мов програмування» можна сказати, що вивчаючи багату кількість мов програміст буде ще більш затребуваний і цінуватися на вагу золота.

Більшість з тих, хто поступив на спеціальність інформатика, згодом розуміють, що під їхньою владою майже увесь світ, але потрібно працювати справедливо та сумлінно без усіляких підстав. Отримання теоретичних знань недостатньо задля досягнення успішного результату, треба кожен день закріплювати їх на практиці, тоді запорука успіху гарантована.

Інформатика - це одна з найбільш універсальних спеціальностей, після якісного засвоєння якої можна:

- · програмувати на різних мовах програмування;
- · вигадувати та реалізовувати нові мови програмування;
- · збирати та аналізувати вихідні дані для проектування;
- · проектувати програмні та апаратні засоби;
- · складати інструкції для використання обладнання та програм;
- · створювати бізнес-плани з оснащення відділів організацій, лабораторій, офісів комп'ютерним та мережевим обладнанням;
- · прокладати і збирати локальну мережу (дротову, бездротову) та багато іншого.

Стрімко розвиваючій IT-індустрії потрібні саме такі фахівці.

# **Список використаних джерел**

- 1.Основи програмування [Електронний ресурс]. URL: http://codingcraft.ru/ programming\_for\_beginners.php
- 2.Програмування для початківців [Електронний ресурс ]. URL: http://2progra mmer.ru

*Усеінова Л.А., викладач РВНЗ "Кримський інженерно-педагогічний університет", м. Сімферополь*

# **ВИКОРИСТАННЯ КОМПЛЕКСУ НАВЧАЛЬНИХ ЗАСОБІВ У ПІДГОТОВЦІ МОЛОДШИХ ШКОЛЯРІВ**

Наприкінці XX століття почалося масове повернення кримських татар на історичну батьківщину. Відсутність освіти рідною мовою в місцях заслання призвело до незнання мови самого молодого покоління. У зв'язку з цим, кримськотатарська

мова в даний час функціонує переважно в сім'ї ( при спілкуванні зі старшим поколінням ), частково в сфері освіти (на уроках кримськотатарської мови і літератури), в ЗМІ - кілька газет (Авдет, Къырым, Янъы дюнья, Ленин байрагъы, Голос Крыма) і журналів (Йылдыз, Арзы), на радіо (Мейдан, Лідер) та телебаченні (ДТРК Крим, АТR, Ляле).

Однією з невирішених проблем на сьогоднішній день є недостатня кількість навчальних програм, навчально - методичних посібників, відсутність диференційованих програм і підручників кримськотатарською мовою за типами шкіл [1]. Для вирішення даної проблеми розроблено комплекс навчальних, який включає в себе: зошит - шаблон з письма та математики і електронні додатки до них, зошит з читання та програму «Еліфбе».

Створення навчального комплексу потребувало використання ряду програм та інших компонентів (мал.1). У всіх розроблених зошитах були використані спеціальні шрифти, а саме Propisi.TTF і Primo.TTF, а для верстки - графічний редактор CorelDRAW Graphics Suite X6. Ескізи обкладинок для зошитів були намальовані з використанням цифрового графічного планшета Bamboo Pen, а потім оздоблені в Adobe Photoshop CS5. Відеоматеріал до уроків створений в середовищі Macromedia Flash МХ 6.0. Електронний варіант зошитів являє собою html сторіночки , в які був доданий аудіо- і відеоплеєр з використанням відкритої платформи HTML5. Сторіночки були автоматично створені програмою CorelDRAW Graphics Suite X6 і перероблені під HTML5.

Робочі зошити створені з урахуванням всіх вимог і вікових особливостей молодших школярів, а їх електронний варіант для вчителя представлений у вигляді сайту. Програма «Еліфбе» написана на мові C # , призначена для вивчення літер, слів і навчання читанню, з інтуїтивно зрозумілим інтерфейсом як вчителю, так і дітям.

Даний комплекс навчальних засобів (КНЗ) збагачує навчально-методичну базу і враховує специфіку навчання молодших школярів кримськотатарською мовою, переслідуючи як освітні, так і виховні цілі. Зміст комплексу відповідає сучасним вимогам до організації освітнього процесу, не замінює вчителя і передбачає можливість спільного використання з будь-якими традиційними підручниками у звичній формі навчання. У ньому реалізовані альтернативні форми подачі матеріалу, виконання вправ. КНЗ дозволяє збагатити шкільний курс навчання математики, письма та читання, доповнивши специфічними можливостями комп'ютерних технологій, і зробити його , таким чином, більш цікавим і привабливим для учнів. Високий ступінь наочності представленого матеріалу, взаємозв'язок різних компонентів курсу, комплексність і інтерактивність роблять КНЗ незамінним помічником для вчителя.

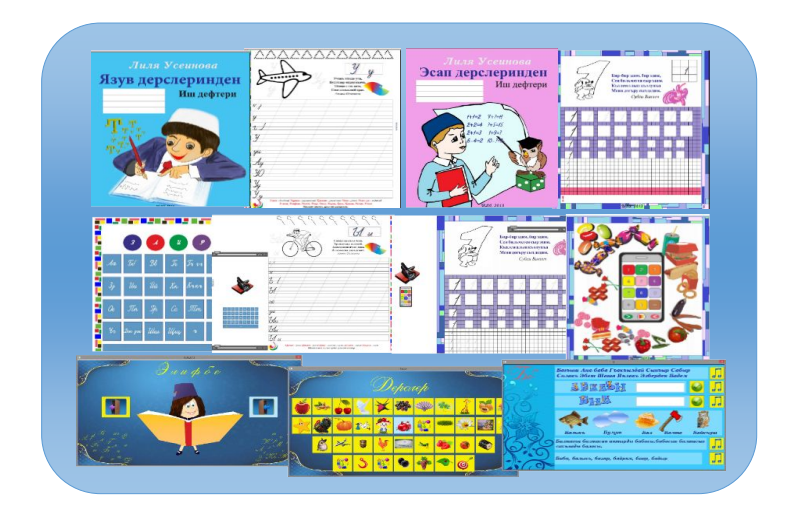

Мал.1. Комплекс навчальних засобів

Впровадження створеного комплексу до навчальних закладів дозволить проводити навчання на більш високому методичному рівні, таким чином, значно підвищивши ступінь засвоєння навчального матеріалу серед усього контингенту учнів незалежно від їх початкової підготовки.

#### **Список використаних джерел**

1. Газета Avdet [Электронный ресурс]. – URL: http://www.avdet.org/node/6264

#### *Твердохліб Ігор Анатолійович,*

*старший викладач кафедри комп'ютерної інженерії Національний педагогічний університет імені М.П. Драгоманова, Київ Гончарова Світлана Миколаївна, асистент кафедри математики і методики викладання Глухівський Національний педагогічний університет ім. О. Довженка*

# **НАВЧАННЯ КОМП'ЮТЕРНОЇ ФІЗИКИ МАЙБУТНІХ ВЧИТЕЛІВ ІНФОРМАТИКИ**

Глобальна інформатизація суспільства супроводжується масовим впровадженням засобів інформаційно-комунікаційних технологій (ІКТ) в усі сфери життєдіяльності та інформатизацією освіти, що передбачає використання засобів ІКТ для інтенсифікації процесу навчання, підвищення його ефективності і якості, зростання рівня науковості навчального експерименту та сприяє підготовці майбутніх фахівців до майбутньої професійної діяльності в сучасному інформаційному

суспільстві.

Визначальна роль у справі інформатизації суспільства належить інформатизації освіти як процесу, що спрямований на підвищення якості змісту освіти, а також впровадження, супровід і розвиток нових інформаційних технологій (НІТ) у всіх видах діяльності системи освіти. У зв'язку з цим виникає необхідність забезпечення висококваліфікованими фахівцями в галузі використання та налаштування засобів ІКТ навчальних закладів системи освіти України.

Тому, особливої уваги набуває проблема формування інформаційної культури вчителя, оскільки саме йому доведеться впроваджувати інформаційні та комунікаційні технологій безпосередньо в навчальний процес, формувати інформаційну культуру учнів, готувати підростаюче покоління до повноцінної та плідної життєдіяльності в інформаційному суспільстві [2, с. 7].

Як відомо, підготовка майбутніх вчителів інформатики повинна сприяти не тільки оволодінню прийомами роботи з програмними засобами загального та спеціального призначення, а й формуванню навичок розв'язування навчальних задач, здійсненню дослідницької діяльності, оволодінню методами наукового пізнання з використанням комп'ютерного моделювання. Така підготовка забезпечується, перш за все, шляхом фундаменталізації інформатичної освіти, що на думку вчених [1, 3] сприяє формування у студентів важливих компонент інформаційної культури та фахових компетентностей, необхідних для ефективної організації навчального процесу в майбутній професійної діяльності.

Для формування в майбутніх вчителів інформатики системи знань, навичок та умінь про фізичні основи функціонування комп'ютерної техніки важливим є вивчення ними основ комп'ютерної фізики. Проведений аналіз навчальних програм, навчальних планів, освітньо-професійних програм та освітньо-кваліфікаційних характеристик підготовки студентів інформатичних спеціальностей педагогічних університетів, дає змогу зробити такі висновки:<br>У вивчення питань. пов'язаних з фізі

- пов'язаних з фізичними основами функціонування комп'ютерної техніки відбувається при навчанні дисциплін: "Фізика", "Основи мікроелектроніки", "Основи сучасної електроніки", "Нанофізика і нанотехнології" тощо;
- $\checkmark$  в змісті навчальних програм з даних дисциплін не акцентується увага саме на тих питаннях, що безпосередньо описують роботу блоків і пристроїв комп'ютерної техніки, а розглядаються загальнонаукові питання тієї чи іншої дисципліни.

Для поглиблення фундаментальної підготовки майбутніх вчителів інформатики, формування в них системи знань, навичок та умінь про фізичні основи функціонування комп'ютерної техніки, варто звертати більше уваги на вивчення фізичних процесів, що відбуваються в комп'ютерах при вивченні дисципліни "Фізика" майбутніми вчителями інформатики, або включити в навчальні плани підготовки вчителів інформатики дисципліну "Комп'ютерна фізика" в якості дисципліни за вибором студента чи університету, що дасть змогу більш детально зупинитися на вивченні фізичних основ функціонування комп'ютерної техніки шляхом організації відповідного лабораторного практикуму та розв'язуванні задач прикладного характеру.

- *Список використаних джерел: 1. Жалдак М. И. Система подготовки учителя к использованию информационной технологии в учебном процессе: дис. … в форме науч. доклада доктора пед. наук: 13.00.02 / Жалдак Мирослав Иванович / АПН СССР; НИИ содержания и методов обучения. – М., 1989. – 48 с.*
- *2. Рамський Ю.С. Формування інформаційної культури майбутніх вчителів математики: монографія / Юрій Савіянович Рамський. – К.: Вид-во НПУ імені М.П. Драгоманова, 2013. – 366 с.: іл. – Бібліогр.: с. 335 – 366.*
- *3. Семеріков С.О. Фундаменталізація навчання інформативних дисциплін у вищій школі: Монографія / Науковий редактор академік АПН України, д.пед.н., професор М.І. Жалдак. – Кривий Ріг: Мінерал; К.: НПУ імені М.П. Драгоманова, 2009. – 340 с.: іл. – Бібліогр.: с. 284 – 339.*

# *Яценко Володимир Сергійович,*

*к.п.н., ст. наук. співроб. Інститут педагогіки НАПН України, Київ*

# **ВИКОРИСТАННЯ КОМПЮТЕРНИХ ТЕХНОЛОГІЙ З ГЕОГРАФІЇ В САМОСТІЙНІЙ РОБОТІ УЧНІВ ОСНОВНОЇ ШКОЛИ**

Основна науково-методична робота в галузі інформатизації освіти полягає в аналізі та узагальнені наявного досвіду використання вже існуючих навчальних програм; у створенні методик, адаптованих до відповідних умов навчання; у підготовці вчителів та викладачів до використання засобів інформаційних технологій навчання природничо-географічних дисциплін.

Необхідно доповнити, що комп'ютерні навчальні програми – це частина дидактичного матеріалу, призначається для самостійної роботи.

*Самостійна робота учнів* – це основа методики використання комп'ютерних технологій з географії.

Про потенціал Інтернету ,як «джерела безкоштовної і доступної інформації для розширення можливостей навчання розуміють лише зараз» [1].

В 1969 році у США створено мережу ARPANET – попередника всесвітньої мережі Інтернет. *Інтернет* – система об'єднаних між собою комп'ютерних мереж, що охоплює весь світ; уможливлює користування багатьма послугами мережі (наприклад, e-mail), а також доступ до інформації, яка зберігається в комп'ютерах на всіх континентах.

На думку українських наукових працівників П. Ротаєнко, Н. Самойленко та Л. Семко результати використання Інтернету з навчальною метою зумовлюється такими його перевагами, як «можливість охоплення багатьох джерел інформації; гнучкість такого використання (вільний вибір часу, місця навчання і т. ін.); модульність (вибір предмета, розділу тощо); паралельність (навчання без відриву від іншої трудової діяльності); економність (не потрібно спеціальних приміщень, пристосувань тощо); технологічність (використання будь-яких інформаційних технологій); соціальна рівність користувачів мережі; інтернаціональний характер процесів передавання та отримання інформації, форм діалогу і т. ін.; становлення нової ролі викладача (організація телеконференцій, самовдосконалення, підвищення кваліфікації тощо); самоорганізація учня, студента й ін.» [2].

З'являються публікації з методичними рекомендаціями використання Інтернет. Наприклад, Л. Меліхова відзначає, що «Інтернет – це ідеальне середовище для проведення конкурсів, проектів, для роботи «у команді» (нехай віртуальній, але це навіть цікавіше!)» [3].

Російський автор С. Нікітенко у своїй статті «Інтернет для географів» (2001) наводить такий факт, що «в Росії на 2000 р. зареєстровано 2,5 млн. користувачів Інтернета». То ж природньо, що російські педагоги і школярі набули більшого досвіду у використанні Інтернету.

Популярними стали фотомандрівки в Інтернеті або віртуальні екскурсії. А особливо часто відвідують користувачі туристичні сервери тощо.

Освітні Інтернет-проекти створюють простір, де учні можуть спілкуватися один з одним і мають вільний доступ до ідей та ресурсів.

В основу класифікації Web-ресурсів Інтернету з географії ми рекомендуємо покласти фізико-географічний принцип: «Географічні відкриття», «Інформаційні матеріали з фізичної географії», «Інформаційні матеріали з економічної і соціальної географії», «Довідково-інформаційні бази даних світу», «Картографічні бази даних» і «Теорія та методика навчання географії».

Учителю географії необхідно також враховувати те, що інформаційно-методичні бази даних в Інтернеті постійно доповнюються і поновляються.

#### **Список використаних джерел**

- 1. Брукс К., Кент Э. Проект "YOUNGNET": электронное обучение и Интернет // География в школе. – 2002. – № 4. – С. 79-81.
- 2. Ротаєнко П., Самойленко Н., Семко Л. Комп'ютер у навчанні географії // Краєзнавство. Географія. Туризм. – 2003. – № 12. – С. 7-9.
- 3. Мелихова Л. Сеть как учитель и учебник // Мир Internet . 2007. № 9. С.34-37.

# ЗМІСТ

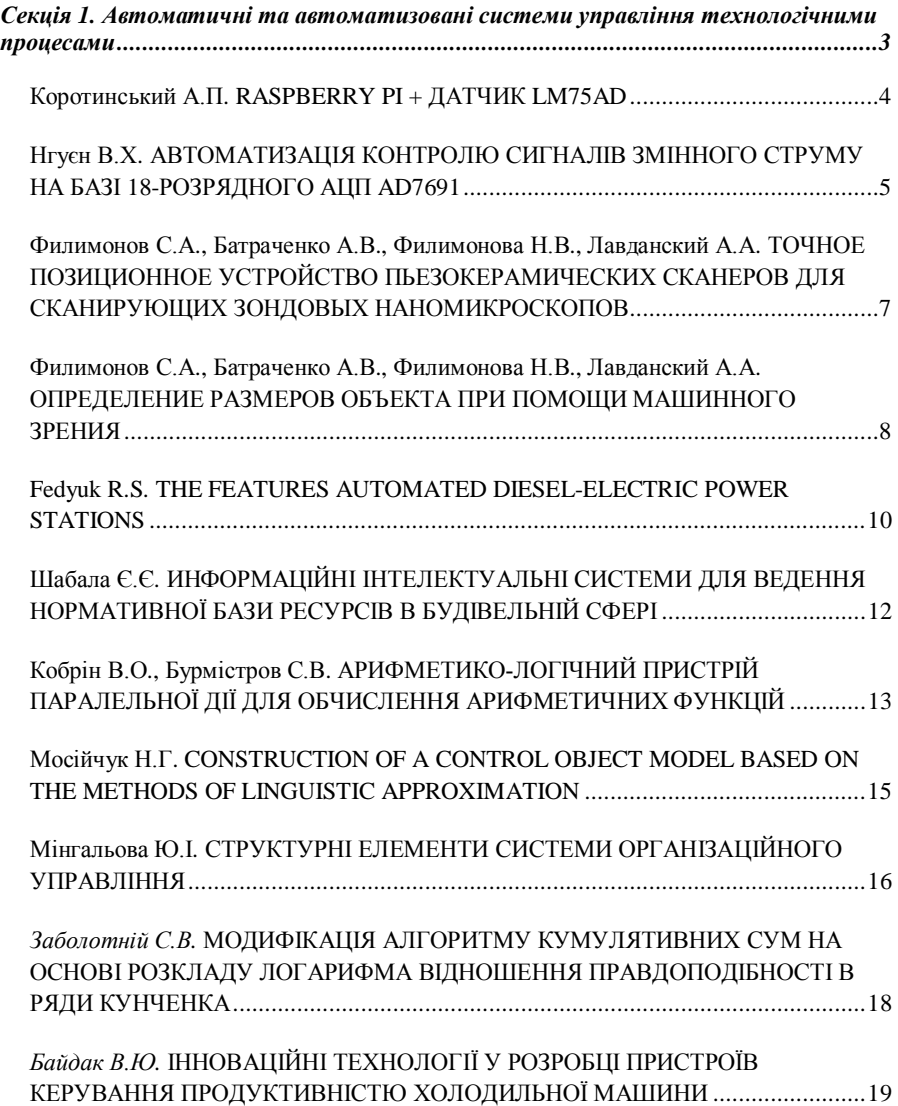
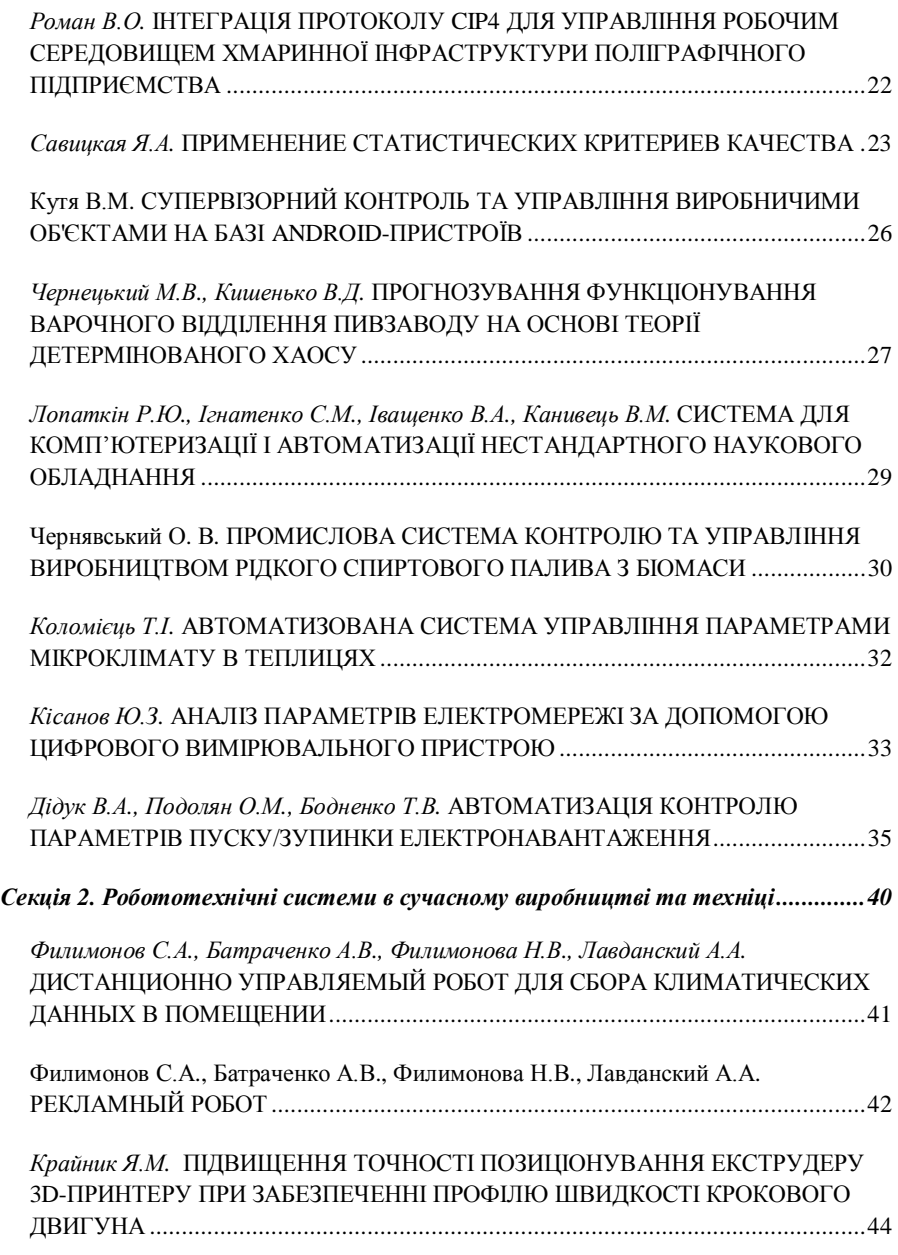

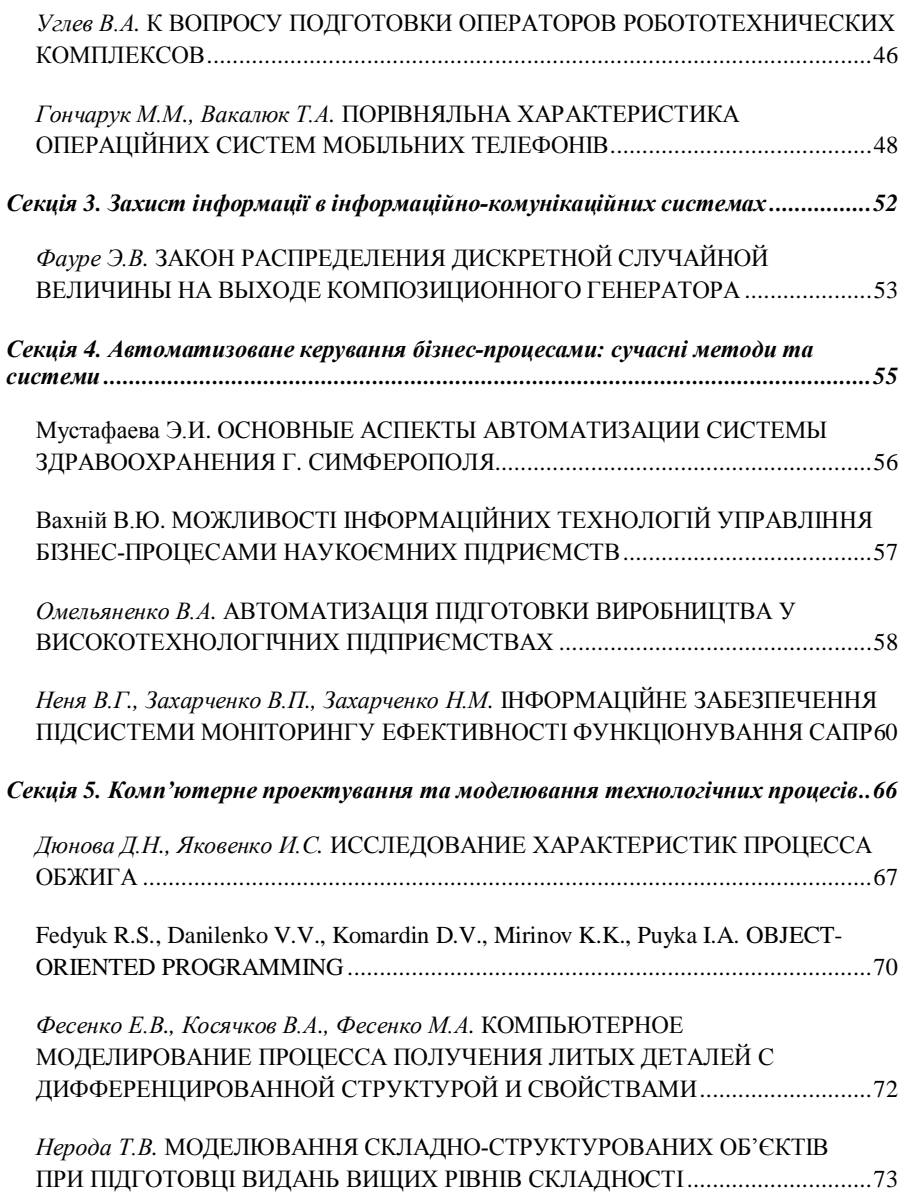

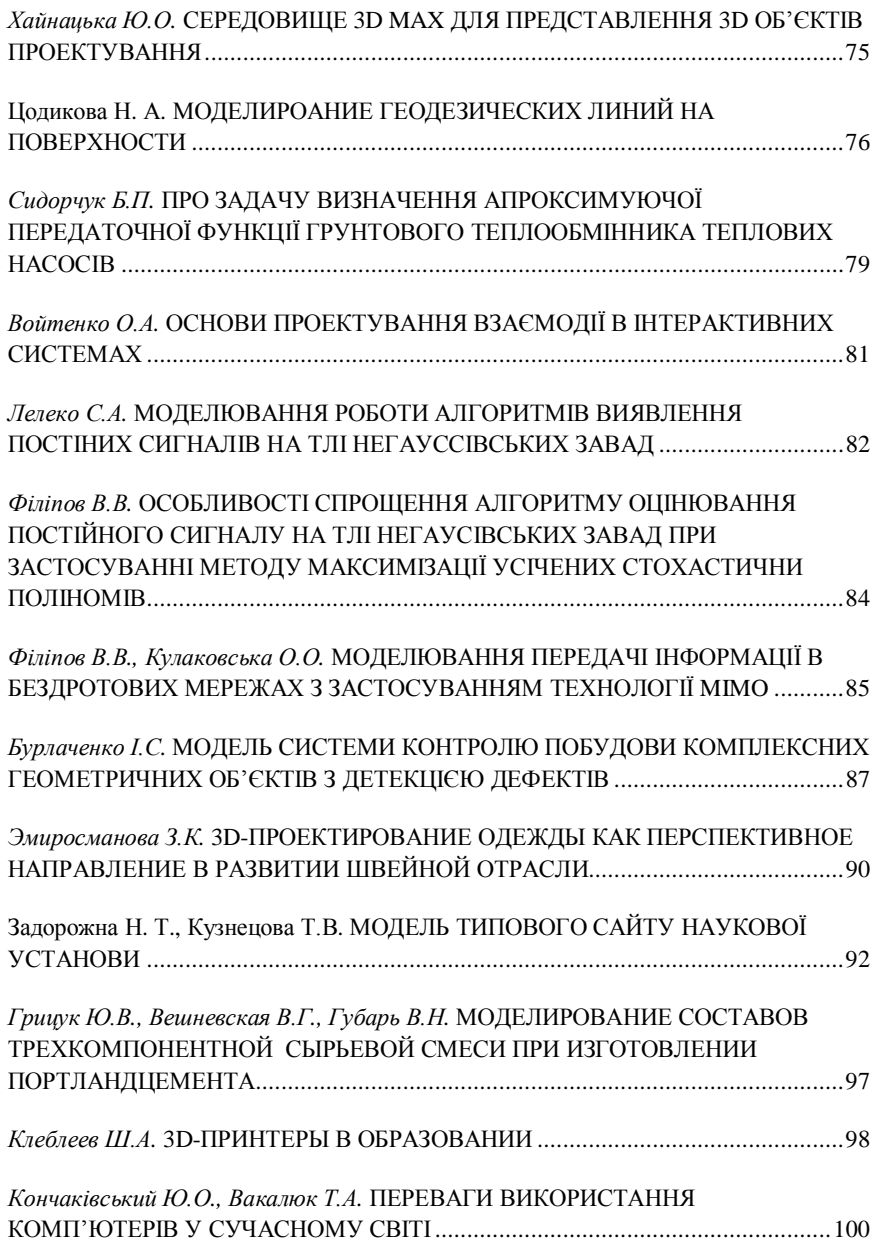

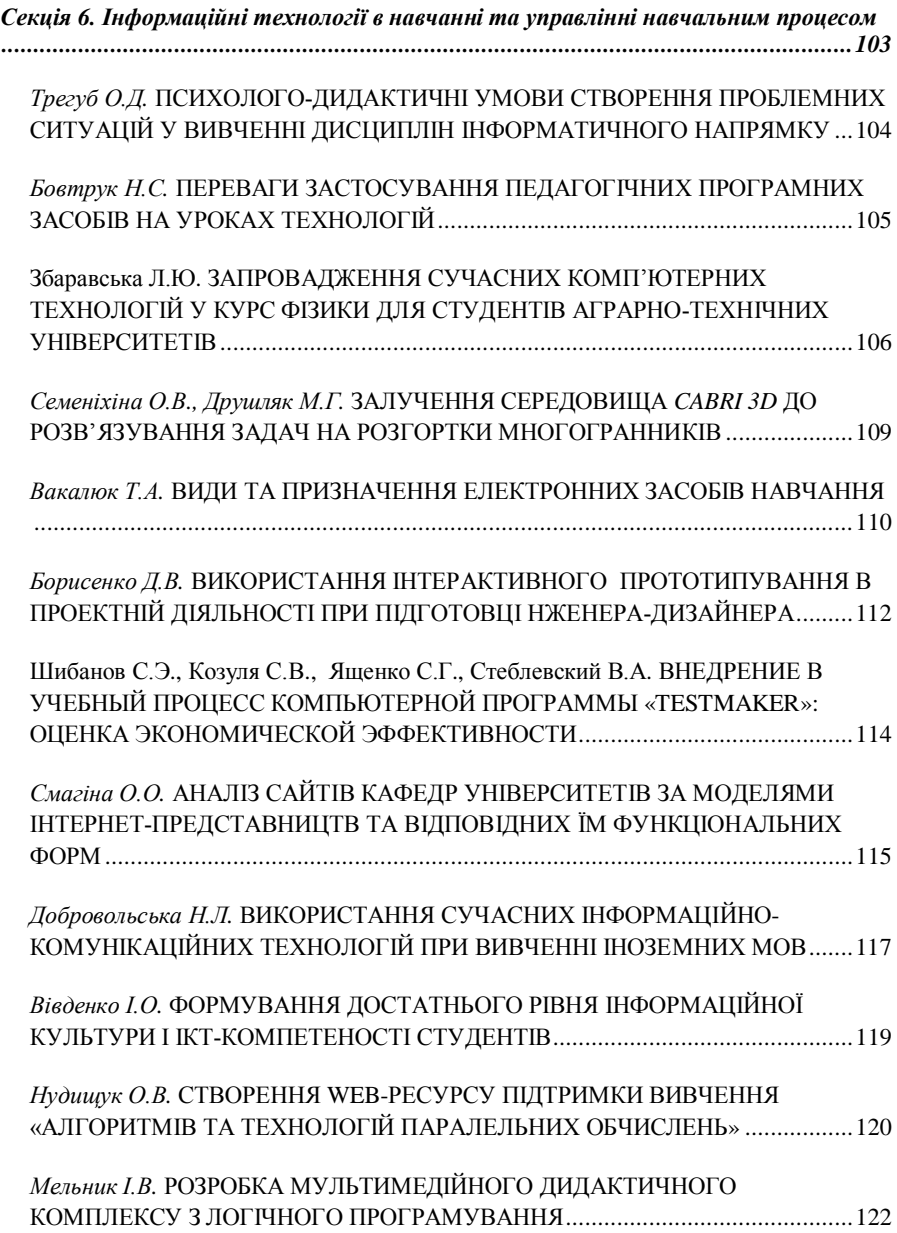

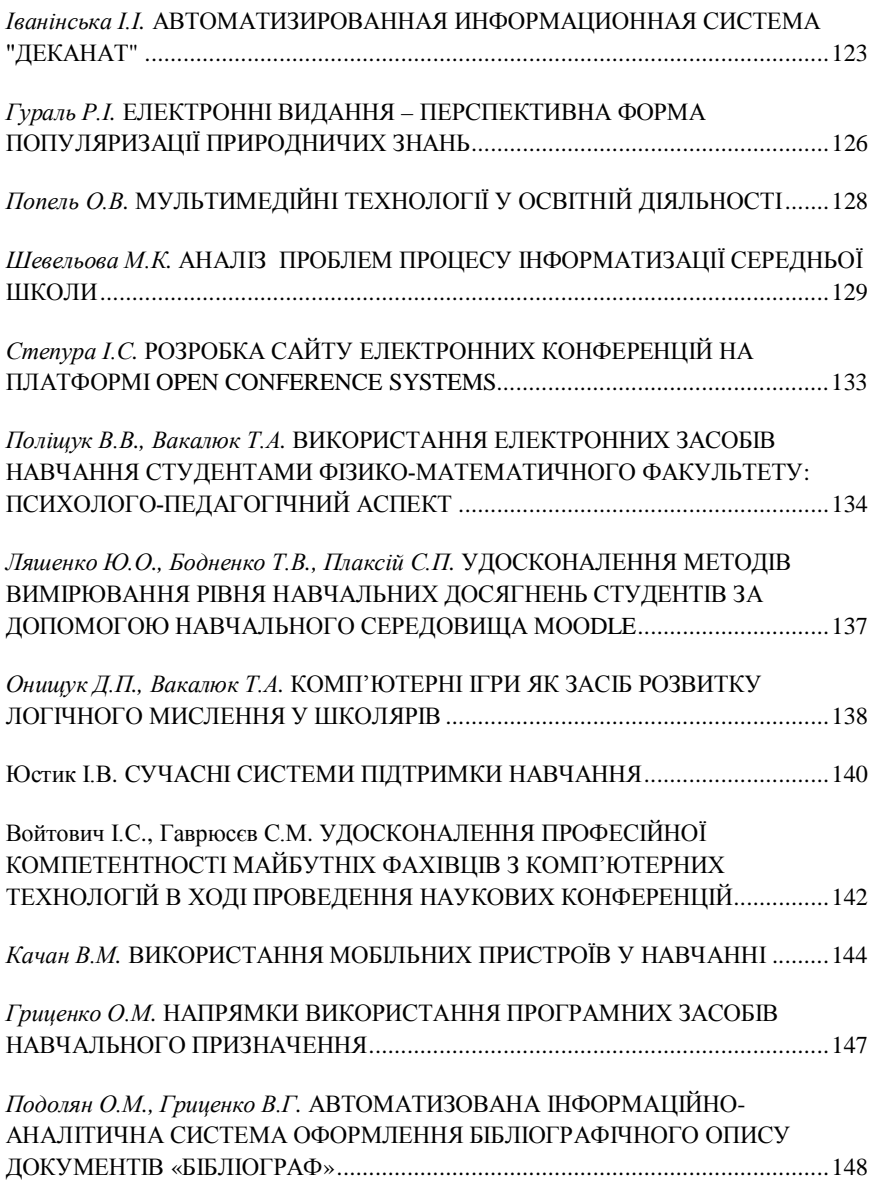

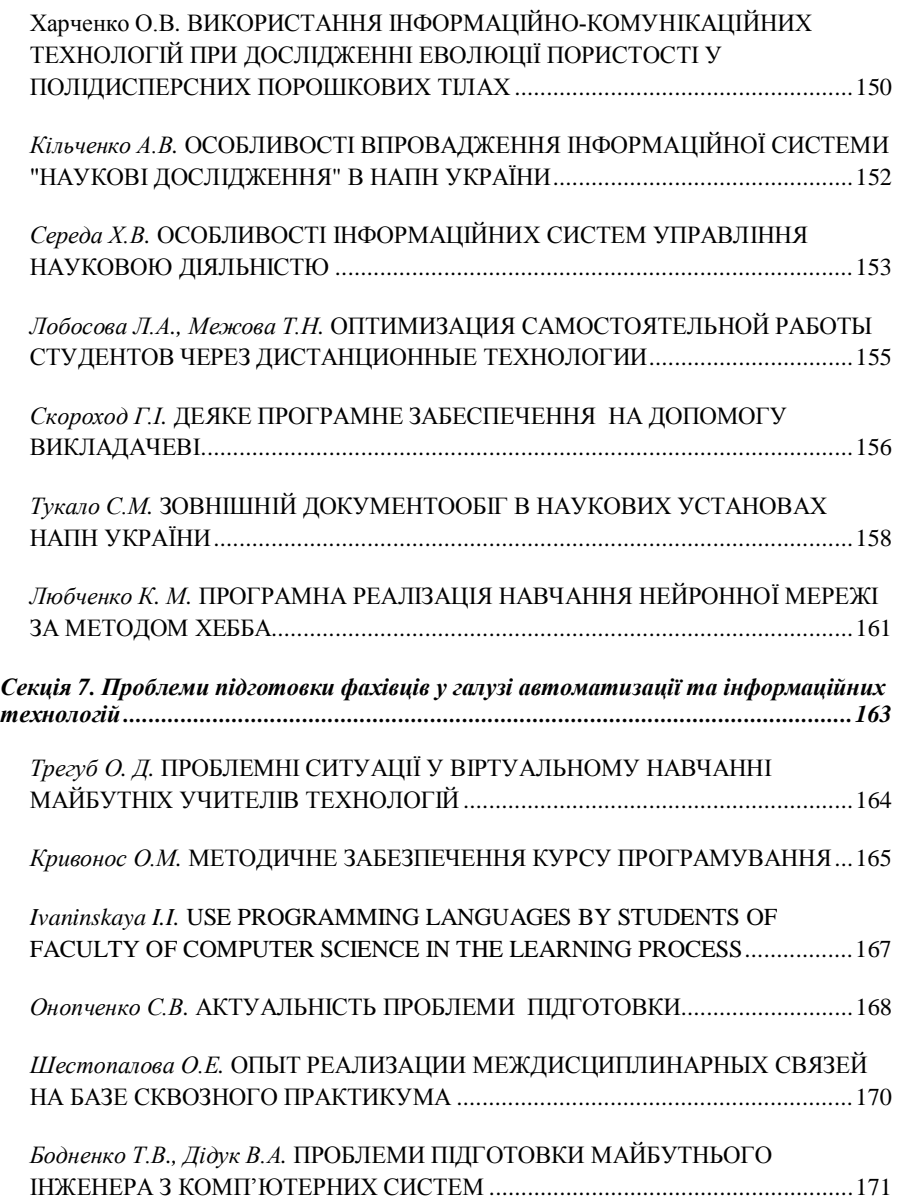

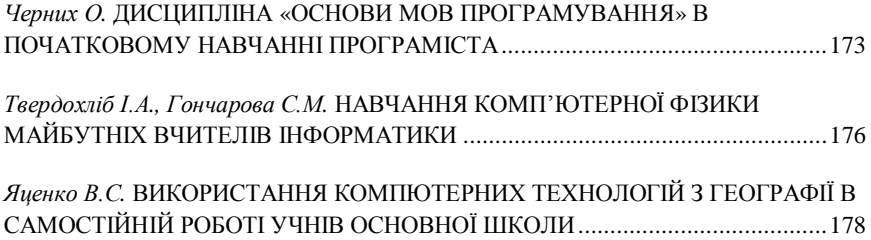